### ІНСТИТУТ ПЕДАГОГІКИ НАПН УКРАЇНИ

На правах рукопису

### **ВАСИЛЬЄВА Дарина Володимирівна**

УДК 373.5.016:51]:004.032.6

# **МЕТОДИКА НАВЧАННЯ МАТЕМАТИКИ УЧНІВ 5 – 6 КЛАСІВ З ВИКОРИСТАННЯМ МУЛЬТИМЕДІЙНОЇ ДОШКИ**

13.00.02 - теорія та методика навчання (математики)

Дисертація на здобуття наукового ступеня кандидата педагогічних наук

> Науковий керівник: доктор педагогічних наук, професор **Бурда Михайло Іванович**

Київ 2012

## ЗМІСТ

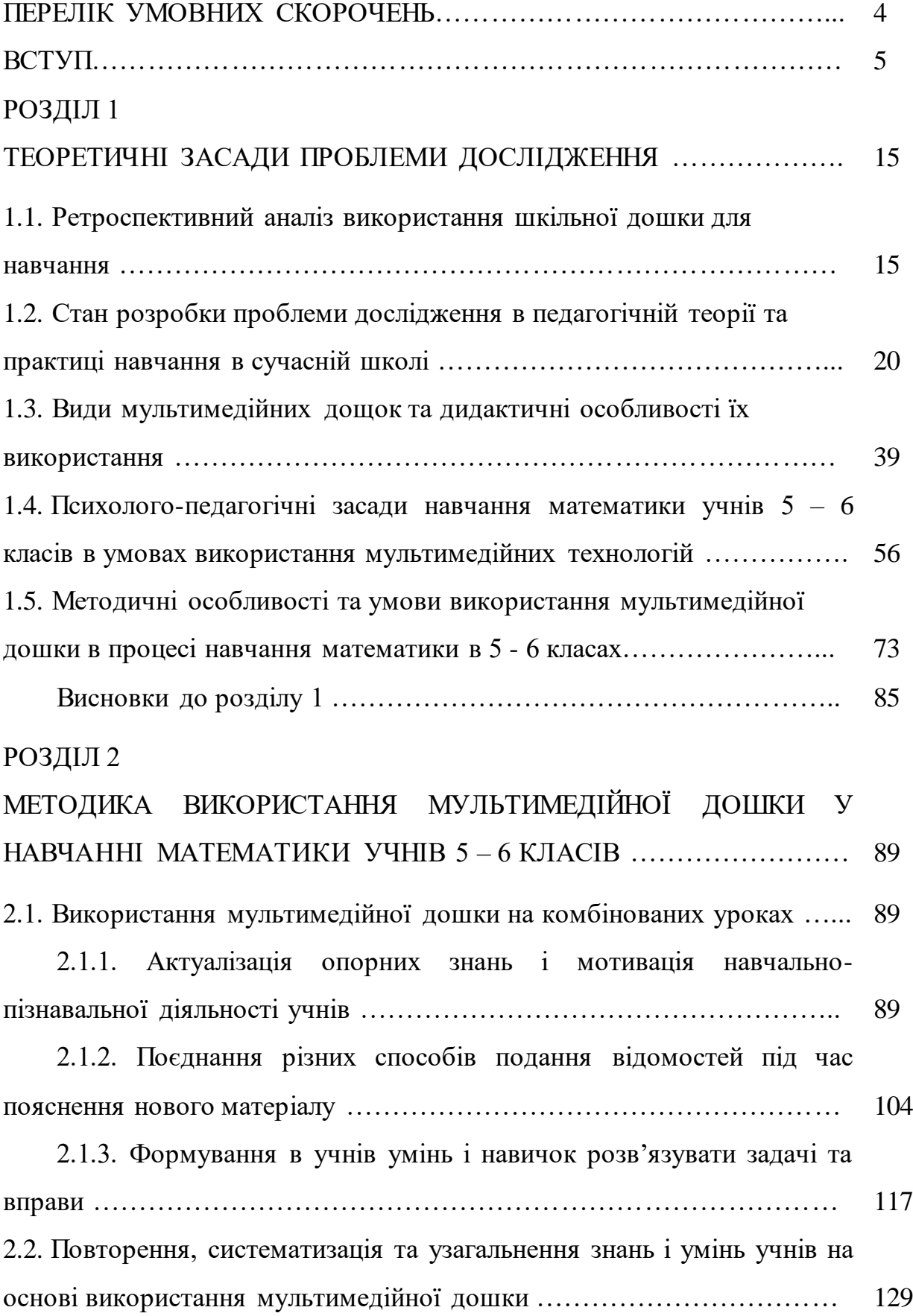

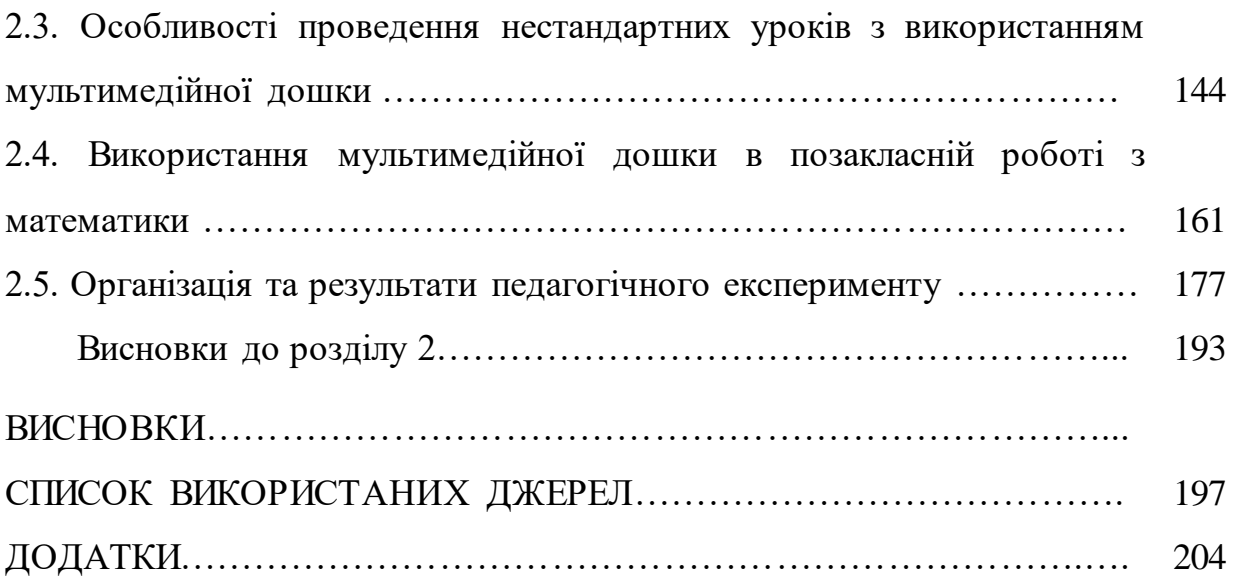

### ПЕРЕЛІК УМОВНИХ СКОРОЧЕНЬ

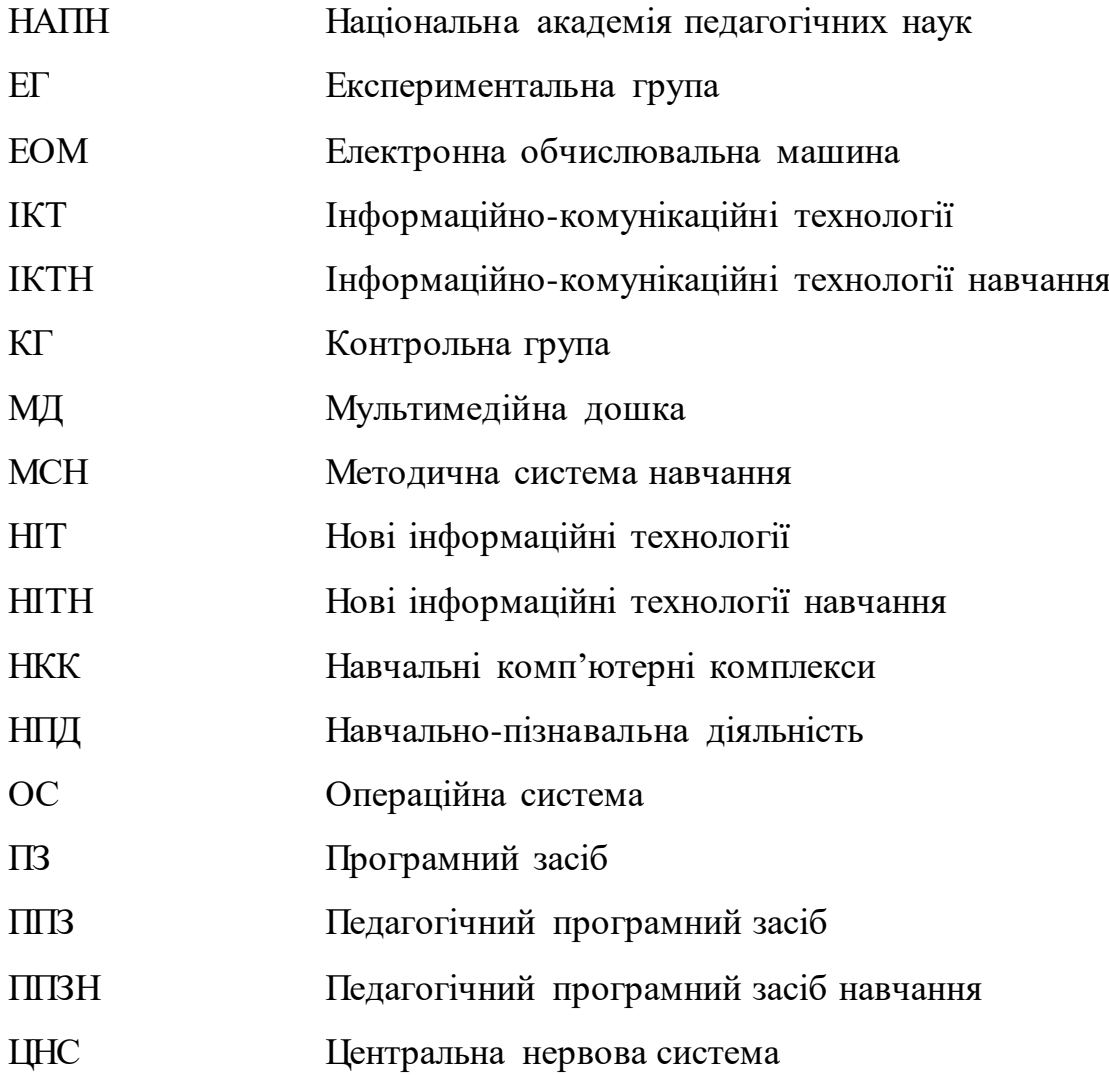

#### ВСТУП

**Актуальність проблеми дослідження.** Сучасний етап розвитку освіти в Україні характеризується інтенсивним переосмисленням загальнолюдських цінностей, пошуками нового в теорії та практиці навчання і виховання. За результатами наукових пошуків педагогів, методистів та на основі передового педагогічного досвіду окремих учителів і цілих педагогічних колективів у практику роботи школи активно впроваджуються інноваційні методики навчання. Серед усіх сучасних освітніх інновацій одностайне визнання і найактивніше використання в школі набули інформаційно-комунікаційні технології навчання. Академік М. І. Жалдак зазначає: «Впровадження в навчальний процес сучасних засобів пошуку, збирання, зберігання, опрацювання, подання, передавання різноманітних відомостей відкриває широкі перспективи гуманітаризації освіти і гуманізації навчального процесу, поглиблення і розширення теоретичної бази знань і надання результатам навчання практичної значущості, активізації пізнавальної діяльності, створення умов для повного розкриття творчого потенціалу дітей з врахуванням їхніх вікових особливостей і життєвого досвіду, індивідуальних нахилів, запитів і здібностей» [102, с. 3].

На широке впровадження освітніх інновацій та інформаційних технологій орієнтує вчителів Національна доктрина розвитку освіти України у XXI столітті.

Дослідження педагогів, психологів і методистів, а також власний досвід педагогічної роботи в школі вказують на те, що доцільно поєднувати традиційні та інноваційні підходи до навчання. У діючій програмі з математики зазначається, що «широке застосування комп'ютерів у навчанні математики доцільне для проведення математичних експериментів, практичних занять, інформаційного забезпечення, візуального інтерпретування математичної діяльності, проведення досліджень», а також підкреслюється, що «прикладна спрямованість математичної освіти суттєво підвищується завдяки впровадженню комп'ютерів у навчання математики» [175, с. 44].

У той же час фахівці з гігієни та охорони здоров'я застерігають про те, що «впровадження комп'ютерів у навчально-виховний процес і повсякденну діяльність дітей виявило не тільки позитивні, а й негативні сторони їх використання у зв'язку з виникненням комплексу потенційно небезпечних для здоров'я чинників, що супроводжують роботу на комп'ютері» [219, с. 1].

Аналіз та узагальнення результатів психолого-педагогічних досліджень і способів організації навчально-виховного процесу в школі дали змогу розкрити ще кілька суперечностей між:

- активним упровадженням у школу комп'ютерної техніки та недостатнім її використанням учителями під час навчання математики;

- інноваційними змінами в парадигмі освіти і традиційними формами проведення уроків математики;

- розширенням і поглибленням змісту навчальної програми з математики, підвищенням вимог до математичної підготовки учнів та зменшенням кількості годин на вивчення математики в загальноосвітній школі.

Отже, в умовах прискорення процесів оновлення, інтеграції і диференціації наукових знань, інноваційних змін у теорії та практиці навчання актуальною стає п р о б л е м а інтенсифікації процесу навчання математики на основі його комп'ютеризації. Розв'язанню вказаної проблеми через включення у методичну систему навчання математики учнів 5 – 6 класів мультимедійної дошки присвячене дане дисертаційне дослідження.

Головною метою комп'ютеризації математичної освіти в школах, ліцеях та гімназіях є вдосконалення навчально-виховного процесу, проектування інноваційних методик навчання, наповнення їх новим інформаційним змістом, створення умов для розвитку інтелектуальних можливостей та задоволення особистісних потреб учнів. Підґрунтям для широкого впровадження комп'ютерних технологій у навчальний процес стали наукові дослідження Є. Ф. Вінниченка [51], Ю. В. Горошка [71], Т. В. Дубової [95], М. І. Жалдака [101], В. І. Клочка [132], Т. Г. Крамаренко [154], Н. В. Морзе [196], С. А. Ракова [234], О. І. Скафи [250], О. В. Співаковського [264], І. О. Теплицького [275], Ю.В. Триуса [282] та інших.

Комплексним інформаційно-комунікаційним засобом, який останнім часом активно впроваджується у навчально-виховний процес середніх навчальних закладів, є мультимедійна дошка в різних модифікаціях. Мультиме́діа це — поєднання різних форм подання даних на одному носії, наприклад:

- текстової і звукової; графічної і звукової; текстової, графічної і звукової;

- звукової разом з нерухомими об'єктами; звукової разом з рухомими об'єктами; звукової разом з нерухомими та рухомими об'єктами;

- анімація, відеокліпи, презентації, комп'ютерні ігри тощо.

У тексті дисертації термін мультимедійна дошка використовується в широкому розумінні – разом з відповідним обладнанням (комп'ютер учителя, мультимедійний проектор, сенсорна панель, електронні олівці, програмні засоби, система дистанційного інтерактивного тестування та моніторингу знань тощо).

Можливість поєднувати різні форми подання даних за допомогою засобів мультимедіа створює умови для організації особистісно орієнтованого навчання математики, всебічного врахування психологічних закономірностей сприймання та засвоєння навчального матеріалу учнями. Передовий педагогічний досвід та власний досвід роботи в школі свідчать про те, що навчання математики з використанням мультимедійної дошки сприяє полегшенню розуміння та засвоєння учнями навчального матеріалу, підвищенню ефективності актуалізації опорних знань учнів та мотивації вивчення нової теми, урізноманітненню форм і методів подання нового матеріалу вчителем, активізації навчальнопізнавальної діяльність учнів на кожному етапі уроку, своєчасному здійсненню контролю, самоконтролю та корекції набутих учнями знань і вмінь, формуванню в учнів стійкого інтересу до навчання математики тощо.

Якість навчального процесу підвищується завдяки гармонійному поєднанню традиційних та інноваційних форм, засобів і методів подання нового матеріалу та формування знань та навичок в учнів. Органічне поєднання використання традиційної дошки та мультимедійної дозволяє зробити навчальний процес більш гнучким і ефективним.

В Україні вже понад 5 років здійснюється комплексне оснащення мультимедійними дошками предметних кабінетів у загальноосвітніх навчальних закладах. Наприкінці 2010 року Кабінетом Міністрів України ухвалено Програму "Відкритий світ", одним із основних завдань якої визначено створення національної інформаційно-комунікаційної мережі для забезпечення потреб шкільної освіти.

На 2011 – 2015 роки Кабінетом Міністрів України ухвалено Державну цільову програму "Сто відсотків", метою якої є впровадження у навчальновиховний процес загальноосвітніх навчальних закладів інформаційнокомунікаційних технологій, створення умов для поетапного переходу до нового рівня освіти на основі зазначених технологій. Для впровадження у навчальновиховний процес загальноосвітніх навчальних закладів інформаційнокомунікаційних технологій слід стовідсотково забезпечити загальноосвітні навчальні заклади сучасними навчальними комп'ютерними комплексами та системними і прикладними програмними продуктами, а також надати всім загальноосвітнім навчальним закладам швидкісного доступу до Інтернету з використанням сучасних технологій під'єднання для високоефективного доступу до освітніх ресурсів [91].

Проблема використання комп'ютерних технологій у навчанні математики розглядалася в дисертаційних роботах: [59], [74], [95], [103], [144], [150], [154], [237], [250], проте наукових досліджень, присвячених використанню мультимедійної дошки у навчальному процесі та її впливу на навчання математики учнів 5 – 6 класів, до цього часу не було здійснено.

Процес комп'ютеризації освіти в Україні іноді розуміється однобоко і зводиться лише до придбання навчальним закладом більшої кількості нових зразків техніки, вважаючи, що вже наявність комп'ютера в школі може підвищити ефективність процесу навчання. Використання комп'ютерної техніки в процесі навчання повинно бути методично виправдане (не можна намагатися перекласти на комп'ютер усі функцій вчителя у навчанні, зокрема функцію управління навчальним процесом або виховну функцію).

Курс математики, який пропонується нормативними документами учням 5 – 6 класів, – проміжний між математикою початкової школи і систематичним курсом математики основної школи. Вивчення математики в цих класах спрямоване на розвиток, збагачення і поглиблення знань учнів про: числа і дії над ними; числові й буквені вирази; величини та їх вимірювання; рівняння і нерівності; геометричні фігури і геометричні тіла.

Окремі проблеми навчання математики учнів 5 – 6 класів розглядалися в дисертаційних роботах І. А. Акуленко [1], І. М. Богатирьової [20], Н. В. Гібалової [61], Т. В. Дубової [95], В. Я. 3абранського [105], О. П. Кисіль [131], В. В. Коваля [142], С. М. Лук'янової [166], Т. Д. Чабанової [300] та інших. У деяких з них ([61], [95], [166]) висвітлено окремі питання, пов'язані з використанням персонального комп'ютера на уроках математики, проте предметом дослідження цих авторів не були мультимедійні засоби чи комп'ютерні технології.

Наведені вище чинники вказують на актуальність зазначеної проблеми і зумовлюють вибір теми дисертаційного дослідження «*Методика навчання математики учнів 5 – 6 класів з використанням мультимедійної дошки*».

**Зв'язок роботи з науковими програмами, планами, темами.** Дисертаційне дослідження пов'язане з темою науково-дослідної роботи лабораторії математичної і фізичної освіти Інституту педагогіки НАПН України «Науковометодичні засади відбору і реалізації змісту математичної освіти в основній школі» (номер державної реєстрації 0102U000136). Тему дисертаційного дослідження затверджено вченою радою Інституту педагогіки НАПН України (протокол № 11 від 25.12.2008 р.) й узгоджено у Міжвідомчій раді з координації наукових досліджень з педагогічних і психологічних наук в Україні (протокол № 1 від 24.02.2009 р.).

*Мета дослідження* – визначити особливості та методичні умови використання мультимедійної дошки у навчально-виховному процесі і на їх основі розробити методику навчання математики учнів 5-6 класів із застосуванням вказаного засобу.

Для досягнення сформульованої мети були поставлені та розв'язані такі *завдання дисертаційного дослідження*:

1. Проаналізувати стан проблеми інтенсифікації процесу навчання математики на основі його комп'ютеризації в науково-педагогічній літературі та в практиці навчання математики учнів 5 – 6 класів.

2. Встановити технічні й дидактичні особливості та способи використання мультимедійної дошки у навчанні математики.

3. Визначити психолого-педагогічні засади, методичні особливості та умови використання мультимедійної дошки під час навчання математики учнів  $5 - 6$  класів.

4. Розробити методику навчання математики учнів 5 – 6 класів в умовах використання мультимедійної дошки і запровадити її в школах, ліцеях і гімназіях.

5. Експериментально перевірити ефективність розробленої методики навчання математики учнів 5 – 6 класів з використанням мультимедійної дошки.

*Об'єкт дослідження* – процес навчання математики в 5 – 6 класах основної школи.

*Предмет дослідження* – методична система навчання математики учнів 5 – 6 класів з використанням мультимедійної дошки.

*Методи дослідження*. Для досягнення мети і вирішення поставлених завдань у процесі дослідження використано такі методи:

- *теоретичні –* аналіз та синтез (1.1 – 1.5, 2.5 (тут і далі – підрозділи дисертації)); індукція та дедукція  $(1.1, 2.1 - 2.5)$ ; порівняння  $(1.1 - 1.3, 2.1 - 2.5)$ ; аналогія (1.3, 2.1– 2.4); абстрагування, ідеалізація і теоретичне моделювання (1.5, 2.5); класифікація, систематизація і узагальнення  $(1.1 - 1.5, 2.1 - 2.5)$ ; статистичні та інші методи (2.5);

*- емпіричні –* педагогічний експеримент, що включає цілеспрямовані спостереження, бесіди, усні та письмові опитування, анкетування, тестування, аналіз і опрацювання отриманих даних (1.2, 2.5).

#### *Методологічну основу дослідження* становлять:

- положення теорії пізнання і розвитку мислення, теорії особистості та теорії діяльності як чинника її розвитку; теорії навчання і освіти взагалі та методики навчання математики зокрема;

- основні методологічні, загальнонаукові і педагогічні підходи: системний, комплексний, інтегративний, діяльнісний, особистісно орієнтований, розвивальний, компетентісний тощо;

- основні методологічні, загальнонаукові та педагогічні закономірності, принципи і правила;

- засади Національної доктрини розвитку освіти України в ХХІ столітті, Законів України "Про освіту", "Про загальну середню освіту", Державної національної програми "Освіта (Україна ХХІ століття)", Державної програми "Вчитель"; Державної програми "Інформаційні та комунікаційні технології в освіті і науці на 2006 – 2010 роки", Державної цільової програми "Сто відсотків", Програми "Відкритий світ", Проекту "Рівний доступ до якісної освіти в Україні".

*Наукова новизна дослідження* полягає у тому, що *вперше*:

- побудовано дидактичну модель "Мультимедійна дошка у навчанні математики", як цілісну систему, що забезпечує комплекс умов для ефективної співпраці вчителя та учня в умовах використання мультимедійної дошки і сприяє всебічному розвиткові школярів;

- визначено методичні умови використання мультимедійної дошки у процесі навчання математики, які визначають методику навчання математики учнів 5 – 6 класів із застосуванням вказаного засобу.

*Удосконалено*:

- прийоми використання мультимедійної дошки на уроках математики і в позакласній роботі;

- форми, методи і засоби навчання математики в 5 – 6 класах, які позитивно впливають на інші компоненти методичної системи – зміст і мету навчання;

- підходи до ознайомлення учнів і вчителів з особливостями мультимедійної дошки та способами її використання.

*Подальшого розвитку набули*:

- психолого-педагогічні засади використання комп'ютерних технологій у навчанні математики учнів 5 – 6 класів;

- вчення про урок як основну форму навчання, його види і структуру та особливості проведення в умовах використання мультимедійної дошки;

- сучасні уявлення про засоби навчання (матеріальні та ідеальні), і можливості їх візуалізації та вербалізації за допомогою мультимедійної дошки.

*Практичне значення дослідження* полягає у тому, що

- систематизовано відомості про різні види шкільної дошки і основні етапи включення її до методичної системи навчання математики та подано отримані відомості у друкованому та електронному вигляді, що зручно і доцільно використовувати у професійній діяльності вчителів та у підготовці і перепідготовці педагогічних працівників;

- розкрито особливості та способи ефективного використання мультимедійної дошки у навчанні математики учнів 5 – 6 класів;

- розроблено та впроваджено у практику роботи основної школи навчально-методичний комплекс, який включає:

▪ календарно-тематичне планування уроків математики з визначенням уроків, які рекомендовано проводити з комп'ютерною підтримкою;

▪медіатеку уроків математики, яка містить презентації, виконані за допомогою програмного забезпечення Power Point, конструктора уроків програмно-методичного комплексу навчального призначення "Математика. 5 клас" [225], "Математика. 6 клас" [226] та програмного забезпечення МД;

▪методичні рекомендації щодо проведення уроків з використанням мультимедійної дошки подані у формі навчально-методичного посібника "Мультимедійна підтримка уроків математики в 5 – 6 класах" [41] і власного сайту "Мультимедійна дошка на уроках математики в 5 – 6 класах" [198] за адресою http://mathlessons.ucoz.com;

▪ дидактичне і методичне забезпечення гурткової роботи у вигляді комплектів (навчально – методичні посібники для вчителя, навчальні посібники для учнів, робочі зошити) "Логіка, 5" [28, 30, 32] і "Логіка, 6" [29, 31, 33], схвалених МОН України.

*Вірогідність та обґрунтованість* результатів дослідження забезпечуються узгодженістю його вихідних положень з фундаментальними концепціями навчання і розвитку особистості, відповідністю результатам загальнонаукових, психолого-педагогічних досліджень; використанням методів дослідження, що відповідають його меті та завданням; апробацією та експериментальною перевіркою основних положень дисертації; коректним кількісним і якісним опрацюванням емпіричних даних.

*Особистий внесок здобувача* в одержанні наукових результатів полягає у постановці проблеми та визначенні конкретних завдань для її розв'язання, створенні методичного забезпечення навчання математики в 5 – 6 класах, а також в упровадженні результатів дослідження у практику навчання математики у середніх закладах освіти. У роботах, опублікованих у співавторстві, особистий внесок дисертанта становить 50%.

*Упровадження результатів дослідження.* Теоретичні положення і практичні результати дисертаційної роботи впроваджено у навчально-виховний процес ліцею "Престиж" м Києва (довідка № 115 від 05.06.2012), спеціалізованої школи м. Києва № 52 (довідка № 236 від 02.02.2012), Київської спеціалізованої школи № 7 імені М.Т. Рильського (довідка № 49 від 07.02.2012), ЗОШ № 119 м. Києва (довідка № 105 від 08.12.2012), ЗОШ № 67 м. Києва (довідка № 11 від 03.02.2012), спеціалізованої школи № 173 м. Києва (довідка № 16 від 21.03.2012), ЗОШ № 17 м. Ірпінь (довідка № 313 від 04.04.2012), Вашківецької ЗОШ Вижницького району Чернівецької області (довідка № 16 від 03.02.2012), НВК "Вашківецька гімназія" Вижницького району Чернівецької області (довідка № 7 від 03.02.2012), Чернівецької гімназії № 2 (довідка № 18 від 03.02.2012), ЗОШ № 20 м. Чернігова (довідка № 95 від 08.02.2012), Чернігівського ліцею № 22 (довідка № 24 від 06.02.2012), ЗОШ № 6 м.

Золотоноша, Черкаської області (довідка № 41 від 16.02.2012), Баклеївської спеціалізованої школи №1 імені Євгенії Гуглі Смілянської районної ради Черкаської області (довідка № 20 від 08.02.2012), Уманської ЗОШ № 4 (довідка № 27 від 23.02.2012), Кінецьпільської ЗОШ Червомайської районної ради Миколаївської області (довідка № 23 від 23.02.2012).

*Апробація результатів дисертації.* Основні положення і результати дисертаційного дослідження доповідались автором на наукових конференціях різного рівня: Всеукраїнській студентській конференції "Історія науки у навчанні природничо-математичних дисциплін" (Умань, 2008), Міжнародній науково-практичній конференції "Евристичне навчання математики" (Донецьк, 2009), Міжнародній науково-практичній конференції "Проблеми математичної освіти" (Черкаси, 2010), Всеукраїнській науково-методичній конференції молодих науковців "Інноваційні інформаційно-комунікаційні технології навчання математики, фізики, інформатики у середніх та вищих навчальних закладах" (Кривий Ріг, 2011), Звітній конференції Інституту педагогіки НАПН України (Київ, 2011), Всеукраїнській дистанційній науково-методичній конференції з міжнародною участю "Розвиток інтелектуальних умінь і творчих здібностей учнів та студентів у процесі навчання дисциплін природничоматематичного циклу" (Суми, 2011).

*Публікації.* Основні результати дослідження опубліковані в 26 працях. З них 9 у наукових фахових виданнях України [38], [43], [44], [45], [134], [135], [136], [137], [138]; 7 – у наукових матеріалах і тезах конференцій [19], [20], [39], [40], [42], [140], [141]; 3 – у навчально-методичних посібниках для вчителів [32], [33], [41]; 4 – у посібниках для учнів [28], [29], [30], [31]; інші – [27], [133], [139].

*Структура дисертації.* Робота складається зі вступу, двох розділів, висновків до розділів, загальних висновків, списку використаних джерел, 13 додатків на 35 сторінках. Повний обсяг дисертації – 267 сторінок; основна частина – 203 сторінки, що містить 14 таблиць та 111 рисунків.

#### **РОЗДІЛ 1**

#### **ТЕОРЕТИЧНІ ЗАСАДИ ПРОБЛЕМИ ДОСЛІДЖЕННЯ**

## **1.1. Ретроспективний аналіз використання шкільної дошки для навчання.**

Дошка – слово запозичене в праслов'янську мову з латинської, походить від латинського discus – "круг, блюдо". Це вказує на те, що зароджувалася дошка як засіб для горизонтального унаочнення навчального матеріалу. Про це свідчать різноманітні зображення давніх навчальних дощок (додаток А. 1.). Ймовірно до винайдення спеціальних дощок для навчання використовувалися об'єкти навколишнього середовища, створені природою: стіни печери, пісок, скелі.

З часом дошка стає невід'ємним атрибутом навчального закладу. Приблизно у 18 столітті в школах Європи з'явилися аспідні (грифельні) дошки. Аспідна дошка – пластина, виготовлена з твердого чорного сланцю – аспіда. На таких дошках учні писали грифелем, тому їх найчастіше називали грифельними (рис. 1.1). Спочатку вони кріпилися на столах, а згодом їх почали розташовувати вертикально, прикріплюючи до дерев'яних ніжок, щоб дошку можна було переносити. З того часу і досі класні дошки набули вертикального розташування, що дає можливість більшій кількості людей сприймати нанесені на них відомості.

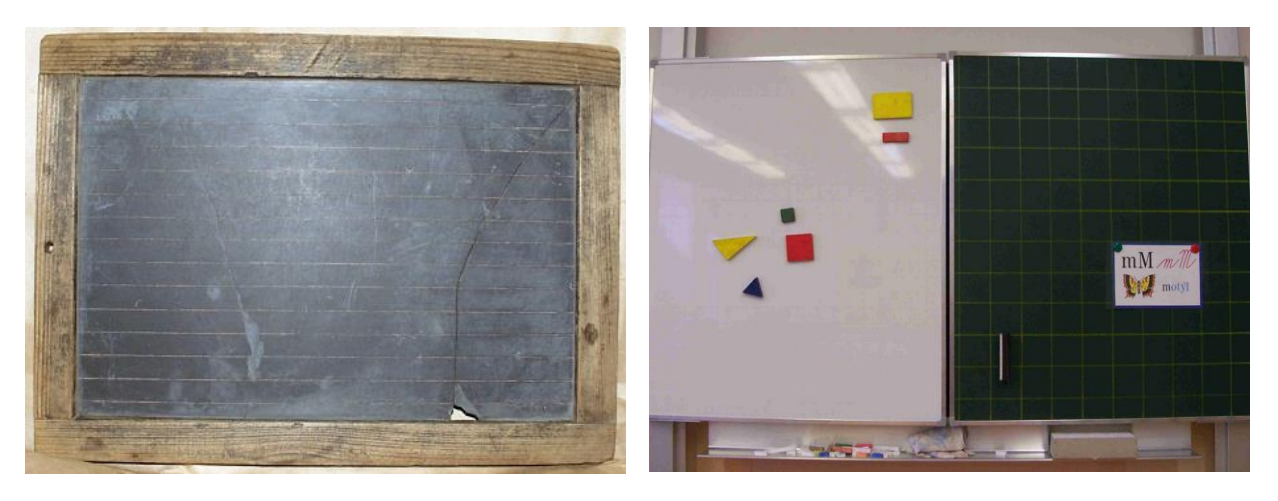

Рис. 1.1. Рис. 1.2.

Пізніше для виготовлення вертикальної шкільної дошки використовували різний матеріал чорного кольору, а писали на ній крейдою. Тому англійською мовою традиційну навчальну дошку називають – *black board* (чорна дошка).

У 70-х роках минулого століття, разом із запровадженням кабінетної системи в школі, почали з'являтися різновиди дощок з лінолеуму (коричневі) чи скла (зелені). Такі дошки були розсувні або з двома "крилами": одне з накресленими лініями для письма, а друге в клітинку – для уроків математики (рис. 1.2). На той час також почали з'являтися комбіновані дошки, в яких одна з робочих поверхонь була магнітною (додаток А. 2.).

У цей же час у школах починають активно використовувати різні проектори (кінопроектори, фільмоскопи, слайдпроектори, кодоскопи, епідіаскопи тощо). Найбільшої популярності серед учителів математики набув кодоскоп - переносний або стаціонарний пристрій, що відображає на екран діаскопічну або тіньову проекцію графічних зображень, тексту, плоских моделей. Інакше його називали класною оптичною дошкою (КОД) [192]. Зображення різних видів кодоскопів подано у додатку А. 3.

Пізніше стали запроваджуватися маркерні дошки – сталева дошка, покрита емаллю білого кольору (рис. 1.3). Пишуть по ній спеціальними маркерами, написи можна стерти спеціальною сухою губкою. Паралельно, як додаткові, почали з'являтися паперові дошки – це великі паперові блокноти, листочки яких можна відривати. Такі дошки називають фліп-чарти (рис. 1.4). Їх використовують для проведення конференцій, семінарів, тренінгів.

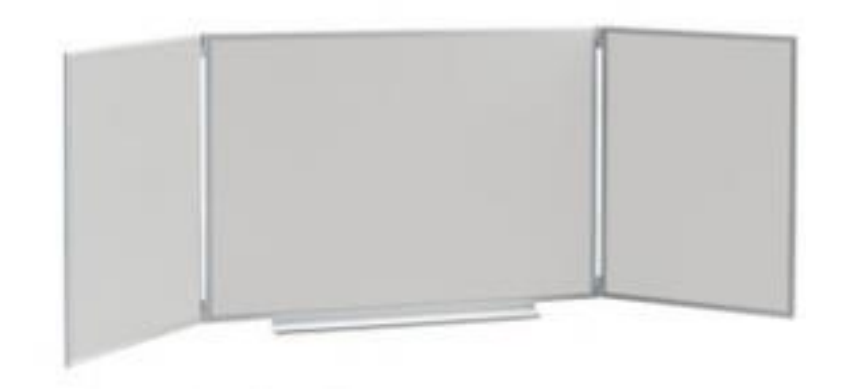

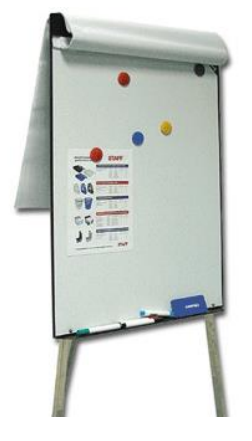

Рис. 1.3. Рис. 1.4.

На початку ХХІ століття поруч зі звичайними шкільними дошками у класах почали використовувати мультимедійні дошки у різних модифікаціях (рис. 1.5, 1.6). Такі дошки дуже швидко набули популярності, хоча до цього часу однозначно не визначено їхньої назви. У світовій практиці використовуються терміни "розумна дошка" [319], "біла дошка" [314], "інтерактивна дошка" [127], "мультимедійна дошка" [239].

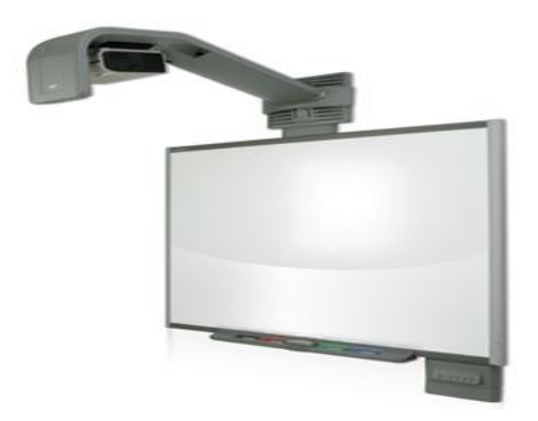

Рис. 1.5. Рис. 1.6.

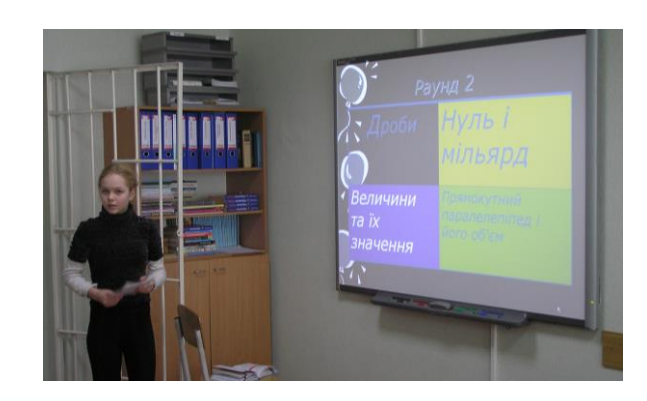

*Інтерактивність* (або відкритість до спілкування) – це поняття, яке розкриває особливості взаємодії між об'єктами і можливості отримувати різні види даних та реагувати на них. У наші дні цей термін набуває особливого значення. Інтерактивний – це такий, що має здатність взаємодіяти чи знаходитись у режимі бесіди, діалогу з чим або ким-небудь (комп'ютером, людиною). Отже, інтерактивна дошка — це дошка, що взаємодіє з учнем. Зрозуміло, що термін "інтерактивна дошка" не є коректним, але з його допомогою намагаються відобразити суб'єктивні відчуття від відомостей, які "оживають" під пальцями, що торкаються поверхні дошки.

На нашу думку, найкраще відображає особливості і можливості нової дошки інша назва, а саме – мультимедійна дошка [160], тому надалі будемо використовувати цей термін.

Екран мультимедійної дошки – це не самодостатній пристрій. Це чуттєва до дотику панель, яка працює в комплексі з комп'ютером і проектором. Можна сказати, що це своєрідний додатковий монітор комп'ютера, що має великі розміри і реагує на дотик. Перші мультимедійні дошки були випущені компанією SMART Technologies в 1991 році. Нині у світі існує 11 основних виробників мультимедійних дощок. Найпоширенішими у навчальному процесі є дошки таких торгових марок: "SMART Technologies", "Panasonic", "Hitachi", "Webster", "Polyvision", "PROMETHEAN ltd".

Залежно від принципу, покладеного в основу роботи, мультимедійні дошки поділяють на такі види: оптична (інфрачервона), сенсорна, дошка з вбудованою системою мікро точок, електромагнітна, конденсаторна, лазерна, ультразвукова, дошка з внутрішнім інфрачервоним відбиттям та інші.

Багато шкіл України вже мають мультимедійні комплекси, до яких входить: сенсорна панель, комп'ютер і проектор. До кожного такого комплексу входить програмне забезпечення, розроблене компанією-виробником. Зокрема комплексне оснащення шкільних предметних кабінетів мультимедійними засобами здійснювала компанія "Квазар-Мікро" (Україна). До складу їх мультимедійного предметного кабінету входять: навчальний мультимедійний інтерактивний комплекс (дошка ActivBoard виробництва компанії PROMETHEAN ltd (Великобританія) з електронними олівцями, бездротовим планшетом вчителя, системою дистанційного тестування та моніторингу знань); мультимедійний проектор; комп'ютер учителя; навчальне програмне забезпечення і методичні матеріали до його використання.

Мультимедійна дошка поєднує в собі можливості класичної дошки і комп'ютера. Управління дошкою і програмами комп'ютера здійснюється безпосередньо з поверхні дошки за допомогою курсору мишки, або з екранної клавіатури, що виведена на поверхню дошки (подібно до звичайного комп'ютерного монітора). Роль курсору мишки на цьому вторинному моніторі з сенсорною поверхнею виконує будь-який твердий предмет, зокрема палець, фломастер або указка. Редагувати подані на дошці відомості можна в реальному часі. Програмні засоби, що входять у комплект, дають можливість користувачеві вибирати розміри та колір робочої поверхні дошки, освітлення чи затемнення деякої області дошки, швидко малювати геометричні фігури, графіки та інші об'єкти наочності, розпізнавати рукописні літери і перетворювати їх на друковані, зберігати записані відомості та багато іншого. Саме такими дошками активно поповнюються сучасні школи.

За допомогою програмного забезпечення Smart Notebook на Smart дошках можна рухати зображені об'єкти. Учням подобається виконувати завдання, пов'язані з сортуванням заданих об'єктів. Це можуть бути, наприклад, числа чи геометричні фігури. Крім цього, за допомогою гіперпосилань, можна показати учням різні види розглядуваних об'єктів, взаємозв'язки між ними, їх символи і терміни тощо. За допомогою програмного забезпечення мультимедійної дошки можна не лише показувати готові об'єкти, а й у реальному часі розглянути послідовність їх створення. Якщо, крім власне мультимедійної дошки, кожен учень у класі має індивідуальну мишку, то за допомогою спеціальних безкоштовних програм Microsoft Mouse Mischief [315] можна проводити колективне тестування, а результати одразу виводити на мультимедійну дошку.

Мультимедійна дошка суттєво відрізняється від білого екрану. Маючи комп'ютер, проектор і білий екран вчитель теж може унаочнювати матеріал та проводити уроки, але в цьому випадку проектор просто відображає збільшене зображення, що є на моніторі комп'ютера. І все ж, яскрава картинка на екрані – це лише засіб і спосіб подачі навчального матеріалу. Найважливішим на уроці є жива взаємодія вчителя і учня, постійний обмін інформацією між ними, мотивація навчання, спонукання до мислення, активізація навчальнопізнавальної діяльності.

На основі проведеного аналізу використання різних видів навчальних дощок можемо зробити такі висновки:

- у процесі навчання з давніх часів і до наших днів дошку використовують як засіб унаочнення навчального матеріалу;

- особливості шкільної дошки (види, призначення, колір, можливості використання тощо) постійно змінювалися відповідно до потреб системи навчання і розвитку суспільства;

- у сучасних школах для навчання використовують мультимедійні дошки – інтегрований комплекси, технічні характеристики яких забезпечують їм особливу роль серед інших засобів навчання.

Органічне поєднання традиційної дошки та мультимедійної дозволяє зробити навчальний процес гнучкішим і ефективнішим. Якість навчального процесу підвищується завдяки гармонійному поєднанню традиційних та інноваційних форм, засобів і методів подання нового матеріалу та формування знань, умінь і навичок учнів.

## **1.2. Стан розробки проблеми дослідження в педагогічній теорії та практиці навчання в сучасній школі**

**1.2.1.** Проблема інтенсифікації навчального процесу на основі його комп'ютеризації посідає одне з основних місць у роботах провідних психологів, педагогів та методистів. Вона стала предметом багатьох монографій і дисертацій із різних напрямів наукових досліджень [21], [97], [116], [126], [146], [169], [200], [203], [291]. Теоретичні та практичні результати цих досліджень висвітлюються в періодичних виданнях [6], [48], [72], [100], [103], [113], [145], [197], [211], [236], [261], [266], обговорюються на різного рівня конференціях та в Інтернеті [10], [40], [125], [127], [141], [185], [198] [199], [223], [245], [278], [314] , [316].

Результати досліджень загальних питань (теоретичних і практичних) проблеми інтенсифікації навчання математичних дисциплін на основі широкого запровадження комп'ютерних технологій подані в роботах М. І. Жалдака [99 – 102], В. І. Клочка [132], Т. Г. Крамаренко [153, 154], С. А. Ракова [233 – 235], О. І. Скафи [250, 251], Є. М. Смирнової-Трибульської [263], О. В. Співаковського [264], Ю. В. Триуса [282], та інших. Наведемо кілька сформульованих у цих працях основних положень, які стосуються проблеми дослідження:

- С. А. Раков: "Ефективність сучасної системи освіти, зокрема, ефективність сучасної математичної системи освіти тісно пов'язана з ефективністю використання потужностей сучасних засобів ІКТ" [234].

- М. І. Жалдак: "В основу інформатизації навчального процесу слід покласти створення і широке впровадження у повсякденну педагогічну практику нових комп'ютерно-орієнтованих методичних систем навчання на принципах поступового і неантагоністичного, без руйнівних перебудов і реформ вбудовування ІКТ у діючі дидактичні системи, гармонійного поєднання традиційних МСН і комп'ютерно-орієнтованих МСН, не заперечування і відкидання здобутків педагогічної науки минулого, а їх удосконалення і посилення" [100].

- О. І. Скафа: "Інформаційно-комунікаційні технології – це величезне поле діяльності для вчителів математики, бо з їх застосуванням відкриваються можливості в переосмисленні методів і прийомів навчання. Їх впровадження розширює кругозір учнів, дозволяє вчителеві повніше використовувати наявні освітні ресурси, істотно підвищує рівень викладання математики" [251].

- Т.Г. Крамаренко: "Важливо, щоб ІКТ не були надбудовою до існуючої системи навчання, а обґрунтовано й гармонійно інтегрувалися у навчальний, процес, забезпечуючи нові можливості і вчителям, і школярам" [153].

Предметом наукових досліджень були не лише загальні, а й окремі питання використання ІКТ у навчанні математики:

- особливості використання комп'ютерних технологій у процесі вивчення математики в школі (С. І. Ганжела [59], Л. В. Грамбовська; [74], Т. В. Дубова [95], О. Б. Жильцов [103], М. Б. Ковальчук [144], В. В. Кондратова [150], В. В. Лапінський [159, 160], Р. Я. Рижняк [237], О. І. Скафа [251]).

- методика використання педагогічних програмних засобів (ППЗ) на уроках математики (Є. Ф. Вінниченко [51], Ю. В. Горошко [71], Т. В. Дубова [95], М. І. Жалдак [99, 102], Т. Г. Крамаренко [153], С.А. Раков [234, 235], О. А. Смалько [261]);

- розвиток учнів засобами комп'ютерної техніки (Т. Б. Волобуєва [56], Т. В. Дубова [95], О. Б. Жильцов [103], Н. В. Житєньова [104], Т. В. Зайцева [109], Т. Г. Крамаренко [153, 154], І. О. Теплицький [275] ).

Загальна проблема інтенсифікації навчального процесу на основі його комп'ютеризації у нашій дисертації конкретизується розглядом методики навчання математики учнів 5 – 6 класів з використанням мультимедійної дошки. Основні змістові компоненти цієї теми пов'язані з методикою: 1) навчання учнів 5 – 6 класів; 2) навчання математики учнів 5 – 6 класів; 3) використання комп'ютерних технологій у навчальному процесі; 4) використання комп'ютерних технологій у навчанні математики в школі; 5) використання мультимедійних технологій у системі освіти.

Різним аспектам навчання учнів 5 – 6 класів присвячені дисертації М. С. Антонюка [5], М.А. Бугаєвої [26], О. В. Ващук [46], І. В. Гевка [60], Ю. А. Глєбової [64], С. В. Глущук [67], Н. М. Голуб [69], В. І. Кизенка [130], В. В. Кондратової [150], А. О. Мельник [184], О. С. Обух [204], О. Л. Пруцакової [228], Н. І. Салтановської [243], А.В. Фоменка [292] та інших.

Роботи, що стосуються учнів 5 – 6 класів серед усіх дисертаційних досліджень з методики навчання математики в школі, виконаних протягом 1990–2009 років становлять лише 12% (рис. 1.7).

Співвідношення педагогічних дисертаційних досліджень з методики навчання різних предметів учнів 5 – 6 класів подано на рисунку 1.8. Як бачимо, серед усіх дисертаційних досліджень для учнів цієї вікової категорії, методиці навчання математики відведено третє місце.

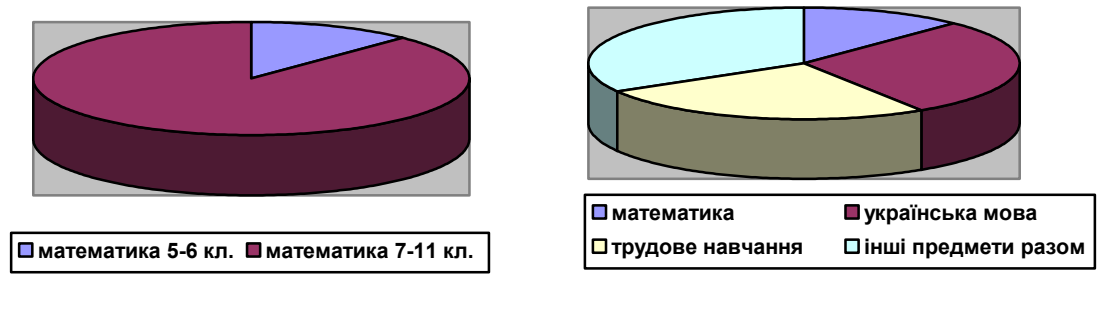

Рис. 1. 7. Рис. 1.8.

Стосовно навчання учнів 5 – 6 класів досліджувалися питання, пов'язані з методикою навчання української та іноземної мов, зарубіжної літератури, трудового навчання, історії тощо. Вони стосуються розвитку мовлення, інтелекту, пізнавальної активності, інформаційної та екологічної культури учнів, а також використання в навчальному процесі наочності, індивідуального підходу, самостійної роботи, факультативів, ігрової діяльності тощо. В контексті нашого дослідження заслуговують на увагу роботи В. В. Кондратової [150] і А. В. Фоменка [292].

У дослідженні В. В. Кондратової "Дидактичні умови застосування комп'ютерної графіки в навчанні учнів 5 – 7 класів загальноосвітньої школи" (2005) показано, що використовувати комп'ютерну графіку потрібно вже з

п'ятого класу, а також встановлено, що навчальний процес із застосуванням комп'ютерної графіки може бути ефективним лише за умови наявності в школі сучасного комп'ютерного чи комп'ютерно-мультимедійного класу, локальної мережі, телекомунікаційних засобів виходу до глобальної мережі Інтернет.

В. В. Кондратова виявила також низку труднощів, що виникають у застосуванні комп'ютерної графіки в навчальному процесі: недостатність розроблення теорії та технології проектування навчання; недостатність методичного забезпечення навчальних програм; нерозуміння переваг застосування комп'ютерів і внаслідок цього неможливість використання їх ресурсу; необхідність оволодіння цілою низкою нових галузей знань з експлуатації комп'ютерів, а також зміни традиційних методів діяльності; труднощі в оволодінні мовою символів спілкування з комп'ютером, відмінною від мови звичайного спілкування [150, с. 15].

А.В. Фоменко у роботі "Комп'ютер як засіб організації навчальнопізнавальної діяльності учнів на уроках історії (на матеріалах курсу стародавнього світу)" (2003) розглядає комп'ютер як принципово новий засіб навчання, оскільки він значно покращує можливості подання навчальної інформації; підсилює мотивацію навчання, пізнавальну активність та самостійність учнів; розширює варіативність навчальних задач; дозволяє якісно змінити процедуру контролю навчальних досягнень та діяльності дітей, забезпечуючи при цьому гнучкість управління навчальним процесом. У роботі розкривається поняття "комп'ютерного навчання" як застосування комп'ютера в навчальному процесі в якості засобу наочності (тобто перенесення на комп'ютер функцій екранно-звукових засобів навчання); елемента управління навчальним процесом; інтерактивного засобу організації пізнавальної і пошукової діяльності; засобу автоматизації процесу навчання і контролю за його результатами. Аналізуючи таке навчання А. В. Фоменко зазначає, що існує декілька підходів до його організації:

- комп'ютер виступає як основний засіб навчання учнів та організації їх навчально-пізнавальної діяльності;

- комп'ютер виступає як допоміжний засіб у викладанні вчителем навчального матеріалу;

- комп'ютер виступає як допоміжний навчальний засіб для вчителя, зокрема при застосуванні контрольних і тестових завдань [292, с. 10 ].

На основі аналізу досліджень [150] і [292] можна зробити висновок про доцільність і необхідність використання комп'ютерних технологій як нового багатоаспектного засобу навчання починаючи з 5-го класу.

Окремі проблеми навчання математики учнів 5 – 6 класів розглядалися в дисертаційних роботах І. А. Акуленко [1], І. М. Богатирьової [22], Н. В. Гібалової [61], Т. В. Дубової [95], В. Я. 3абранского [105], О. П. Кисіль [131], В. В. Коваля [142], С. М. Лук'янової [166], Т. Д. Чабанової[300] та інших.

Мультимедійні засоби чи комп'ютерні технології не були предметом дослідження переважної більшості авторів, але в окремих роботах розглядалися питання, пов'язані з використанням персонального комп'ютера та ППЗ на уроках математики. Обмежимося аналізом робіт, виконаних за останні 10 років, оскільки попередні дослідження певною мірою застаріли (змінилися загальна парадигма освіти, критерії оцінювання, навчальні плани та програми, оснащеність шкіл комп'ютерами та іншими мультимедійними засобами, підходи до створення і реалізації ППЗ).

Дубова Т.В. у дисертаційному дослідженні "Розвиток пізнавальної активності учнів 5 – 6 класів на основі нових інформаційних технологій навчання на уроках математики" (2002) розробила методичні рекомендації щодо вивчення окремих тем курсу математики 5 – 6 класів на основі органічного поєднання традиційних і нових інформаційних технологій навчання, а також розробила педагогічні програмні засоби (інструментальний "Дії з дробами" та тренажерний "Дроби"). Розглядаючи комп'ютер як засіб навчання, використання якого вносить принципово нові зміни в усі ланки навчального процесу, автор підкреслює, що впровадження комп'ютерної техніки у навчальний процес вносить зміни в навчальну діяльність та психічні процеси учнів:

- розв'язуючи задачі за допомогою комп'ютера, учні можуть випробувати за порівняно короткий час кілька варіантів розв'язування; порівнюючи їх, обрати правильний, на їх думку, і продемонструвати його.

- використання засобів НІТН веде до змін у стосунках між учнем і вчителем. Стиль навчання значно впливає на особистий розвиток, формування Я-концепції. Учням, особливо при авторитарному навчанні, не вистачає навичок. Застосування засобів НІТН сприяє формуванню дійового, рівноправного співробітництва з дорослими [ 95, c. 14].

Дослідження С. М. Лук'янової "Розв'язування текстових задач арифметичними способами в основній школі" (2005) стосується методики навчання математики в 5 – 6 класах. Автор виділяє три етапи використання арифметичних способів розв'язування таких задач:

- початок 5-го класу – узагальнення та систематизація знань про текстову задачу, її елементи, етапи і способи розв'язування та навичок і вмінь з розв'язування текстових задач, отриманих у початковій школі;

 $-5 - 6$  класи – розширення та поглиблення знань учнів про арифметичні способи розв'язування задач; формування загальних підходів до розв'язування будь-яких текстових задач; ознайомлення з поняттями "модель" і "моделювання"; пропедевтика методу рівнянь;

- 7 – 9 класи – засвоєння етапів методу рівнянь для використання розв'язування текстових задач арифметичними способами під час розкриття зв'язків математики з різними природничими дисциплінами [166, с. 9].

У висновках С. М. Лук'янова зазначає, що використання інформаційнокомунікаційних технологій навчання, зокрема мультимедійних, дозволяє зробити розв'язування задач арифметичними способами наочнішим і доступнішим [166, с. 10].

Дослідження І.А. Акуленко [1] та І. М. Богатирьової [22] присвячені системі завдань, які спрямовані на розвиток логічного мислення учнів. Актуальними для нашої роботи є такі теоретичні положення, сформульовані цими дослідниками:

- для розвитку логічного мислення школярів ефективним є застосування системи вправ, спрямованих на: розвиток уміння учнів міркувати за аналогією, знаходження закономірностей, "інтуїтивне відчуття", відшукування, усвідомлення та виправлення логічних помилок в означеннях понять та під час проведення індуктивних і простих дедуктивних міркувань [1, с. 12];

- умови вправ, які передбачають інтуїтивне застосування логічних умінь, в основі яких лежать логічні операції класифікації, доцільно подавати у вигляді малюнків, схем, таблиць та ін. [1, с. 12];

- застосування у навчанні математики учнів  $5-6$  класів завдань, побудованих за однією й тією самою змістовою основою, але загорнутих у різні знаково-символьні оболонки, сприяє опануванню учнями різних засобів фіксації навчального матеріалу математичного змісту, а здатність учнів розв'язувати такі завдання слугує показником рівня їхнього математичного мислення [22, с. 16];

- система розвивальних завдань з математики має забезпечувати роботу учителя за трьома напрямками: посилення розвивальної функції завдань, пропонованих у підручнику з математики, за яким працюють учні; добір завдань відповідно до видів розвивальних завдань, доцільних для даної вікової групи; самостійне складання розвивальних завдань для даного класу [22, с. 17].

Практичні результати досліджень І. М. Богатирьової, зокрема посібники [23], [24 ], впроваджені у процес навчання в школі і активно використовуються на уроках і в позаурочний час.

Найважливіші функції інформаційних технологій у процесі навчання визначено Г.А. Дегтярьовою в роботі "Гуманізація навчального процесу в основній школі засобами інформаційних технологій (на прикладі предметів гуманітарного циклу)" [80]. Розкриємо ці три функції через їх складові:

- *психолого-педагогічну* (сприяння індивідуалізації та диференціації навчання; формуванню позитивної мотивації до навчання та підвищенню пізнавального інтересу через наочність та емоціоналізацію подання матеріалу, створення ситуацій успіху; застосуванню методу проблемного навчання);

- *інформаційно-пізнавальну* (забезпечення науковості, системності, послідовності, повноти подання інформації, аналітико-синтетичних можливостей інформаційних технологій);

- *управлінську* (зумовлює інтерактивність навчання, здійснення самоосвіти і самокорекції, адаптацію навчального середовища до особистих якостей учня).

Педагогічні функції навчальних комп'ютерних програм у навчанні англійської мови висвітлені в дослідженні В. Е. Краснопольського "Активізація навчально-пізнавальної діяльності учнів засобами комп'ютерної техніки" [155].

Підтримуємо висловлену в роботі думку про те, що ППЗН:

• активізує увагу;

• підвищує емоційний тонус навчально-пізнавальної діяльності;

- стимулює розумову діяльність;
- служить опорою емоційної пам'яті;
- знижує напруження на уроці для вчителя і учня.

Заслуговують на увагу висновки, зроблені К. І. Ковальовою за результатами дослідження з теми "Методика використання комп'ютерноорієнтованих засобів у процесі вивчення фізичної географії у загальноосвітній школі" [143] про те, що застосування комп'ютера у процесі навчання відкриває нові додаткові можливості. А саме:

- комп'ютер як партнер може переважати окремо взяту людину: як джерело інформації, як порадник, методист в даній предметній області, як наставник, тобто комп'ютер може поєднувати в собі можливості багатьох людей;

- за допомогою комп'ютера можна виходити на зовсім інші форми взаємодії, проявляючи терпимість, доброзичливість, невтомність в діалозі з учнем. Доброзичливо побудований інтерфейс навчальної програми може мати помітний психотерапевтичний ефект, а саме створити умови для самоствердження учня, підвищення самооцінки тощо.

Серед усіх досліджень, присвячених використанню комп'ютерних технологій для інтенсифікації навчального процесу, в контексті теми нашого

дослідження найбільше уваги слід приділити роботам з методики навчання математики. Такі дослідження проводили С. І. Ганжела [59], Л. В. Грамбовська [74], Т. В. Зайцева [109], М. Б. Ковальчук [144] та інші. Їхні роботи стосувалися навчання математики в:

- основній школі (алгебри і планіметрії);
- старшій школі (алгебри, початків аналізу, стереометрії, стохастики);
- вищій школі (різного рівня акредитації).

Зупинимося детальніше на деяких з них.

Комп'ютерно-орієнтовану методичну систему навчання математики, спрямовану на формування особистісних якостей учня, розробила Т. Г. Крамаренко. У роботі "Формування особистісних якостей школяра в процесі комп'ютерно-орієнтованого навчання математики" [154] вона розкрила загальні засади використання ІКТ у навчанні математики, визначила найважливіші чинники підсилення ефективності застосування ІКТ з метою розвитку особистісних якостей учнів, розглянула ППЗ, доступні для використання в сучасних школах, розробила методичні рекомендації щодо використання ППЗ GRAN1, GRAN-2D, GRAN-3D, DG під час вивчення окремих навчальних тем, встановила, що завдяки впровадженню ІКТН математики можна ефективніше здійснювати індивідуалізацію та диференціацію навчання, використовувати методи активного та інтерактивного навчання, підвищувати інтерес до навчання та мотивацію пізнавальної діяльності.

У кандидатській дисертації Т. В. Зайцевої "Розвиток розумової діяльності старшокласників у процесі вивчення алгебри та початків аналізу з використанням інформаційних технологій" [109] розглянуто застосування теорії діяльності та поетапного формування розумових дій у процесі навчання учнів на основі НІТ, а також подано аналіз дидактичних принципів, яким повинні задовольняти програмно-педагогічні засоби. У нашому дослідженні будемо послуговуватися такими положеннями, обґрунтованими Т. В. Зайцевою:

- застосування НІТ у процесі навчання створює необхідні умови для

інтенсифікації навчання, інтеграції навчальних предметів, підсилює диференціацію навчання, надає навчальній діяльності дослідницького, творчого характеру, підвищує рівень математичної і інформаційної культури учнів;

- ефективність застосування НІТ зумовлена якістю пропедевтичного етапу в організації навчання, рівнем психологічної готовності вчителя до використання НІТ та учнів до нетрадиційного навчання [109, c. 13].

У дослідженні М. Б. Ковальчук «Комп'ютерно-орієнтована методика узагальнення і систематизації знань та вмінь у процесі навчання учнів геометрії» [144] визначено комп'ютерні програмні засоби, які доцільно використовувати для формування системних знань (GRAN 1, GRAN-2D та GRAN-3D, DERIVE, "Планиметрия 1.0", "Стереометрия 1.0"), виокремлено типи діяльності учнів під час роботи з програмними засобами (використання готових моделей як чуттєвої наочної опори у розв'язуванні задач та самостійне створення моделей задач), а також розроблено окремі компоненти комп'ютерноорієнтованої методичної системи узагальнення та систематизації знань та вмінь у процесі навчання учнів геометрії в загальноосвітніх середніх школах.

Результати експерименту, проведеного М. Б. Ковальчук, показали, що цілеспрямоване використання програм динамічної геометрії під час навчання:

- позитивно впливає на процес узагальнення та систематизації знань та вмінь учнів;

- сприяє підвищенню рівня інтелектуальної активності учнів та їх загальної успішності в навчанні;

- дозволяє активніше працювати на уроках учням з низьким та середнім рівнем образного мислення;

- підвищує інтерес учнів до різних видів дослідницької діяльності та самостійної роботи.

Л. В. Грамбовська в роботі "Особистісно орієнтоване навчання геометрії в основній школі" (2008) розглянула методику особистісно орієнтованого навчання геометрії в основній школі на базі дослідницької діяльності з комп'ютерною підтримкою. Основна ідея дослідження – при вивченні теоретичного матеріалу та розв'язуванні задач слід доцільно поєднувати традиційне навчання з проведенням різноманітних досліджень із застосуванням педагогічних програмних засобів GRAN 2D і DG. Такий підхід дозволяє: "урізноманітнити види навчальної діяльності учнів; освоювати підліткам предметний зміст систематичного курсу геометрії через власні відкриття і дослідження реально існуючих просторових залежностей та зв'язків; збагачувати суб'єктний досвід учнів; впливати на формування мотиваційної і емоційно-ціннісної сфери, інтересу до вивчення предмета і добування знань загалом; створити умови для формування теоретичного і образного компонентів мислення підлітків; формувати у вихованців такі компетентності, як будувати себе як особистість, розвивати дослідницькі здібності, спроможність будувати власний досвід і освоювати новий; розвивати такі якості особистості дитини, як самостійність, самобутність, самоцінність тощо" [74, c. 17].

Засоби мультимедіа та методика їх використання у навчальному процесі в Україні на цей час досліджувалися у кількох роботах ([124], [129], [305]). Але всі вони стосуються вищої школи. Їх аналіз подано у додатку Б.

У Росії використанню мультимедійних технологій у школі присвячені дослідження С. С. Кравцова "Методика проведення занять з відстаючими учнями з математики з використанням технології Мультимедіа" (1999) [152], Ю. М. Єгорової "Мультимедіа як засіб підвищення ефективності навчання в загальноосвітній школі" (2000) [96] і І. В. Ізотова "Мультимедіа як засіб підвищення ефективності профільного навчання учнів" (2009) [121].

**1.2.2.** В Україні комп'ютеризація освіти (використання ЕОМ) бере свій початок з 1963 року. Вона була розпочата у вищих навчальних закладах академіком В. М. Глушковим, його учнями та соратниками. Широкомасштабна комп'ютеризація школи розпочалася в 1985 році і регламентувалася постановою "О мерах по обеспечению компьютерной грамотности учащихся средних учебных заведений и широкого внедрения электронно вычислительной техники в учебный процесс" [224]. З того часу змінилося не одне покоління комп'ютерів і програмних засобів, але й досі проблема використання ІКТН в системі освіти є

актуальною, а її розв'язання вимагає участі й підтримки з боку політичних діячів, фінансових органів, державних установ, наукових товариств тощо. Про необхідність комп'ютеризації освіти та запровадження інформаційнокомунікаційних технологій у навчальному процесі наголошується в низці державних документів.

У Національній доктрині розвитку освіти зазначається: "Держава підтримує процес інформатизації освіти, застосування інформаційно-комунікаційних технологій у системі освіти; сприяє забезпеченню навчальних закладів комп'ютерами, сучасними засобами навчання, створенню глобальних інформаційно-освітніх мереж" [202].

Важливість проблеми комп'ютеризації навчальних закладів та оснащення їх телекомунікаційними засобами визнається у Державній програмі "Вчитель". У ній говориться, що "до числа пріоритетних і невідкладних у сфері технологічної модернізації педагогічної освіти та професійної діяльності вчителя належать завдання комп'ютеризації навчальних закладів, інформатизації навчальновиховного процесу" [89].

Виконання комплексу відповідних завдань передбачено Державною програмою "Інформаційні та комунікаційні технології в освіті і науці" на 2006 – 2010 роки. Ці завдання, крім іншого, повинні забезпечити:

- оснащення навчальних закладів сучасним комп'ютерним та телекомунікаційним обладнанням;

- впровадження інформаційних та комунікаційних технологій у навчальний процес і проведення наукових досліджень, забезпечення доступу до національних і світових інформаційних ресурсів;

- розроблення, впровадження та легалізацію програмного забезпечення; залучення мережевих технічних ресурсів для забезпечення підключення наукових установ та навчальних закладів до Інтернет [88].

На 2011 – 2015 роки Кабінетом Міністрів України ухвалено Державну цільову програму "Сто відсотків", в якій зазначається, що в умовах становлення і розвитку високотехнологічного інформаційного суспільства постає необхідність

у стовідсотковому впровадженні у навчально-виховний процес загальноосвітніх навчальних закладів інформаційно-комунікаційніх технологій" [91].

8 грудня 2010 року Кабінетом Міністрів України було затверджено Програму "Відкритий світ" як один із пріоритетних напрямків соціальноекономічного розвитку держави. Ця Програма містить кілька проектів ("Сучасний педагог", "Учень у відкритому освітньому просторі", "Інтернетбібліотека", "Освіта для кожного", "Навчальне інформаційне середовище", "Школа майбутнього", "Дистанційне навчання", "Один учень - один комп'ютер") і передбачає, зокрема, створення національної інформаційнокомунікаційної мережі на основі технології 4G, яка буде використана, насамперед, для потреб шкільної освіти. Під час Всеукраїнської Наради (15.02.2011, Київ) з впровадження цієї Програми, після демонстрації перших зразків мультимедійних уроків вітчизняних розробників для учнів середніх шкіл, його керівник І.Ф. Курус наголосив: «Завдяки таким мультимедійним урокам ми зможемо забезпечити українським учням рівні можливості для навчання, незалежно від місця їх проживання. Крім того, яскраві і насичені мультимедійні уроки покращать якість лекційного і практичного матеріалу, забезпечать доступ до міжнародних та вітчизняних інформаційних баз та освітніх програм, і, нарешті, залучать школярів до користування технологіями 4-G» [87].

Хронологічне порівняння термінів затвердження теми дисертаційної роботи і оприлюднення нормативних документів свідчить про своєчасність нашого дослідження.

За оснащеністю мультимедійними дошками Україна поки перебуває на одному з останніх місць у Європі. У нас їх лише кілька тисяч. Великобританія, визнаний лідер по впровадженню мультимедійних дощок, закупила їх для навчальних закладів у кількості більше ніж 125 тис. Нещодавно в Польщі в початкових класах повністю перейшли на мультимедійні дошки.

Про стан розробки проблеми інтенсифікації навчального процесу на основі його комп'ютеризації у практиці навчання в сучасній школі свідчать результати досліджень у рамках Проекту "Рівний доступ до якісної освіти в Україні", здійсненого на замовлення Інституту соціальних технологій (2005 - 2008 роки).

Дослідження охоплювало 187 шкіл з шести пілотних районів (Черняхівський, Хустський, Сокальський, Сарненський, Менський, Новотроїцький) і тривало з 2005 по 2008 роки. На рисунку 1.9 показано співвідношення (у відсотках) між основними потребами, на які вказували вчителі у процесі опитування. Тут: 1 – мультимедійна дошка  $(72,1\%)$ , 2 – комп'ютери (44,4%), 3 – проектори (39,7%), 4 – відеомагнітофони (34,0%), 5 – аудіотехніка (21,2%), 6 – телевізор (19,2%).

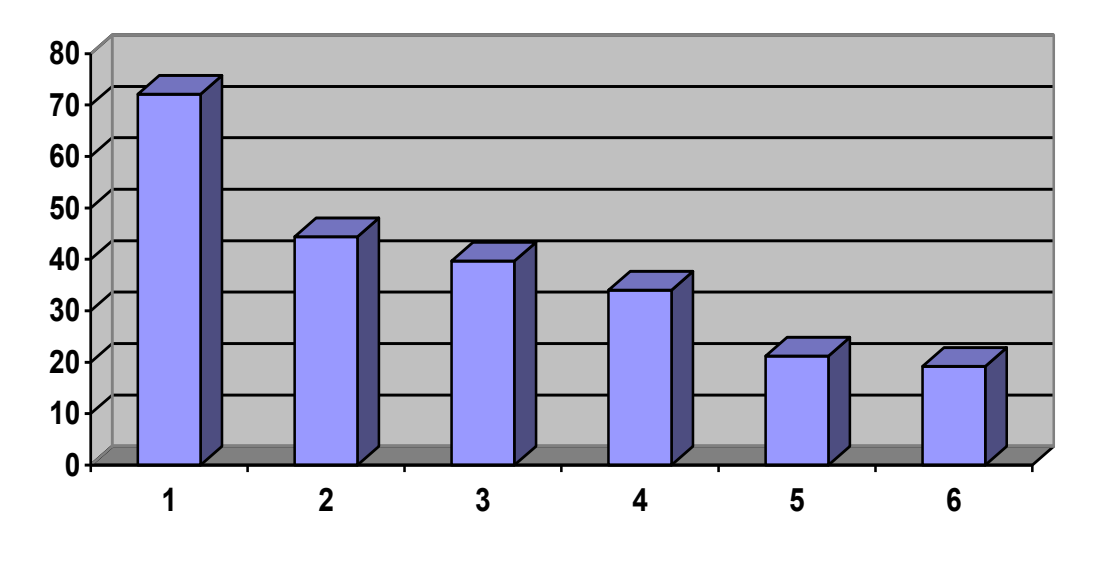

Рис. 1.9.

На запитання "Чи згодні Ви пройти навчання на тренінгах, які будуть проведені для вчителів і голів шкільних методичних об'єднань вчителівпредметників пілотних районів у рамках проекту "Рівний доступ до якісної освіти в Україні"?" відповіли ствердно 84,8% респондентів. Як результат такого навчання вчителі хочуть мати можливість:

- застосовувати сучасні та інтерактивні освітні технології при викладанні свого предмета (84,1%);

- забезпечити вищий рівень якості освіти своїх учнів (74,9%);

- впроваджувати нові методи професійного розвитку вчителів (38,6%);

- надавати допомогу вчителям у використанні ними нових iнформацiйнокомунiкацiйних технологій (12,7%);

- організувати роботу шкільного (районного) методичного об'єднання вчителів на засадах прогресивних методик навчання дорослих та кращого зарубіжного досвіду (12,0%).

Найбільш активно опановують і використовують мультимедійні технології вчителі віком до 30 років, а найменш активно – вчителі, старші 50 років. Серед згаданих вище:

- 24% оволоділи технологіями на високому рівні;

- 35,5% використовують мультимедійні технології на уроках епізодично;

- 20% можуть провести урок з використанням IKT за вимогою, з незначною додатковою допомогою;

- 19,5% вважають за непотрібне опановувати нові технології.

Недостатня підготовленість учителів та учнів до роботи з комп'ютерами та іншими мультимедійними засобами, низька якість доступу до ресурсів Інтернету, відсутність локальних мереж у школах та, насамкінець, недостатня кількість самих мультимедійних дощок зводять нанівець усі переваги у їх використанні у процесі навчання математики.

Останнім часом в Україні існує чимало можливостей для навчання вчителів основам використання комп'ютерної техніки на високому методичному рівні. З 2003 року у 28 регіональних навчальних центрах України понад 50 тис. учителів пройшли підготовку за програмою Intel® "Навчання для майбутнього". Це всесвітня благодійна програма навчання інноваційним методам використання комп'ютерних технологій у процесі навчання. Вона спрямована на освітян, які працюють у середніх школах та в професійно-технічних закладах, а також на студентів вищих педагогічних навчальних закладів, майбутніх вчителів. Після проходження курсів слухачі набувають навичок створення презентацій, публікацій та web-сайтів, а також застосування набутих знань на уроках.

Ініціативу стосовно підвищення рівня опанування мультимедійними технологіями вчителів та обміну їх набутим досвідом виявила відома у світі корпорація Microsoft. Започаткований цією корпорацією проект під загальною назвою "Партнерство у навчанні" має на меті допомогти школам у покращенні навчання учнів через розвиток та лідерство вчителів, через створення найбільш успішної та життєздатної освітньої моделі, надаючи свої ресурси, поширюючи досвід та впроваджуючи спільні програми із освітніми та державними органами.

У межах цього проекту відбуваються конкурси, семінари, конференції, навчання, дискусії на відстані тощо.

Для поширення досвіду і співпраці створено «Мережу творчих вчителів» (http://it-n.ru ), в якій, крім інших, діють такі спільноти:

• *Інтерактивна дошка для початківців і не тільки*... http://www.it-n.ru/communities.aspx?cat\_no=105173&tmpl=com

•*Сучасний мультимедійний урок* http://it-n.ru/communities.aspx?cat\_no=13748&tmpl=com

•*Спільнота вчителів математики* http://it-n.ru/communities.aspx?cat\_no=4510&tmpl=com

У 2010 році компанія "Майкрософт України" за підтримки Міністерства освіти і науки України в рамках проекту "Партнерство у навчанні" провела перше щорічне онлайн-дослідження "Інновації в навчанні" (Innovative Teaching and Learning, ITL), в якому взяли участь 3864 українських педагогів [122]. За результатами дослідження:

- 83% респондентів вважають недостатню кількість компєютерів і їх застарілість головною перешкодою на шляху поширення інформаційних технологій у навчальному процесі;

- 67% опитаних зазначили що слабка ІКТ-підготовка вчителів вже не є найсерйознішою перешкодою для використання інформаційних технологій у навчанні.

Отже, рівень комп'ютерної грамотності вчителів за останні роки істотно виріс, що створює передумови для інтенсивнішого впровадження інновацій у навчальний процес. Аналіз результатів онлайн-дослідження подано в Додатку В

Різноманітні семінари проводять виробники найбільш поширених у школах дощок SMART Board та Panaboard. На цих семінарах вчителів ознайомлюють з

принципами роботи таких дощок (в основному це відбувається через ІППО). Крім цього організовуються різноманітні конкурси з метою залучення вчителів до роботи з використанням саме їх програмного забезпечення. З цією ж метою компанії-виробники мультимедійних дощок відкривають спеціальні сайти. Наприклад:

- компанією Panasonic створено сайт edu.panaboard.ru для підтримки дощок Panaboard та програмного забезпечення Elit Panaboard Book [316];

**-** компанією Smart випущено сайт Еxchange.smarttech [319], де містяться створені у програмі Notebook презентації до уроків. На цьому ж сайті вчителі можуть розміщувати і свої доробки;

- відомості про ActivBoard і ПЗ ActivInspire містяться на російськомовному сайті Promethean Planet спілки учителів-користувачів мультимедійної дошки [318]. Тут містяться відео і он-лайн курси по роботі з мультимедійної дошкою в школі.

Для неперервної методичної підтримки вчителів математики і надання їм допомоги у використанні мультимедійних технологій у процесі навчання в школі на базі Обласних інститутів післядипломної педагогічної освіти проводяться тематичні тренінги і майстер класи.

Наприклад, на базі Закарпатського інституту післядипломної освіти у червні 2009 року проводився Всеукраїнський науково-практичний семінар для методистів обласних інститутів післядипломної освіти, на якому автор дослідження виступала з доповіддю на тему: "Використання мультимедійної дошки у навчанні математики учнів основної школи".

Для вчителів Києва у 2011 році пропонувалися:

- тренінги на тему: "Використання СМАРТ-дошки для створення уроків", "Використання програми MS Office Excel у роботі вчителя математики", "Використання ПЗ "Динамічна геометрія" при викладанні геометрії";

- семінари на тему: "Створення презентацій за допомогою MS PowerPoint (для початківців)", "Використання анімації, гіперпосилань, звукових файлів та інших ефектів при створенні презентацій".
Важливим кроком на шляху до інтенсифікації навчального процесу з математики розглядуваними засобами є створення медіатеки уроків з математики, наявність якої та її активне використання дає змогу вчителям обмінюватися вже готовими презентаціями, удосконалювати їх та неодноразово використовувати на уроках і в позаурочний час. Медіатеку презентацій для уроків математики в 5 – 6 класах створено автором дослідження і розміщено у вільному доступі разом з методичними рекомендаціями на власному сайті http://mathlessons.ucoz.com "Мультимедійна дошка на уроках математики в  $5-6$ классах" (рис. 1.10) і додатку (диску) до методичного посібника [198]. Зібраний матеріал апробований автором протягом чотирьох років на уроках математики в ліцеї "Престиж " м. Києва.

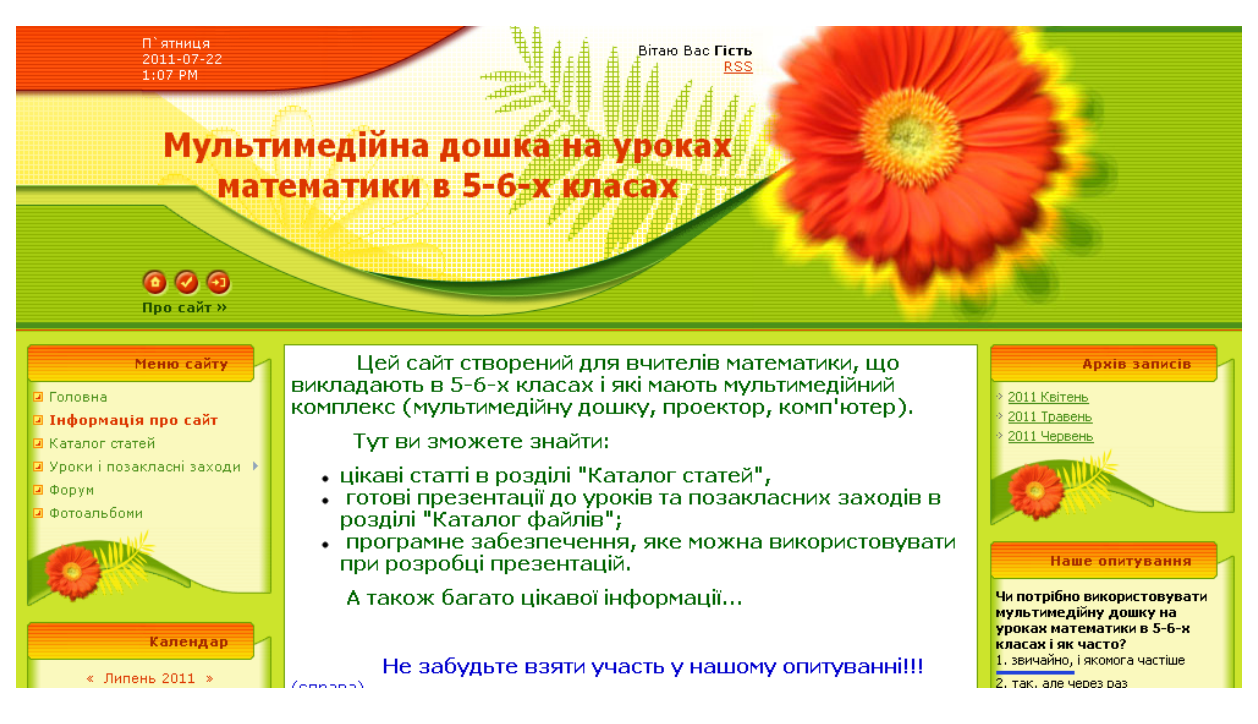

## Рис. 1.10.

Реальній комп'ютеризації шкільних навчальних закладів сприяє Наказ Міністерства освіти № 436 від 11.05.11 "Про підготовку до початку 2011/2012 навчального року", де у пункті 3.18 зазначається: " розробити плани оволодіння 100 % педагогічних працівників загальноосвітніх навчальних закладів основам інформаційно-комунікативних технологій" [201]. Для його виконання були розроблені методичні рекомендації, в яких описуються традиційні та інноваційні форми оволодіння вчителями основами інформаційнокомунікаційних технологій та висувається низка вимог.

"Кожен вчитель загальноосвітнього навчального закладу, незалежно від ступеня, типу, форми власності закладу та рівня своєї кваліфікації, повинен вміти орієнтуватися в інформаційному просторі, отримувати інформацію та оперувати нею відповідно до власних потреб і вимог сучасного високотехнологічного суспільства. А саме:

▪ **Створювати:** текстові документи; таблиці; малюнки; діаграми; презентації.

▪ **Використовувати:** Інтернет-технології; локальні мережі; бази даних.

▪ **Здійснювати:** анкетування; діагностування; тестування; пошук необхідної інформації в мережі Інтернет.

▪ **Розробляти** власні електронні продукти (розробки уроків, демонстраційний матеріал).

▪ **Поєднувати** готові електронні продукти (навчальні програми, електронні підручники, енциклопедії, демонстраційні програми т. п.) у своїй професійній діяльності» [164].

Сформульовані у "Методичних рекомендаціях…" вимоги стосуються вчителів усіх без виключення предметів. Передбачається до кінця 2011 року забезпечити 100-відсоткове оволодіння вчителями основ інформаційнокомунікаційних технологій. Зрозуміло, що за цих умов у вчителів з'являться нові стимули і можливості для використання комп'ютерних технологій у фаховій діяльності та мультимедійних дощок у процесі навчання учнів.

На основі аналізу психолого-педагогічної та методичної літератури, а також цільових програм і державних документів установлено:

- у роботах провідних психологів, педагогів та методистів останнім часом активно висвітлюється проблема інтенсифікації навчального процесу на основі його комп'ютеризації у старшій та вищій школах. У той же час залишаються недостатньо дослідженими особливості впровадження і використання мультимедійної дошки під час навчання математики у 5 – 6 класах;

- існують цільові державні та недержавні програми, спрямовані на оснащення шкільних кабінетів комп'ютерами, проекторами та мультимедійними дошками,

- нормативні документи профільного міністерства визначають необхідність і сприяють організації навчання вчителів ефективному використанню комп'ютерних технологій у системі освіти.

## **1.3. Види мультимедійних дощок та дидактичні особливості їх використання**

**1.3.1.** Особливість сучасного світу полягає в тому, що сучасні діти дуже рано починають отримувати відомості з різних електронних джерел: телевізорів, DVD програвачів, відеомагнітофонів, комп'ютерів, мобільних телефонів тощо. Зображення з екранів електронних засобів малюки сприймають простіше і швидше, ніж дорослі. Діти краще опановують принцип дії електронних засобів та правила роботи з ними. Сучасні учні 5 – 6 класів, які виросли в середовищі насиченому телебаченням, комп'ютерами і мобільними телефонами, у навчанні потребують швидкозмінної візуальної інформації та постійної зорової стимуляції. Такому способу подання навчальної інформації відповідають мультимедійні дошки.

Мультимедійна дошка – це універсальний технічний засіб візуальної комунікації і навчання, в якому поєднуються характеристики звичайної дошки і новітніх комп'ютерних технологій. З її допомогою не просто відображається те, що відбувається на комп'ютері, а здійснюється двосторонній взаємозв'язок між учителем і комп'ютером, за певних умов це може бути і тристороння взаємодія – учитель, учень і комп'ютер.

Мультимедійна дошка зазвичай включає 4 компоненти:

- комп'ютер;
- мультимедійний проектор;
- відповідне програмне забезпечення;
- спеціальну сенсорну панель, яка, власне, і є дошкою.

Мультимедійний проектор і сенсорна панель підключаються до комп'ютера. Зображення з монітора комп'ютера передається через проектор на панель. Дотик до поверхні сенсорної поверхні здійснюється спеціальними маркерами або пальцями і передаються на комп'ютер за допомогою кабелю або через інфрачервоний зв'язок. Подані імпульси зчитуються та інтерпретуються спеціальним програмним забезпеченням, установленим на комп'ютері.

Мультимедійні дошки можуть бути **прямого** або **зворотного проектування**. За умови прямого проектування проектор знаходиться перед поверхнею сенсорної панелі, а вчитель чи учень, які перебувають біля дошки, можуть частково загороджувати собою деякі зображення. Щоб цього не сталося, проектор підвішують під стелею якомога ближче до дошки, об'єктив нахиляють донизу, а деякі спотворення зображення компенсують за допомогою системи цифрової корекції.

У дошки зворотного проектування проектор знаходиться позаду екрану, який працює на просвіт. Такі дошки дорожчі, а їх монтаж у класній кімнаті вимагає залучення додаткової площі, але при цьому зменшується негативний вплив дії проектора на учнів і вчителя.

Останнім часом популярними стали проектори з короткофокусним об'єктивом, які кріпляться зверху до дошки (спеціальної панелі) за допомогою штанги (див. рис. 1.5). Окремі моделі мультимедійних дощок можуть бути оснащені спеціальними кишеньковими комп'ютерами для обміну даними з мультимедійною дошкою. Деякі (дорожчі) моделі мультимедійних дощок не використовують проектор, а є великою сенсорною плазмовою панеллю.

За способом улаштування і функціонування мультимедійні дошки бувають кількох типів (див. додаток Г). Охарактеризуємо принцип дії найбільш уживаних.

1. **Дошки, що фіксують опір поверхні при дотику.** Сенсорні панелі таких дощок мають м'яку, гнучку поверхню, подібну до вінілу, що складається з двох частин. Матеріал, що фіксує опір, відділяється невеликим проміжком від іншого шару поверхні дошки і передає сигнали на комп'ютер, якщо спрацьовує спеціальна мембрана. Такі дошки можуть управлятися не лише спеціальними маркерами, але і дотиком до дошки рукою чи іншим предметом. Спеціальні маркери можуть бути налаштовані (у програмному забезпеченні, що додається) на відображення різних кольорів.

2. **Дошки, що фіксують електромагнітні імпульси**. Ці дошки подібні традиційним – поверхня їх сенсорної поверхні тверда. Вони управляються

спеціальними електромагнітними ручками (маркерами), які працюють на батареях. Поверхня дошки покрита сіткою тонких дротів, які фіксують невелике магнітне поле, що випромінюється маркером.

3. **Лазерні дошки**. Сенсорні панелі таких дощок мають тверду робочу поверхню з інфрачервоними лазерними сканерами, встановленими на поверхні. Ці сканери виявляють рух спеціальної ручки, закодований колір і передають отримані відомості на комп'ютер.

В Україні використовують різні мультимедійні дошки як за принципом дії так і за виробником. Короткі характеристики деяких з них подані у таблиці 1.

*Таблиця 1.*

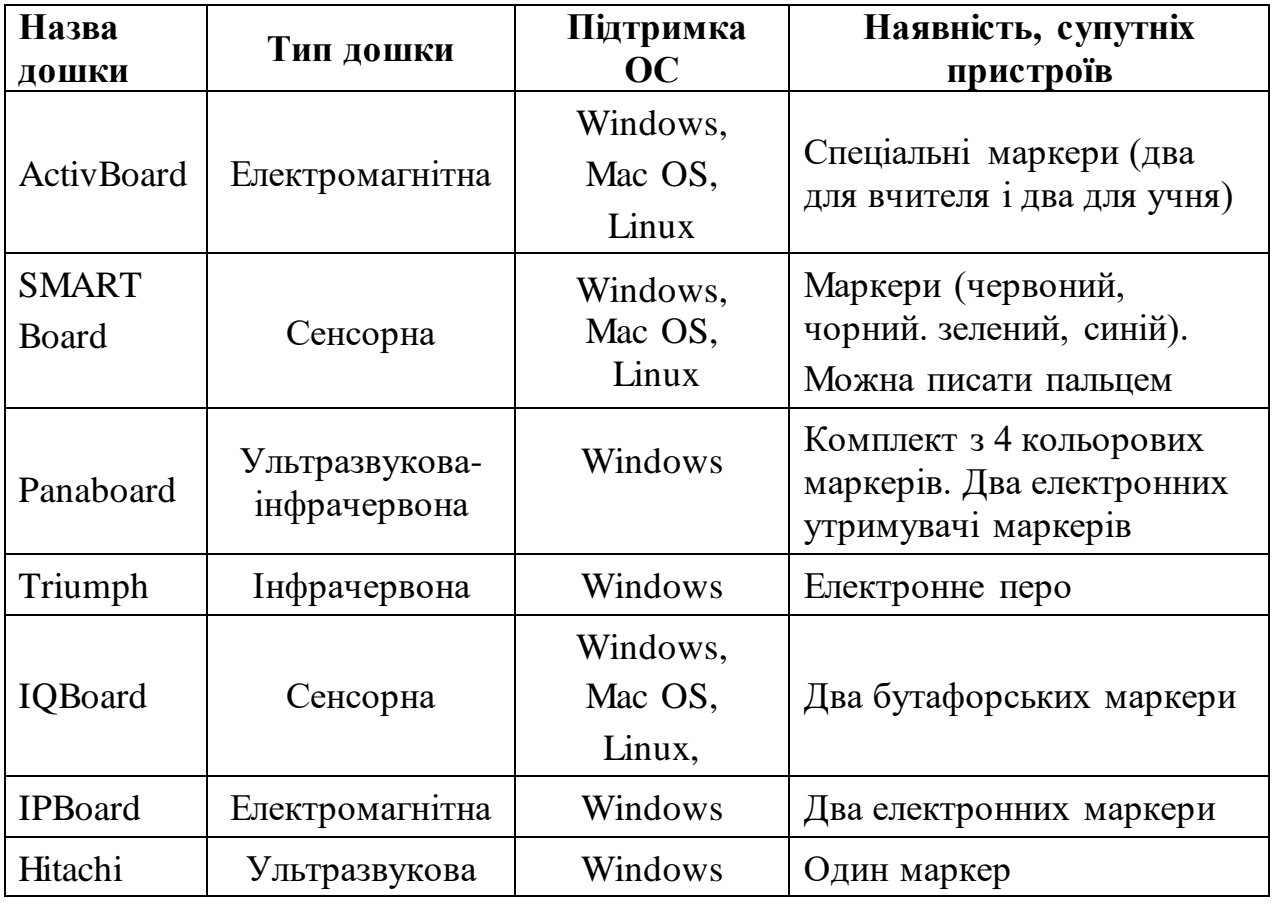

**Види та характеристики мультимедійних дощок** 

Деякі мультимедійні дошки додатково супроводжуються системами голосування, планшетами й іншим супутнім устаткуванням, яке дозволяє з мінімальними витратами часу організувати індивідуальний і колективний зворотний зв'язок з учнями.

Мультимедійні дошки поділяють також за кількістю користувачів:

- розраховані на одного користувача;

- розраховані на багатьох користувачів.

На деяких мультимедійних дошках режим для роботи кількох користувачів попередньо треба включати окремо від звичайного режиму (наприклад, при переході від пояснення вчителем нової теми до роботи декількох учнів на дошці потрібно буде перемкнути режим роботи). Це не так складно, але все-таки може зайняти деякий час, а записи, зроблені у звичайному режимі, можуть бути втрачені. Інколи з дошкою поставляється декілька маркерів, але в кожного є своя функціональність: наприклад, один маркер – вчителя, інший – учня. В цьому випадку головне – не переплутати.

На інших дошках режим, розрахований на багато користувачів, організовуються через розділення поверхні дошки на декілька ділянок: кожна – для свого користувача. Такий варіант підійде, якщо кожному учневі дати своє завдання, або якщо кожен буде писати свій спосіб розв'язання задачі, але вони не зможуть використовувати одні й ті самі об'єкти, що вже знаходяться на дошці. У дошці від фірми Pаnasоnic (Elite Panaboard) звичайним режимом є робота багатьох користувачів і поверхня роботи користувачів – загальна.

Ідеальної (універсальної) мультимедійної дошки не існує, а тому, під час оснащення ними шкіл, слід звертати увагу не тільки на їх вартість, технічні характеристики і зовнішню привабливість, а й на те, хто буде використовувати ці мультимедійні дошки. Оскільки від особливостей програмного забезпечення мультимедійної дошки суттєво залежить швидкість і якість освоєння вчителем її функцій та ефективність подальшого використання на уроках, то дошки для кабінетів математики слід обирати з простим програмним забезпеченням і з доступною методичною підтримкою з боку виробника. Відомо, що деякі виробники для популяризації власних мультимедійних дощок створюють спеціальні сайти, на яких подаються дидактичні та методичні матеріали, колекції картинок та інтерактивних модулів, оновлені програмні забезпечення тощо [316], [318], [319].

Бажано, щоб у школі використовувалися дошки переважно однієї чи двох модифікацій. У цьому випадку є можливість:

- простіше організувати навчання вчителів ефективній експлуатації дошки;

- уніфікувати технічну складову підготовки та проведення уроку;

- використовувати один електронний варіант уроку для учнів однієї паралелі в різних класних кімнатах;

- проводити в одному кабінеті (де є мультимедійна дошка) інтерактивні уроки з різних навчальних дисциплін.

Досвід використання мультимедійної дошки показав, що для проведення уроків математики найкраще підходить Smart Board. Вона поєднує в собі потужне програмне забезпечення і прості управлінські функції.

**1.3.2.** У розбудові системи освіти різноманітним мультимедійним комплексам відводиться значна увага. Стан забезпечення загальноосвітніх навчальних закладів НКК станом на 01.06.2009 р. становить 93 відсотки в цілому (у тому числі 97 відсотків – у школах сільської місцевості). Планується, що у 2012 році усі школи у повному обсязі будуть забезпечені НКК. Це означає, що вчителі мають бути добре ознайомлені з особливостями роботи цих комплексів і вміти використовувати всі їхні функції.

Розкриємо коротко основні можливості вчителя як учасника навчального процесу за умови використання мультимедійної дошки.

1. *Управління комп'ютером безпосередньо із поверхні дошки* — дотик рукою, маркером або іншим твердим предметом до поверхні сприймається як дія лівої кнопки мишки. Клацнувши стилусом на якому-небудь екранному елементі можна запустити додаток Windows, переглянути вміст CD-ROM комп'ютера, почати сеанс роботи в Інтернет, вибрати будь-яку інформацію, наприклад, з WEB-Сторінки або жорсткого диску.

Якщо ведеться електронний журнал успішності [108], то після контрольної роботи учням можна показати результати і порівняти їх з результатами за попередню контрольну роботу. Можна звернути увагу учнів на взаємозв'язок поточної успішності і тематичної тощо.

Працюючи з мультимедійною дошкою, вчитель має можливість підтримувати з класом постійний контакт, оскільки не відволікається на роботу з комп'ютером і постійно знаходиться обличчям до учнів. За наявності додаткового пристрою – безпровідного електронного планшета вчитель взагалі не прив'язаний до дошки. У цьому випадку він може вільно рухатися кабінетом, що сприяє тіснішій взаємодії з кожним учнем і здійсненню контролю та корекції навчальної діяльності на місцях. У будь-який час учитель може передати бездротовий планшет учню, який пише відповідь, не встаючи з місця. Це стимулює активну діяльність учнів та сприяє кращому залученню їх до процесу навчання, посилює взаємодію вчителя з учнями і забезпечує контроль навчальної діяльності на місцях.

За допомогою мультимедійної дошки можна проводити голосування та колективне тестування. Для електромагнітних дощок цю функцію забезпечують бездротові пульти тестування, за допомогою яких учні з декількох наданих варіантів відповідей обирають правильну. Наприклад, завдання з рисунків 1.11 і 1.12. Інформація від радіопультів автоматично опрацьовується, завдяки чому вчитель має можливість у реальному часі оцінювати рівень розуміння учнями теми уроку.

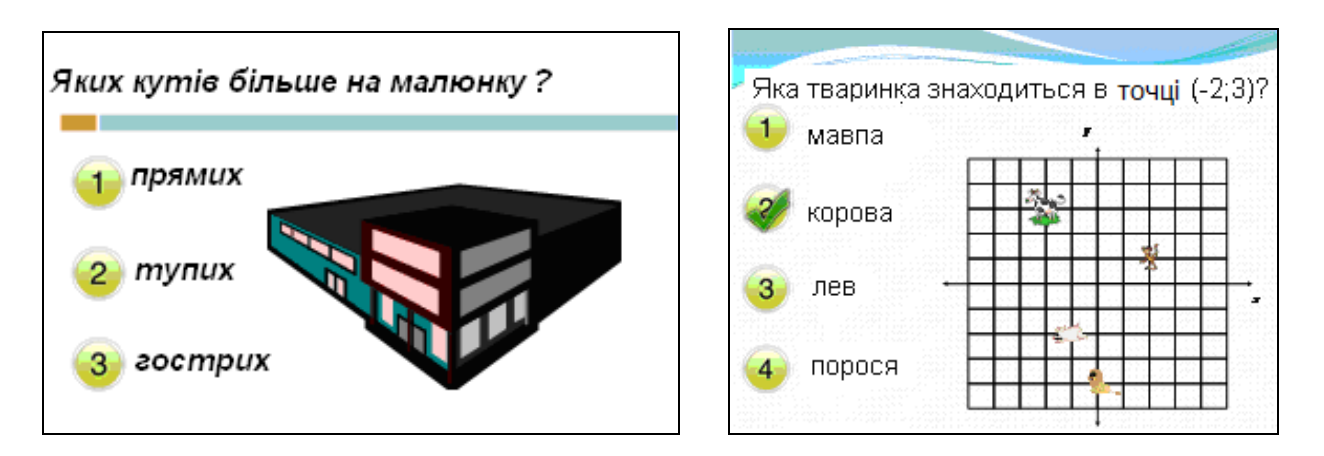

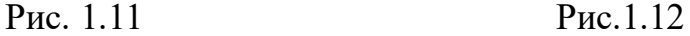

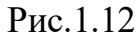

Для інших МД (і навіть для екранів) за наявності великої кількості мишок (ОС Windows 2007 чи 2010) та програмного забезпечення Microsoft Mouse Mischiefтакож можна здійснювати голосування чи колективне тестування [315].

2. *Поєднання різних форм подання даних* (текстових, графічних, звукових, відео тощо).

Навчання учнів 5-6 класів здійснюється методом доцільних задач, переважно конкретно-індуктивним та абстрактно-дедуктивним методами і з частою зміною видів діяльності. Тому поєднання слова вчителя з відповідним відеорядом або подання текстових відомостей разом із звуком є нагальною потребою навчання дітей цієї вікової категорії. З великим задоволенням і увагою учні цих класів сприймають короткі відео і анімації. Широке використання таких засобів як кіно, відео кліп, фотографії та малюнки, схеми, таблиці та ілюстрації на мультимедійній презентації поряд з традиційними ілюстративним засобами дають можливість вчителю значно підвищити якість уроку.

Наведемо кілька прикладів. Під час вивчення теми "Округлення чисел" учитель пояснює правило округлення, а в цей час на дошці перша з відкинутих цифр позначаються зеленим кольором (якщо це 1, 2, 3, 4), або – червоним (в іншому випадку).

Тема "Координатна площина" у 6 класі вивчається з метою пропедевтики, але ці знання учні будуть використовувати протягом усіх років навчання в школі в курсах алгебри, геометрії фізики та інших. Тому вже у 6 класі учні мають набути міцних навичок у побудові точки на площині за її координатами і, навпаки. Щоб на початку вивчення теми учні не боялися виходити до дошки, а вчитель мав можливість більше уваги приділити індивідуальній роботі з слабшими учнями, доцільно використовувати звукові ефекти. Якщо учень правильно вказав точку із заданими координатами, то тихо (щоб не відволікати інших учнів) звучить "так" або "молодець". В іншому випадку учень розуміє, що допустив помилку і має можливість самостійно її виправити.

Темп читання учнів 5 – 6 класів не високий, тому в підручнику їм пропонують невеликі тексти, а читати рекомендують вдома. Щоб зацікавити учнів до читання, на уроках можна подавати відео й аудіо фрагменти, продовження до яких можна віднайти в підручнику. Наприклад, під час

вивчення теми "Коло і круг" і введення поняття числа  $\pi$  ми демонстрували учням фрагмент навчального фільму "З історії числа  $\pi$ ". Інші відомості учні читали дома, а на наступному уроці розповідали прочитане і побачене.

Використання звуку і відео може значно збільшити обсяг матеріалу, що вивчається, на уроці. За допомогою мультимедійної дошки можна робити знімки з екрану (фрагменти відео), а потім працювати з цими файлами зображень – зберігати їх, роздруковувати, робити анотації тощо.

3. *Створення інноваційних дидактичних матеріалів* за допомогою презентаційного інструментарію ПЗ мультимедійної дошки, існуючих шаблонів і модулів та інших зображень.

Під час вивчення теми "Кути" для усвідомлення учнями понять "гострий кут", "тупий кут" і "прямий кут" доцільними є вправи (рис. 1.13), виконання яких передбачає одночасне виконання кількох дій:

- пригадування означення певного виду кутів чи його зовнішнього вигляду;

- виокремлення цих кутів серед інших;

- вибір відповідного кольору;

- безпосереднє зафарбовування.

Поєднання розумових дій, зорового сприйняття і моторики сприяє свідомому запам'ятовуванню нового навчального матеріалу та використанню його у нестандартних умовах.

Екран мультимедійної дошки можна розділити на частини, в кожній з якої можна використовувати різні режими роботи. На рисунку 1.14 подано зображення дошки перед виконанням завдання, розрахованого на одночасну або послідовну роботу кількох учнів. Виокремлення конкретного робочого поля для кожного учня сприяє формуванню графічної культури, акуратності, а також культури співробітництва.

Після виконання такого завдання іншим учням пропонується перевірити (за допомогою транспортира чи косинця), чи правильно виконане завдання.

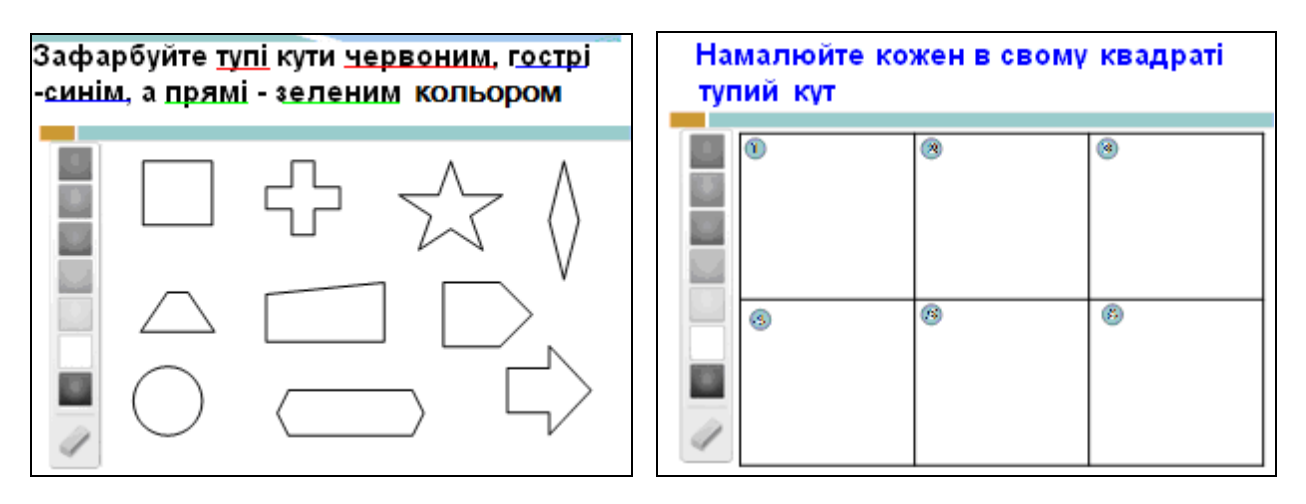

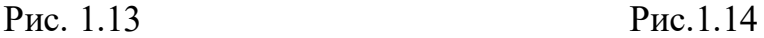

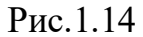

4. *Урізноманітнення роботи з текстом й іншими зображеннями*. Слайд на мультимедійній дошці – це не статичне зображення, як текст у підручнику чи на звичайній дошці. Вчитель не лише може, але і повинен використовувати візуальні ефекти для виділення головного та окремих нюансів на екрані (як під час підготовки презентації так і безпосередньо на уроці).

З метою найкращого сприйняття відомостей з екрану використовують логічні наголоси - спеціальні прийоми, спрямовані на акцентування уваги учня на певний об'єкт. З їх допомогою зменшується час візуального пошуку об'єкта та його фіксації. Найчастіше для створення логічних наголосів використовують колір, шрифт, рамки, розмір об'єкта, яскравість, проблискове свічення, звук тощо. Щоб привернути увагу учнів, можна використати декілька логічних наголосів одночасно до одного об'єкту (колір і звук, колір і шрифт), або зробити однакові логічні наголоси для кількох об'єктів на одному слайді.

Особливістю мультимедійної дошки є функція коментування будь-яких відомостей за допомогою маркерів, записування поверх зображення, що виводиться, а також функція збереження отриманого зображення на жорсткому диску комп'ютера. Учні не просто споглядають матеріал з екрану, а мають можливість редагувати його в реальному часі. Учні можуть зробити записи чи малюнки поверх тексту, графіків і схем, не хвилюючись про наслідки, оскільки початковий слайд при цьому залишається не зміненим і його можна використовувати на інших уроках. При необхідності результат можна зберегти, відкривати на подальших уроках, щоб продовжити роботу з ним або ж для повторення вивченого матеріалу. В ідеалі, такі файли варто записувати і передавати відсутнім на уроках учням, щоб у них не було "відставання" (роздрукувати чи відправити електронною поштою).

За допомогою функції "Вирізати і вставити" фрагменти тексту, зображення і інші ресурси можуть переміщатися, копіюватися в пам'ять комп'ютера, можуть бути видалені і знову відновлені. Учні можуть не боятися змінювати зображення на дошці, адже у будь-який момент можна повернутися на крок назад, відновити все в колишній стан.

Зберігаючи зміни в презентаціях упродовж уроку, педагог дістає можливість провести якісну рефлексію: оцінити ефективність окремих прийомів подачі матеріалу, успішність дій учнів тощо. Сторінки презентації можуть перегортатися назад і вперед, дозволяючи вчителю "пробігти" весь вміст уроку або виокремити його частини, якщо деякі учні не зрозуміли матеріал.

5. *Забезпечення динаміки і змін об'єктів у межах одного слайду.* Учні 5 – 6 класів не можуть довго утримувати увагу на одному об'єкті, тому у багатьох випадках доцільно не одразу подавати всі відомості одного слайду, а послідовно – відповідно до процесу сприйняття нового матеріалу чи розв'язування задач і вправ. З цією метою використовують функцію "Приховування окремих об'єктів". Така технологія дозволяє сконцентрувати увагу учнів на різних об'єктах протягом уроку. Найпростіший приклад – кросворд: учень бачить завдання, бачить клітинки для букв, але правильна відповідь прихована. Після роботи над завданням вчитель відкриває правильну відповідь. Найчастіше на деякий час приховують:

- окремі завдання для самостійної роботи;

- відповіді до вправ, які пропонуються для колективного розв'язування;

- схеми чи таблиці як математичні моделі до текстових задач;

- різні способи розв'язання однієї задачі чи вправи;

- частину зображення, яке використовується для організації дидактичних ігрових моментів на уроках чи позакласних заходах;

- кросворди, ребуси, магічні квадрати, судоку тощо.

Інтенсифікувати процес навчання допомагає функція "Встановлення відповідності між об'єктами". На екрані можна подати геометричні фігури і їх назви, відрізки та їх довжини, кілька завдань і відповіді до них тощо. Учень за допомогою ліній-стрілок має встановити відповідність між поданими об'єктами (рис. 1.15).

З великим задоволенням учні виконують вправи, в яких потрібно скористатися функціями "Перетягни і відпусти". Ця функція полягає в тому, що пальцем чи стилусом "підхоплюється" якийсь об'єкт і "переноситься " в потрібне місце на екрані. За допомогою цієї функції можна групувати чи розділяти об'єкти (рис. 1.16), систематизувати чи класифікувати поняття, ранжувати значення виразів чи величин, створювати завдання із кількох заданих умов, складати пазли тощо. У шаблон деякого виразу, який містить порожні клітинки чи змінні, можна підставляти різні значення, тим самим генеруючи нові завдання для учнів.

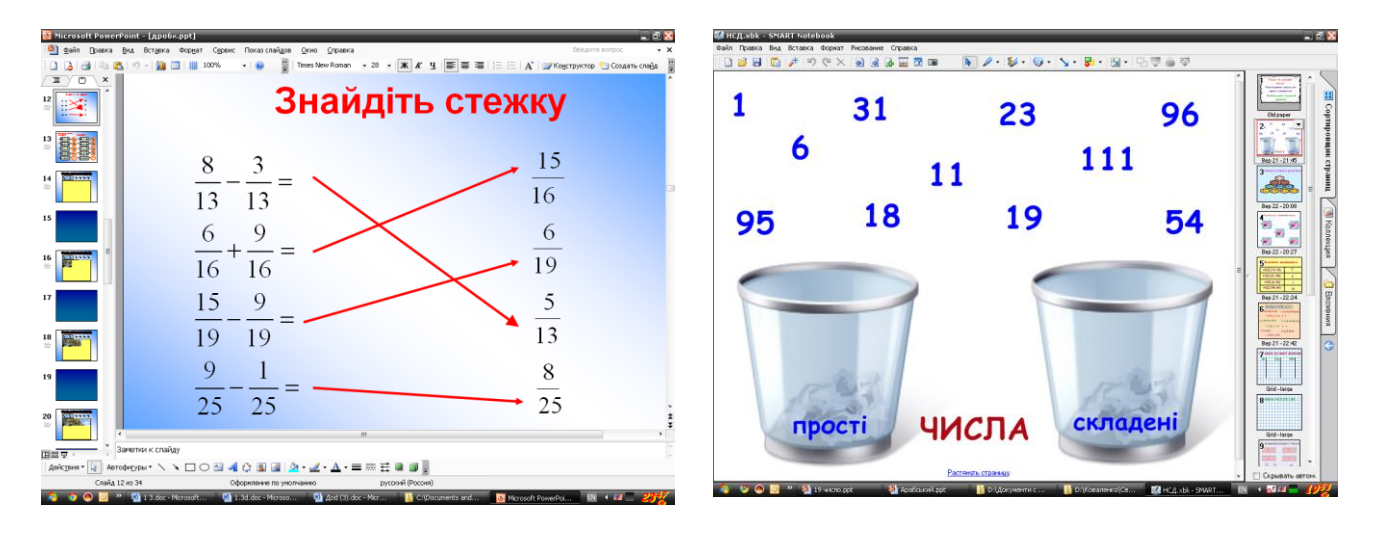

Рис. 1.15 Рис. 1.16

6. *Аналіз і розв'язування задач з використанням маніпуляційно-графічного інтерфейсу та анімації*. У пояснювальній записці до програми з математики зазначається, що істотне місце у вивченні курсу займають текстові задачі, основними функціями яких є розвиток логічного мислення учнів, ілюстрація

практичного застосування математичних знань та формування уявлень про метод математичного моделювання. Розв'язування таких задач супроводжує вивчення всіх програмних тем. Значення задач для розвитку учнів та особливості роботи з задачами різних видів розкрито в роботах [167], [195], [216], [253], [254], [262].

Розв'язування текстових задач традиційно у багатьох учнів викликають труднощі. Однією з причин цих труднощів є недостатньо сформовані в учнів уміння аналізувати дані умови задачі та взаємозв'язки між ними. Покажемо, як засобами анімації на мультимедійній дошці можна проаналізувати умову і намітити план розв'язування однієї з найскладніших для п'ятикласників задач.

**Задача.** Свіжі гриби містять у собі 80% води, а сушені – 12%. Скільки сушених грибів одержимо з 22 кг свіжих? [14].

Умову задачі слід проілюструвати так, щоб учні зрозуміли таке:

- гриби складаються з сухої речовини та води;
- маса грибів зменшується за рахунок випаровування води;
- маса сухої речовини залишається незмінною.

З цією метою учням демонструється слайд з динамічними малюнки та схемами. На рисунку 1.17 показано перший (а) і останній (б) (повне розв'язування цієї та деяких інших задач подано на нашому сайті [198]).

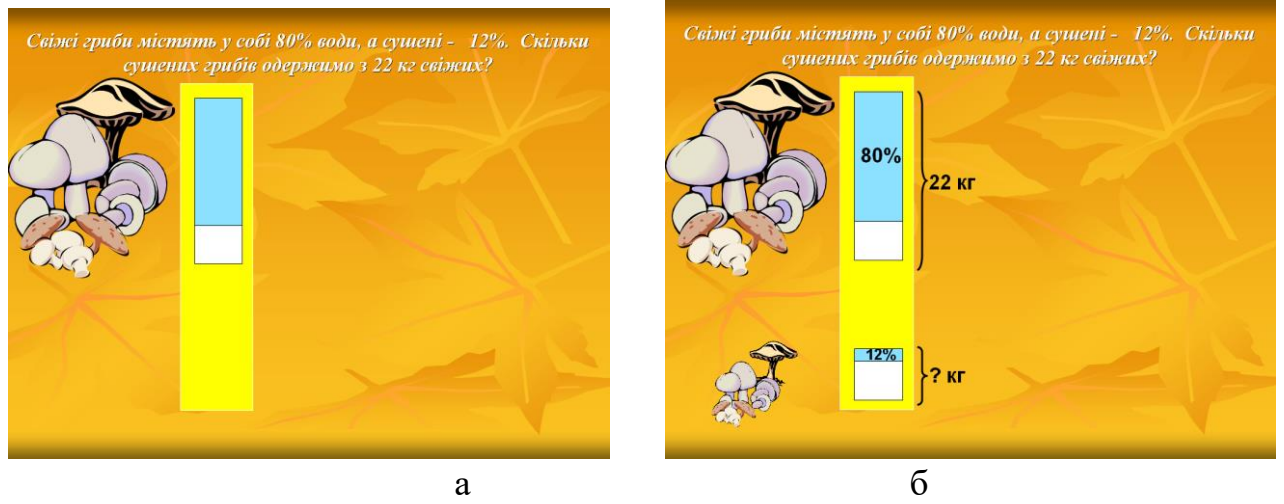

Рис. 1.17

Під час аналізу цих слайдів складається план розв'язування задачі:

- 1. Скільки відсотків становить суха речовина у 22 кг свіжих грибів?
- 2. Скільки сухої речовини міститься в 22 кг свіжих грибів?
- 3. Скільки сухої речовини міститься в сухих грибах?
- 4. Скільки відсотків припадає на суху речовину у висушених грибах?
- 5. Скільки сушених грибів одержимо з 22 кг свіжих?

Після цього учні записують розв'язання задачі на дошці і в зошит.

Інші інтелектуальні операції слід здійснити для розв'язування задачі на встановлення співвідношень між множинами. Розв'язування таких задач бажано розпочати ще з 6-го класу, оскільки вони сприяють уважності та розвитку логічного мислення учнів. Їх можна пропонувати після вивчення теми "Діаграми".

**Задача**. З 40 учнів класу 32 – люблять математику, 21 – люблять англійську мову, а 15 – люблять і математику і англійську мову. Скільки учнів з класу не люблять: а) математику; б) українську мову; в) ні математику ні англійську мову?

Розв'язування такої задачі ілюструють кругами, поступово вказуючи (кольором і проблисковим свіченням) різні підмножини та їх кількісні характеристики (рис. 1.18).

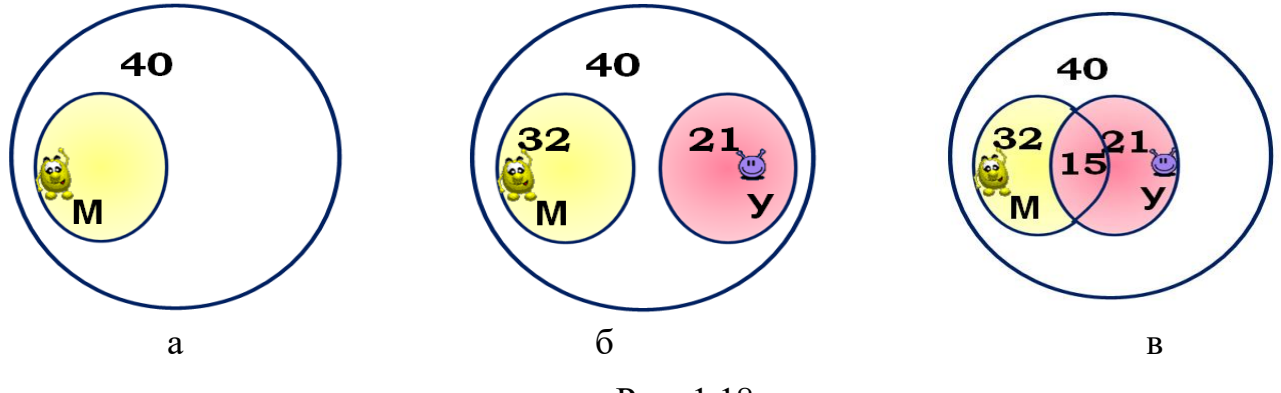

Рис. 1.18

У процесі розв'язування цієї задачі значну увагу слід відвести аналізу рисунка 1.18, б. Оскільки 32 + 21 = 53, що перевищує загальну кількість учнів у класі, то існують учні, які одночасно люблять і математику і англійську мову. За умовою задачі таких учнів 15. Аналізуючи малюнок 1.18, в учням пропонуються запитання, відповіді на які вони можуть дати усно:

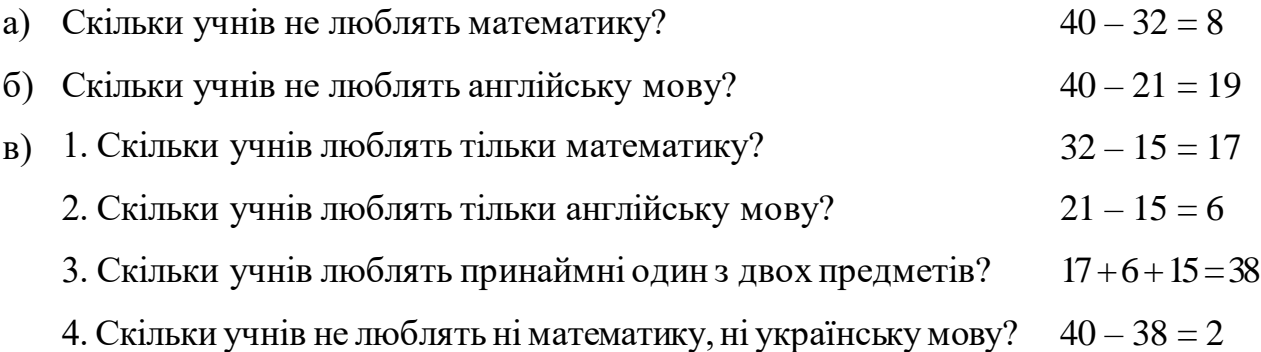

Після відповіді учнів на кожне запитання, множина, про яку запитувалося, висвічується за допомогою режиму мигання або проблискового свічення. У слабших класах такі прийоми можна використовувати для підказок учням.

Перевірити, чи правильно учні розв'язали задачу, можна за допомогою класифікаційної діаграми (рис. 1.19), яка з'являється на дошці. Підставляючи дані, отримані в процесі розв'язування задачі (17, 6, 15, 2), учні перевіряють, чи їх загальна сума дорівнює 40. У такий спосіб слід привчати учнів до самоконтролю і пропедевтично ознайомлювати учнів з поняттям класифікації.

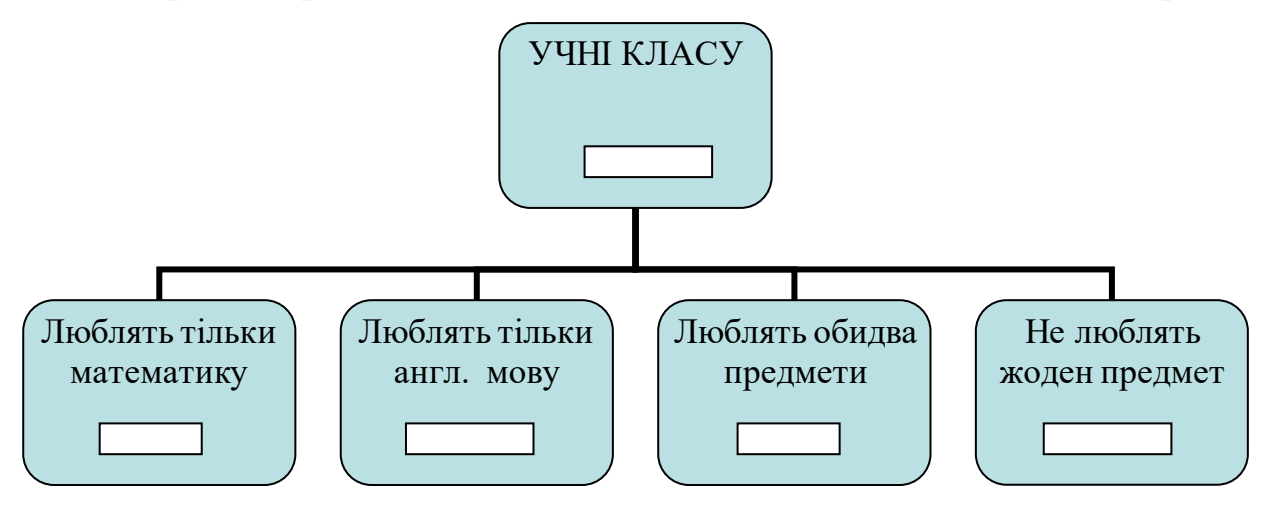

Рис. 1.19

Анімації доцільно використовувати під час розв'язування інших логічних задач (на зворотній хід, переливання, зважування, виключення тощо), а також задач на рух (одного чи двох рухомих тіл, в одному чи протилежних напрямах, за наявності течії).

7. *Формування, контроль і корекція умінь і навичок самостійної навчальної діяльності учнів.* Умовою успішної адаптації п'ятикласників до навчання в нових умовах є ознайомлення їх з особливостями підручника з математики та

формування у них умінь користуватися цим засобом навчання. У сучасних умовах, коли доступними є електронні версії нових підручників, на перших уроках математики в 5 класі слід обов'язково пояснити учням структуру підручника, призначення його основних рубрик, місце знаходження довідкових матеріалів, принципи диференціації задач і вправ тощо. Учнів потрібно вчити самостійно працювати з теоретичним матеріалом підручника, відповідати на сформульовані запитання, аналізувати розв'язані задачі тощо.

Самостійна робота (як репродуктивного так і творчого характеру) важлива і необхідна складова навчання математики [25], [62], [196], [208], [238], [301].

Цікавим видом творчих завдань для учнів 5 – 6 класів є складання задач на певну тематику. Складені ними задачі можна записати в зошит, подати на аркуші паперу, або підготувати у вигляді слайдів. Наприклад, до теми «Коло і круг» учні підготували задачі, зображені на малюнку 1.20.

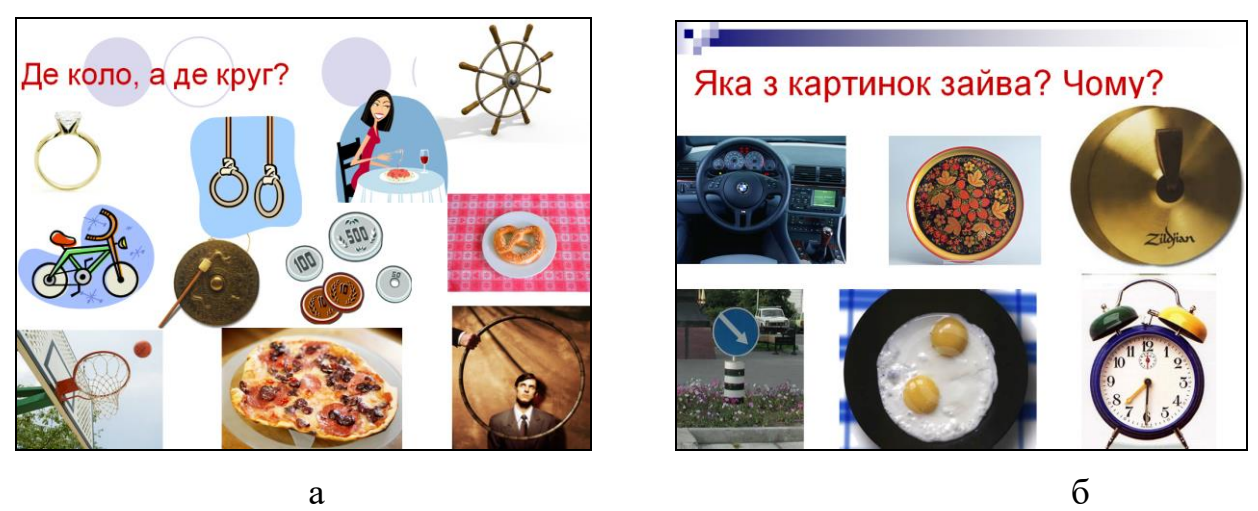

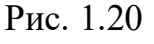

Зрозуміло, що на малюнках зображені не геометричні фігури, а речі з навколишнього середовища, але діти змогли співставити їх з потрібними фігурами.

За допомогою мультимедійної дошки учнів можна навчити не тільки користуватися підручником, але й знаходити необхідну інформацію в Інтернеті (учневі стануть доступними різні електронні підручники, посібники, навчальні програми, тести, задачі, за допомогою яких він може самостійно поглибити чи повторити вивчений матеріал, опанувати пропущений чи незрозумілий,

підготуватися до контрольної роботи тощо). Зрозуміло, що навчати цьому слід поступово, переважно у післяурочний час.

Бажано також навчити учнів подавати результати своєї самостійної роботи (у вигляді малюнків, коротких рефератів, презентацій), попередньо ознайомивши шестикласників з принципами роботи відповідних програмних засобів**.** Учні вчаться створювати презентації набагато швидше, ніж учителі. На малюнках 1.21 подано фрагменти презентації учня 6 класу ліцею "Престиж", підготовленого до уроку з теми: "Рівняння".

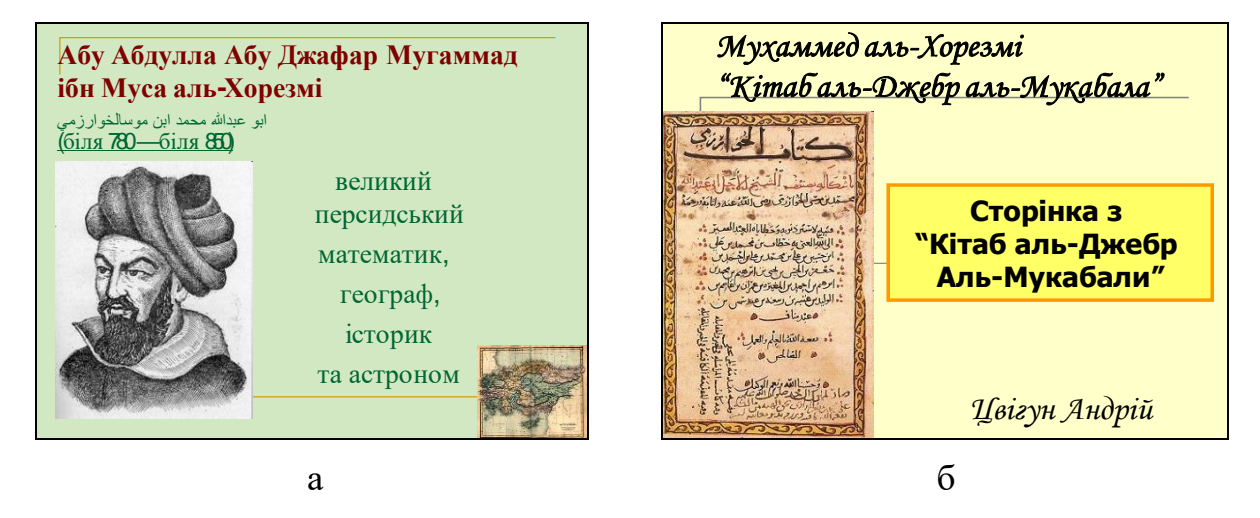

Рис. 1.21

Виконуючи безпосередньо на дошці певні дії вчитель може ознайомити учнів з інтерфейсом деяких програмних засобів (Exel, Power Point тощо) і навчити працювати в них. Наприклад, будувати діаграми.

Отже, мультимедійна дошка – цінний інструмент для навчання всього класу. Це – візуальний ресурс, який може допомогти вчителям запровадити інноваційні методи і форми навчання математики та інтенсифікувати всі етапи уроку. Цілеспрямоване використання мультимедійної дошки істотно впливає на рівень навчально-пізнавальної активності учнів, змінює характер взаємодії між вчителем і учнем, посилює інтерес до вивчення математики.

Встановлено [6], [215], що мультимедійні слайди дозволяють утримувати увагу учнів триваліший час, ніж за традиційних форм навчання, а чергування статики та динаміки на слайді, поєднання в його змісті логіки та образності, сприяє підтримці інтересу учнів та їх розвитку.

Як і будь-який засіб навчання мультимедійна дошка має і недоліки. Зупинимося коротко на деяких з них.

• Мультимедійні дошки набагато дорожчі, ніж стандартні дошки або ж проектор з екраном. Далеко не всі школи можуть купити такі дошки в достатній кількості для вчителів.

• Поверхня мультимедійних дощок може ушкодитися, заміна пошкодженої поверхні також дуже дорога послуга (такий ремонт, можливо, буде рівноцінний покупці нової дошки).

• Переносні мультимедійні дошки (і проектори) мають бути захищені від крадіжки, псування тощо. Крім того при кожному перенесенні такої дошки на нове місце її необхідно калібрувати.

• Працюючи на мультимедійній дошці чи біля неї учень або вчитель можуть "потрапити поглядом" на промінь проектора, що шкідливо для очей.

•Якщо до мультимедійної дошки дозволений віддалений доступ, то деякі користувачі можуть передати на екран небажане повідомлення або малюнок.

Ретельний аналіз різних видів мультимедійних дощок та особливостей їх використання дає підстави для таких висновків:

- мультимедійна дошка – це сучасний комплексний засіб навчання, в якому поєднуються характеристики звичайної шкільної дошки і новітніх комп'ютерних технологій, і з допомогою якого забезпечується тристороння взаємодія – учитель, учень і комп'ютер;

- ефективність навчання математики суттєво підвищується, якщо кабінети, в яких проводяться уроки математики, оснащені мультимедійними дошками однієї модифікації з потужним програмним забезпеченням і простими управлінськими функціями;

- використання мультимедійної дошки уможливлює управління комп'ютером безпосередньо із поверхні дошки, поєднання різних форм подання даних, створення інноваційних дидактичних матеріалів, урізноманітнення роботи з текстом й іншими зображеннями, динаміку і зміну об'єктів у межах одного слайду, аналіз і розв'язування задач з використанням маніпуляційнографічного інтерфейсу та анімації тощо.

- як і будь-який інший засіб навчання мультимедійна дошка має певні недоліки (ціна, технічне обслуговування, гігієнічні вимоги, небажані повідомлення чи зображення тощо).

## **1.4. Психолого-педагогічні засади навчання математики учнів 5 – 6 класів в умовах використання мультимедійних технологій**

**1.4.1.** Характерною рисою сучасної освіти є її орієнтованість на особистість, а основною метою – всебічний розвиток людини. У програмі з математики зазначається, що "математичні знання і вміння розглядаються не стільки як самоціль, а як засіб розвитку особистості школяра" [175].

Розвиток людини протікає у трьох напрямах:

- фізичному (динаміка росту й ваги, зміни структури мозку, сенсорні можливості та моторні навички тощо);

- когнітивному (зміни у сприйманні, пам'яті, мисленні, уяві, мовленні тощо);

- психосоціальному (розвиток особистості, зміни Я-концепції, емоцій і почуттів, формування соціальних навичок і моделей поведінки) [106, с. 20].

Становлення людини як індивіда й особистості передбачає взаємодію цих напрямів розвитку, яка зумовлює типові психологічні особливості, притаманні людям певного віку. Тема нашого дисертаційного дослідження стосується учнів 5 – 6 класів, тобто вікової групи від 10 до 12 років. Зупинимося детальніше на особливостях розвитку особистості дитини у цьому періоді.

У віковій психології [49], [50], [53], [157] діти п'ятого і шостого класів потрапляють у різні вікові періоди – п'ятикласники завершують період молодшого шкільного віку (до 10 років), а шестикласники розпочинають період молодшого підліткового віку (з 11 років). Тобто вік учнів 5 – 6 класів можна назвати перехідним від молодшого шкільного до молодшого підліткового. Його ще називають отроцтвом, що відповідає початку переходу від дитинства до юності.

Отроцтво – найскладніший період у розвитку дитини. У цей час відбуваються різкі якісні зміни, які стосуються усіх сфер функціонування індивіда: відбувається бурхливий фізичний і розумовий розвиток, етичне і соціальне дорослішання, індивід має підвищену збудливість, імпульсивність, на які накладається статевий потяг, часто неусвідомлений.

Основу формування нових психологічних і особистісних якостей учнів 5 – 6 класів становить спілкування в процесі здійснення ними різних видів діяльності – навчальної, виробничої, творчих занять, занять спортом тощо. Визначальна особливість спілкування підлітків – яскраво виражений особистісний характер, протиставлення себе дорослим, активне завоювання нової життєвої позиції.

Важливим психічним новоутворенням підліткового віку є розвиток довільності всіх психічних процесів. Учні підлітки уже можуть самостійно концентрувати увагу, розвивати пам'ять і мислення, регулювати власні емоційно-вольові процеси тощо [106, с. 80]. Але в учнів 5 – 6 класів довільність психічних процесів тільки починає формуватися. Характерною рисою цієї вікової категорії учнів є поєднання мимовільних і довільних психічних процесів: сприйняття, пам'ять, увага, мислення, уява тощо.

Особливості розвитку когнітивної сфери учнів ми досліджували на основі робіт [55], [151], [186], [230], [270].

Здатність **сприйняття** своєрідна: діти сприймають оточуючі предмети і явища неточно, тобто виділяють випадкові ознаки і особливості, що з якихось причин привернули їх увагу. Протягом 5 – 6 класу відбуваються кількісні та якісні зміни процесу сприйняття. Кількісні зміни полягають у збільшенні швидкості процесу сприйняття та кількості сприйнятих об'єктів, розширенні обсягу їх запам'ятовування тощо. Поступово в учнів формується здатність спостерігати явища навколишньої дійсності, тобто, виходячи з певної мети, помічати їх, виявляти істотні деталі, з'ясовувати взаємозв'язки між ними.

Ці особливості учнівської психіки слід враховувати у процесі навчання. Вже з перших уроків у 5 класі учням бажано пропонувати завдання на спостережливість, виявлення істотних ознак предметів, встановлення зв'язків між кількома об'єктами тощо. Для ефективного використання таких вправ на уроках математики доцільно використовувати мультимедійну дошку, оскільки у підручниках їх недостатньо. Наприклад, під час вивчення теми "Трикутники" учням бажано запропонувати вправу із загальним завданням: "Встановіть кількість трикутників". Малюнки, що містять різні комбінації трикутників подаються на мультимедійній дошці (рис. 1.22, а).

За допомогою мультимедійної дошки легко продемонструвати учням розв'язання таких задач. Кожен з порахованих трикутників може поступово зафарбовуватися іншим кольором за допомогою анімації (рис 1.22, б). На дошці, якщо трикутників багато, навіть маючи кольорову крейду, здійснити це проблематично. За допомогою Smart Notebook можна доповнити відповідь учня, виокремлюючи необхідний трикутник від усіх інших (рис. 1.22, в).

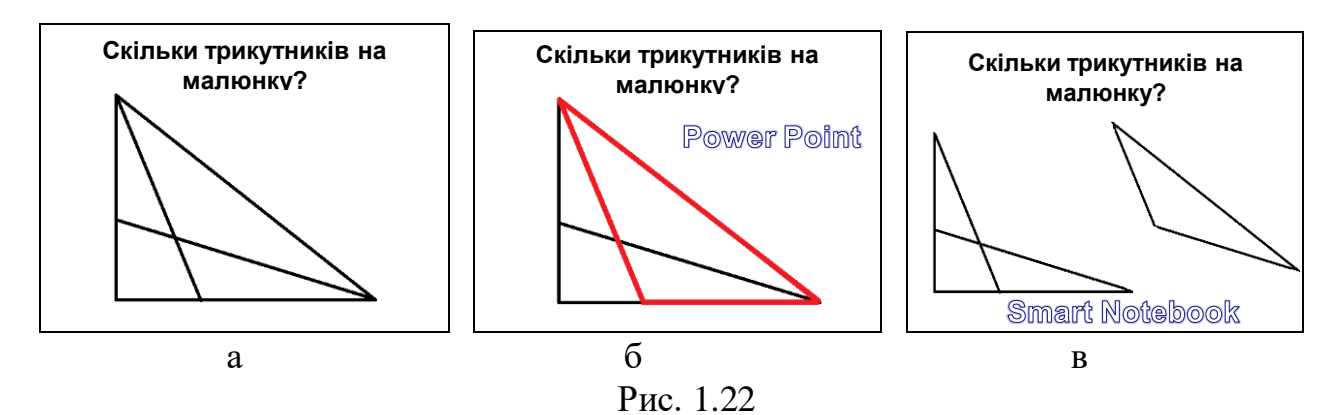

**Пам'ять** учнів у цей час має переважно наочно-образний характер. Учні краще запам'ятовують зовнішні ознаки предметів, ніж їх логічно змістову сутність. У пам'яті учнів цього віку зв'язки між окремими частинами явища, що вивчається, є нестійкими. Учні погано уявляють собі загальну структуру явища, його цілісність і взаємозв'язок компонентів. Запам'ятовування, зазвичай, носить механічний характер, заснований на враженнях та багаторазовому повторенні. Тому процес відтворення завченого вирізняється неточністю, великою кількістю помилок, завчене недовго утримується в пам'яті. Віковий період 10 – 12 років характеризується переходом від механічної пам'яті до смислової, яка формується під впливом навчання і має вирішальне значення у здобутті знань. Учні вже починають робити перші спроби, щоб запам'ятати доступний для них матеріал не дослівно, а осмислено.

Розвиток пам'яті в цьому віці полягає в зміні співвідношення між мимовільним і довільним запам'ятовуванням (зростає довільне), образної та словесно-логічної пам'яті. Мимовільне запам'ятовування є продуктивним і не вимагає від учнів особливих зусиль. Запам'ятовування здійснюється в процесі виконання завдань, ніби саме по собі. Для розвитку довільної пам'яті важливою є настанова вчителя — зрозуміти (проаналізувати, порівняти, співвіднести, згрупувати тощо) матеріал, завчити його. Довільне запам'ятовування продуктивне тоді, коли матеріал, що запам'ятовується, стає змістом активної діяльності учнів.

Для осмисленого запам'ятовування математичних понять і співвідношень між ними на уроках математики доцільно використовувати малюнки, схеми і діаграми. Програмні засоби мультимедійних дощок уможливлюють подання не лише готових діаграм, а й процесу їх створення чи використання. За допомогою програмного забезпечення Smart Notebook на Smart дошках можна рухати об'єкти, тобто в реальному часі учні самостійно можуть систематизувати запропоновані об'єкти. Наприклад, вивчаючи кути та їх види, п'ятикласники вперше зустрічаються з класифікацією математичних понять. Ця логічна операція є складною для учнів, але її результат суттєво спрощує процес запам'ятовування.

Як свідчить наш досвід, якщо на дошці зобразити класифікаційну схему "Види кутів", а під нею 10 – 15 кутів різних видів і розташувань, то учні з великим задоволенням перетягають їх до відповідних гілок схеми. В деяких випадках, щоб визначити вид кута, учням потрібно скористатися транспортиром. Класифікаційні схеми бажано показувати учням стосовно різних многокутників (трикутників, чотирикутників тощо) та інших геометричних фігур.

Наприклад, після вивчення теми "Геометричні фігури. Величини та їх значення" учні мають добре зрозуміти і запам'ятати, що існують трикутники двох видів і вміти розрізняти їх. На кількох конкретних прикладах учням слід пояснити, що трикутники бувають двох видів – різносторонні і рівнобедрені, а рівносторонні трикутники – це окремий випадок рівнобедрених трикутників.

Для перевірки того, як учні засвоїли цей факт, варто запропонувати завдання, подане на рисунку 1.23. Для виконання цього завдання учням пропонується скористатися вимірювальними інструментами (лінійкою, косинцем, транспортиром).

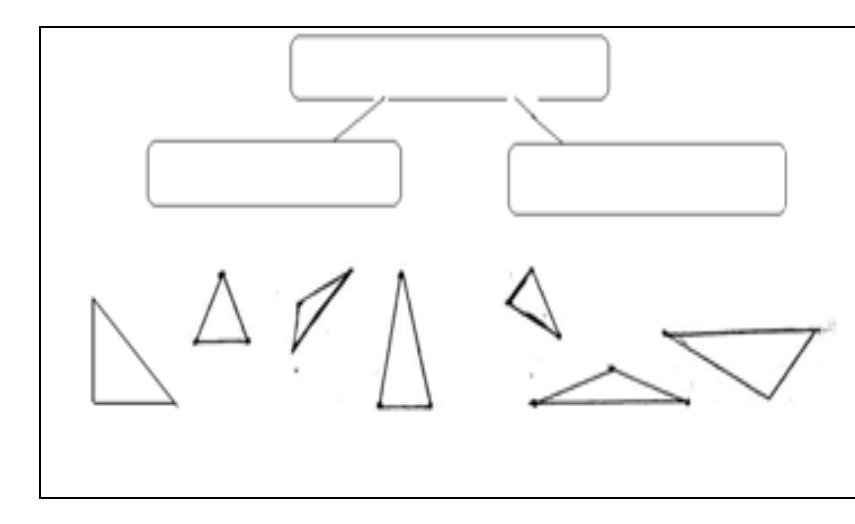

**1.** Оберіть ознаку, за якою зображені трикутники можна розбити на два класи. **2.** Дайте назву кожному класу, заповнивши порожні клітинки схеми.

**3.** Встановіть вид кожного трикутника і перемістіть його під відповідний блок.

Рис. 1.23

Цю вправу ми пропонували учням багаторазово. Для деяких учнів таке завдання у 5 класі є важким, але згодом, виконуючи його кілька разів (для різних видів трикутників), учні безпомилково встановлюють вид трикутника. Ці знання стають міцним підґрунтям для вивчення систематичного курсу геометрії.

Спостереження свідчать, що учні 5 – 6 класу забувають багато з того, що було вивчено раніше. Тому необхідно систематично, впродовж тривалого часу, повторювати з ними пройдений навчальний матеріал. Не потрібно забувати і про дослівне запам'ятовування й відтворення, яке є важливим засобом нагромадження словникового запасу і культури математичного мовлення, розвитку довільної пам'яті та самоконтролю, уміння помічати помилки у відтвореному та їх виправляти. З цією метою учням потрібно пропонувати багато задач і вправ, призначених для усного розв'язування. Детальніше про ефективність мультимедійної дошки для організації розв'язування усних задач і вправ описано в п.2.1.

В учнів 5 – 6 класів переважає мимовільна **увага** (короткотривала), дитина легко відволікається на який-небудь подразник, активно реагує на все нове, яскраве і незвичайне. Зосередження уваги на одному і тому ж об'єкті важко дається учням у цьому віці і призводить до швидкого стомлення. Це звісно заважає процесу навчання. Всі ці фактори потрібно враховувати під час використання мультимедійної дошки у навчальному процесі.

Усвідомлення учнями значущості навчального матеріалу та важливості його засвоєння — умова стійкості довільної уваги. На кінець 6 класу обсяг і стійкість уваги дещо зростають. Учням можна пропонувати більші за обсягом тексти для самостійного читання, складніші задачі (з більшою кількістю дій) для розв'язування. З метою активізації навчально-пізнавальної діяльності учнів бажано пропонувати їм самостійно складати задачі і ставити однокласникам запитання, які стосуються вивченого теоретичного матеріалу. Така практика розвиває пам'ять і увагу в учнів та вимагає вивчення теоретичного матеріалу.

Стосовно розвитку в учнів довільної уваги ми дотримувалися концепції П. Я Гальперіна [57], в якій зазначається, що психологічна функція довільної уваги складається з планування дії та можливості звірити її результат з правильною відповіддю. Щоб сформувати прийоми довільної уваги, слід поруч із звичайною діяльністю пропонувати учням завдання з її перевірки, а також завдання на складання плану діяльності та її контролю.

Використовуючи мультимедійну дошку можна привернути увагу дітей до процесу навчання на різних етапах уроку, а особливо це важливо для роботи з гіперактивними дітьми та дітьми з розсіяною увагою. Урок можна побудувати так, що навчальний матеріал виступатиме в ролі подразника всіх сенсорних систем. У цьому випадку учень буде уважніший, а урок для нього пройде з більшою користю. Стійкість уваги посилюється, коли зміст діяльності викликає зацікавленість, коли в об'єктів, що вивчаються, постійно виявляються нові особливості. Детальніше про роботу з гіперактивними дітьми описано в нашій статті [134].

**Мислення** у дітей цього віку має переважно наочно-образниий характер, є невід'ємним від сприйняття конкретних особливостей явищ, тісно пов'язане з діяльністю уяви. Вік 10 – 12 років – період переходу від мислення, заснованого на оперуванні конкретними уявленнями, до мислення теоретичного (з абстрактними компонентами). Учням поки важко дається засвоєння абстрактних понять, оскільки крім словесного вираження, вони не пов'язані з конкретною дійсністю.

Наочний метод навчання учнів цього віку є основним. Прийоми словесного пояснення, не підкріплені наочними образами суті явищ і визначальних їх закономірностей, у 5 – 6 класах мало ефективні. Пояснення повинно бути простим за своїм змістом, увага має акцентуватися на головному, сприйняття має закріплюватися практичними діями. Проблему наочності в школі можна розв'язувати за допомогою мультимедійної дошки. Дошка досить велика – різноманітні (абстрактні й реальні) зображення на ній бачать усі учні класу. Такий підхід до унаочнення навчального матеріалу сприяє підвищенню психоемоційного стану молодших підлітків у процесі вивчення математики.

Наприкінці 5-го класу учні вивчають тему "Масштаб". Для осмислення нового матеріалу і формування в учнів умінь розв'язувати задачі на визначення масштабу зображення чи дійсних розмірів об'єкта, учні мають розглянути різні види масштабів, побачити їх застосування на практиці, обчислити за допомогою правил задані відстані тощо. Для реалізації такого підходу зручно використати мультимедійну дошку. За короткий час вчитель може мотивувати навчальнопізнавальну діяльність учнів, показуючи різні випадки використання масштабу на практиці і в повсякденному житті.

Останнім часом у психічних процесах дітей відбуваються зміни, для пояснення яких психологи ввели спеціальний термін – "кліпове мислення" (фрагментарне, мозаїчне, піксельне, колажне, калейдоскопічне) [13]. Таке мислення формується при тривалому споживанні інформації в мозаїчному, фрагментарному і препарованому вигляді, зокрема через комікси, комп'ютерні ігри, музичні канали, рекламу тощо. У людини з кліповим мисленням знижена здатність аналізувати та виконувати інші логічні операції, вибудовувати ланцюжок з послідовності дій від початкового стану до поставленої мети. Такі люди не можуть зосереджуватися тривалий час на потрібних відомостях, працювати зі складними семіотичними структурами тощо.

Від стилю мислення багато в чому залежить успішність дитини у навчанні та подальшому житті. Тому використання мультимедійної дошки має підтримувати не кліпове мислення, а довготривале. З цією метою на уроках математики слід заохочувати учнів до роботи з підручником, систематично працювати над розвитком усної і писемної мови школярів (коментування дій, усні вправи, складання учнями задач і запитань), розв'язувати багато задач з логічним навантаженням, пропонувати учням творчі завдання, пов'язані з опрацюванням різних видів інформації та відповідним поданням їх виконання. У презентаціях бажано використовувати гіперпосилання.

Розвиток **уяви** відбувається у напрямі від репродуктивних її форм до творчого осмислення уявлень, від довільного їх комбінування до логічно обґрунтованої побудови нових образів. Зростає вимогливість дітей до витворів їх уяви, швидкість створення образів фантазії. Для розвитку творчого мислення і просторової уяви учнів 5 – 6 класів на уроках математики слід систематично використовувати завдання з логічним навантаженням. Наприклад такі:

- 1. *Мій хвіст, сказала мавпочка, – має 15 см і ще половину мого хвоста. Якої довжини у мавпочки хвіст*?
- 2. *Фантастична тварина має дві праві лапи і дві ліві. Дві лапи спереду і дві – ззаду. Скільки всього у неї лап*?

Якщо в класі є мультимедійна дошка, то на ній можна швидко показати відповідні малюнки на підтвердження чи спростування запропонованих учнями розв'язків. Особливо важливий такий підхід в умовах особистісно орієнтованого підходу до навчання та здійснення рівневої диференціації. Завжди знайдуться діти, які одразу зможуть розв'язати ці задачі правильно, і такі, яким потрібно деталізувати і унаочнити кожен крок її розв'язання.

Під час вивчення теми «Натуральні числа», учням корисно пропонувати завдання, пов'язані з магічними квадратами (рис. 1.24) і судоку (рис. 1.25).

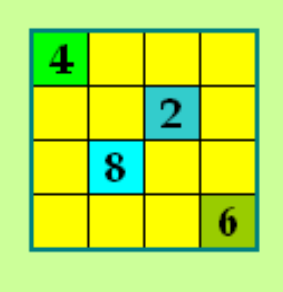

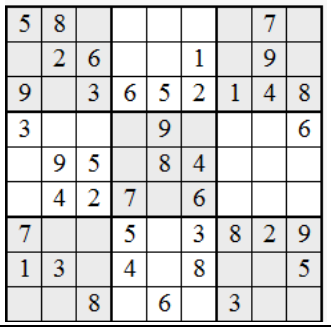

Рис. 1.24 Рис.1.25

Наприклад, щоб заповнити магічний квадрат, зображений на малюнку 1.24, учням дозволяється відкрити одну клітинку. На мультимедійній дошці зробити це дуже легко, а вибір клітинки уже вказує на розуміння учнями завдання і стратегію його розв'язування.

Після вивчення теми "Прямокутний паралелепіпед" ми давали учням домашню роботу написати фантастичний твір на тему "Світ без прямокутних паралелепіпедів". Завдання такого типу розширює знання учнів з вивченої теми та її застосувань, а також сприяє розвитку творчої уяви п'ятикласників. На наступному уроці за допомогою мультимедійної дошки учні показували окремі малюнки і презентації, ілюструючи написані твори.

Крім того, що відбуваються зміни в когнітивній сфері, в цьому віці змінюється і провідна діяльність учнів. В початкових класах **провідною діяльністю** учнів була навчальна. Поступово в учнів 5 – 6 класів на перше місце виходить міжособистісне спілкування з дорослими і ровесниками, суспільно корисна праця, що позитивно позначається на розвитку психіки та особистості загалом. Навчання залишається важливим для дітей цієї вікової категорії, але пізнавальний інтерес до навчання в цих учнів знаходиться на стадії зацікавленості: легко виникає і легко згасає. Здебільшого він спрямований на процес навчання, а не на його зміст.

Успіхи і невдачі молодших підлітків багато в чому залежать від емоційної сторони навчання, інтересу, заохочення, похвали вчителя чи їх відсутності. Якщо вчитель не стимулює самостійність та ініціативу в учнів, а лише наставляє і контролює результати їх навчальної діяльності, то підлітки втрачають інтерес до навчання. Тому на уроках математики в цих класах слід приділяти значну увагу ігровим моментам [280]. Детальніше про це описано в п. 2.3.

Розглянуті вище психологічні особливості учнів 5 – 6 є загальними і найтиповішими для дітей даної вікової категорії. Вчителю слід мати на увазі, що вікові закономірності завжди проявляються через варіації індивідуальних якостей, які залежать від особливостей організму конкретної людини та її психіки:

- типом темпераменту учнів (холерики, флегматики, сангвініки, меланхоліки);

- реакцією на навчальні завдання (активісти, теоретики, прагматики, рефлектори);

- типом репрезентативної системи (аудіали, візуали, кінестетики) тощо.

У навчанні математики психологічні особливості учнів мають враховуватись шляхом реалізації індивідуального підходу до навчання – одного з провідних психолого-педагогічних принципів [3], [8], [9], [93], [156], [180], [258]. Індивідуальний підхід у навчанні математики з позиції вчителя можна розглядати як формування у кожного учня відповідного цілепокладання, здійснення спеціального структурування навчального матеріалу, вибір особливих та різноманітних форм, засобів, методів і прийомів навчальнопізнавальної діяльності учнів та її активізації. За допомогою індивідуального підходу до навчання стає можливим врахування особливостей розвитку кожного учня, його індивідуальності.

Діти 10 – 11 років мають своєрідне **ставлення до себе і оточуючих.** Майже 34 % хлопчиків і 26 % дівчаток ставляться до себе негативно, відчувають загрозу своєму статусу в класі, сім'ї [128]. Це зумовлює появу в процесі навчальної діяльності страху, переживання як передчуття неприємностей, невдач, невпевненості в своїх силах, неможливості впоратися із завданнями. Учні починають маніпулювати дорослими, оскільки педагоги і батьки, з одного боку, "одорослюють" п'ятикласників, вважаючи, що вони повинні бути самостійними, організованими, а з іншого боку, постійно підкреслюють їхню "дитячість". Все це негативно впливає на процес навчання дітей цієї вікової категорії.

У зв'язку з статевим дозріванням, у пізнавальній сфері молодших підлітків відбуваються зміни, пов'язані з уповільненням темпу діяльності, частими відволіканнями, неуважністю, роздратованістю, неадекватними реакціями на зауваження тощо. За підсумками психологічного тестування конфліктність у 5-х класах має граничні показники: 92,8 – 96 % [128].

Крім того, впродовж 1 – 3 місяців після початку навчання в 5 класі відбувається процес адаптації учнів, який не завжди позначається позитивно на успіхах дитини. Умови навчання в середній школі висувають високі вимоги до інтелектуального й особистісного розвитку дитини, до засвоєння нових знань. Учні мають задовольняти вимоги не одного вчителя, а кількох учителівпредметників. Такі вимоги найчастіше виявляються не під силу п'ятикласникам, а тому вони часто плачуть, вередують, сперечаються з батьками та вчителями, скаржаться на самотність і непотрібність. Звісно, для того, щоб адаптуватися, звикнути до нових обставин потрібен час, тому протягом адаптаційного періоду може проявлятись невпевненість у відповідях і сором'язливість біля дошки.

На розв'язання проблеми адаптації 5-класників спрямовані рекомендації МОН, в яких зазначається: "успішність самореалізації підлітків тісно пов'язана із мікрокліматом в учнівському колективі. Важливо, щоб учителі-предметники створювали ситуації, які б допомагали підлітку проявляти ініціативу, мати право на помилку, на власну думку, брати участь у спільній діяльності, працювати в умовах альтернативи, вибору, створювати демократичну, не авторитарну систему навчання.

Урок де учням надається можливість працювати у власному темпі й здобувати знання відповідно до рівня навченості, залишається основною, але не єдиною формою організації навчального процесу у 5-х класах. Важливо ширше застосовувати й інші форми організації навчання: екскурсії, дидактичну або рольову гру, дискусії, практичні роботи тощо" [220].

Використання мультимедійної дошки на уроках якраз в перші три місяці навчання в 5 класі може полегшити процес адаптації. Деяким учням легше вийти до дошки і з'єднати наприклад якесь поняття з його означенням замість того, щоб його озвучувати. За допомогою мультимедійної дошки та ігровим завданням можна легше ввести учнів в навчальний процес.

У шестикласників підсилюються індивідуальні особливості розвитку, пов'язані з розвитком самостійного мислення, інтелектуальної активності, творчого підходу до вирішення завдань. У цей період важливо, щоб вчитель

допоміг учню навчитися самостійно здобувати знання: користуватися додатковою літературою, довідниками, словниками, комп'ютером, Інтернетом. Якщо в класі є мультимедійна дошка та вихід в Інтернет, то індивідуальну роботу з кожним учнем можна замінити на групову.

Мультимедійна дошка розширює можливості для створення інтегрованого навчального середовища – уможливлює комбінацію текстів, малюнків, анімацій, звуку тощо. За допомогою гіперпосилань можна вільно переходити з одного семантичного рівня знань на інший, встановлювати і образно представляти зв'язки між окремими частинами предметів, що вивчаються, моделювати явища та процеси. Тим самим допомагаємо учням уявляти загальну структуру об'єкта, його цілісність і взаємозв'язки між його частинами.

На відміну від простого проектування на екран мультимедійна дошка не просто відтворює зображення з комп'ютера: у цьому устаткуванні проекційна техніка поєднується з сенсорним пристроєм. Таке поєднання дозволяє задіяти не лише зоровий і звуковий, але ще і шкірно-мускульний аналізатор: завдання на тактильні відчуття, пов'язані з переміщенням, зміною і створенням різних об'єктів (ілюстрацій, малюнків, геометричних фігур, символів і ін.).

У такий спосіб активізуються різні органи чуття, що беруть участь в сприйнятті матеріалу. А оскільки збуджено декілька центрів головного мозку, то загострюється сприйняття, підвищується концентрація уваги, покращується розуміння і запам'ятовування матеріалу на уроці. І, як наслідок, зростає рівень пізнавального інтересу і активізується навчальна діяльність учнів.

**1.4.2.** Умови, за яких здійснюється навчально-пізнавальна діяльність учнів на уроці, мають для учнів і вчителів суттєве значення. На працездатність школярів впливають різні чинники. Уведення в навчальний процес нового засобу навчання – мультимедійної дошки – джерело додаткових чинників, що змінюють мікроклімат навчального середовища і технологію навчального процесу. Розглянемо деякі з них.

**Зростання температури і рівня шуму**. У кабінеті під час уроку з використанням мультимедійної дошки, ввімкненими одночасно є комп'ютер,

проектор та сенсорна панель. Відомо, що ККД проектора надзвичайно низький (незалежно від типу проекційної лампи проектора). Майже вся енергія, спожита проектором від мережі, перетворюється на тепло. Крім того, процесор комп'ютера теж виділяє тепло, яке виводиться назовні. Це тепло необхідно відвести, щоб не сталося перегрівання, тому проектори і комп'ютери оснащуються потужними системами вентиляції. На жаль, повітря у таких системах завжди створює акустичний шум у корпусах, який особливо відчутний під час роботи в малих приміщеннях.

Оснащення кабінетів мультимедійними дошками та їх використання має задовольняти державні санітарні правила та норми [86]. В приміщенні, де працює комп'ютер і проектор, існує постійний фоновий шум. Показники шуму нормуються – у проекторів вентиляційний шум не перевищує 45 дБ, що приблизно відповідає акустичному фону від комп'ютера. Сумарний рівень шуму становить приблизно 48 дБ.

Оскільки виявлена чітка закономірність зростання до кінця уроку негативних змін працездатності і функціонального стану ЦНС школярів при підвищенні температури повітря в приміщенні класу вище +20° С і рівня шуму вище 40 дБ, то робота з самою дошкою має бути обмежена в часі і становити не більше 20 хв для учнів 5-6-х класів. Також обов'язковою вимогою є провітрювання кабінету перед і після проведенням уроку з використанням мультимедійної дошки.

При безпосередній роботі учня з мультимедійною дошкою прямого проектування вчитель має уважно стежити за тим, щоб учень випадково не повернувся у бік проектора, оскільки його надмірно яскраве світло створює негативний вплив на сітківку ока. Учні мають отримувати відповідну інструкцію.

**Освітлення дошки і робочого місця учнів.** Візуальне середовище на екрані дошки є штучним. Наш зір при читанні з екрану дошки має зовсім інші навантаження, ніж при читанні з аркуша. Тому потрібно пам'ятати про обмежене в часі використання мультимедійної дошки.

Протягом уроку учням доведеться дещо записувати, тож учителю слід подбати про правильне освітлення. В кабінеті, де використовується мультимедійна дошка, має бути декілька перемикачів світла. Під час проведення уроків з мультимедійною дошкою, необхідно вимкнути лампи, що знаходяться біля дошки і залишити лампи над робочими місцями учнів, прикрити жалюзями чи шторами лише вікна біля дошки.

Також потрібно звертати увагу на розміщення самої дошки по відношенню до учнів:

• відстань від сенсорної панелі до очей учня (вона залежить від розмірів дошки і зазвичай вказується в інструкції) в середньому приблизно 2м ;

• перпендикулярність лінії зору до центру сенсорної панелі;

• кут розглядання зображення інформації на екрані (повинен бути не менше 45°).

Недотримання цих вимог приводить до напруження і перевтомлення зору і, зрештою, до розвитку патології зору.

Використання мультимедійних дощок слід поєднувати з традиційним унаочненням навчального матеріалу, що дозволить періодично переключати увагу учнів і тим самим послаблювати навантаження на очі.

**Особливості зорового сприйняття тексту і зображень з мультимедійної дошки.** Окремі аспекти цієї проблеми широко висвітлюються у науковометодичних виданнях [47], [158], [197], [199], [251], [279] та інших.

Принципи зорового сприйняття інформації (функціональної відповідності, фізіологічної відповідності та емоційної відповідності) і фактори, що впливають на її сприйняття (використання кольорів, просторового розміщення інформації, підвищення рівня уваги, естетичні фактори) детально розглянуті в роботі [158]. Стосовно принципу емоційної відповідності автор зазначає: "Кольори повинні викликати емоційну реакцію, що поліпшує самопочуття і підвищує працездатність людини. Стимулюючим фактором є збалансоване поєднання в колірній гамі теплих і холодних кольорів. Теплі кольори, як найбільш виразні і предметні, привертають й утримують увагу, холодні, використовувані частіше

як фонові, надають компенсуючий вплив, забезпечуючи підтримку колірної чутливості на високому рівні" [158].

Результати досліджень фахівців санітарної гігієни вказують на те, що найбільш сприятливий вплив на продуктивність праці мають зелений і жовтий кольори. Вони загострюють зір, прискорюють зорове сприйняття, створюють стійкість ясного бачення, знижують внутрішньоочний тиск, загострюють слух, сприяють нормальному кровонаповненню судин, навіть підвищують працездатність руки. На сприйняття поданого матеріалу впливають колір, яскравість і контраст зображення. Чорний текст на білому екрані читається важко, а кольорові букви на кольоровому фоні людське око сприймає набагато легше [199], [251].

На мультимедійній дошці не слід зловживати контрастними кольорами, але варто дотримуватися гігієнічних вимог про те, що кольоровий контраст зображення по відношенню до фону має перевищувати 60%.

Відомо, що існує два різновиди контрасту (прямий і зворотний), але у глобальних телекомунікаційних середовищах використовують переважно зворотний контраст. При зворотному контрасті зображення предметів світліші, а при прямому – темніші за фон.

О. Б. Драхлер зазначає, що у презентаціях доцільно використовувати обидва види, як порізно в окремих кадрах, так і разом у межах одного слайду: за прямого контрасту збільшення яскравості веде до поліпшення видимості, а при зворотному – до погіршення, але цифри, букви і знаки, що подаються в зворотному контрасті, розпізнаються точніше і швидше, ніж у прямому навіть при менших розмірах [199]. Погоджуємося з думкою автора, але у власній діяльності на презентаціях частіше подаємо зображення в прямому контрасті.

**Вимоги до створених презентацій**. Для учнів 5 – 6 класів розроблено спеціальні ППЗН [225], [226], які відповідають віковим особливостям учнів та санітарно-гігієнічним нормам. Але для проведення переважної кількості уроків учителі використовують презентації, створені власноруч. У цьому випадку варто звернути увагу не тільки на кольорову гаму презентації і поєднання

кольорів на одному слайді, а й на вибір шрифтів та його розмірів і структурування матеріалу.

Різноманітні вимоги до структури і змісту навчального матеріалу, що подається на презентаціях, добре висвітлені у навчально-методичній літературі [199], [251], [279]. Будемо дотримуватися положень, висунутих у цих роботах, але дещо узагальнимо їх.

Під час проектування та створення мультимедійних презентацій слід:

▪ використовувати короткі та змістовні заголовки, які привертають увагу класу і узагальнюють зміст (фіксують ідейне навантаження) слайду;

▪ викладати матеріал стисло і лаконічно, компактно і наочно, використовуючи скорочення, терміни і символи добре знайомі учням;

▪ дотримуватися чіткого порядку, структуруючи матеріал та уникаючи нагромадження;

▪ відводити окремий абзац чи частину слайду окремим положенням чи ідеям: важливіші відомості розташовувати у лівому верхньому куті екрана, а другорядні – внизу сторінки;

▪ урізноманітнювати способи подання відомостей, використовуючи різні шрифти, графіку, таблиці, схеми, діаграми, марковані та нумеровані списки;

▪ використовувати достовірні відомості та вимогливо ставитися до граматичних форм, не допускати орфографічних, граматичних та стилістичних помилок;

▪ виважено поєднувати текст, графіку, фотознімки, малюнки, звуковий супровід та анімацію.

Суттєве значення для оформлення презентації і сприйняття учнями поданого на ній матеріалу мають шрифти. Бажано дотримуватися таких загальних правил їх використання:

1. Для одного слайду слід використовувати не більше ніж три або чотири види шрифтів (за видом і гарнітурою).

2. Розмір шрифту, що використовується під час створення слайду, не повинен бути меншим за 20 пт для шрифту *Times New Roman* або 31 для шрифту *Arial.*

3. Шрифти з зарубками (типу *Times New Roman*) легко читаються, тому їх доцільно використовувати для слайду, що має велике текстове наповнення. Шрифти без зарубок (типу *Arial*) простіші, вони краще виглядають у заголовках і текстах для контролю знань.

4. Для однієї презентації кожен з шрифтів, що використовується, повинен мати одне і те саме призначення. За допомогою *курсиву* у тексті слайда розставляють акценти, а напівжирний шрифт використовують для назв розділів і підрозділів, виділення ключових фраз, понять тощо. Вважається, що напівжирний курсив за ієрархією вищий за напівжирний прямий шрифт.

5. Усі математичні формули подаються гарнітурою, близькою до *Times New Roman,* при цьому всі змінні набираються курсивом, а решта символів (цифри, знаки дій, усталені назви функцій, дужки) - звичайним прямим шрифтом.

Підсумуємо: при введенні мультимедійних дощок в освітній процес, необхідно корегувати навчальні плани, причому не лише в рамках одного предмету, але і всієї сітки уроків по школі. Розклад занять має бути побудований так, щоб уроки з використанням мультимедійних дощок чергувалися з уроками, на яких комп'ютерні технології використовуватися не будуть, зокрема з такими, як трудове навчання, фізкультура, ОБЖ тощо.

З дидактичного погляду використання мультимедійних дощок в школі є виправданим, оскільки це покращує сприйняття навчального матеріалу, дозволяє налагодити тісний контакт вчителя і класу, а також сприяє міцному закріпленню отриманих знань. Проте, така методика викладання вимагає обачнішого ставлення вчителя до здоров'я учнів.
# **1.5. Методичні особливості та умови використання мультимедійної дошки в процесі навчання математики в 5 – 6 класах**

73

Навчання математики – складний багатоаспектний процес – динамічна взаємодія (співробітництво, партнерство) учителя та учнів, у ході якої здійснюється стимулювання і організація активної навчально-пізнавальної діяльності учнів. Метою цієї діяльності є засвоєння учнями системи математичних знань і формування в них математичної компетентності, достатньої для забезпечення життєдіяльності в сучасному світі, а також всебічний розвиток учнів.

У роботі Н. Є. Мойсеюк [194] фрагмент цієї взаємодії та організації навчання схематично подано вигляді схеми, зображеної на рисунку 1. 26.

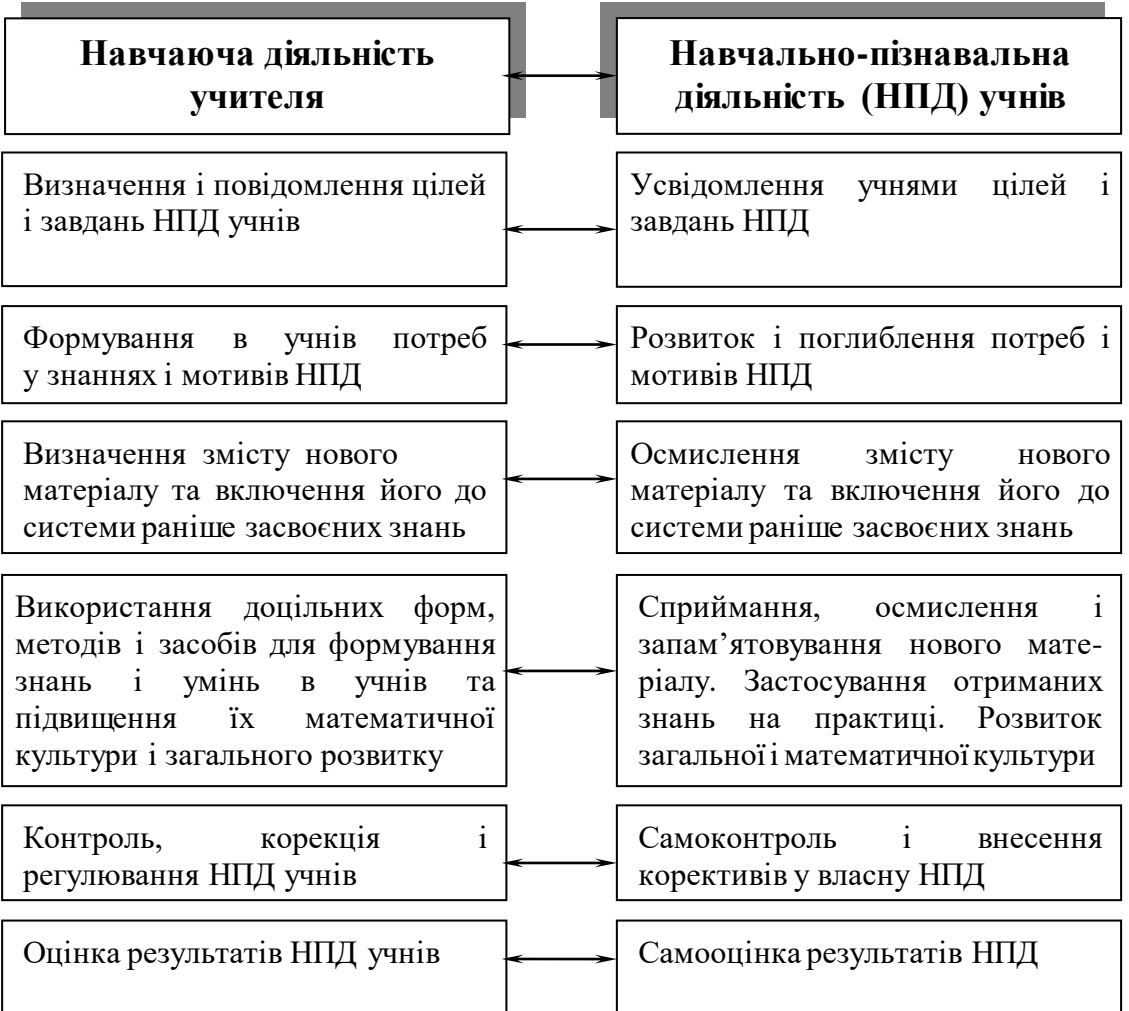

Кожна із складових навчання тісно пов'язана з іншими і створює на них суттєвий вплив. Тобто навчання – це складна цілісна система, основними компонентами якої є: цільовий, стимулюючо-мотиваційний, змістовий, операційно-діяльнісний, контрольно-регулятивний і оцінювальнорезультативний [194, с. 97].

Основними джерелами для встановлення особливостей та визначення методичних умов використання мультимедійної дошки в процесі навчання математики в 5 – 6 класах стали провідні положення психології та педагогіки, а також сучасні тенденції оновлення освітнього процессу, зокрема теорії:

- компетентісного підходу (І. Зимня [114], О. Пометун [221]);

- особистісно-орієнтованого навчання (І. С. Якиманська [311]);

- діяльнісного підхіду (О. Леонтьєв [161] С. Рубінштейн [240]);

- розвивального навчання (В. В. Давидов[79], Л. В. Занков [112**]**);

- індивідуалізації та диференціації навчання (Ю.К. Бабанський, І.Е. Унт);

- поетапного формування розумових дій (П. Я. Гальперін [58], Н. Ф. Тализіна [272]);

- проблемного навчання (І. Я. Лернер [163], А. І. Матюшкін [177], М. І. Махмутов [179];

- пізнавального інтересу (Г. І. Щукіна [306]).

Науковим підґрунтям визначення методичних умов використання мультимедійної дошки в процесі навчання математики в 5 – 6 класах стали вчення про урок як основну форму організації навчання і позакласні заняття, які доповнюють і розвивають класно-урочну діяльність учнів, про дидактичні закономірності та принципи навчання, а також про методичну систему навчання математики та її основні елементи: цілі, зміст, методи, організаційні форми, засоби і результати навчання.

Для школи традиційною і основною є класно-урочна форма навчання, ключовим компонентом якої є урок. Оскільки кожний урок має ті самі

структурні компоненти, що і процес навчання в цілому (цільовий, змістовий, стимуляційно-мотиваційний, операційно-діяльнісний, контрольнорегулювальний та оцінно-результативний), то ефективність навчального процесу залежить від ефективності кожного з уроків. Урок як елемент навчально-виховного процесу став предметом дослідження багатьох науковців [170], [178], [193], [212], [205], [212], [222], [241], [247], [285].

Значна увага педагогів і психологів приділяється поділу уроків на типи і види за різними ознаками. У сучасній дидактиці розрізняють, наприклад, традиційні і нестандартні уроки. Основними типами традиційних уроків, які проводяться в школі, є такі:

1) комбіновані (змішані);

- 2) уроки засвоєння нових знань;
- 3) уроки засвоєння навичок і умінь;
- 4) уроки застосування знань, навичок і умінь;
- 5) уроки узагальнення і систематизації знань;
- 6) уроки перевірки, оцінки і корекції знань, навичок і умінь [205].

У методиці математики наведена вище типізація уроків дещо конкретизується, зокрема другий тип – це урок подання нових знань, а п'ятий – урок повторення, систематизації й узагальнення вивченого [256, с. 112 ]. Цей тип уроків є невід'ємною складовою навчання математики і найбільш складним за способом організації та методикою проведення.

Під час навчання математики учнів 5 – 6 класів найчастіше використовуються комбіновані уроки, які поєднують у собі (у вигляді окремих етапів) кілька типів уроків. Це пояснюється віковими особливостями молодших підлітків, а саме їх фізичним, когнітивним і психосоціальним розвитком (див. п. 1.4). Ефективним засобом ущільнення та структуризації комбінованих уроків і уроків повторення, систематизації й узагальнення вивченого може стати використання мультимедійної дошки.

Пізнавальний інтерес учнів цих класів здебільшого спрямований на процес навчання, а не на його зміст. Тому розробляючи методику навчання математики учнів цієї вікової групи слід значну увагу відводити нестандартним урокам, до яких, крім інших, відносять такі:

▪ інтегровані уроки (за змістом і видами діяльності);

▪ уроки ігри (сюжетні та у вигляді змагань);

▪ уроки комунікативної спрямованості (урок конференція, урокпровокація);

▪ уроки громадського огляду знань (урок-залік, урок-консультація, урок взаємного навчання) [304].

Нестандартні завдання, рухливі ігри, запобігають перевтомленню учнів, підвищують їх працездатність, сприяють фізичному та інтелектуальному розвитку. Під час нестандартних уроків формується комунікативна культура учнів, розвивається логічне і просторове мислення. Підготовка учнів до нестандартних уроків вимагає і сприяє розвитку самостійності і творчості, формує відповідальність і уміння працювати в групах. Ефективним засобом проведення нестандартних уроків є мультимедійна дошка, за допомогою якої інтенсифікуються окремі види діяльності вчителя та учнів.

Поєднання традиційних уроків з нестандартними у їх загальній системі є вимогою сучасного освітнього процесу. За допомогою мультимедійних засобів можна урізноманітнювати проведення як окремих уроків так і певної їх системи, залучаючи до підготовчої діяльності учнів та їх батьків. За цих умов учень стає активним учасником уроку і власного розвитку, у нього виникає внутрішня мотивація до навчання та підтримується інтерес до предмету. Такий підхід до організації навчання створює позитивний мікроклімат стосунків між учнями і вчителями. Успіхи і невдачі молодших підлітків залежать від емоційної сторони навчання, інтересу, заохочення, похвали вчителя тощо.

Процес навчання математики у 5 – 6 класах характеризується зміною провідної діяльності учнів і збільшенням психологічного та інтелектуального навантаження на учнів. Їм важко довго сприймати новий матеріал, слухати пояснення вчителя та відповіді учнів, утримувати увагу, належно контролювати свої дії тощо. Особливо це стосується гіперактивних дітей (активний – в перекладі з латинської означає діяльний, дієвий, а грецьке слово «гіпер» вказує на перевищення норми). Основними проявами синдрому гіперактивності є порушення здатності дитини контролювати та регулювати свою поведінку, що характеризується моторною гіперактивністю, імпульсивністю, невмінням зосереджуватись. У таких дітей постійно виникають проблеми з шкільною успішністю. Через розлад уваги, пов'язаний з надмірною збудливістю та непосидючість, а також погану пам'ять, в школі вони небажані учні. Зазвичай, при виявленні гіперактивності у дитини, їй пропонують індивідуальне навчання.

Зараз в Україні є актуальною проблема інклюзивного навчання, коли діти з особливими потребами здобувають освіту не у спеціалізованих закладах, а в загальноосвітніх, що сприяє їх подальшій соціалізації. Але такі учні – суцільна проблема на уроці: вони не можуть всидіти на стільці і дочекатися своєї черги для відповіді, на запитання відповідають не дослухавши його до кінця, починають виконувати нове завдання, не закінчивши попереднього, розмовляють без зупину, часто зривають заняття і заважають іншим. Проте за своєю природою це ініціативні та розумні учні, адже засвоюють інформацію, яка їх цікавить на даний момент, дуже швидко.

Нові можливості у проведенні уроків математики в класах, де навчаються гіперактивні учні, а також інші учні з особливими потребами, відкриваються завдяки використанню мультимедійної дошки. За цих умов учитель розв'язує одразу кілька важливих проблем:

- дисципліна і гарний мікроклімат у класі;

- співпраця з учнями, що мають особливі потреби;

-задоволення від гарно проведеного уроку і власної спроможності.

Детальніше про це описано в нашій статті [134].

Використання мультимедійної дошки уможливлює реалізацію індивідуального підходу та диференціації навчання в дуже неоднорідних класах (за здібностями та рівнем навчальних досягнень учнів). Існує можливість (за

допомогою гіперпосилань) здійснювати пояснення нового матеріалу і розв'язування задач на різних рівнях аргументації та деталізації. У такий спосіб на деяких уроках окремі учні (або групи учнів) можуть працювати за індивідуальною траєкторією навчання.

Навчання математики не обмежується і не закінчується на уроках. Щоб підвищити рівень математичних знань і умінь учнів, покращити їх математичну та загальну культуру, сформувати науковий світогляд і уявлення про ідеї і методи математики та її роль у пізнанні дійсності, використовують позакласну роботу з математики. Це спеціальна навчально-пізнавальна діяльність учнів, яка здійснюється в позаурочний час і базується на принципі добровільної участі. Позакласна робота спрямовується на задоволення інтересів і потреб учнів. З її допомогою створюються довірливі стосунки між учителем і учнем, розкриваються перед учнями шляхи практичного застосування математики, показується необхідність її вивчення.

Для учнів 5 – 6 класів позакласна робота здійснюється у формі гурткових занять, олімпіад, математичних вечорів, конференцій, оформлення математичних куточків і стіннівок, тижнів математики, екскурсій, читання математичної літератури, написання рефератів, математичних творів, створення тематичних малюнків тощо. Для молодших підлітків учитель є прикладом у всьому, а тому організовуючи позакласні заходи з використанням мультимедійної дошки, вчитель спонукає учнів вчитися створювати презентації і шукати цікаві відомості, що стосуються математики.

Використання мультимедійної дошки під час організації та здійснення позакласної роботи з математики – один із способів урізноманітнення її форм і видів, підвищення якості та масовості позакласних заходів. За таких умов позакласна робота з математики сприяє активізації навчально-пізнавальної діяльності учнів, розширенню та поглибленню знань з математики, ознайомленню учнів з різними можливостями подання інформації тощо.

Мета і зміст навчання математики визначаються програмою і в контексті нашого дослідження суттєво не змінюються, хоча певною мірою розширюються і поглиблюються за рахунок впливу інших компонентів методичної системи. Оскільки використання мультимедійної дошки на уроках математики інтенсифікує навчально-пізнавальну діяльність учнів, то створюються можливості для детальнішого розгляду окремих теоретичних питань і збільшення кількості та урізноманітнення задач і вправ, які пропонуються учням в межах теми, що вивчається. З'являється також час для розв'язування задач з логічним навантаженням, які посилюють розвивальну і виховну функції навчання. Такі завдання пропонуються в роботах [2], [12], [28 – 31], [244].

Використання мультимедійної дошки спричинює суттєвий вплив на весь дидактичний інструментарій методичної системи навчання математики – форми, методи і засоби.

Для навчання математики доцільно використовувати форми навчання що визначаються такими критеріями [249], [284], [303], [304]:

– за кількістю учнів (колективна, групова, індивідуальна, масова);

– за місцем і часом навчання (класно-урочна, позакласна, дистанційна);

– за способом управління навчально-пізнавальною діяльністю учнів (лекція, лабораторна робота, науково-дослідна робота тощо).

Використання мультимедійної дошки уможливлює реалізацію усіх визначних вище форм навчання (детальніше про це описано у п.2.1 – 2.4).

Слід зауважити стосовно дистанційного навчання. Останнім часом у зимовий період учні деякий час не відвідують школу у зв'язку з карантином. Стало доброю традицією давати на цей час учням завдання для самостійного опрацювання і консультувати їх дистанційно. У багатьох школах для цього існують спеціальні сайти, а в деяких спілкування учитель – учень, учень – учень відбувається через соціальні мережі. За допомогою мультимедійної дошки легко ознайомити п'ятикласників з правилами роботи в Інтернеті і способами зв'язку з вчителями школи і однокласниками.

У дидактиці [4], [7], [207], [214], [295] прийнято розрізняти методи навчання (діяльність учителя) і методи учіння (діяльність учнів). За допомогою використання мультимедійної дошки у навчальному процесі створюються умови для одночасного розширення системи методів учіння і методів навчання. Швидка подача тренувальних вправ на дошці і перевірка результатів їх виконання у реальному часі, що забезпечується ПЗ МД, сприяє розширенню функцій репродуктивних методів навчання математики. Ці методи такі ж важливі як і продуктивні, що використовуються під час розв'язування складніших задач і вправ, особливо це стосується навчання математики учнів 5 – 6 класів.

Методи навчання, які використовують учителі, за допомогою мультимедійної дошки доповнюються інноваційними, а саме: робота в парах чи малих групах, "карусель", "акваріум", "велике коло", "мікрофон", "незакінчені речення", "мозковий штурм", "мозаїка" та інші.

Для учнів 5 – 6 класів подання нового матеріалу здійснюють переважно конкретно-індуктивним методом. Для ефективного використання цього методу і адекватного сприйняття учнями навчального матеріалу необхідно використовувати багато різноманітних засобів [210], [255], [299], [309]. Матеріальні засоби навчання – це дошка і крейда, підручники і навчальні посібники, таблиці, моделі, обчислювальні прилади, креслярські інструменти та інше навчальне обладнання. До ідеальних засобів навчання відносять засвоєні раніше знання та уміння, за допомогою яких учні здійснюють міркування та розв'язують задачі.

Майже всі засоби навчання, як ідеальні так і матеріальні, через візуалізацію та аудіолізацію можуть подаватися на мультимедійній дошці. Наприклад, за допомогою гіперпосилання на дошці в потрібний момент миттєво може з'явитися фрагмент таблички множення чи правила виконання дій з числами різних знаків, формули для обчислення площі круга чи розв'язування задач на відсотки. Вчитель завжди має можливість просто і швидко повернутися до розв'язання задачі, що розглядалася на одному з попередніх уроків, а також пригадати деякі фрагменти теоретичного матеріалу, вивченого учнями раніше. За допомогою мультимедійної дошки можна показати фрагмент підручника, географічні карти з різним масштабом, еталони для різних мір, а також імітувати рух предметів.

Саме такі багатоаспектні застосування мультимедійної дошки в першу чергу визначають її чільне місце у навчанні математики і покладені в основу її використання в 5 – 6 класах. На рис. 1.27 подано дидактичну модель методичної системи навчання математики з включенням мультимедійної дошки.

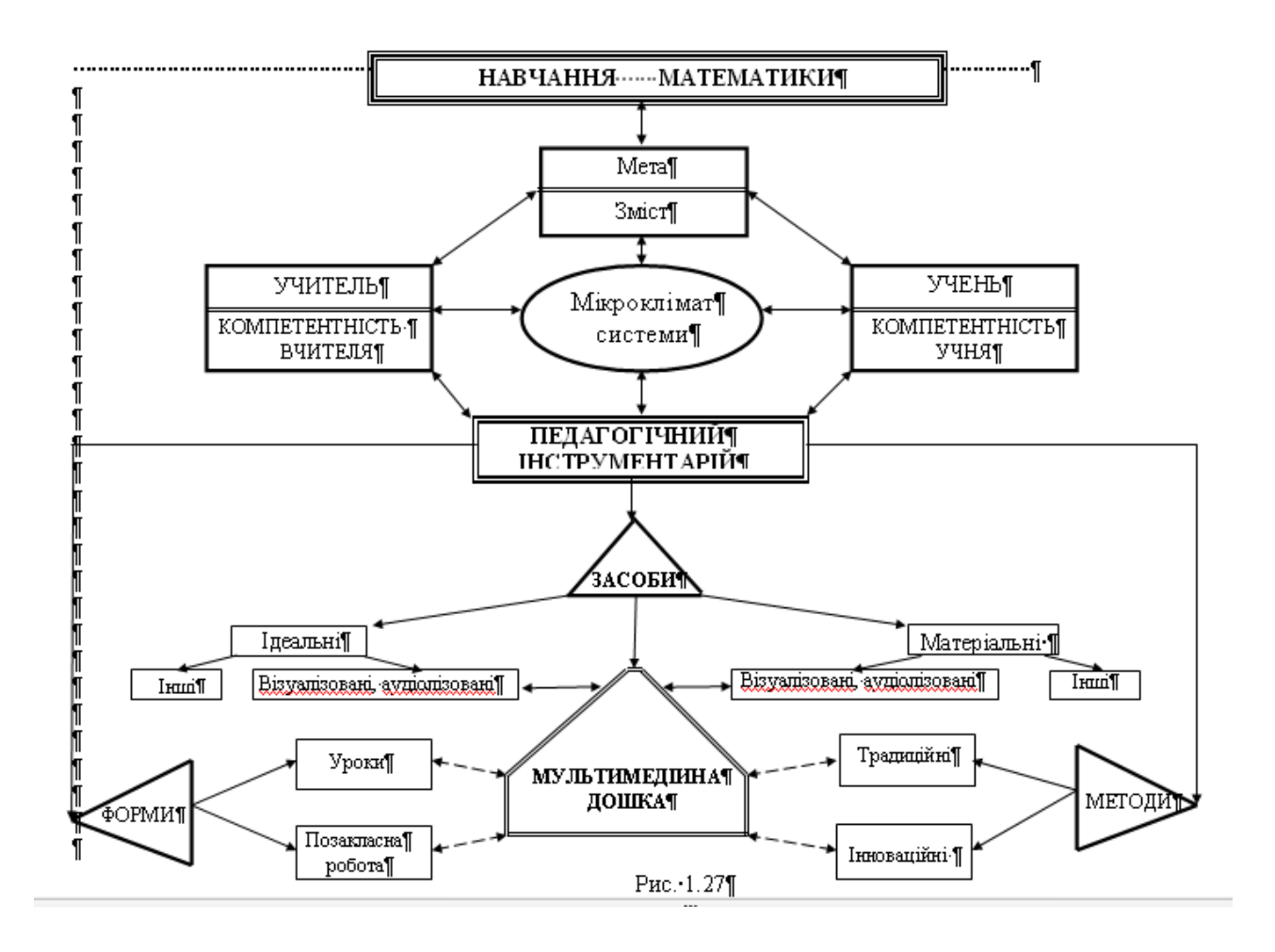

На основі проведеного аналізу методологічних, психолого-педагогічних і гігієнічних засад використання мультимедійних технологій у процесі навчання, особливостей використання мультимедійної дошки на уроках математики в 5 – 6 класах і з урахуванням побудованої дидактичної моделі відповідної методичної системи навчання (рис. 1.27) нами були встановлені основні *методичні умови* ефективного використання мультимедійної дошки в процесі навчання математики в 5 – 6 класах.

1. *Комплексне та системне використання мультимедійної дошки з постійним урізноманітненням форм і методів її експлуатації у навчанні математики учнів 5 – 6 класів*.

Використання мультимедійної дошки має носити системний, а не епізодичний характер, підпорядковуватись меті, змісту, методам і формам навчання, а також віковим особливостям учнів і відповідним гігієнічним вимогам. У навчальному процесі математики мультимедійну дошку слід поєднувати з традиційною дошкою та іншими засобами навчання, змінюючи її місце і призначення на уроці, оскільки монотонне її застосування знижує увагу учнів та інтерес до навчання.

2. *Цілеспрямоване планування використання мультимедійної дошки у навчанні математики стосовно теми і мети уроку, функцій та тривалості використання на даному уроці.*

Здійснюючи календарно–тематичне планування вивчення математики на кожний семестр слід виокремити теми, вивчення яких безумовно потребує використання мультимедійної дошки (ілюстрація нових понять, моделювання процесів, забезпечення швидкого зворотного зв'язку тощо). У процесі підготовки до уроку визначаються місце і функції мультимедійної дошки, а також регламентується тривалість її використання.

3. *Забезпечення кабінетів, у яких працює вчитель математики, мультимедійними дошками однієї модифікації*.

Існує багато видів і модифікацій мультимедійних дощок, але ідеальної (універсальної) – не існує. Бажано, щоб в одній школі були дошки переважно однієї чи двох модифікацій. У цьому випадку можна: простіше організувати процес навчання вчителів; уніфікувати технічну складову підготовки та проведення уроку; використовувати один електронний варіант уроку для учнів однієї паралелі в різних класних кімнатах; проводити в одному кабінеті з мультимедійною дошкою уроки з різних навчальних дисциплін. Для кабінетів математики доцільно обирати мультимедійні дошки з простим програмним забезпеченням і управлінськими функціями та з доступною методичною підтримкою з боку виробника.

4. *Оволодіння учителями інформаційно-комунікаційними технологіями та постійна їх самоосвіта у напрямі опанування мультимедійною дошкою та вдосконаленням педагогічної майстерності щодо її використання*.

Ефективність застосування в навчальному процесі мультимедійної дошки в першу чергу залежить від обізнаності вчителів з технічними характеристиками та дидактичними особливостями її використання, а також від бажання і уміння вчителів працювати на комп'ютері під час підготовки і проведення уроків. Щоб зацікавити учнів математикою і стимулювати їх до навчання, сучасний вчитель має бути спроможний конкурувати з такими пристроями як комп'ютер, Iphone та PCP, а тому повинен урізноманітнювати процес навчання за допомогою інформаційно-комунікативних технологій.

5. *Ознайомлення учнів з правилами роботи з мультимедійною дошкою, можливостями її використання та окремими аспектами програмного забезпечення.*

У навчанні математики особливе значення має самостійна діяльність учнів (на уроці і в позаурочний час). Для ефективного використання мультимедійної дошки слід ознайомлювати учнів з її функціональними особливостями починаючи вже з 5-го класу, щоб учні могли використовувати набуті знання під час усього періоду навчання в школі. Учні впевненіше працюватимуть на мультимедійній дошці, свідомо використовуючи основні її функції. Вони також зможуть набувати знань у процесі самостійного експериментування з об'єктами навчання, самостійно створювати презентації до навчальної теми чи позакласного заходу, використовуючи історичні відомості чи ілюстративний

матеріал. Згодом учні навчаться використовувати отримані знання на інших уроках і під час дистанційного навчання.

6. *Дотримання гігієнічного нормування температурного і шумового режимів, освітлення дошки і робочого місця учнів, зображень і написів на презентаціях, а основне - тривалості безперервної роботи учнів в умовах використання мультимедійної дошки.*

Використання мультимедійної дошки змінює мікроклімат навчального середовища і технологію навчального процесу. Для учнів 5 – 6 класів не дозволяється використовувати безперервно роботу мультимедійної дошки більше 20 хвилин за один урок. Розклад занять слід складати так, щоб уроки з використанням мультимедійної дошки чергувалися з традиційними, на яких така дошка не використовується. Під час підготовки і подання навчального матеріалу на мультимедійній дошці слід враховувати принципи зорового сприйняття відомостей і фактори, що впливають на нього (використання кольорів, розміщення і структурування матеріалу, шрифти і їх розміри, естетичні фактори тощо). Використання мультимедійної дошки слід поєднуватися з традиційним унаочненням навчального матеріалу, що дозволить послабити навантаження на підростаючий дитячий організм.

7. *Наявність у вільному доступі програмного забезпечення та його методичної підтримки з боку виробника мультимедійної дошки, а також банку різноманітних методичних розробок та конструкторів уроків (позакласних заходів).*

Підготовку до уроку вчитель здебільшого здійснює вдома на власному комп'ютері, де необхідно встановити відповідне програмне забезпечення. Уроки з використанням мультимедійної дошки вимагають від вчителя творчості й додаткового часу на підготовку. Інтенсифікувати цей процес допомагають різні ППЗН та готові презентації до уроків, підготовлені іншими вчителями. Створення кожним учителем математики власної медіатеки дає змогу вчителям обмінюватися вже готовими презентаціями, удосконалювати їх та неодноразово використовувати на уроках і в позаурочний час.

8. *Активізація міжсуб'єктних стосунків у спільній діяльності вчителя й учнів, створення емоційного налаштування учнів до свідомої та активної роботи на уроці, підвищення рівня їх математичної та загальної культури*.

Атмосфера співробітництва у процесі навчання, постійна взаємодія вчителя й учнів позитивно впливають на емоційний стан та професійну діяльність учителя і рівень навчально-пізнавальної активності учнів. За цих умов посилюється інтерес до навчання математики в обох сторін. Учитель намагається розширити і поглибити зміст навчального матеріалу за рахунок збагачення арсеналу засобів навчання (цілеспрямоване використання мультимедійної дошки), а також збільшити час на розв'язування цікавих задач і задач з логічним навантаженням. За наявності мультимедійної дошки й умінь нею користуватися учні намагаються показати однокласникам і вчителю додаткові відомості з теми, що вивчається, ініціюють власні виступи, організовують конкурси тощо.

Отже, мультимедійна дошка має багатоаспектне застосування і займає одне з центральних місць у навчанні математики (див. рис. 1.27). Методичні особливості мультимедійної дошки забезпечують інтенсифікацію навчального процесу і уможливлюють її використання в 5 – 6 класах. Для ефективного використання мультимедійної дошки у процесі навчання математики учнів 5 – 6 класів слід цілеспрямовано конструювати навчальний процес, враховуючи визначені вище методичні умови.

## **Висновки до розділу 1**

1. Система освіти ХХІ століття пов'язана з переходом людства від індустріального до інформаційного суспільства, визначальна роль в якому відводиться різним за формою і способом використання інформаційним системам. В цих умовах актуальною стає проблема інтенсифікації навчального процесу на основі його комп'ютеризації, про що свідчить низка нормативних документів і державних програм. Одним із шляхів розв'язання вказаної проблеми у навчанні математики учнів 5 – 6 класів може стати використання мультимедійної дошки.

2. Шкільна дошка – давній засіб навчання математики. Вона поступово змінювалася і модифікувалася – з горизонтальної на вертикальну, з аспідної до скляної, з чорної до білої, з монофункціональної до багатоаспектної. Сучасні школи оснащуються дошками нових видів, на яких за допомогою комп'ютера інтегруються різні інформаційні середовища і способи обміну інформацією. Такі сенсорні дошки разом з відповідним обладнанням (комп'ютер учителя, мультимедійний проектор, електронні олівці, програмні засоби, система дистанційного тестування та моніторингу знань тощо) називають мультимедійними.

3. Проблема інтенсифікації навчального процесу на основі його комп'ютеризації займає одне з перших місць у роботах провідних психологів, педагогів та методистів. Вона стала предметом багатьох монографій і дисертацій з різних напрямів наукових досліджень. У той же час питання про особливості впровадження комп'ютерних технологій у процес навчання учнів 5 – 6 класів загалом і використання мультимедійної дошки на уроках математики зокрема досліджені недостатньо.

4. Мультимедійні дошки бувають різних видів: прямого або зворотного проектування; сенсорні, магнітні, ультразвукові, інфрачервоні; розраховані на одного або багатьох користувачів тощо. Різниться також програмне забезпечення, що призначене для тієї чи іншої дошки, а отже і можливості, яких набуває вчитель, використовуючи мультимедійну дошку в навчальному процесі. Та все ж можна виділити деякі можливості, які забезпечують більшість з них: управління комп'ютером безпосередньо із поверхні дошки, поєднання різних форм подання інформації, створення інноваційних дидактичних матеріалів, урізноманітнення роботи з текстом й іншими зображеннями, забезпечення динаміки і змін об'єктів у межах одного слайду, аналіз і розв'язування задач з використанням маніпуляційно-графічного інтерфейсу та анімації, формування, контроль і корекція умінь і навичок самостійної діяльності учнів.

5. Як і будь-який засіб навчання мультимедійна дошка має і недоліки: вона набагато дорожча, ніж стандартна дошка або ж проектор з екраном; її поверхня може ушкодитися (заміна поверхні – дуже дорога послуга); при кожному перенесенні такої дошки на нове місце її необхідно набудовувати (калібрувати); на екран можуть передаватися небажані відомості, якщо до мультимедійної дошки дозволений віддалений доступ.

6. Учні 5 – 6 класів перебувають у перехідному віці (від молодшого шкільного до молодшого підліткового), коли відбуваються якісні зміни, що стосуються усіх сфер функціонування індивіда. Найперше це – бурхливий розвиток пізнавальних інтересів і зміна провідної діяльності від ігрової до навчальної. На цей час вже збільшується швидкість процесу сприйняття та кількість сприйнятих об'єктів, розширюється обсяг їх запам'ятовування, але все ще переважає наочно-образний характер пам'яті та мислення; мимовільна увага і уповільнений темп діяльності. Ці особливості потрібно враховувати при виборі методики навчання та організації роботи з мультимедійною дошкою.

7. Для учнів 5 – 6 класів важливими є не стільки зміст, скільки форма подання навчального матеріалу. Використання мультимедійної дошки дає можливість урізноманітнити форми і методи роботи на уроці та в позакласній діяльності, створювати яскраві образи, щоб задіяти всі органи чуття учнів і покращити сприйняття і запам'ятовування ними нового матеріалу, інтенсифікувати процес навчання і вивільнити час на розв'язування задач з логічним навантаженням, підвищити психоемоційний стан учнів та рівень їх загальної культури.

8. Мультимедійна дошка не може замінити вчителя, оскільки є лише допоміжним інструментом в його руках, її використання не повинно бути самоціллю. Підвищення ефективності навчання за участі мультимедійної дошки можливе лише в тому випадку, коли вчитель має хоча б початковий рівень інформаційно-технологічної обізнаності, зберіг цікавість і має бажання до опанування нових технологій, не боїться експериментувати, зважено використовує дошку, не перебільшуючи її позитивний вплив.

9. Технологічні особливості мультимедійної дошки впливають на мікроклімат навчального середовища (створюють шум, підвищують температуру, викликають навантаження на зір учнів тощо). За цих умов необхідно відповідальніше ставитися до здоров'язбереження учнів, поєднувати використання мультимедійної дошки з традиційною та іншими засобами навчання, що дозволить послабити навантаження на підростаючий дитячий організм. Слід враховувати, що для учнів 5 – 6 класів мультимедійну дошку бажано використовувати не більше одного-двох разів на тиждень, а безперервне її використання на одному уроці не може перевищувати 20 хвилин.

10. Мультимедійна дошка займає одне з центральних місць у навчанні математики (див. рис. 1.27). Для її ефективного використання у процесі навчання математики учнів 5 – 6 класів слід цілеспрямовано конструювати навчальний процес, враховуючи визначені на с. 82 – 84 методичні умови.

Основні результати першого розділу відображено у роботах [39], [41],[42], [44], [135], [137], [140], [141].

# **РОЗДІЛ 2. МЕТОДИКА ВИКОРИСТАННЯ МУЛЬТИМЕДІЙНОЇ ДОШКИ У НАВЧАННІ МАТЕМАТИКИ УЧНІВ 5 – 6 КЛАСІВ**

### **2.1. Використання мультимедійної дошки на комбінованих уроках**

Як було сказано у розділі 1, для навчання учнів 5 – 6 класів найчастіше використовують комбіновані уроки.

На структуру уроку і його результативність впливають багато різноманітних факторів. До основних слід віднести: особистість учителя і рівень його фахової підготовки, вікові та індивідуальні особливості учнів класу і рівень їхніх математичних знань; зміст і мета вивчення навчального матеріалу, а також педагогічний інструментарій (засоби, форми і методи навчання). В контексті нашого дослідження акцентуємо увагу на особливості проведення уроків математики в умовах, коли одним із основних засобів навчання стає мультимедійна дошка.

**2.1.1. Актуалізація опорних знань і мотивація навчальнопізнавальної діяльності учнів.** Основне завдання мотивації та актуалізації опорних знань – створити відповідне предметне та емоційне налаштування учнів до свідомої та активної роботи на уроці. Різноманітні психологічні установки та цілеспрямовані дидактичні завдання, подані вчителем на цих етапах уроку, сприяють збудженню довільної та мимовільної пам'яті в учнів, активізації їх навчально-пізнавальної діяльності, а також ефективній підготовці до засвоєння нового теоретичного матеріалу чи формування умінь і навичок.

Актуалізація – відтворення раніше засвоєних учнями знань, які необхідні для вивчення нового навчального матеріалу, або для застосування його в нових ситуаціях [70]. Актуалізація покликана стимулювати пізнавальну активність учнів. Розрізняють кілька видів актуалізації:

- актуалізація знань;
- актуалізація способів діяльності;
- актуалізація навчальних потреб.

Зупинимося детальніше на кожному з видів – їх місці на уроці, значенні для активізації навчально-пізнавальної діяльності учнів та особливостях реалізації в умовах використання мультимедійної дошки.

Актуалізацію знань традиційно проводять у вигляді опитування. Воно може бути довготривалим і короткотривалим, фронтальним і індивідуальним, усним і письмовим тощо. Для його здійснення використовують підготовлену заздалегідь систему запитань або тестових завдань. Форми їх подання можуть бути різними, що визначається темою і метою уроку, особливостями учнівського колективу та рівнем їх математичної підготовки, наявністю необхідних засобів та уподобаннями вчителя тощо.

У діючих підручниках з математики для 5 – 6 класів після кожного параграфу містяться запитання до вивченого матеріалу. Вчитель може просто за підручником опитати учнів фронтально або індивідуально. Але опитування може бути проведене й іншим способом.

Наприклад, опитування може бути спрямоване лише на одного учня (за його бажанням). Але, щоб за таких умов інші учні класу були також активними, саме вони мають ставити запитання. Формулювання учнями запитань, що стосуються вивченого на попередньому уроці матеріалу, свідчить про їхню підготовку до уроку і розуміння теоретичного матеріалу (учень, який ставить запитання має знати правильну відповідь). Крім того, формулювання запитань для учнів 5 – 6 класів є складною логічною операцією, а тому сприяє розвитку логічного мислення і культури мовлення. Якщо вчитель хоче звузити коло запитань, обмежитися лише тими, що стосуються теми даного уроку, то на мультимедійній дошці можна подати ключові слова, опорні схеми, малюнки тощо, які будуть підказувати учням межі опитування. За такої форми організації опитування і актуалізації опорних знань оцінювати потрібно учнів, які відповідали на запитання і які формулювали змістовні запитання.

Якщо під час фронтального опитування вчитель використовує мультимедійну дошку, то учні не лише чують запитання, а й можуть побачити (прочитати) його на слайді. Таке подання запитань допомагає швидше зрозуміти

їх учням різних типів темпераменту і репрезентативної системи (аудіали, візуали, кінестетики) та ін. Також у вчителя зникає потреба повторювати запитання, а в учнів – перепитувати (що особливо актуально для 5 – 6 класів). Крім того, учні можуть порівняти свою відповідь з правильною, що висвічується на екрані, і вже самостійно проаналізувати та оцінити свою думку. Бажано, щоб запитання з'являлись на дошці поступово, а час подання відповіді на слайді визначав учитель у реальному часі. Наприклад:

- на рисунку 2.1 червоним кольором написані запитання (подаються поступово), а синім – відповіді на них (вони "проявляються" після того, як один чи кілька учнів сформулюють свої відповіді).

- на рисунку 2.2 зображено слайд за допомогою якого учням одразу подається 10 вправ на обчислення. Їх можна виконувати усно чи письмово (залежно від рівня підготовки учнів), а правильність виконання учні з'ясовують самостійно – порівнюючи отримані відповіді з числами, які з'являються у "хмарках".

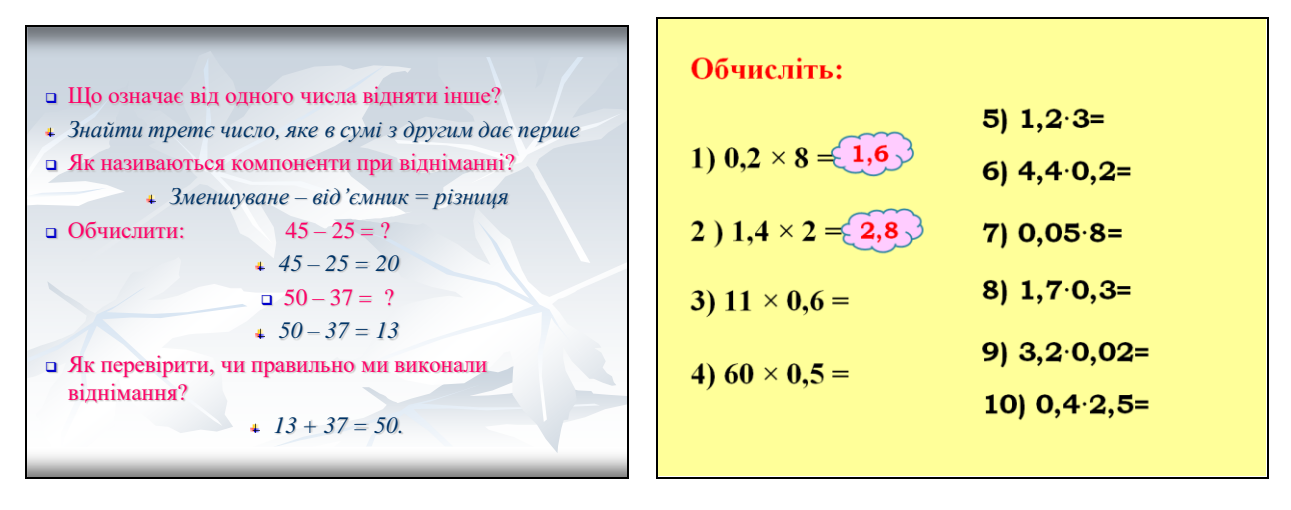

Рис. 2.1 Рис. 2.2

Доцільним є використання мультимедійної дошки на уроках, де необхідно актуалізувати знання про геометричні фігури, схеми, діаграми. В цих випадках економиться час на уроці чи перед уроком, який необхідно затратити на їх побудову на дошці. Наприклад, під час вивчення теми "Звичайні дроби" (6 клас) на етапі актуалізації знань вчитель може запропонувати учнями завдання з рисунку 2.3. Учень виходить до дошки, записує правильну відповідь і

обґрунтовує її. Якщо на етап актуалізації виділено лише кілька хвилин, то учні можуть відповідати з місця, а правильні відповіді будуть з'являтися на дошці.

Використовуючи мультимедійну дошку легше актуалізувати зв'язок якогось математичного поняття з навколишнім життям і підготувати учнів до розв'язування прикладних та практичних задач. Наприклад після вивчення теми "Коло і круг" на початку наступного уроку учням може бути запропоноване таке завдання (рис. 2.4).

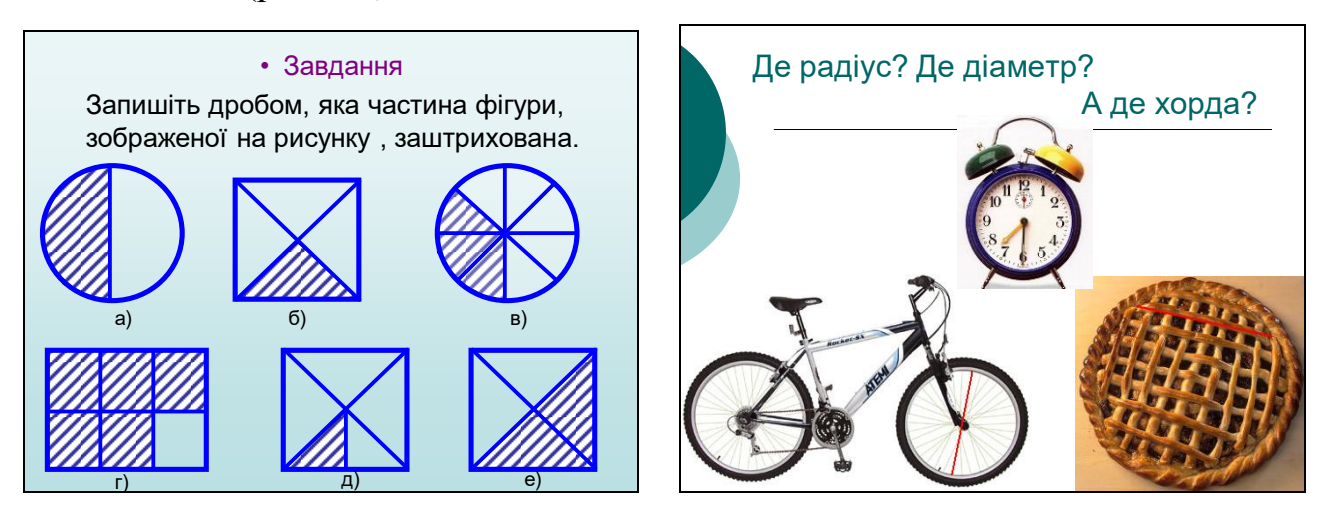

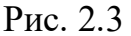

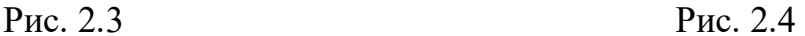

Іноді доцільно опитування замінювати на розгадування кросвордів, що створює ігровий момент на уроці і не призводить до такого напруження як опитування. Під час розгадування кросвордів учні пригадують знання, отримані на попередніх уроках, вчаться правильно писати математичні терміни і підвищують свою цікавість до уроку. Використовуючи мультимедійну дошку, вчителю не потрібно малювати сам кросворд. В залежності від бажання вчителя, учні можуть відповідати усно (тоді відповідь на дошці буде з'являтись автоматично) або письмово (тоді учень електронною ручкою заповнює порожні клітинки кросворду).

Однією зі складових актуалізації опорних знання учнів може бути математичний диктант. Звичайно, математичні диктанти, переважно, проводять на слух, але іноді запитання доцільно подавати у вигляді малюнків. Наприклад, на рисунку 2.5, а подано фрагмент математичного диктанту для учнів 6-го класу на другому уроці вивчення теми "Коло і круг", а на рисунку 2.5, б – відповіді до нього.

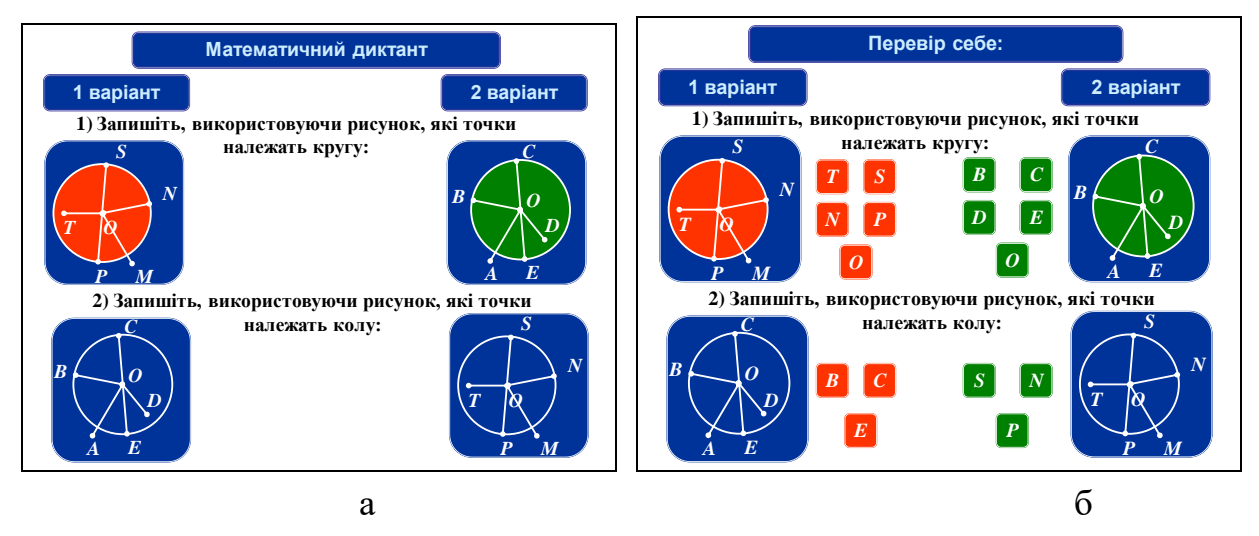

### Рис. 2.5

За таких умов організації навчальної діяльності, завдання для двох варіантів з'являються одночасно. Крім того, по закінченню диктанту, обмінявшись зошитами, учні можуть звіритися з дошкою, виправити помилки і легко оцінити один одного.

Опитування є корисним, бо дає можливість розвивати як мимовільну пам'ять (тоді актуалізацію опорних знань забезпечують образи), так і довільну, для якої необхідно не тільки накопичити певну кількість знань, а й оволодіти певною системою логічних операцій. Особливо корисне так зване критичне опитування, коли учні після відповіді опитуваного виправляють і доповнюють його. Часто виправляти відповіді учнів доводиться вчителю. За допомогою мультимедійної дошки є можливість швидко наводити контрприклади і уникати подібних помилок у майбутньому.

Учні 5 – 6 класів не мають завчати всі математичні формули. Деякі можна вивести шляхом логічних міркувань, наприклад формули знаходження площі поверхні та суми довжин ребер прямокутного паралелепіпеда. Але для того, щоб правильно вивести ці формули, учні мають засвоїти, що у прямокутному паралелепіпеді є 8 вершин, 12 ребер (і з них не більше 3 різної довжини), 6 граней (протилежні грані рівні). Якщо урок пояснення нового матеріалу проводився з використанням мультимедійної дошки і учням демонструвався

слайд (рис. 2.6, а), то на наступному уроці, де вже будуть розв'язуватися задачі, учням можна показати такий самий слайд, але без зазначення кількості вершин, ребер і граней (рис. 2.6, б). Учні мають пригадати якомога більше про прямокутний паралелепіпед з минулого уроку і озвучити це.

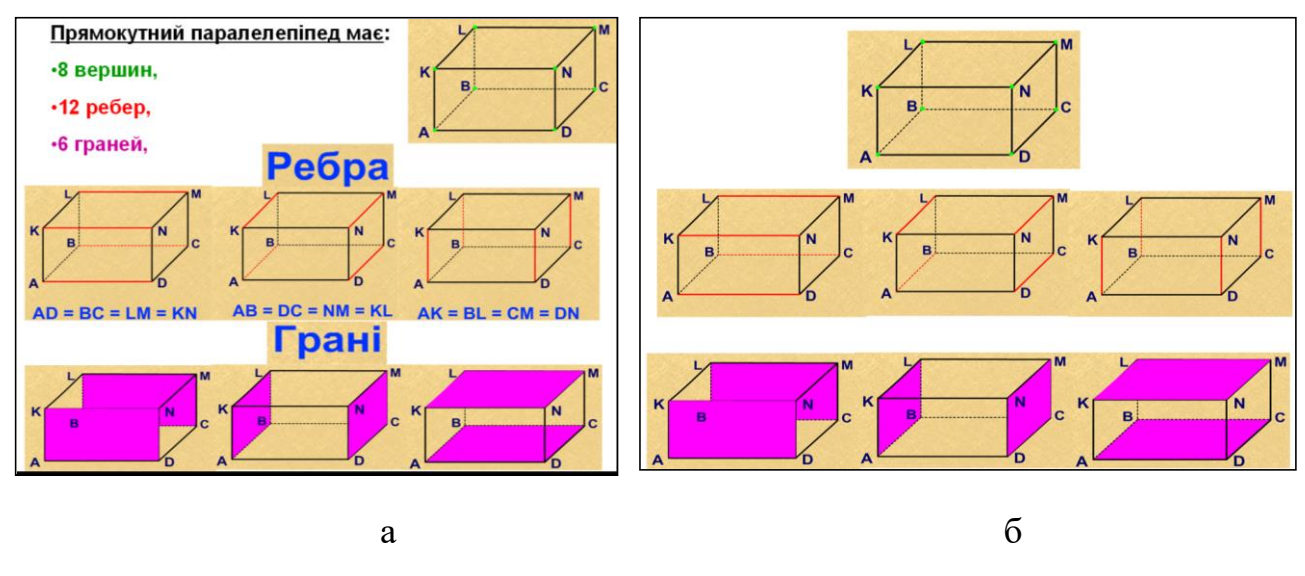

Рис. 2.6

Для вчителя робити такі слайди не складно, якщо використати конструктор уроків [225], [226].

Опитування це лише одна із складових частин актуалізації опорних знань учнів на уроці. Під час опитування вчитель з'ясовує обсяг і рівень опорних знань. Основна мета актуалізації – за допомогою відтворення раніше отриманих знань підготувати ґрунт для активного засвоєння нового матеріалу, тобто набуті раніше знання зробити актуальними в даний момент. Актуалізувати слід також і способи діяльності.

Дієвим методом, який можна застосувати для актуалізації опорних знань учнів є аналогія. Наприклад на уроці "Віднімання десяткових дробів" можна провести аналогію між відніманням десяткових дробів та відніманням натуральних чисел. Учень має проаналізувати подані на дошці дії і пояснити, що є спільного і що відмінне у відніманні десяткових і натуральних чисел. Оскільки на попередніх уроках учні вивчили як додають десяткові дроби, то вони самостійно можуть зауважити, що для знаходження різниці двох дробів потрібно записувати дроби так, щоб кома від'ємника знаходилася під комою

зменшуваного. Але для попередження помилок бажано все ж показати учням, які помилки не слід допускати, наприклад, у вправі: 27,35 – 1,735.

Спочатку на екрані з'являється запис неправильно виконаної дії віднімання. Учні аналізують помилки (усно), висловлюють думки про те, як слід виконувати таку дію, потім на екрані висвітлюється правильне розв'язання, і кілька аналогічних прикладів для самостійного розв'язування (неправильний запис виконання дії віднімання з часом зникає). Учні працюють в зошиті, а пізніше звіряють отримані відповіді з тими, що з'являються на дошці.

На аналогію способів діяльності слід звертати увагу під час вивчення геометричного матеріалу. Підручники містять багато завдань, пов'язаних з визначенням довжини ламаної чи периметра многокутника. Під час знаходження вказаних величин, учні оперують іменованими числами і не завжди виконують дії раціонально. Бажано актуалізувати їхні знання про властивості дії додавання і вимагати раціоналізувати обчислення.

Програмою з математики для 6-го класу передбачається вивчення геометричного матеріалу в дуже обмеженій кількості. Це теми "Коло і круг" і "Перпендикулярні та паралельні прямі". Остання тема вивчається наприкінці другого семестру. До цього часу учні можуть забути, як використовувати транспортир для вимірювання кутів. Щоб швидко актуалізувати набуті раніше уміння учнів, можна використати слайди з відео і звуком, за допомогою яких показується, як потрібно прикладати транспортир і як знімати покази (рис. 2.7). Після цього один з учнів може сам виміряти заданий кут за допомогою електронного транспортиру і великого демонстраційного транспортиру та порівняти отримані результати.

Під час вивчення теми "Перпендикулярні та паралельні прямі" доцільно запропонувати учням на папері без клітинок "на око", за допомогою лише лінійки, намалювати перпендикулярні прямі та прямокутник, а потім виміряти утворені при цьому кути. Такі вправи сприяють формуванню в учнів графічної культури та розвитку окоміра.

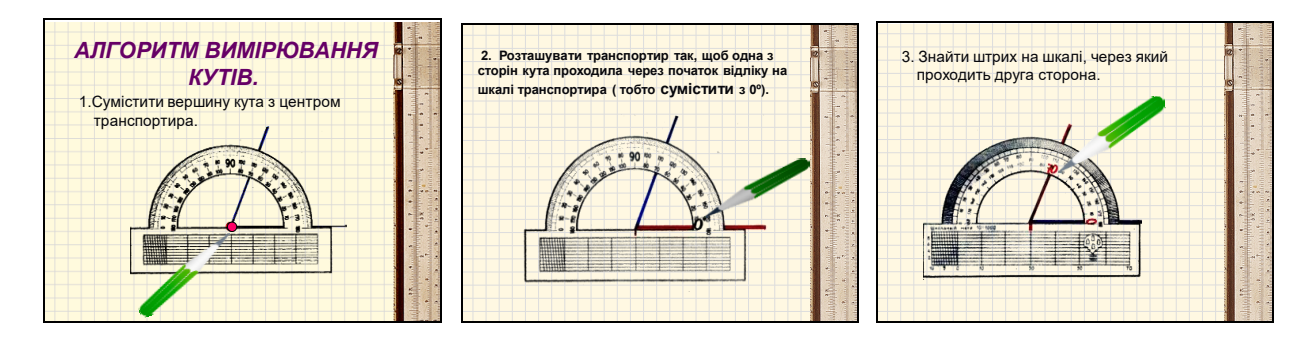

Рис. 2.7

У попередньому випадку алгоритм виконання деяких дій нагадувався вчителем. Кориснішим на етапі актуалізації опорних знань є конструювання алгоритму учнями. Наприклад, додавання раціональних чисел.

Актуалізувати вміння учнів 6-го класу переводити відсотки у звичайні дроби, і навпаки, можна за допомогою цікавого завдання на встановлення відповідності. Наприклад, на дошці перед учнями три колонки: в першій – діаграми, в другій – відсотки, а в третій – звичайні дроби. Учні по черзі, виходячи до дошки, мають встановити відповідність між цими трьома об'єктами, перетягуючи їх по дошці пальцями або стилем.

У класах, де учні мають кращу підготовку, можна запропонувати іншу вправу (рис. 2.8, а). В результаті правильного виконання завдання учні зможуть прочитати відповідь на поставлене запитання (рис. 2.8, б).

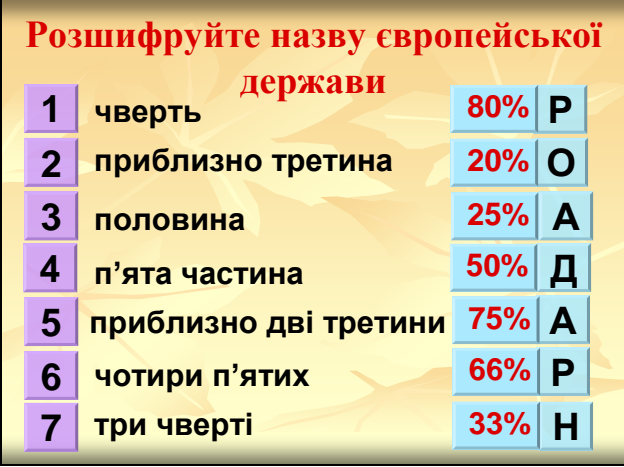

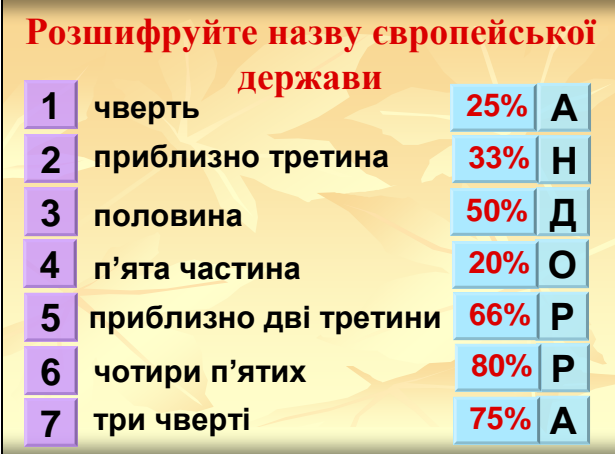

 $a \hspace{1.5cm} 6$ 

Рис. 2.8

 $\overline{\phantom{a}}$ 

Для того, щоб розширити знання учнів не лише з математики, а й з інших предметів, далі учням можна запропонувати порівняти площі країни <mark>– Андорр</mark>и і міста – Києва (рис.2.9): **приблизно частину площі**

- На скільки площа Києва більша площі Андорри?
- У скільки разів площа Києва більша площі Андорри? **Києва становить площа**
- Який (приблизно) відсоток площі Києва становить площа Андорри? **Андорри?**

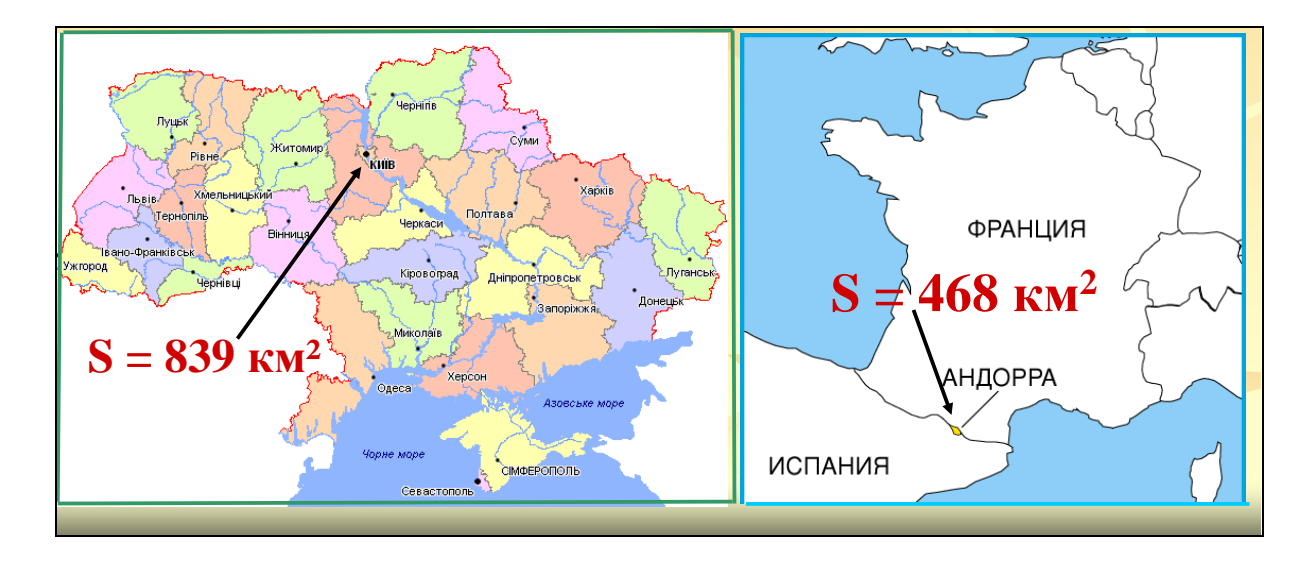

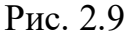

Відповіді для учнів виявляться несподіваними і збагатять їх знання з географії. Під час виконання такої вправи учні актуалізують знання про звичайні дроби та їх читання, про співвідношення між частинами цілого та відсотками, про різні види порівняння чисел, про одиниці вимірювання площі та їх позначення.

У навчанні математики важливою є актуалізація пізнавальних потреб учнів. У методичній літературі [5], [46], [118], [119], [304] з цією метою пропонується використовувати "Мозкову атаку", "Асоціативний кущ", проблемні ситуації, опорні схеми, роботу з таблицями "Знаю – хочу дізнатися – дізнався" тощо. Здійснювати у 5 – 6 класах актуалізацію пізнавальних потреб учнів для вчителя не просто, оскільки обсяг загальнокультурних та математичних знань учнів ще досить малий. На практиці ми використовували такі прийоми, і вони давали позитивні результати. Опишемо коротко один з них.

**Використання таблиці, яка поступово заповнюється в процесі уроку**. Порожні клітинки такої таблиці на кожному етапі уроку потребують актуалізації пізнавальних потреб. Наприклад, на уроці з теми "Величини та їх значення" актуалізувати знання учнів про величини, які вони вже знають, можна за допомогою таблиці 2.1, в якій спочатку заповнюється перший стовпчик. Після цього вчитель актуалізує відомі учням відомості про кожну з величин і зазначає таке:

*- Для зручності кожну величину прийнято позначати певною латинською літерою (деякі величини малими латинськими літерами, а деякі великими латинськими літерами). Сьогодні ми з вами пригадаємо позначення для цих величин* (заповнюється другий стовпчик таблиці)*.*

*Величини – це характеристики (властивості) певних предметів (речей, процесів чи явищ ). Їх вимірюють, тобто порівнюють з еталоном. Для цього існують вимірювальні прилади* **(**заповнюється третій стовпчик таблиці**).**

*Таблиця 2.1*

| ВЕЛИЧИНА   ПОЗНА- |       | ПРИЛАД ДЛЯ             | ОДИНИЦІ            |
|-------------------|-------|------------------------|--------------------|
|                   | ЧЕННЯ | <b>ВИМІРЮВАННЯ</b>     | <b>ВИМІРЮВАННЯ</b> |
| <b>Час</b>        |       | <b>ГОЛИННИК</b>        |                    |
| Довжина           |       | лінійка, мірна стрічка |                    |
| Maca              | m     | терези                 |                    |
| $O6$ 'єм          |       | мензурка               |                    |

**Величини та їх вимірювання** (1 – 3)

Якщо в класі, де проходить урок, є мультимедійна дошка, то на кожну клітинку таблиці бажано зробити гіперпосилання, щоб доповнити відповіді учнів, або актуалізувати знання, які деякі з учнів забули. Наприклад, якщо натиснути на клітинку на перехресті "маса" і "прилади для вимірювання", то послідовно з'являються слайди, подані на малюнках 2.10 (а і б).

Перед заповненням останнього стовпчика вчитель пропонує учням назвати відомі їм одиниці вимірювання величин і робить таке зауваження:

*- Історично склалося, що у різних країнах існують свої одиниці вимірювання величин. Для того, щоб не було плутанини і країни могли між собою вести*  *вільно торгівлю і обмін інформацією, існує інтернаціональна система (СІ), де визначені основні одиниці вимірювання кожної величини, обумовлені наявними еталонами*.

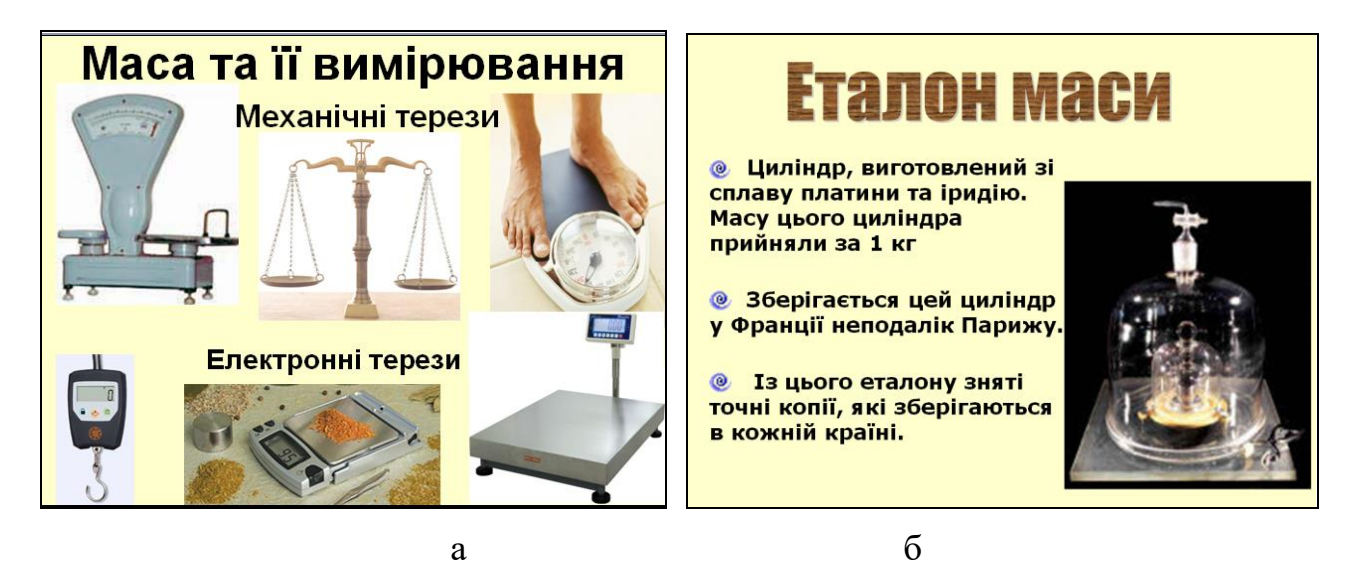

Рис. 2. 10

*Таблиця 2.2*

## **Величини та їх вимірювання** (4)

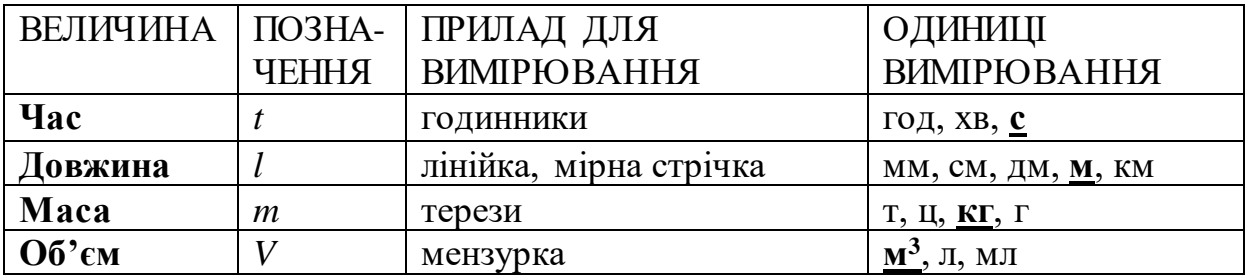

З актуалізацією пізнавальних потреб тісно пов'язана мотивація, що є головною характеристикою суб'єкта діяльності, основним джерелом його активності. Психологи стверджують, що мотивація допомагає стимулювати процес навчання, робити пізнаване особливо значимим. За допомогою мотивації забезпечується готовність школярів до сприйняття нового матеріалу, концентрується їх увага на питаннях, що вивчаються, збуджується розумова активність тощо. Важливо, що яскрава пізнавальна мотивація спонукає до дії всіх учнів класу, у тому числі і відстаючих. Тому етап мотивації і зацікавленості до навчальної діяльності має бути складовою кожного уроку.

Існує дві групи мотивів мисленєвої діяльності: зовнішня та внутрішня. Учні можуть однаково прагнути брати активну участь в навчальному процесі, але рушійні сили у кожного з них можуть бути різні. У одних мотивація внутрішня – через рефлексію і активну участь на уроках вони намагаються пізнати себе та самоствердитися. У інших вона зовнішня – бажання отримати гарну оцінку, порадувати батьків, почути схвальні слова вчителя чи однокласників, першим розв'язати якусь задачу [115], [171], [172].

Використання вчителем мультимедійної дошки на уроці сприяє підвищенню мотивації учнів, як внутрішньої так і зовнішньої. Учні з внутрішньою мотивацією намагаються відповісти біля дошки, щоб продемонструвати перед іншими учнями класу свої особисті досягнення. Учні з зовнішньою мотивацією піддаються загальному захопленню новою технологією, і задоволення від роботи з мультимедійною дошкою викликає прагнення до активної участі в процесі навчання.

У дітей 5 – 6 класу може виникати "вакуум" мотивації до навчання, який характеризується тим, що колишні уявлення дитини про навчання, цінності вже не влаштовують, а нові ще не сформовані, не усвідомлені, не виникли. Тому у процесі підготовки вчителя до конкретного уроку слід всебічно розглянути можливі прийоми якісної організації етапу мотивації та вибрати один або кілька з них.

Проведене нами експериментальне дослідження показало доцільність використання на уроках математики у 5 – 6 класах таких прийомів мотивації:

- зв'язок навчального матеріалу з життям, з оточуючою дійсністю;
- створення проблемної ситуації;
- **екскурси в історію;**
- використання порівнянь;
- залучення цікавих прийомів, дослідів, парадоксів;
- використання ігрових ситуацій тощо.

Найбільш вдало мотивація проходить тоді, коли учень усвідомлює, що вивчення даної теми дійсно для нього важливе, і знання, здобуті на цьому уроці,

він зможе застосувати в житті. Зв'язок навчального матеріалу з життям як засіб мотивації вивчення нової теми доцільно використовувати під час вивчення багатьох тем: "Координатні промені та шкали", "Ділення з остачею", "Площа прямокутника", "Прямокутний паралелепіпед та його об'єм", "Звичайні дроби", "Округлення чисел", "Масштаб", "Найбільший спільний дільник", "Найменше спільне кратне", "Пропорційні величини", "Діаграми", "Додатні і від'ємні числа", "Графіки" та багато інших. Щоб мотивувати навчально-пізнавальну діяльність учнів і не витратити багато часу доцільно використовувати усі види наочності, але особливо ефективною за цих умов стає мультимедійна дошка (додаток Е).

Мотивувати діяльність учнів на уроці можна і незвичним формулюванням теми уроку. Такі теми зацікавлюють учнів і довгий час утримують їхній інтерес. Наприклад: "Драбина» (замість "Паралельні та перпендикулярні прямі") або "Бублик і млинець" (замість "Коло і круг"), "Морський бій" (замість "Координатна площина").

Розпочати вивчення теми "Прямокутний паралелепіпед" можна із слайду, поданого на рисунку 2.11. Учні ще не знають, що таке прямокутний паралелепіпед, не знають його властивостей, але у них вже формуються перші уявлення, і мозок автоматично шукає щось спільне між всіма цими об'єктами, тобто намагається виділити властивості прямокутного паралелепіпеда. Для досягнення кращого ефекту учнів бажано ознайомити з реальними предметами. Бажано, щоб у кожного на парті були коробки у формі прямокутних паралелепіпедів або декілька геометричних фігур, з яких учні мають вибрати і підняти вгору саме прямокутний паралелепіпед.

Повідомлення плану уроку учням теж може бути мотивом. Підсилити цей мотив можна подавши план уроку у вигляді запитань, на які учні на цей час ще не можуть дати відповіді. Наприклад, до уроку "Коло і круг" в експериментальних класах ми пропонували план, поданий на рисунку 2.12. Ефективним є такий прийом, коли на етапі підсумку вчитель повертається до цього слайду, і учні вже самостійно дають відповіді на поставлені запитання.

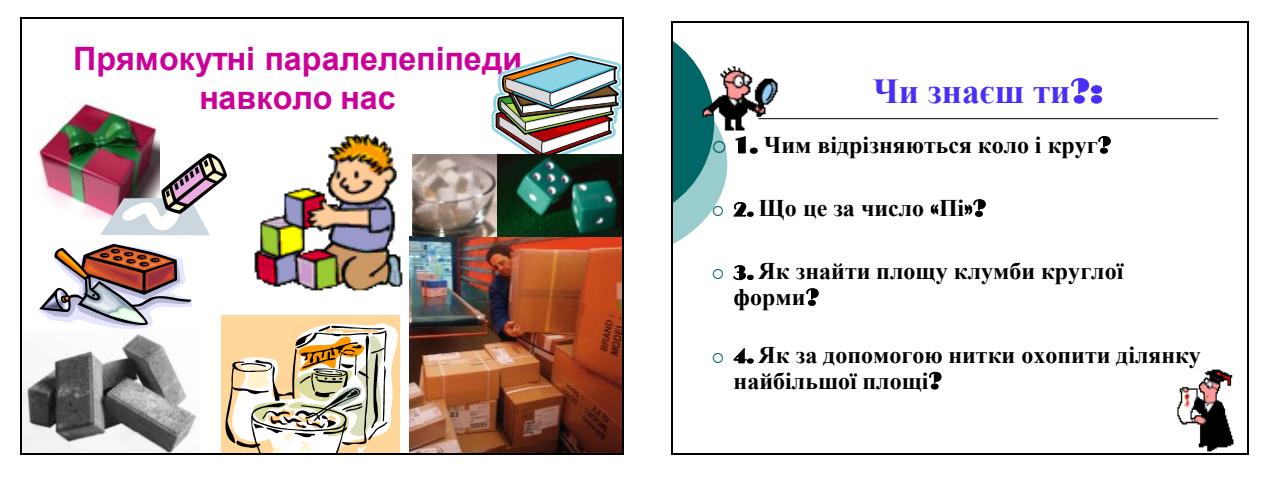

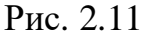

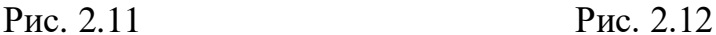

Для учнів 5 – 6 класів наведені попередні два приклади є найпростішими проблемними ситуаціями. Навчальна проблемна ситуація може бути створена вчителем різними прийомами, зокрема:

а) постановкою перед учнями завдання, розв'язування якого можливе лише на основі вивчення даної теми;

б) бесідою (розповіддю) вчителя про теоретичну і практичну значущість майбутньої теми (розділу) програми;

в) розповіддю вчителя про те, як вирішувалася проблема в історії науки.

У всіх зазначених вище випадках мультимедійний супровід унаочнить розповідь вчителя. Конкретні приклади створення проблемних ситуацій описано в наших роботах [41], [45].

Мотивації до вивчення може сприяти позитивна емоційна налаштованість учнів, яку можна створити за допомогою легкої задачі з цікавою фабулою. Наприклад, на початку уроку «Звичайні дроби» викликати позитивні емоції в учнів може допомогти ось така задача.

*Вінні – Пух пішов у гості до П'ятачка, який поставив на стіл дві тарілки з яблуками. В одній тарілці – 3 цілих яблука, а в іншій 5 половинок. Вінні – Пух любить добре попоїсти. Йому захотілося обрати тарілку, в якій яблук побільше, але він ніяк не може зрозуміти, що більше: 3 цілих яблука чи 5 половинок. Допоможіть Вінні – Пуху вибрати потрібну тарілку*.

Як показало експериментальне дослідження, ефективно мотивують та добре активізують навчально-пізнавальну діяльність учнів вправи, які полягають у знаходженні та виправленні помилок допущених іншими, або створених спеціально (рис. 2.13, 2.14). Тут мультимедійна дошка використовується не тільки як екран, а як інтерактивний засіб (за рахунок звукового супроводу і анімацій). Вчитель економить час, бо не витрачає його на запис прикладів на дошці, учні активніше залучаються до уроку, бо одразу включаються в процес діяльності.

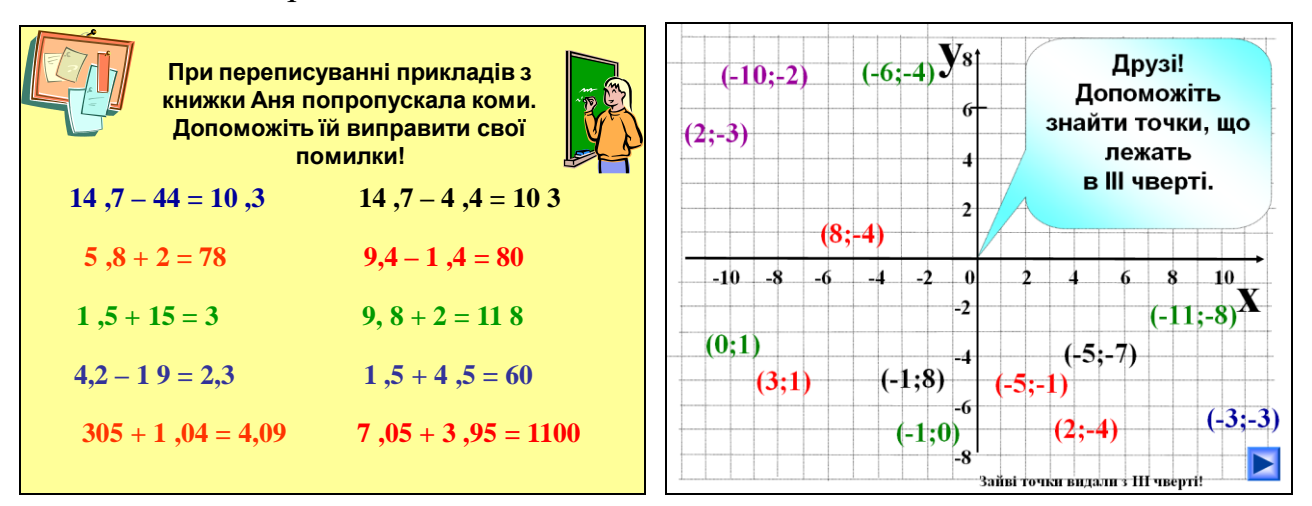

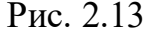

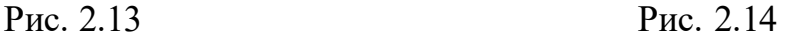

Мотивувати до роботи і налаштувати учнів на правильний лад, як свідчить наш експеримент, допомагає розв'язання цікавих завдань, що приводять до розшифрування девізу уроку. Наприклад для уроку "Вимірювання кутів" девіз може бути таким: "Точність нас не підведе". Мотивувати до плідної роботи можуть різноманітні цитати видатних особистостей. За допомогою мультимедійної дошки учень зможе не лише прочитати чи почути цитату, а й уявити, як виглядала людина, що її сказала.

Історичні відомості також спонукають до активної діяльності учнів на уроці. Наприклад, амбітні учні, зазвичай, не залишаються байдужими до розповідей про досягнення видатних математиків, а учням більш гуманітарного спрямування пізнавальних інтересів цікаві легенди пов'язані з математиками та історичні періоди розвитку математичних понять. Усі учні з цікавістю сприймають матеріал про математиків, які досягли успіхів у ранньому віці. Наприклад, Б. Паскаль, У. Гамільтон, М. М. Боголюбов [11], [148].

**2.1.2. Поєднання різних способів подання відомостей під час пояснення нового матеріалу.** Провідною метою навчання математики в школі є розвиток особистості школяра, забезпечення його математичної грамотності як здатності розуміти роль математики у світі, в якому він живе, висловлювати обґрунтовані математичні судження і використовувати математичні знання для задоволення пізнавальних і практичних потреб. Загальна мета деталізується у вигляді конкретних цілей, прописаних у Програмі з математики [175], де також визначаються зміст навчального матеріалу і основні вимоги до його засвоєння учнями.

Основне змістове наповнення курсу математики 5 – 6 класів передбачає розвиток, збагачення і поглиблення знань учнів про числа і дії над ними, числові й буквені вирази, величини, їх вимірювання та середні значення, рівняння і нерівності, відношення і пропорції, відсотки, а також формування уявлень про окремі геометричні фігури і геометричні тіла. Переважна кількість змістових ліній, крім розширення поняття числа та формування міцних обчислювальних навичок, вивчається пропедевтично. Їх вивчення здійснюється інтегровано разом з відповідними числовими множинами із використанням переважно індуктивних методів.

Перш ніж учитель розпочне підготовку до уроку з певної теми, йому потрібно визначити місце цієї теми в системі всіх уроків. З цією метою на початку кожного семестру складаються календарні та тематичні плани. У них визначається тема кожного уроку, контрольні і самостійні роботи, повторення тощо (розроблене нами календарне планування подано у Додатку Ж). Навчальними планами передбачено 4 тижневі години на вивчення математики в 5 – 6 класах, але в деяких, особливо спеціалізованих школах, за рахунок варіативної частини додають ще кілька годин (від 1 до 4). Може трапитися так, що класи однієї паралелі мають різну кількість тижневих годин математики. За цих умов у вчителя виникають певні труднощі, як з плануванням, так і з проведенням уроків. Використовуючи мультимедійну дошку, а саме

гіперпосилання на окремих слайдах, учитель може будувати урок у вигляді певного розгалуження і диференційовано використовувати у різних класах (як за кількістю тижневих годин, так і за рівнем підготовки).

Власний педагогічний досвід, експериментальне навчання, досвід та анкетування інших учителів математики свідчать, що не завжди пояснення нового матеріалу доцільно проводити з використанням мультимедійної дошки. Це залежить від багатьох об'єктивних і суб'єктивних факторів, основними з яких є: рівень оснащення математичного кабінету; наявність мультимедійної і звичайної дощок; рівень освоєння комп'ютерної техніки вчителем математики.

Аби учнів чомусь навчити треба для початку їх зацікавити. Використання анімації на слайдах у презентації до уроку, зміни кольорів і розмірів об'єктів, що розглядаються, уможливлюють штучне переключення уваги учнів на нові об'єкти, які пов'язані між собою логічно і несуть змістове навантаження. Вміст звукового супроводу та об'єктів, які реагують на дотик (наприклад, які можна переміщувати доторкнувшись до дошки), дозволяє задіяти всі види пам'яті дитини. Емоційна привабливість того, що учень бачить на дошці, і різноманітність подразників (зорові, слухові, тактильні) зумовлюють його інтерес, який проявляється в підвищеній увазі.

Мультимедійна дошка дає можливість поєднувати різні форми подання інформації. Відомо, що більшість людей запам'ятовує 5% почутого і 20% побаченого. Одночасне використання аудіо- і відеоінформації підвищує запам'ятовування до 40% – 50%. Отже, використання мультимедійної дошки на уроці робить процес навчання не тільки цікавим, але й ефективним.

Вчитель може продемонструвати учням навчальний фільм чи мультфільм, може відключити звук і за візуальним рядом провести свою власну розповідь, може запропонувати учню озвучити візуальний ряд. У будь-який момент перегляд може бути зупинений для детальних пояснень при виникненні в учнів запитань. І все це може бути зроблене вчителем не відходячи від дошки, або, навпаки, перебуваючи в кінці класу. Деякі моменти можна сфотографувати засобами дошки і потім використати при відтворенні чи закріпленні знань.

Пояснюючи новий матеріал, краще дотримуватися підручника, яким користуються учні класу, але приклади для ілюстрації теоретичного матеріалу та зразки розв'язування задач і вправ можна наводити інші. За такого підходу можна заохотити учнів до самостійної роботи з підручником вдома. За допомогою мультимедійної дошки новий теоретичний матеріал можна проілюструвати та унаочнити прикладами, які об'єктивно не можна помістити у підручники. Наведемо кілька прикладів.

Тема "Координатні промені і шкали" вивчається у першій чверті п'ятого класу. З цими поняттями учні ознайомлюються вперше, тому значну увагу слід приділити і формуванню понятійного апарату (координатний промінь, координата точки, одиничний відрізок, шкала, штрихи, поділки, ціна поділки) і виробленню нових способів дій (будувати координатний промінь, визначати координати точок, будувати точки за їх координатами, визначати ціну поділки шкали, читати покази різних приладів). На вивчення цієї теми відводиться 2 – 3 години (або 4 – 5 за рахунок варіативної частини). На першому уроці доцільно розглянути "Координатний промінь", на другому "Шкали", а на третьому закріпити отримані учнями знання і перевірити якість засвоєння вивченого матеріалу за допомогою тестів чи маленької самостійної роботи.

Основним методом, яким проводиться навчання математики учнів 5 – 6 класів, є конкретно-індуктивний. Саме цим методом пропонуємо провести пояснення нового матеріалу на кожному з визначених уроків.

Для проведення уроку "Координатний промінь" за допомогою класичної дошки вчителем заздалегідь має бути намальований не один координатний промінь. І на самому уроці всі пояснення про відкладання одиничних відрізків доводиться повторювати кілька разів, витираючи і заново будуючи точки з відповідними координатами. За допомогою мультимедійної дошки цей процес можна інтенсифікувати, демонструючи перші побудови за допомогою анімації, повторюючи кілька разів, якщо це потрібно.

Розпочати пояснення нового матеріалу можна з демонстрації слайда, на якому зображено кілька координатних променів, розташованих довільно.

Вчитель дає назву зображеним об'єктам і запитує учнів, що у них є спільного. Відповіді бувають різними, але зазвичай учні вказують, що це – промені, які починаються з позначки 0, на них є послідовні натуральні числа тощо.

Розкрити зміст та сформувати в учнів поняття "координатний промінь" найкраще у процесі його побудови. Учням повідомляються етапи побудови:

1) будуємо довільний промінь з початком у точці *О*;

2) на промені від точки *О* відкладаємо одиничний відрізок завдовжки 1 см;

3) позначаємо правий кінець одиничного відрізка рискою (штрихом), під якою записуємо число 1;

4) на промені від точки *О* відкладаємо відрізки завдовжки 2, 3, 4, …, 9 см;

5) їх праві кінці позначаємо штрихами, під якими відповідно записуємо числа 2, 3, 4, ..., 9.

6) якщо на цьому промені продовжили відкладати відрізки: 10 см, 11см, ... і так до нескінченності, то утвориться промінь з початком у точці *О* і нанесеними штрихами, яким відповідають послідовні натуральні числа. Це *координатний промінь.*

Під час розповіді учителя на слайді (рис. 2.15) за допомогою анімації дублюється кожний описаний вище етап.

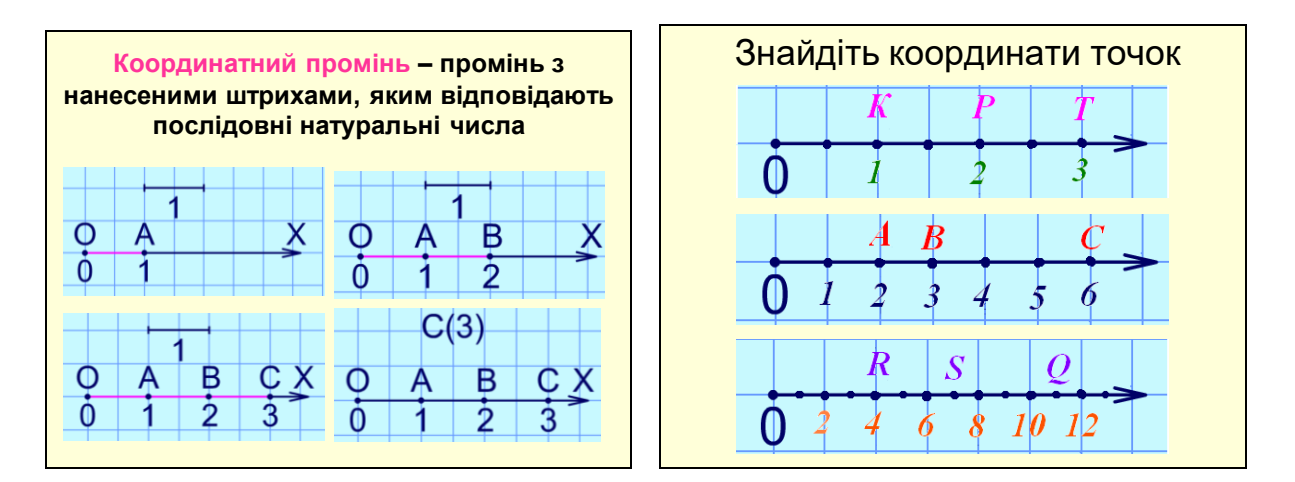

Рис. 2.15 Рис.2.16.

За допомогою слайду (рис.2.15) учитель розкриває зміст понять одиничний відрізок і координата точки. Робиться зауваження про те, що за одиничний відрізок можна взяти і будь-який інший відрізок (1 мм, 1 дм, 1м ), а сам координатний промінь може бути розташований не тільки горизонтально, а й вертикально чи якось інакше (повертаються до першого слайду). Учні увесь час слухають і спостерігають за дошкою.

Новий матеріал учні мають не тільки зрозуміти, але й осмислити. Чим ефективнішою буде навчально-пізнавальна діяльність учнів під час осмислення нового матеріалу, тим менше часу вони затратять на виконання домашнього завдання, і тим продуктивніше пройде наступний урок. Саме тому наступний крок у засвоєнні нового матеріалу пропонуємо проводити при активній участі учнів.

Щоб осмислити зміст поняття "Координата точки", учням спочатку пропонується усно визначити координати точок, зображених на кількох координатних променях (рис. 2.16), а потім на дошці на зображеному координатному промені побудувати точки із заданими координатами.

Тільки після такої розумової діяльності учні розпочинають працювати в зошиті, а саме – будувати координатний промінь. У цей час на дошці уповільнено демонструється слайд з рисунку 2.15 з голосовим супроводом. Вчитель має можливість приділити увагу тим учням, які потребують допомоги.

На наступному уроці, формуючи в учнів поняття шкали та поділки, бажано продемонструвати прилади, що містять різні види шкал (рис. 2.17). Ми просили учнів принести на наступний урок прилади, на яких є шкали, або зобразити їх на малюнках. Діти принесли багато різних приладів, зокрема транспортири, годинники без цифр, тонометри, компаси, динамометри, мірні склянки для сипучих речовин, мензурки для ліків тощо.

Найбільш складним у темі "Шкали" є поняття ціни поділки, а також те, що учні плутають терміни "штрих" і "поділка". Розкрити зміст цих понять та створити умови для осмислення учнями такого складного матеріалу можна лише за умови розгляду великої кількості прикладів. Зробити це можна, використовуючи мультимедійну дошку. У реальному часі учням можна показати спідометр з рухомою стрілкою і для кожного її положення визначати
відповідну швидкість. Щоб учні зрозуміли, що поділки (велика і мала) - це не штрихи (великі й малі), а відстані між відповідними сусідніми штрихами слід детально проаналізувати рисунок 2.18

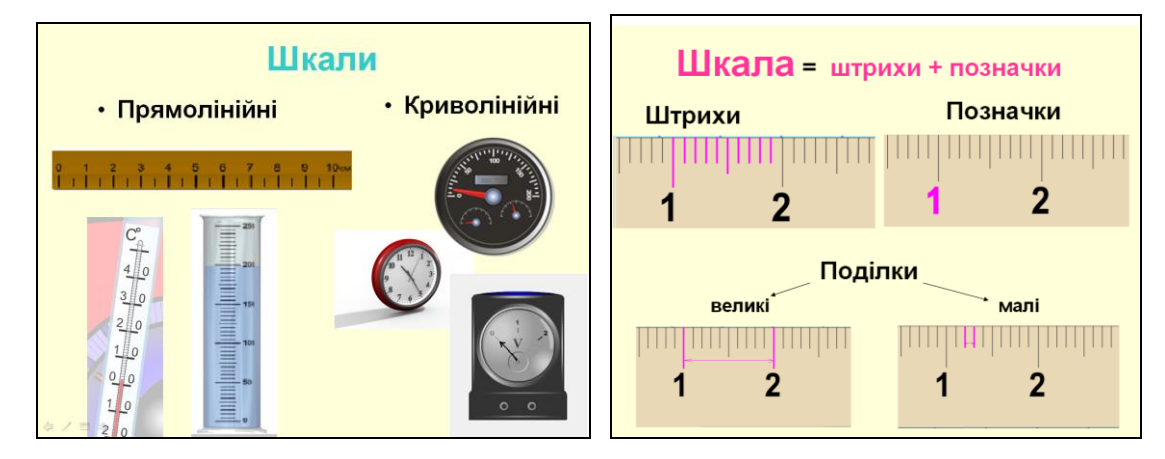

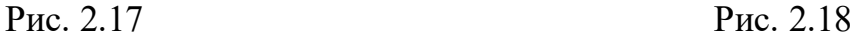

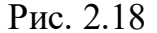

Ми показали, як на двох уроках за допомогою поєднання статичних малюнків, відео, анімації та звуку можна унаочнювати процес пояснення нового матеріалу. Для деяких уроків, коли достатньо намалювати кілька фігур до уроку чи в процесі самого уроку, та продемонструвати предмети оточуючого середовища мультимедійну дошку можна і не використовувати.

Новий матеріал може подаватися у вигляді бесіди. Розглянемо для прикладу проблемно-діалоговий виклад теми "Множення і ділення десяткових дробів на 10, 100, …" у 5 класі. На цьому уроці передбачається розглянути багато різних випадків. Не потрібно все пояснювати одразу. Деякі випадки слід залишити для учнівських запитань. Відомо, що недомовлене – принада для мислення, а за допомогою мультимедійної дошки можна неодноразово звертатися до слайдів, що використовувалися раніше.

На початку пояснення нового матеріалу вчитель на дошці подає учням завдання для самостійної роботи.

Обчисліть:

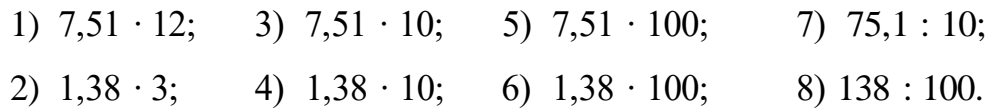

Учні розв'язують завдання 1 – 6 за правилом множення десяткових дробів на натуральне число. Під час розв'язування прикладів 7 і 8 у них виникає проблема, бо вони ще не знають, як ділити десятковий дріб на число.

На дошці з'являються відповіді до прикладів 1 – 6. Учні звіряють їх з отриманими, а вчитель просить навести приклади подібні до 7 і 8. Це вправи 3 і 4. Вчитель просить пояснити, що схожого між ними, чим вони відрізняються і який між ними існує зв'язок. Окремі учні вже можуть усно дати відповіді до завдань 7 і 8.

На мультимедійній дошці залишаються записи:

3)  $7,51 \cdot 10 = 75,1;$  5)  $7,51 \cdot 100 = 751;$ 

4)  $1,38 \cdot 10 = 13,8;$  6)  $1,38 \cdot 100 = 138.$ 

За допомогою кольорових маркерів і звукового супроводу (кількість звуків відповідає кількості нулів і, відповідно, кількості знаків, які проходить кома) вчитель акцентує увагу на правилах множення десяткових дробів на 10 і 100, узагальнює їх на будь-яку кількість нулів.

На мультимедійній дошці з'являються записи:

3)  $7,51 \cdot 10 = 75,1;$   $7,51 \cdot 10 = 7,51;$ 

6)  $1,38 \cdot 100 = 138$ ; 8)  $138 \div 100 = 1,38$ .

За допомогою кольорових маркерів і звукового супроводу (кількість звуків відповідає кількості нулів і, відповідно, кількості знаків, які проходить кома) вчитель акцентує увагу на правилах ділення десяткових дробів на 10 і 100.

Після цього правила узагальнюються на будь-яку кількість нулів. Для кращого запам'ятовування правила демонструються схеми, зображені на рисунку 2.19, і пропонуються прості вправи для усного розв'язування.

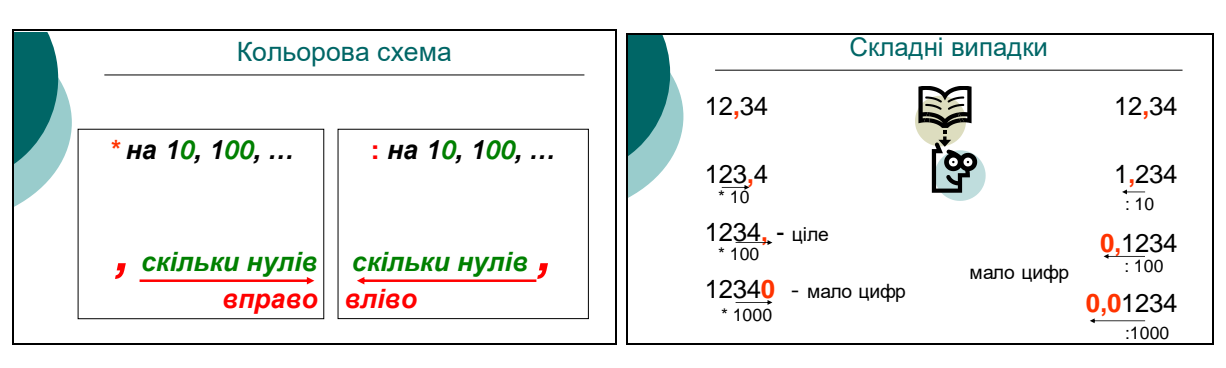

Рис. 2.19 Рис.2.20

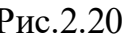

Розпочинається другий блок пояснення – учитель акцентує увагу на випадку, коли число має менше цифр, ніж кількість знаків, на які потрібно перенести кому. Відповідні приклади поступово з'являються на дошці (рис. 2.20). Якщо в учнів виникають проблеми, їх розв'язують колективно, або за допомогою вчителя.

Для осмислення нового матеріалу учням можна запропонувати гру "Жива кома" (рис. 2.21 ). За допомогою анімації кома може рухатися праворуч чи ліворуч на будь-яку кількість знаків. Для кожної зміни місцезнаходження коми учні мають сказати, виконання якої операції призвело до цього. Гру можна організувати й інакше:

- учень переносить кому і запитує когось з класу, яку дію він виконав;

- вчитель фіксує кому на числі та пропонує учням виконати його

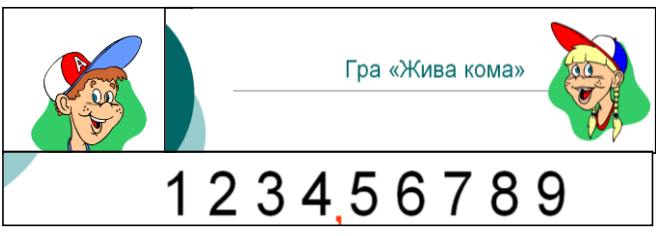

```
множення чи ділення на 10, 100, 1000, … . Рис. 2.21
```
Вивчення нової теми можна розпочати створенням проблемної ситуації. Розглянемо пояснення нового матеріалу з теми "Масштаб".

На мультимедійній дошці спочатку з'являється зображення території України, на якому подано умовні позначення деяких історичних об'єктів і назви обласних міст (рис. 2.22). Після цього учитель формулює кілька запитань, які поступово з'являються на дошці:

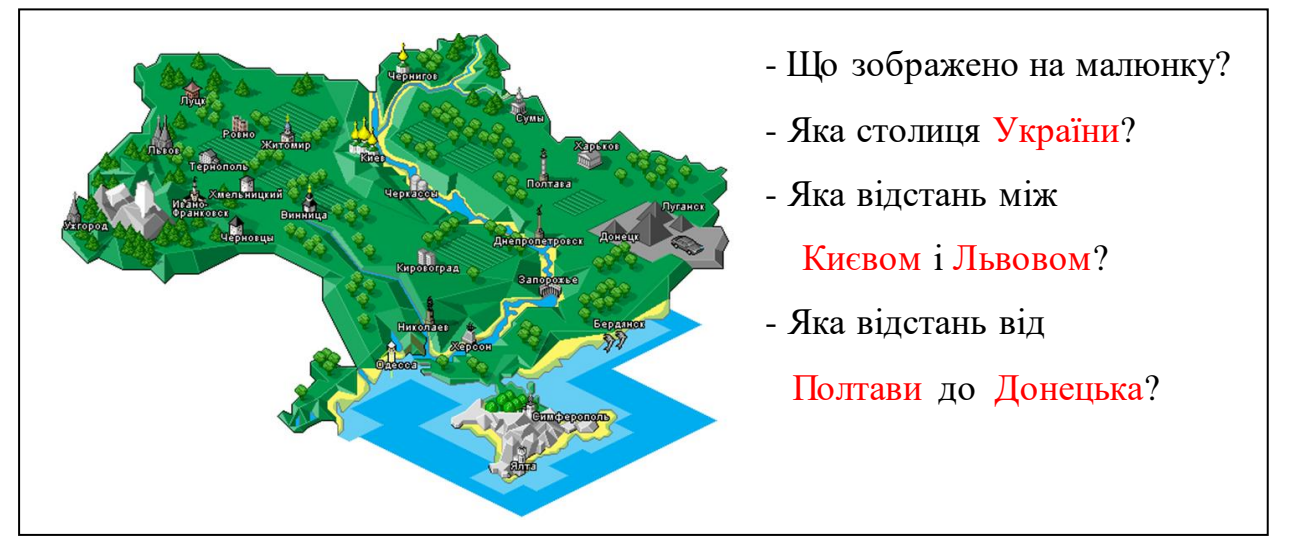

Оскільки учні не можуть дати відповідь на два останні запитання, а на перше, переважно, дають неправильну відповідь – "карта України", то вчитель пояснює учням: "**Географічна карта** — зображення у певному *масштабі*  території земної поверхні на площині".

Отже, невід'ємним атрибутом карти є *масштаб*, за допомогою якого можна визначити відстань між об'єктами, зображеними на карті. Після цього формулюється означення масштабу і на окремих картах показуються різні види масштабів (рис. 2.23). Завдяки слайдам зі схемами матеріал можна подати структуровано, що сприяє систематизації знань і кращому запам'ятовуванню нових відомостей (рис. 2.24 ).

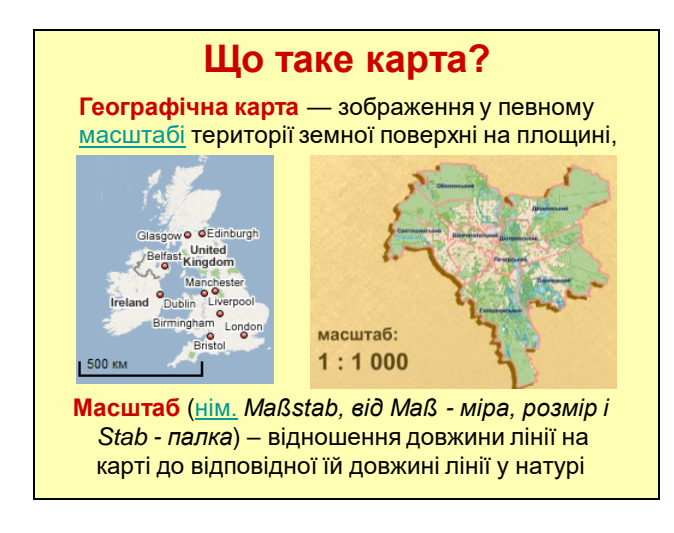

Рис. 2.23 Рис.2.24

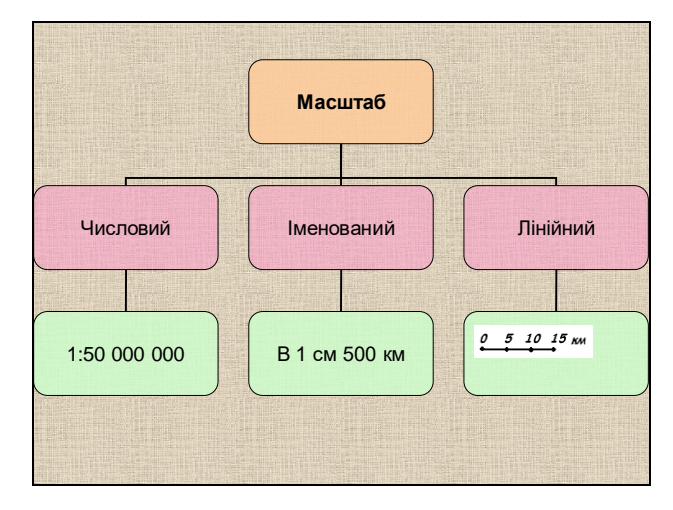

Знання, які учні мають винести з цього уроку є важливими для уроків географії, яку учні почнуть вивчати в 6-му класі. Пояснення цього матеріалу важко уявити без карт. Важко також уявити наявність у вчителя математики принаймні трьох карт з різними масштабами на них. Тож в цьому випадку якраз стане в нагоді мультимедійна дошка.

За допомогою мультимедійної дошки можна розкрити й інші аспекти прикладної спрямованості даної теми та її міжпредметні зв'язки з іншими навчальними дисциплінами. Аналізуючи креслення чи фотографії, учні краще розуміють зв'язок теми, що вивчається з навколишнім світом і їх подальшою діяльністю (рис. 2.25). За допомогою звукового відео файлу легко подати

послідовність дій для визначення відстаней між містами на карті (рис. 2.26). Якщо потрібно, відео можна зупинити або і повторити декілька разів.

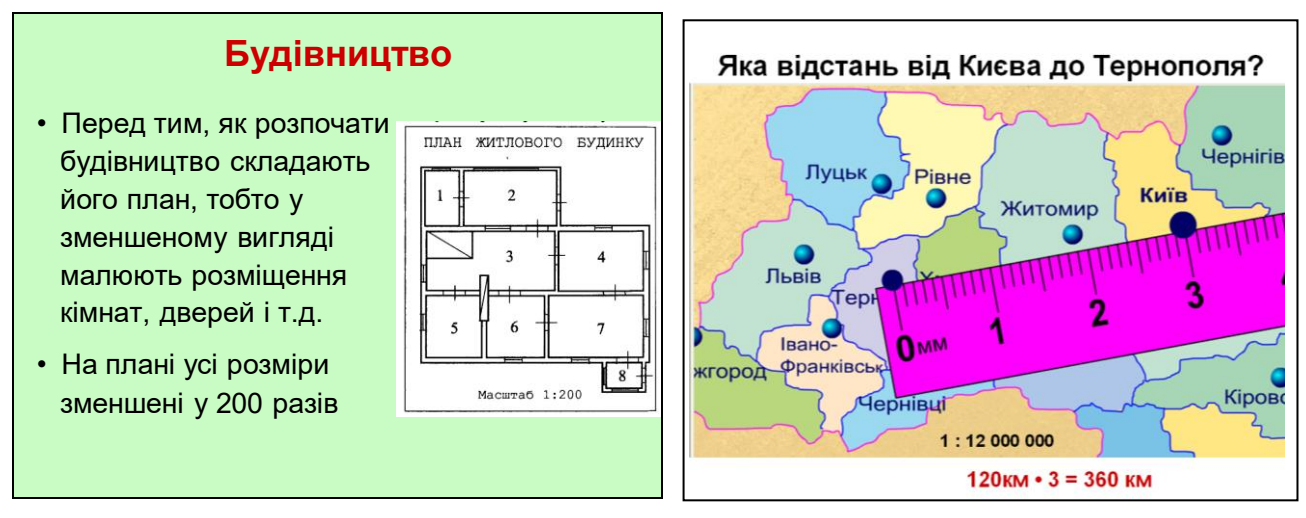

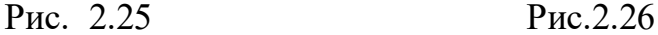

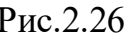

Також за допомогою функцій деяких дощок можна продемонструвати роботу електронного мікроскопа і показати учням, що при фотографуванні елемента під мікроскопом теж зазначається збільшення у вигляді числового масштабу, наприклад 20 : 1.

Пояснення теми "Діаграми" (6 клас) можна провести традиційно, відповідно до тексту підручника:

- показати кілька різних видів діаграм;

- розповісти навіщо потрібні діаграми;

на конкретних прикладах пояснити, як читають діаграми;

- розв'язати кілька усних вправ на осмислення нового матеріалу;
- розповісти учням, як будують стовпчасті діаграми;

- розглянути приклад з підручника про побудову секторної діаграми.

За наявності мультимедійної дошки урок можна провести методом "занурення". Перед учнями ставляться навчальні проблеми:

– з'ясувати кількість однокласників, які народилося в кожному з місяців;

– подати отримані дані наочно.

Традиційно учні висловлюють думку про те, що потрібно скласти таблицю і за допомогою підняття рук заповнити її. Учитель на мультимедійній дошці у

відкритому вікні Microsoft Word демонструє, як створювати і заповнювати таблицю. Після пояснення один з учнів виходить до дошки і будує таблицю з 12 стовпчиків і двох рядочків. Інший учень звертається до класу із запитанням про день народження у січні, лютому і т. д. та заповнює відповідні клітинки таблиці.

Для одного з 6 класів ліцею «Престиж» учні побудували таблицю 2.3.

 *Таблиця 2.3*

**Розподіл учнів 6 класу за місяцем народження**

Учитель пропонує подати отримані данні іншим способом. У деяких класах учні підказують, що можна побудувати діаграму. В іншому випадку вчитель сам висуває цю пропозицію.

Розпочинають будувати зі стовпчастої діаграми, використовуючи Microsoft Word або Excel. Спочатку вчитель ознайомлює учнів з інтерфейсом програмного забезпечення, яке дає змогу будувати діаграми за допомогою комп'ютера, а потім з правилом введення числових даних. Після цього декілька учнів біля дошки будують стовпчасті діаграми за даними із задач з підручника.

Наступний крок – побудова секторних діаграм за допомогою комп'ютера.

Отримані діаграми і таблицю вчитель зберігає і подає на одному слайді. Учні мають проаналізувати їх і зробити висновок щодо їх переваг і недоліків.

Систематизацію отриманих знань учні проводять за підручником самостійно вдома чи на уроці. Оскільки зараз майже у всіх дітей є доступ до комп'ютера, то окремі вправи з домашнього завдання вони можуть виконати за допомогою програмного забезпечення Microsoft Word або Excel.

Новий матеріал можна подавати у вигляді лекції. Використовуючи мультимедійну дошку вчитель може дати вдвічі більше інформації за один і той самий час. Крім того, в освітній процес залучається весь клас, оскільки мультимедійні дошки досить привабливі і витримують конкуренцію з популярними серед учнів електронними пристроями (MP3-плеєрами,

мобільними телефонами і кишеньковими іграми). А оскільки здатність учня запам'ятовувати і відтворювати інформацію залежить від його активності, мотивів і стимулів, то використовуючи мультимедійну дошку, вчитель робить подання інформації за допомогою лекції значно ефективнішим.

Щоб досягнути найбільшого ефекту, і зосередити увагу учнів необхідно, щоб на екрані учні бачили текст, фотографії, малюнки, анімації, відео і щоб обов'язково були присутні звуковий супровід або звукові ефекти, також бажано, щоб були присутні тактильні слайди для учнів. У такому випадку задіяні різні види рецепторів і різні види пам'яті, що дає змогу запам'ятати матеріал всім учням у класі. Учні можуть не записувати зміст почутого, оскільки нотатки з даної теми (або презентацію до уроку) вчитель може роздрукувати учням, переписати на флешку або вислати електронною поштою. Відтак у учнів з'являється дидактичний матеріал, що полегшує процес відтворення інформації, що була почута на уроці.

Для учнів 5-го класу подання нових знань повністю у вигляді лекції не є продуктивним, то ж метод лекції має чергуватися з усними завданнями на осмислення та відтворення окремих лекційних блоків. За допомогою мультимедійної дошки легко продемонструвати випадки, які можуть трапитися учням під час розв'язування задач з теми.

У 5 – 6 класах такими уроками не варто захоплюватися. Проводити їх доцільно на початку вивчення нової навчальної теми. Радимо провести урокилекції для вивчення таких тем:

- 
- 
- **5 клас 6 клас**
- Звичайні дроби Дії зі звичайними дробами
	- Відсотки Раціональні числа
		- Рівняння

З досвіду роботи можемо зазначити, що продуктивність таких уроків дійсно висока, що підтверджується впродовж кількох наступних уроків.

Зазначені уроки проводились у вигляді установчих лекцій, на яких вчитель за допомогою мультимедійної дошки розкривав основні поняття теми та зв'язки між ними. При цьому в презентації були присутні слайди, які могли діагностувати рівень розуміння учнями нового матеріалу, було зведено до мінімуму вправи на закріплення. Такі лекції дають змогу в учнів сформувати лише уявлення про якісь математичні поняття і дії над ними. І хоч знання вчитель подає системно, годі сподіватися, що у 5-тикласника чи 6-тикласника ці знання одразу "розкладуться по поличкам", адже учням потрібен час для осмислення та усвідомлення. Хоча певний ефект вчитель може помітити вже на наступному уроці.

Наприклад, на установчій лекції в 5 класі з теми "Звичайні дроби" вчитель розказав учням:

- що таке звичайний дріб;
- як порівнюють звичайні дроби;
- як додають і віднімають дроби з однаковими знаменниками;
- як знаходять дріб від числа і число за його дробом.

Все це вчитель розказував з використанням мультимедійної дошки за допомогою рухомих об'єктів, всієї кольорової палітри, схем, малюнків, відео, звукового супроводу тощо (це дало змогу зацікавити учнів і протягом усього уроку втримувати їх увагу). На наступному уроці вчитель вже без мультимедійної дошки розглядає з ними тему "Звичайні дроби. Порівняння дробів". На пояснення цієї теми у вчителя піде менше часу, ніж якби не була проведена попередня лекція. Деякі незрозумілі моменти учні собі вже якось пояснили, а на цьому етапі відбувається лише корегування того, що вони зрозуміли на минулому уроці та під час виконання домашнього завдання.

Наступний за лекцією урок має проводитися з детальним поясненням нового матеріалу, неначе учні вперше знайомляться з цією темою. Такі уроки плануються як комбіновані і мають бути наповнені усними та письмовими завданнями для формування умінь і навичок, корекції та контролю знань. Уроки-лекції особливо корисні для невстигаючих і слабко встигаючих учнів.

**2.1.3. Формування в учнів умінь і навичок розв'язувати задачі та вправи.** Системи задач у підручниках математики нового покоління [14], [15], [187], [189], [312], [313] відповідають нормативним документам і основним методологічним підходам до організації процесу навчання. Вони добре структуровані і містять достатню кількість різноманітних за фабулами та призначенням задач і вправ. І все ж учителі доповнюють систему вправ підручників, використовуючи на уроках задачі з інших підручників, посібників тощо. Переважно це стосується усних вправ, задач з логічним навантаженням та завдань на обчислення.

Усне розв'язування задач і вправ є невід'ємним компонентом кожного уроку з математики, а тим більше – для учнів 5 – 6 класів. Певна кількість таких вправ міститься у шкільних підручниках і саме їх використовують учителі під час навчання математики. Але в цьому випадку учні одразу бачать весь обсяг вправ, і кожен намагається розв'язати їх усі, ще задовго до того, як його викликали. Використання мультимедійної дошки під час розв'язування усних вправ інтенсифікує навчальний процес і урізноманітнює його. Завдання на дошці можуть з'являтися поступово, що дає можливість вчителю з'ясувати швидкість реакції та швидкість мисленєвих процесів учня. Використання різних фабул та форм подання завдань для усного рахунку допомагає вчителю утримувати увагу учнів довший час.

За допомогою мультимедійної дошки вправи для усного рахунку можна подавати не просто в стовпчик чи рядочок, а використовуючи різні геометричні конструкції, таблиці, діаграми, анімації, звук тощо. Наведемо кілька прикладів.

1. Під час вивчення теми "Числові і буквені вирази" багато вправ учні можуть розв'язувати усно, але на слух їх важко сприймати. Пропонуємо подавати їх у вигляді різноманітних таблиць, як, наприклад, таблиця 2.4.

 *Таблиця 2.4*

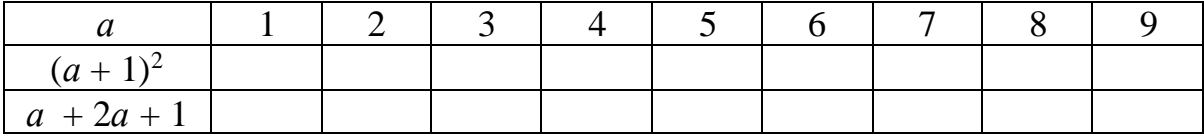

Щоб заповнити порожні клітинки таблиці, учні мають знайти значення двох виразів для кожного значення *а*.

Роботу з таблицею можна організувати кількома способами:

- за стовпчиками чи за рядочками;

- вписуючи відповіді у порожні клітинки чи тільки називаючи їх,

- з використанням звукового сигналу на правильну відповідь чи навпаки.

Наприкінці роботи з таблицею на дошці з'являються числа у кожну клітинку і учні можуть побачити, що для кожного значення *а* значення виразів однакові.

2. Під час вивчення (а пізніше для повторення) десяткових дробів з учнями експериментальних класів ми пропонували вправи для усного рахунку, умови яких подавалися у клітинках квадратів. Наприклад.

■ *У кожному квадраті знайдіть стовпчик, рядок чи діагональ, сума чисел у яких дорівнює числу над квадратом* (рис. 2.27).

|     | 1,5 |                                                           |  | 5,6 |                                                                                        |  |     |     |
|-----|-----|-----------------------------------------------------------|--|-----|----------------------------------------------------------------------------------------|--|-----|-----|
|     |     |                                                           |  |     |                                                                                        |  | 8,2 | 4,3 |
|     |     |                                                           |  |     |                                                                                        |  |     | 7,6 |
| 0,1 |     | $\begin{array}{ c c c c c } \hline 0,5 & 0,2 \end{array}$ |  |     | $\begin{array}{ c c c c c c c c c } \hline 0,4 & 4,9 & 0,3 & 3,7 \\\hline \end{array}$ |  | 9,1 | 8,5 |

Рис. 2.27

Про інші способи подання усних вправ на мультимедійній дошці описано в наших роботах [41], [134] і у додатку З.

Зрозуміло, що періодично, усні вправи просто озвучує вчитель (це привчає учнів уважно слухати) або зачитує вголос з підручника учень (це стимулює учнів тренуватися у читанні).

Як відомо, формування умінь і навичок полягає в тому, що в результаті своєї практичної діяльності учні приходять до чітко сформованого алгоритму розв'язування того чи іншого завдання. Досягти цього можна лише за рахунок розв'язування великої кількості однотипних задач. Тож, щоб підтримати інтерес учня до уроку, однотипні завдання мають подаватися різними способами. Наприклад, за правильне розв'язання завдання може повідомлятися цікава інформація чи відкриватись якась частинка картинки. Правильні відповіді можуть використовуватися для розшифровування деякого слова чи фрази. На дошці можуть подаватися завдання з частковими розв'язаннями, де потрібно заповнити лише пропуски або виправити помилки. Без мультимедійної дошки все це вимагає тривалої підготовки вчителя до уроку і невиправданих втрат часу на самому уроці.

За допомогою мультимедійного комплексу можна переміщувати об'єкти по дошці, створювати звуковий супровід, висвітлювати лише частину написаного на ній, залишати в пам'яті компютера написане, виходити в Інтернет тощо. Все це розширює і урізноманітнює види задач, які можна пропонувати учням для розв'язування з метою формування необхідних компетентностей.

Наприклад. Для формування обчислювальних навичок використовують різні способи подання числових виразів та обчислення їх значень. Один з них – робота з "числовим ланцюжком" (рис. 2.28). Такі вправи пропонуються в роботах [181], [315].

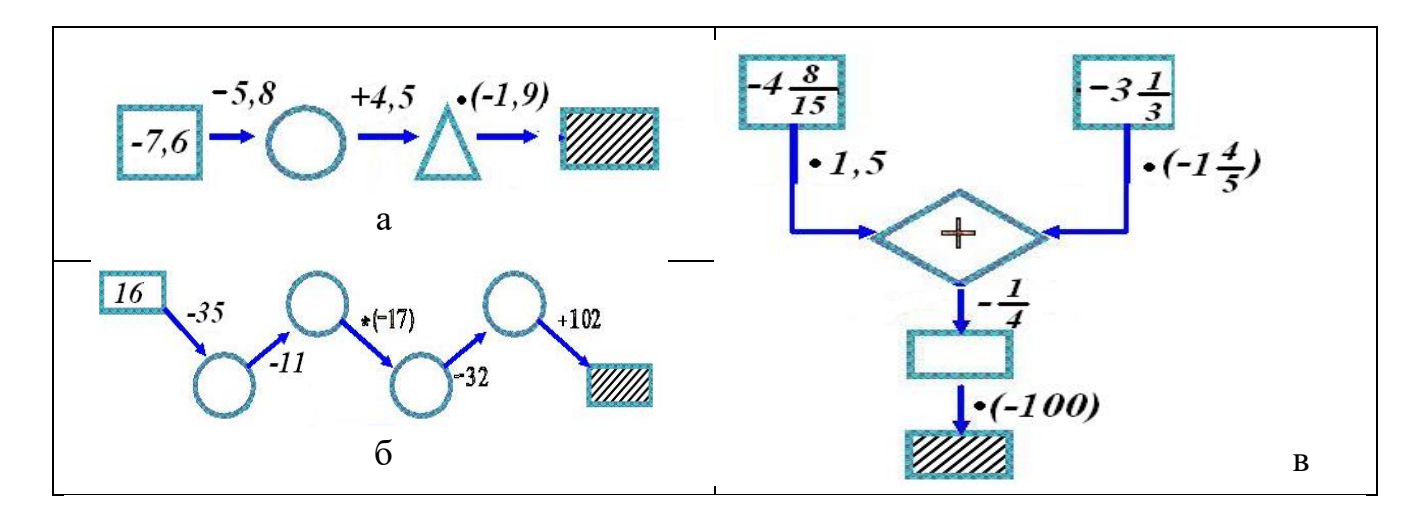

Рис. 2.28

На мультимедійній дошці один і той же ланцюжок можна використовувати кілька разів, змінюючи числа, задані в квадратах. Крім цього, після завершення

всіма учнями виконання завдання, на дошці поступово заповнюються всі елементи ланцюжка і учні перевіряють отримані самостійно відповіді.

Інший спосіб подання числових виразів та обчислення їх значень – так звані "кругові вправи", в яких розв'язок однієї вправи є елементом іншої. Кругові вправи можна використовувати і під час розв'язування рівнянь:

1) 2000 : 
$$
(2x + 510) = 2
$$
;   
2)  $(6x - 35) \cdot 35 = \boxed{\phantom{0}};$    
3)  $(49x + 11) \cdot 5 - \boxed{\phantom{0}} = 293;$   
4)  $601 - (3x + 1) \cdot 60 = \boxed{\phantom{0}}.$ 

Такі приклади подобаються учням і привчають їх до самоконтролю. Але довго одноманітні вправи шестикласники виконувати не можуть. Саме тому для учнів 5 – 6 класів важливим елементом уроку є фізкультхвилинка, під час якої переключають увагу учнів і запобігають стомлюваності. За допомогою мультимедійної дошки фізкультхвилинку можна провести цікавіше і яскравіше (наприклад під музику). На дошці можуть з'являтись різні предмети. Коли учні побачать плоску фігуру – мають присісти, а коли побачать об'ємну фігуру – підстрибнути.

Для того, щоб етап формування вмінь і навичок видався цікавим, він має містити як абстрактні так і прикладні задачі. Останні є ефективним засобом створення та підтримування мотивації до навчання математики. У процесі їх розв'язування виникають додаткові можливості показати учням, як математика застосовується в різних сферах діяльності людини. Під час розв'язування прикладних задач учні стикаються з проблемою, яка полягає у недостатній обізнаності про певні процеси чи явища. Ще однією проблемою є недостатній рівень сформованості образного мислення, тобто учні просто не можуть уявити собі про що йдеться в задачі, а відповідно не можуть скласти алгоритм дій. За допомогою мультимедійної дошки можна наочно пояснити суть процесу, про який йдеться в задачі, використовуючи відеоролики, фотографії, малюнки, звук.

Розглянемо приклад, коментуючи появу відомостей на мультимедійній дошці.

## **І. З'являється умова задачі.**

▪ *Швидкість звуку у воді 1500 м/с. Час проходження звуку, виміряний ехолотом, дорівнює 1,8 с. Яка глибина моря в цьому місці?*

**ІІ.** Учитель запитує учнів, чи всі слова в умові задачі зрозумілі. З'ясовується зміст слова "ехолот" (пояснює учень чи вчитель).

### **На дошці з'являється пояснювальний текст.**

*Эхолот – пристрій, за допомогою якого вимірюють глибину моря*.

**ІІІ.** Учням пропонується розв'язати задачу і сказати відповідь. Якщо учні називають число вдвічі більше, ніж потрібно, то **на екрані з'являється зображення** (рис.2.29), яке допомагає учням зрозуміти, що за час, Рис. 2.29 визначений ехолотом, звук проходить подвоєну відстань.

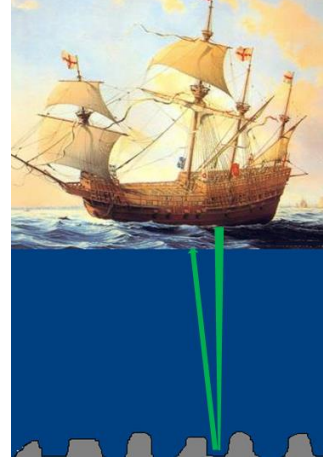

Сучасна школа покликана навчити учнів правильно мислити на уроках і у повсякденному житті, оскільки мати добре розвинуте логічне мислення потрібне для успішної життєдіяльності. Майже всі люди певною мірою можуть мислити логічно, бо таке мислення формується в процесі життєвого досвіду, починаючи з дитинства. Але краще, якщо його цілеспрямовано розвивати під час навчання математики. Навчити учня аналізу, синтезу, узагальненню, конкретизації, індукції, дедукції, аналогії, методам доведення тверджень, формуванню гіпотез має вчитель математики. Також він має розвинути в учнів просторове мислення, уяву, навчити означувати та класифікувати поняття тощо. Робити це найкраще у процесі розв'язування спеціальних завдань.

Задачі з логічним навантаженням потрібні і важливі. Адже саме завдяки їм прививається в учнів любов до математики (не сухої, а цікавої науки). Багато дітей втрачає інтерес до математики саме тому, що з часом вивчення предмета математики в школі, стає все більш абстрактним і алгоритмічним. Допитливість згасає. Крім того, логічні задачі зазвичай розв'язують і учні з середнім та достатнім рівнем знань з математики. Таким учням не вистачає пам'яті чи витримки для того, щоб вивчити правило або застосувати його на практиці, але в них буває чудово від природи розвинуте логічне мислення. Для них розв'язання такої задачі – своєрідна перемога, що підвищує самооцінку і авторитет у класі.

Логічні задачі є невід'ємним компонентом різноманітних конкурсів та олімпіад. Певною мірою представлені вони і в підручниках математики. Наприклад, у підручниках [187], [189] – це "Задачі від розумної сови", в підручниках [14], [15] – це задачі з зірочками і з рубрики "Цікаві і складні задачі", в підручниках [312], [313] – це задачі з рубрики "Здогадайся". У критеріях оцінювання зазначено, що на оцінку 12 за 12-бальною шкалою претендує "учень (учениця), що виявляє варіативність мислення і раціональність у виборі способу розв'язання математичної проблеми; вміє узагальнювати й систематизувати набуті знання; здатний(а) до розв'язування нестандартних задач і вправ" [175]. Іншими словами, якщо учень не розв'язує задачі з логічним навантаженням, то він не може претендувати на оцінку 12. Але деякі вчителі зазвичай їх не розглядають, надаючи навчальній меті уроку більшого значення ніж розвивальній.

Досвід роботи з учнями 5 – 6 класів показує, що кілька логічних завдань та задач варто пропонувати учням для усного розв'язування на початку і наприкінці уроку, або в середині уроку для зміни виду діяльності. Прикладами таких задач можуть бути ось такі:

1. У коморі було 8 мішків борошна. На кожному мішку сиділо по дві миші. До комори зайшов чоловік з собакою. Скільки ніг стало в коморі?

2. Стіл має 4 кути. Один кут спиляли. Скільки кутів лишилося?

3. Будуючи паркан, у ряд поставили 6 стовпців; відстань між сусідніми стовпцями 2м. Яка довжина паркана?

4. Як за допомогою шалькових терезів без гир відважити 14 кг цукру, якщо в торбині є 16 кг цукру?

5. В ящику лежать білі та чорні рукавички, по 5 пар. Скільки рукавичок необхідно витягти, щоб там була пара одного кольору.

6. В ящику лежать 10 білих, 10 червоних і 10 синіх кульок. Скільки кульок необхідно витягти, щоб серед них точно була 1 біла та 1 синя.

7. У брата і сестри порівну яблук. Брат дав сестрі три яблука з тих, що мав. На скільки яблук у неї стало більше?

8. Якою цифрою закінчується добуток усіх натуральних чисел від 1 до 55?

Якщо в класі є мультимедійна дошка, то роботу з розв'язування таких задач можна організувати дуже цікаво. Наприклад, після розв'язування учнями задач 3 і 5 на дошці можна показати відповідні малюнки на підтвердження чи спростування запропонованих учнями розв'язків.

У слабших класах для розв'язування задачі 2 можна показати на екрані стіл, що має 4 кути, а потім – стіл з відрізаним одним кутом.

Щоб усі учні зрозуміли розв'язування задачі 7, бажано в реальному часі змоделювати відповідний процес (рис. 2.30). На мультимедійній дошці "перетягнути яблука" дуже просто.

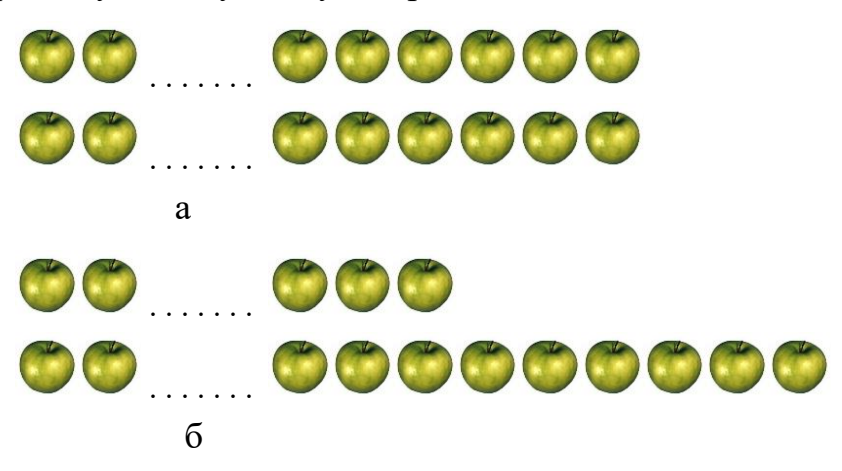

Рис. 2.30

Якщо задачі на кмітливість зачитуються вчителем на уроці, то з їх допомогою в учнів розвиваються вміння слухати, аналізувати, лаконічно і обґрунтовано відповідати. Але якщо урок математики передбачає використання мультимедійної дошки, то клас таких задач можна суттєво розширити. Вчитель може запропонувати завдання на знаходження відмінностей між малюнками, на знаходження помилок в обчисленнях чи зображеннях, на розгадування числових чи буквених ребусів. Такі задачі розвивають увагу, швидкість реакції та креативність мислення.

Годин на вивчення математики за нормативними документами відводиться мало, тому зазвичай вчителі шкодують витрачати час на такі логічні задачі. Але насправді, можна розвивати логічне мислення учнів одночасно повторюючи набуті знання з математики. Наприклад, після вивчення рівнянь у 5 класі учням

доцільно запропонувати завдання на знаходження закономірностей (рис. 2.31, 2.32). Перш ніж виконати завдання, учні мають розв'язати задані рівняння.

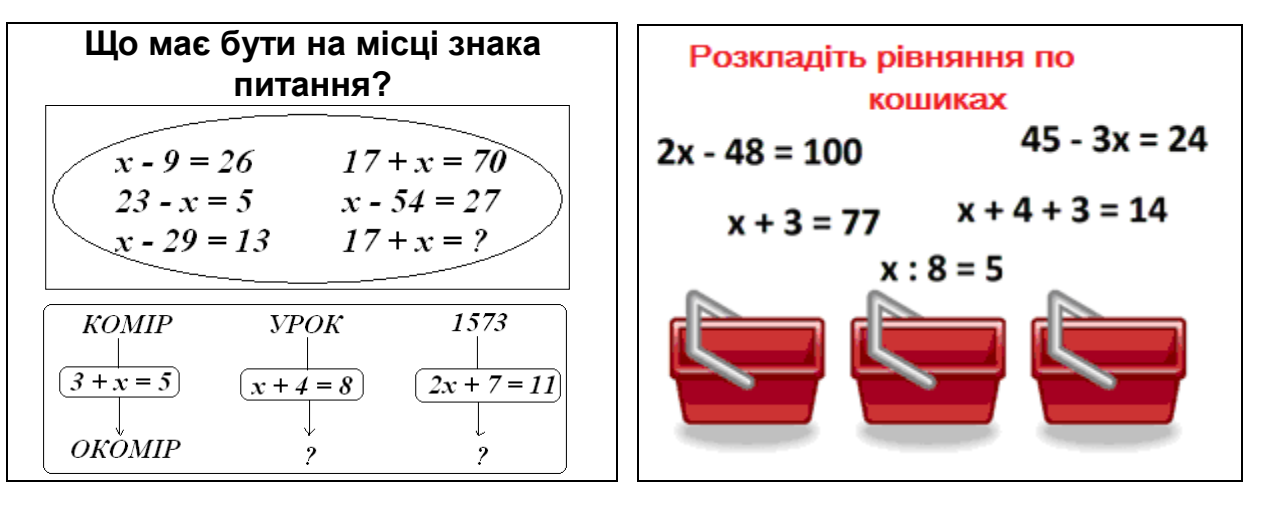

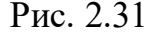

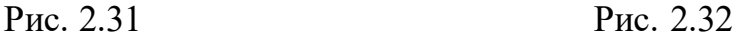

Власний досвід роботи в школі та експериментальне навчання дозволяють зробити висновок про те, що задачі з логічним навантаженням, які містяться в підручниках з математики, викликають труднощі в учнів через несформованість у них просторової уяви та навичок моделювання. Учні не завжди розуміють, про що йдеться в задачі і які математичні моделі можна використати для розв'язування цих задач.

▪*У шерензі хлопчиків Володя стоїть шостим, якщо рахувати як з одного, так і з іншого краю шеренги. Скільки хлопчиків у шерензі*? [312]

Зазвичай учні дають відповіді на такі запитання одразу, навіть не думаючи. І ці відповіді є неправильними (6 + 6 = 12). Якщо правильної відповіді так і не було отримано, то варто розглянути, як розв'язуються такі задачі. У цьому може допомогти слайд з умовою і пояснювальною схемою. Якщо ж прозвучить правильна відповідь, то варто щоб учень пояснив, як він її отримав. Знову ж у нагоді може стати схема на слайді (рис. 2.33 ).

▪ *На одному боці вулиці, де будинки мають непарні номери, є 17 будинків. Який номер має п'ятий від початку вулиці будинок. А третій від кінця ?* [312]

Якраз такі задачі учні розв'язують неправильно, бо їм не вистачає життєвого досвіду, або вони не застосовують його на уроці математики. Створюючи презентацію в Smart Notebook можна запропонувати учню самостійно змоделювати розташуваня будинків певних номерів уздовж вулиці (рис. 2.34). Це не буде явною підказкою, але вже така постановка завдання спонукатиме до міркувань про розташування будинків вздовж вулиці.

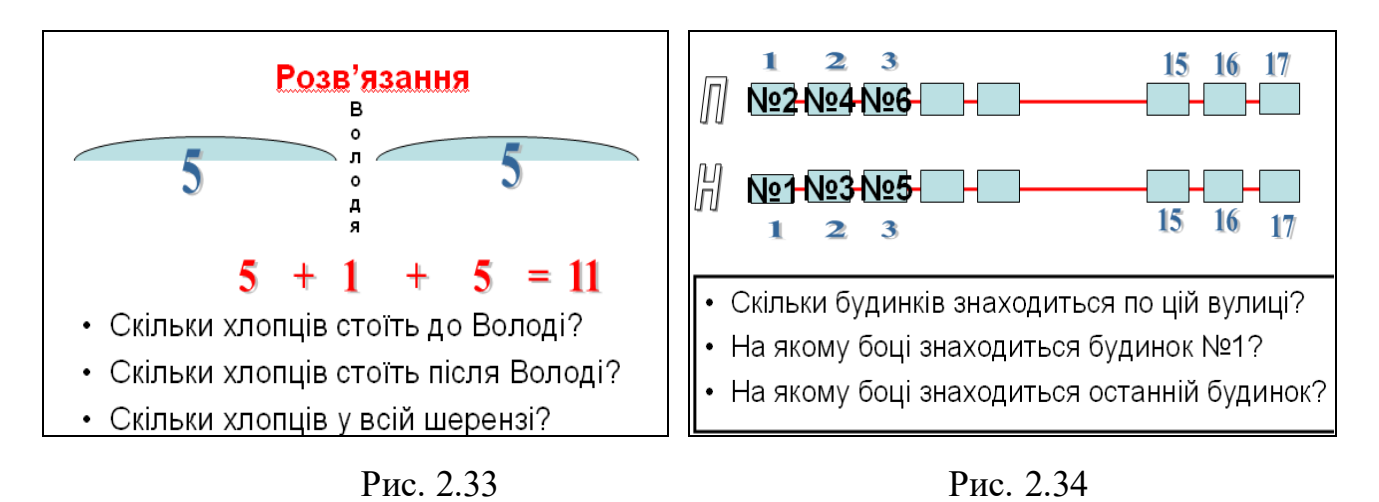

Для деяких складніших задач існують спеціальні методи їх розв'язування. З якими вчитель має знайомити учнів.

▪ *Протягом місяця в майстерні відремонтували 40 машин: автомобілів і мотоциклів. Коліс на них було всього 100. Скільки автомобілів відремонтували в майстерні*? [14].

Якщо учні вважали, що знають як розв'язувати дві попередні задачі, то почувши умову цієї задачі вони навіть не знають, як до неї приступитися. Вчителю важливо наголосити, що такі задачі й надалі будуть траплятися. Пояснити розв'язування задачі можна у процесі діалогу

(рис. 2.35), який частково фіксується на дошці.

• Учитель: "*Уявимо, що всі відремонтовані машини – це мотоцикли… Скільки тоді вони матимуть коліс*? "

• Учень: "*Мотоцикл має два колеса, усього машин* 40, *тому коліс було б* 80" (записує дію на дошці).

• Учитель: "*Але за умовою задачі коліс було* 100*. Скільки коліс ми ще не використали*? " Рис. 2.35

• Учень: "*Залишилося не використаними* 20 *коліс*" (записує дію на дошці).

• Учитель: "*Звідки з'явилися ці колеса і що з ними робити*? "

Учні рідко дають правильну відповідь, тому вчитель звертає їх увагу на дошку, де поступово з'являються рисунки (2.36, а, б, в)

Дошка

(Учень

**Учитель** 

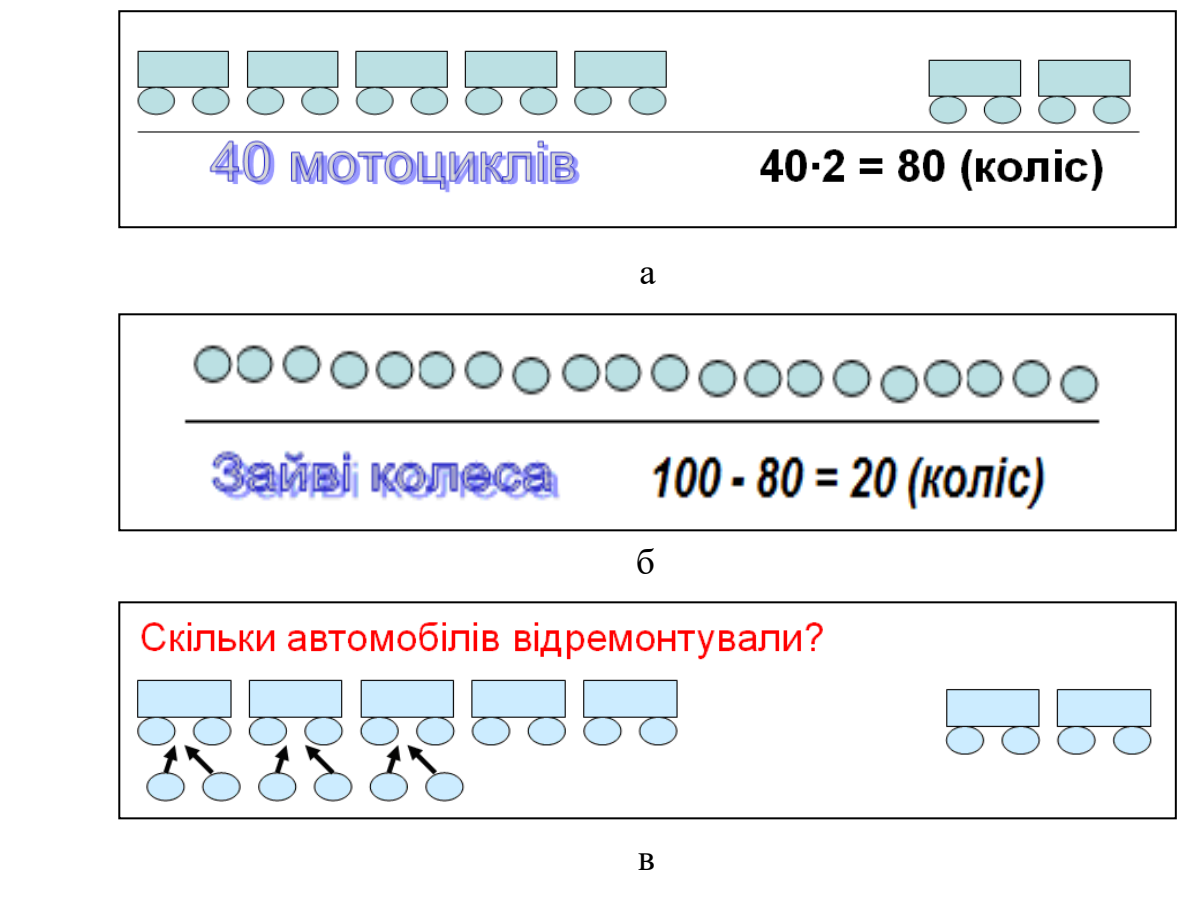

Рис. 2. 36

На олімпіадах і різних конкурсах з математики часто пропонують задачі на метод виключення. В сучасних підручниках математики такі задачі трапляються рідко. Їх розв'язування не є складними, якщо використати таблицю. Бажано ознайомити учнів і з такими задачами.

▪*Відгадай, якою є улюблена страва кожного з дітей, якщо:*

— *Попкорн улюблена страва однієї із дівчат*

- *Ростик любить бутерброди або попкорн.*
- *Дівчата не люблять рибу.*

— *Маша обожнює солодке* [28].

Такі задачі мають заплутану умову, яку потрібно декілька разів прочитати. За допомогою мультимедійної дошки можна подати умову задачі на слайді, що дасть змогу міркувати над нею учням з різними темпами мисленевих операцій. Крім того, вже готова таблиця до задачі зекономить час, що піде на її розв'язання.

| Mama   |  |  |
|--------|--|--|
| Оля    |  |  |
| Ростик |  |  |
| Сергій |  |  |

Рис. 2.37

Важкими для учнів 5 – 6 класів є завдання на узагальнення, систематизацію і класифікацію. Для формування в учнів умінь виконувати такі операції можна відвести спеціальні уроки, гурткові або факультативні заняття. Під час вивчення геометричного матеріалу у сильніших класах для формування в учнів умінь узагальнювати можна запропонувати, наприклад, такі вправи.

▪ *Розгляньте фігури, зображені на малюнку 2.38. Встановіть закономірність і обчисліть довжину ламаної, яка має бути під номером 4. Довжина першого відрізка дорівнює 81 мм.*

▪ *Розгляньте фігури, зображені на малюнку 2.39. Встановіть закономірність у їх побудові. Зобразіть фігури, які мають бути на третьому та четвертому місцях. Знайдіть, яку частину площі квадрата складає кожна із заштрихованих фігур.*

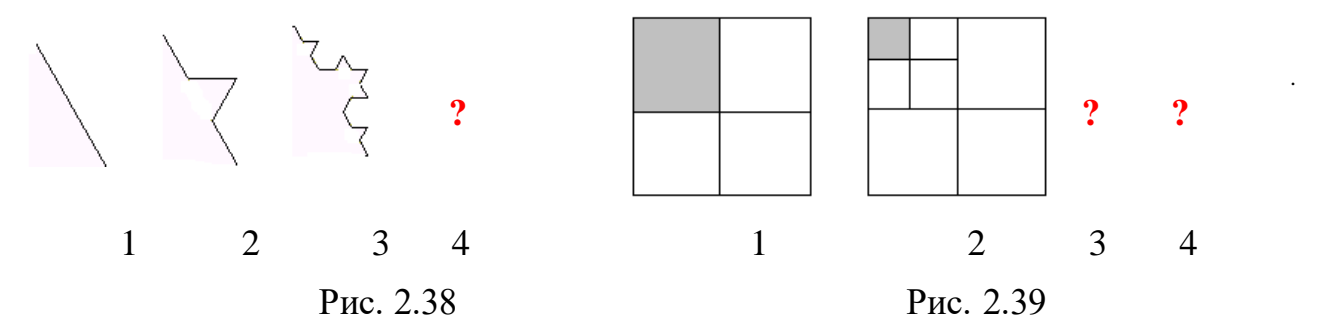

Якщо учні не зможуть самостійно встановити закономірність і визначити вигляд фігур під номером 4, то за допомогою дошки вчитель швидко може суттєво збільшити малюнки та надати учням допомогу, проаналізувавши кроки переходу від першого малюнку до другого.

Перша задача містить також вимогу, що стосується обчислення довжини утвореної ламаної, тому учні мають чітко зрозуміти алгоритм її утворення. Розкрити цей процес можна за допомогою таких запитань:

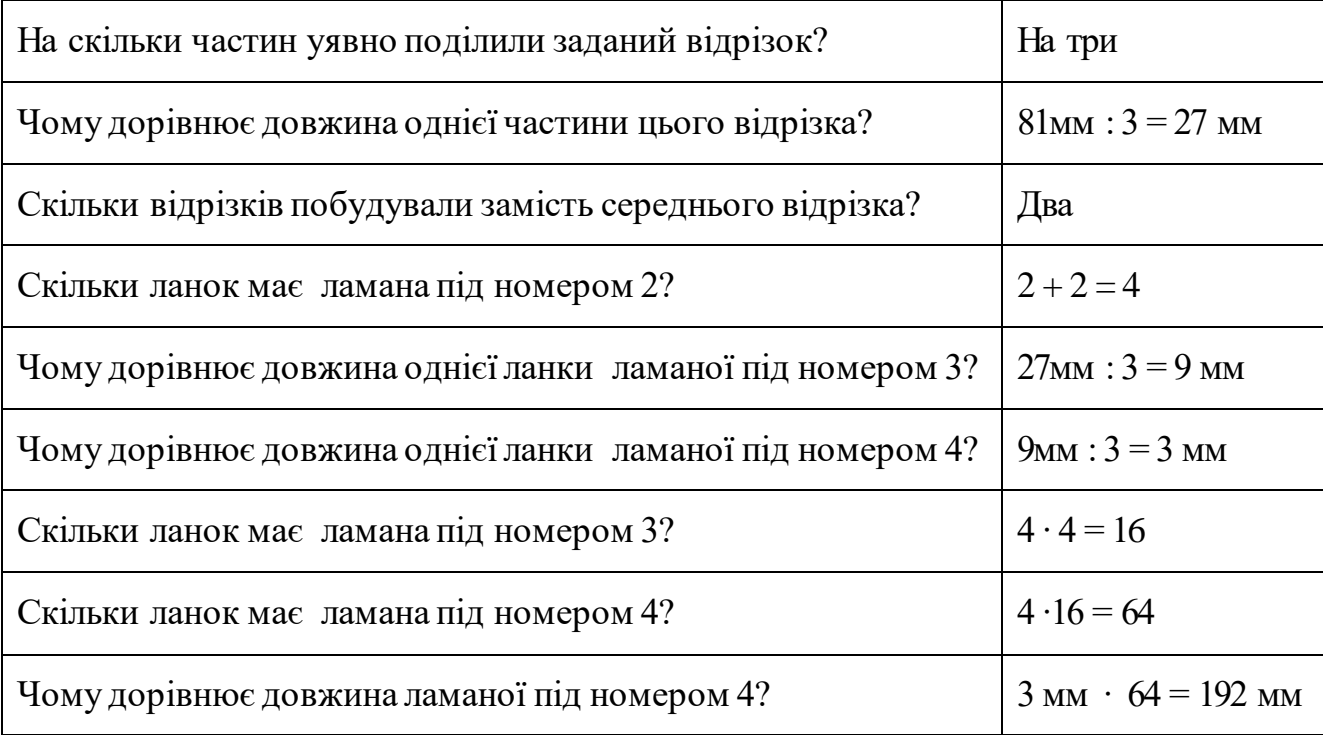

Для учнів 5-6 класів серйозні інтелектуальні міркування можна демонструвати на задачах з цікавими фабулами. З цією метою можна запропонувати такі задачі.

1.Олена пішла з бабусею у зоопарк подивитися на лева. Кожного разу, коли вона робить два кроки вперед, лев гарчить, і Олена відступає від клітки на один крок. За який час вона дійде до клітки, якщо до неї 5 кроків, а один крок Олена робить за 1 секунду? [28].

2. Поросята Ніф – Ніф і Нуф – Нуф бігли від вовка до будиночка Наф – Нафа. Вовку бігти до поросят (якби вони стояли на місці) 4 хвилини. Поросятам до будиночка Наф – Нафа 6 хвилин. Вовк біжить у 2 рази швидше від поросят. Чи встигнуть поросята добігти до будиночка Наф – Нафа? [30].

3. На столі лежало 5 цукерок у синіх обгортках і 7 у червоних. Карлсон взяв 6 цукерок. Чи є серед них хоч одна в червоній обгортці.

Отже, наявність мультимедійного комплексу в кабінеті і вміння вчителя ним користуватися дає можливість інтенсифікувати та урізноманітнити навчальний процес.

# **2.2. Повторення, систематизація та узагальнення знань і умінь учнів на основі використання мультимедійної дошки**

У процесі навчання математики повторення, узагальнення і систематизація – це такі прийоми розумової діяльності, без яких ускладнюється або навіть стає неможливим успішне опанування навчального предмета учнями.

Повторення – це процес відновлення в пам'яті набутих раніше знань і умінь. Необхідність його здійснення пов'язана з цікавою особливістю людської пам'яті – здатністю забувати. Щоб запобігти забуванню необхідних для подальшого навчання відомостей, потрібно наполегливо, цілеспрямовано і систематично поновлювати знання учнів. Традиційно це відбувається у формі різного роду повторення. Залежно від мети повторювання учні можуть здійснювати його кількома способами:

- неодноразове перечитування теоретичного навчального матеріалу в підручнику (з подальшим відтворенням і запам'ятовуванням);

- перегляд та аналіз розв'язань задач, вивчених раніше, і самостійне розв'язування аналогічних задач;

- уважне спостереження (слухове і зорове) за діяльністю інших учасників навчального процесу та посилення активізації власних мислительних процесів для відновлення забутої інформації;

- робота з додатковою літературою.

Для інтенсифікації процесу повторення учнями навчального матеріалу вчителю потрібно:

- мотивувати процес повторення;

- конкретизувати зміст і обсяг матеріалу для повторення;

- організувати своєчасні контроль і оцінювання.

За допомогою мультимедійної дошки учитель може інтенсифікувати кожний з визначених вище етапів. Наприклад. Щоб мотивувати необхідність повторення теми "Координатна пряма" перед вивченням теми "Координатна площина", учитель може запропонувати учням фрагмент гри "Морський бій".

На дошці з'являється поле для "морського бою" (розбитий на клітинки квадрат з буквами по горизонталі і цифрами по вертикалі). Кілька учнів зображують (або перетягують вже готові) у довільному порядку кораблі, а інші – вказують їх місцезнаходження, називаючи відповідну букву і число. Вчитель пояснює:

- *Аналогічним способом визначають положення будь-якої точки на площині. Але для цього використовують пару чисел, тобто букви по горизонталі замінюють числами. За таких умов утворюється координатна пряма. Отже, щоб на наступному уроці ви швидко і добре засвоїли нову тему, повторіть матеріал про координатну пряму.* 

На дошці з'являється фрагмент відповідного параграфа з підручника, і вчитель акцентує увагу учнів на тому, що слід знати напам'ять, які вправи розглянути. Учні в 6 класі повільно читають і виокремлюють головне з прочитаного, тому така конкретизація не тільки умотивовує повторення, але й забезпечує умови для його здійснення учнями різного рівня підготовки.

Повторення проводять на початку і наприкінці навчального року і семестру, на початку і наприкінці уроку, а також на спеціальних уроках чи в позаурочний час. Повторення є невід'ємним компонентом спеціальних уроків узагальнення і систематизації, а також інших уроків, зокрема і таких, які присвячені виключно повторенню навчального матеріалу.

На початку уроку повторення переважно проводиться у вигляді усного опитування чи розв'язування задач за готовими малюнками. На цьому етапі воно тісно пов'язане з актуалізацією опорних знань (див. п. 2.1.1). Наприкінці уроку повторення стосується нового вивченого матеріалу. З цією метою відповіді учнів на поставлені запитання доцільно ілюструвати окремими слайдами презентації.

На спеціальних уроках повторення, систематизації і узагальнення знань місце і значення повторення дещо змінюється. Відповідні знання та уміння учнів посилено актуалізуються протягом усього уроку, що суттєво сприяє повторенню і запам'ятовуванню матеріалу. Слід зазначити, що на цих уроках процес відновлення в пам'яті набутих раніше знань відбувається на новому,

більш високому рівні, а тому створюються можливості поглибити і розширити відомості про раніше вивчені поняття, відношення, твердження тощо.

Під узагальненням і систематизацією розуміють етапи пізнання, прийоми розумової діяльності, інтелектуальні вміння тощо. Їх місце у навчанні математики, значення для інтелектуального розвитку учнів і способи формування у процесі навчально-пізнавальної діяльності розглядалися в роботах [1], [16], [22], [78], [256], [267], [289].

Узагальнення (як етап пізнання і прийом розумової діяльності) – це процес виявлення спільних істотних ознак, характерних тільки певному класу предметів чи відношень. Узагальнення (як інтелектуальне вміння) – це вміння, яке передбачає свідоме володіння особистістю відповідними прийомами розумової діяльності, необхідними для розв'язування поставлених завдань.

Систематизація – процес зведення розрізнених відомостей про предмети та їх властивості в єдину систему.

Крім цього, під узагальненням і систематизацією розуміють не тільки відповідні процеси, а й об'єкти, створені в результаті узагальнення чи систематизації.

Узагальнення і систематизація тісно пов'язані між собою, а також з аналізом, синтезом, абстрагуванням, конкретизацією, дедукцією, індукцією, встановленням причинно-наслідкових зв'язків, класифікацією тощо.

Узагальнення та систематизація у навчанні математики – один із найважливіших засобів засвоєння системи математичних знань. Їх формують в учнів та використовують як в процесі вивчення нового матеріалу, так і на окремих етапах уроку або на спеціальних уроках повторення, узагальнення і систематизації. Операції узагальнення і систематизації, з одного боку, вимагають від учня досить високого рівня розумових здібностей і глибокого знання матеріалу, який узагальнюється і систематизується, а з іншого оволодіння цими операціями сприяє підвищенню логічної грамотності учнів, розвитку у них різних видів мислення і міцному засвоєнню навчального матеріалу.

Уроки узагальнення і систематизації знань проводять після вивчення навчальної теми та великих і важливих розділів. Існують різні підходи щодо частоти проведення уроків повторення, систематизації й узагальнення знань з математики. На нашу думку в 5 і 6 класах доцільно проводити такі уроки один раз на 3 – 4 тижні, тобто через 10 – 15 уроків. Пропонуємо проводити уроки повторення, систематизації й узагальнення знань після вивчення тем, зазначених у таблиці 2.5:

*Таблиця 2.5:*

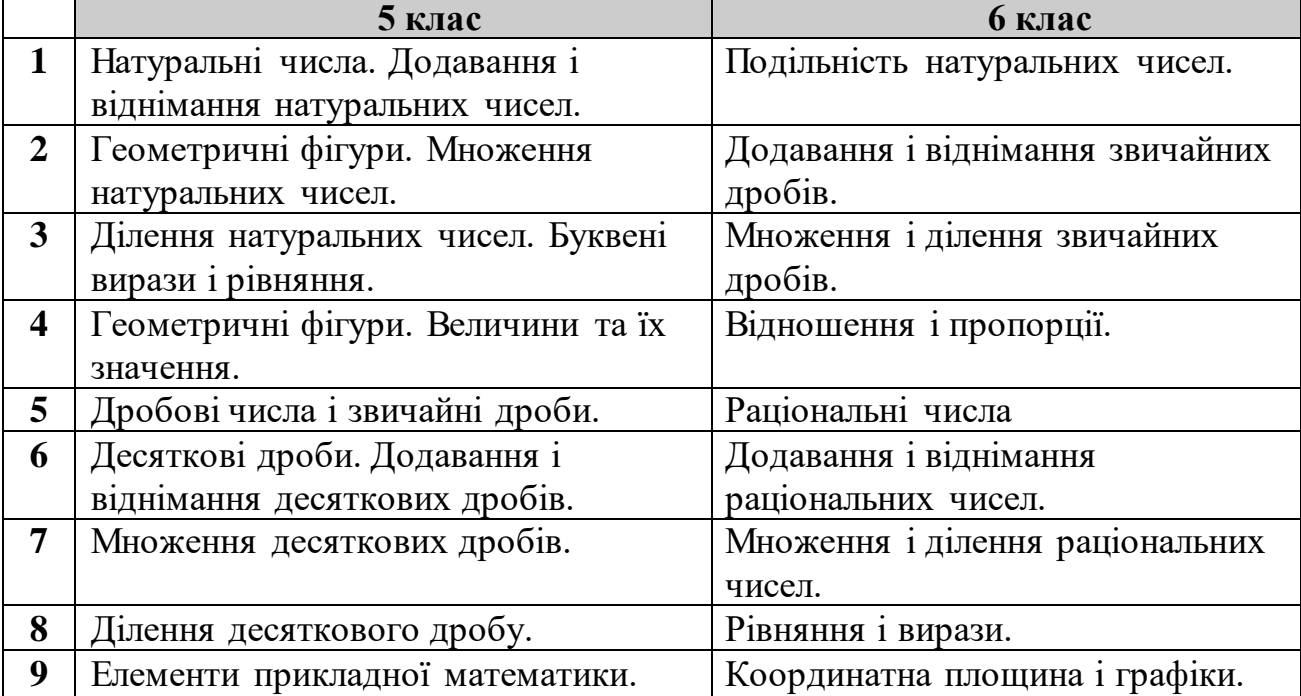

### **Теми уроків узагальнення і систематизації знань**

Структура уроків узагальнення і систематизації знань має відповідати структурі самих процесів узагальнення і систематизації: від повторення і узагальнення окремих фактів до формування в учнів системи понять і відношень. Необхідними засобами для цих уроків є опорні конспекти, окремі таблиці, ілюстрації, схематичні зображення, діаграми. Все це може також бути подане за допомогою слайдів на мультимедійній дошці. Крім того, за допомогою гіперпосилань просто показати логічні зв'язки між окремим поняттями, місце поняття у темі, а теми у всьому курсі.

Майже кожний з перерахованих уроків містить відомості про числа і дії над ними. Саме тому невід'ємним компонентом кожного уроку мають стати вправи на виконання дій, зокрема усні. На початку кожного уроку повторення, систематизації й узагальнення знань з певної теми або розділу учням бажано запропонувати виконати тестові завдання, за допомогою яких з'ясувати, наскільки швидко і правильно учні виконують обчислення. Детальніше про це описано в [41], [45], [135].

У явному вигляді у програмі з математики вимога щодо систематизації та узагальнення знань учнів стосується одиниць довжини, площі, об'єму і вміння переходити від одних одиниць до інших. Виконувати цю вимогу найкраще під час вивчення геометричного матеріалу [175].

Власне геометричний матеріал у 5 класі вивчається двома блоками. Спочатку вивчаються відрізки, промені, прямі, кути, а потім многокутники (трикутник, прямокутник, квадрат) і прямокутний паралелепіпед. У програмі підкреслюється, що вивчення геометричних фігур має передбачати використання наочних ілюстрацій, прикладів із довкілля, життєвого досвіду учнів, виконання побудов і сприяти виробленню вмінь виділяти форму і розміри як основні властивості геометричних фігур. Закріплення системи понять супроводжується їх класифікацією.

Класифікаціям слід відводити особливе місце на уроках повторення, систематизації та узагальнення, оскільки узагальнення і систематизація як етапи пізнання уможливлюють визначення місця понять, що вивчалися, в системі відповідних знань та їх підпорядкування (на основі встановлених між ними суттєвих зв'язків). Зрозуміло, що для учнів 5-го чи 6-го класу важко самостійно будувати класифікаційні схеми та встановлювати співвідношення між поняттями. Але вчителю потрібно якомога частіше використовувати класифікаційні діаграми і схеми як підчас вивчення нового матеріалу, так і на уроках повторення, узагальнення і систематизації знань.

Наприклад, для систематизації знань про кути учням пропонується перелічити всі відомі їм види кутів, сформулювати їх означення, навести приклади. Після цього учні замальовують у зошит класифікаційну схему, подану на мультимедійній дошці (рис. 2.40).

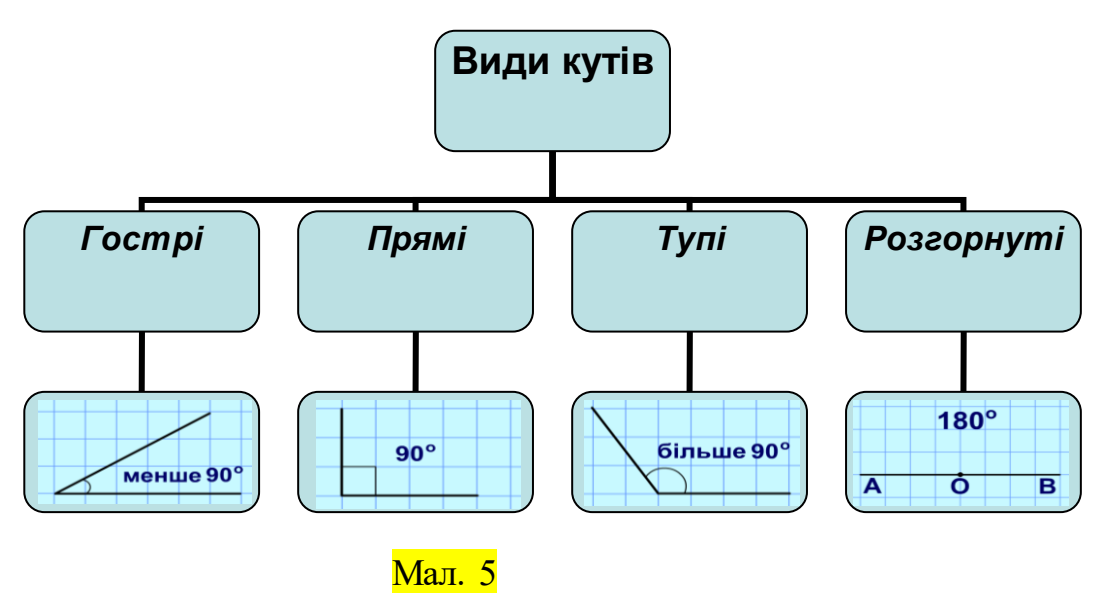

Рис. 2. 40

Аналогічні класифікаційні схеми бажано показувати учням стосовно трикутників, чотирикутників та інших геометричних фігур.

За допомогою програмного забезпечення Smart Notebook на Smart дошках можна створити рухомі об'єкти. В цьому випадку учню самому потрібно буде створити блок схему, яка б зображувала класифікацію поняття кути. На екрані з'являються блоки зі словами "кут", "прямий кут", "гострий кут", "тупий кут", "розгорнутий кут", а учню потрібно розмістити їх правильно і з'єднати. Тобто, учні самостійно можуть систематизувати запропоновані об'єкти і здійснювати класифікації.

Для того, щоб учні зрозуміли і засвоїли, що куб є окремим випадком прямокутного паралелепіпеда, бажано показати їм співвідношення між змістами цих понять за допомогою діаграми, зображеної на рисунку 2.41.

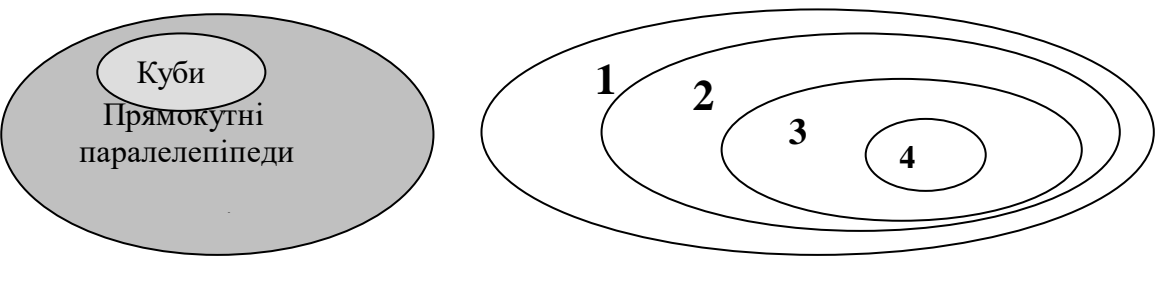

Рис. 2. 41 Рис. 2.42.

Якщо на вивчення математики відводиться більша кількість годин, то на уроці повторення, узагальнення і систематизації знань з теми 4 "Геометричні фігури. Величини та їх значення" в 5 класі можна показати на моделях приклади похилого і прямого паралелепіпеда. За таких умов співвідношення між різними видами паралелепіпедів матиме вигляд, як на рисунку 2.42.

Тут 1- паралелепіпеди, 2 – прямі паралелепіпеди, 3 – прямокутні паралелепіпеди, 4 – куби.

Якщо дозволяє час, то узагальнити поняття об'єму можна на основі завдання про визначення об'єму геометричного тіла, зображеного на рисунку 2.43. Рис. 2.43

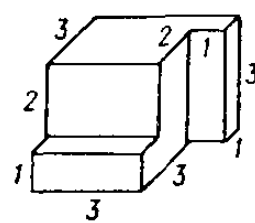

Учитель пропонує визначити об'єм такого тіла різними способами. Учні виходять до дошки і маркерами розбивають його на кілька прямокутних паралелепіпедів (рис.2.44). Якщо якийсь із способів учні не врахують, то за допомогою заготовленого заздалегідь слайду його легко показати на мультимедійній дошці.

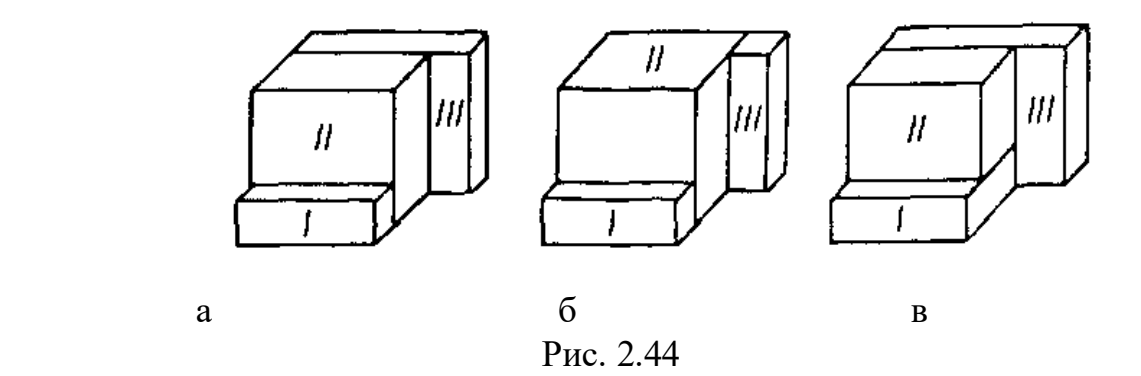

Завдяки розв'язуванню цієї вправи формулюються і на інтуїтивному рівні дослідним шляхом розв'язуються важливі методологічні питання:

- чи дорівнює об'єм тіла сумі об'ємів частин, з яких воно складається?
- чи завжди буде однаковою відповідь для різних розв'язань цієї задачі?

На цьому ж уроці повторюються і систематизуються відомості про одиниці вимірювання величин. Увагу учнів слід звернути на розмірність одиниць для

вимірювання довжини, площі та об'єму (таблиця 2.6). Тоді, узагальнюючи співвідношення між різними одиницями вимірювання довжини, учні краще зрозуміють, як співвідносяться різні одиниці вимірювання площі чи об'єму. Наприклад, оскільки 1 м = 100 см, то:

$$
1 \text{ m}^2 = (100 \text{ cm})^2 = 10000 \text{ cm}^2;
$$
  

$$
1 \text{ m}^3 = (100 \text{ cm})^3 = 1000000 \text{ cm}^3.
$$

*Таблиця 2.6*

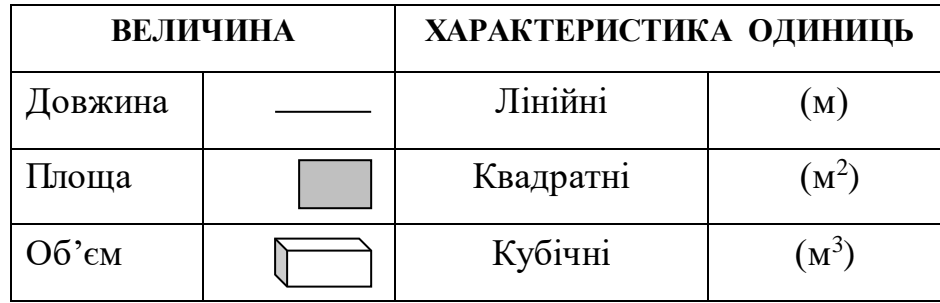

**Вимірювання величин**

На уроці повторення, узагальнення та систематизації з тем, присвячених елементам прикладної математики, слід розглянути питання, що стосуються округлення чисел, масштабу, середнього арифметичного та відсотків. І все ж більша частина уроку відводиться для систематизації відомостей про відсотки.

Актуалізувати знання учнів про поняття відсоток допоможуть презентації, що використовувалися на уроках засвоєння нових знань, а також – нові, спеціально створені для уроку повторення. Наприклад, слайди на рисунку 2.45 містять завдання на визначення відсотків зафарбованої площі фігури.

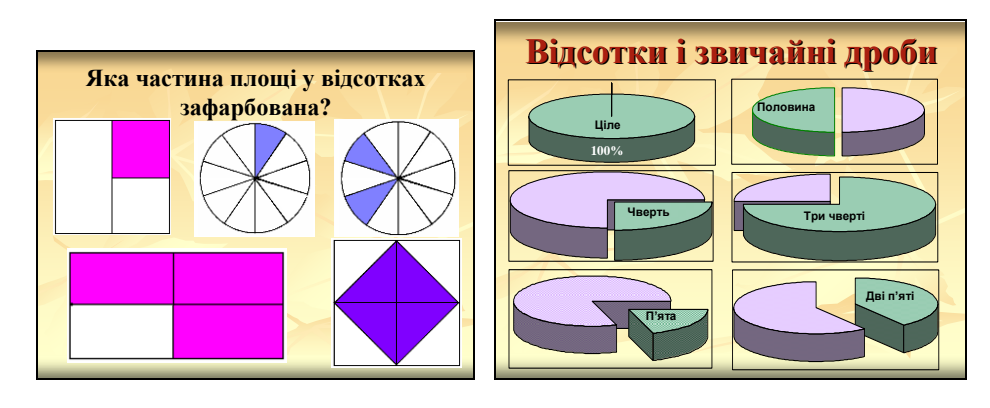

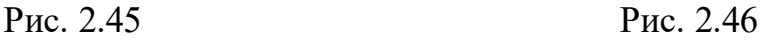

Всі зображення на слайді можна подавати одночасно, а можна розглядати кожну фігуру слайда окремо або парами. Разом із назвою слайду це допоможе сфокусувати увагу учнів.

Форма опитування за слайдом може бути такою. Учитель адресує запитання до класу. Учні піднімають руки. Вчитель викликає одного з учнів, який пропонує свій варіант відповіді; вчитель перепитує у класу, чи не має іншого варіанту, і лише потім на дошці з'являється правильна відповідь.

Інший слайд містить квадрат, у якому 100 однакових клітинок кількох кольорів. Учні мають визначити відсоток клітин кожного кольору.

Важливо, щоб учні в 5 класі добре засвоїли зв'язок між відсотками і звичайними дробами, відсотками і десятковими дробами. Перевірити такі знання можна за допомогою діаграм, зображених на рисунку 2.46. Їх також слід подавати поступово. Учні мають назвати кількість відсотків, зафарбованих кожним кольором, і дроби, що їм відповідають. Так можна організувати роботу на уроці, якщо вчитель підготував презентацію в Power Point. Якщо ж презентація підготовлена в Smart Notebook, то завдання можна зробити ще цікавішим. Наприклад на дошці подається таблиця в три колонки: в першій – діаграми, в другій – відсотки, а в третій – звичайні дроби. Учні по черзі, виходячи до дошки, мають встановити відповідність між об'єктами цих трьох колонок, перетягуючи дані по дошці пальцями або стилем.

Задачі на відсотки є складними для всіх учнів, про що свідчать результати контрольних робіт, екзаменів і ЗНО. Тому ця тема потребує якомога більше наочності у вигляді різних моделей. Особливо складними для розуміння і розв'язування учнями є прикладні задачі на відсотки. Важливо, щоб учні правильно визначали вид текстової задачі на відсотки. Актуалізувати і систематизувати ці знання може допомогти порівняльний аналіз двох видів задач, які подаються на мультимедійній дошці у вигляді схеми (рис. 2.47 ).

Учитель ще раз звертає увагу учнів на відмінності між цими задачами і повторює з класом правила знаходження числа за його відсотком і відсотка від числа. Для кращого розуміння умов задач бажано складати їх скорочений запис.

Такий слайд можна буде використати в 6 класі, перед тим як ознайомити учнів з третім видом задач на відсотки – знаходженням відсоткового відношення. Для того, щоб учням було легше в 6 класі, коли вони почнуть розв'язувати задачі на відсотки за допомогою пропорцій, уже в п'ятому можна їх привчити до певного виду запису скороченої умови до текстових задач на відсотки. За допомогою мультимедійної дошки можна швидко і просто нагадати учням, як оформлюється задача. Наприклад, на рисунку 2.48 подано етапи розв'язання однієї із задач.

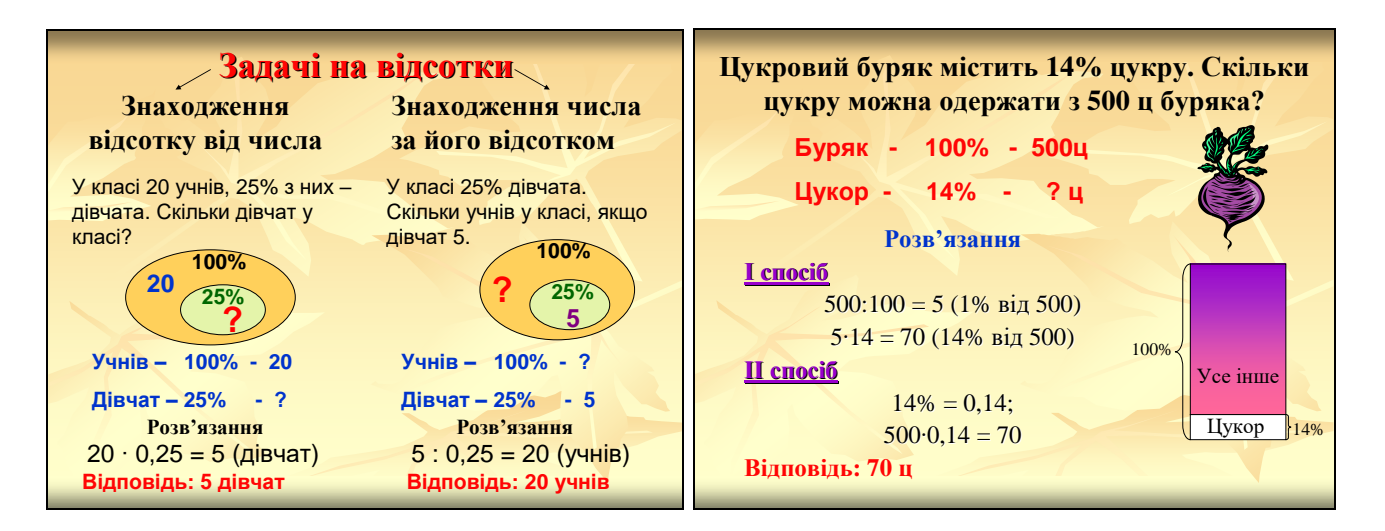

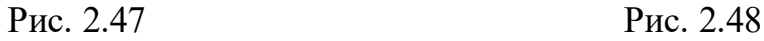

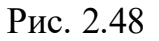

Спочатку на дошці з'являється умова задачі. Учні читають її та осмислюють. Учитель формулює для учнів класу запитання:

*– Про що йдеться в умові задачі?*

Як тільки учні визначать, що в задачі йдеться про буряк і цукор, на дошці з'явиться частина скороченого запису умови цієї задачі (Буряк і Цукор) і схема без числових даних.

– *Скільки відсотків припадає на цукор в буряку?* 

– *Скільки відсотків припадає на весь буряк?* 

Числові значення поступово з'являються у скороченому записі до задачі та на схемі.

- *Яка маса усього буряка?* (500 ц)
- *Скільки є цукру в такій масі буряка*? (?)

Завершується запис скороченої умови задачі. Учитель звертає увагу учнів, що відсотки в скороченому записі пишуть під відсотками, а інші значення величин в іншому стовпчику. І що завжди на ціле припадає 100%.

– *Визначте вид цієї задачі на відсотки*.

– *Як розв'язують такий вид задач?*

Учні самостійно знаходять способи розв'язування задачі та озвучують їх. Після обговорення записи різних способів можуть з'явитися на дошці, а учні розпочинають працювати в зошитах.

Розглядаючи другий спосіб розв'язування задачі, слід звернути увагу школярів на вміння правильно визначати вид задачі на відсотки. В цьому учням може допомогти скорочений запис і схема. Якщо нам відомо значення величини, якій відповідає сто відсотків, то це задача на знаходження відсотка від числа, а якщо це значення потрібно знайти, то це задача на знаходження числа за його відсотком.

Уроки узагальнення не лише дають змогу повторити і систематизувати знання. Для деяких дітей – це ще одна нагода зрозуміти тему чи навчитися розв'язувати задачі. Якщо клас слабкий і досягнення в цій важливій темі невисокі, то варто більше часу приділити розв'язуванню легких задач. У слабких учнів основною проблемою є усвідомлення суті задачі. Краще зрозуміти задачі допоможуть слайди, що містять ілюстрації (рис. 2.49) чи динамічні схеми, що допомагають зрозуміти задачу і розв'язати її (мал. 2.50).

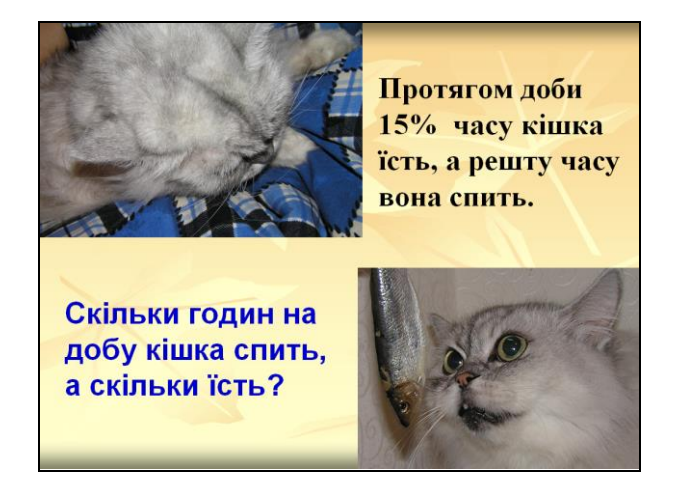

Швидкість човна в озері - 40 км/год, а в річці на 20 % більша. Знайдіть швидкість течії річки та швидкість човна в річці. ?км/ч на 20%> 40км/год озеро

Рис. 2.49 Рис. 2.50

До першої задачі можна подати на дошці лише скорочений запис умови і діаграму, а до наступної скласти план розв'язання. Далі учні працюють самостійно в зошитах під наглядом учителя.

Учень не має бути споживачем знань, вчитель має навчити його самостійно їх здобувати, зокрема навчити учня аналізу, синтезу, порівнянню тощо. Ефективним прийомом для цього є порівняння умов задач та способів їх розв'язування. Наприклад, на слайді подаються умови двох задач.

◼ *Знайдіть масу улову риби, якщо засушили 54%, на уху витратили 28%, а заморозили 2 кг?* [187].

◼ *У саду росли кущі червоних, жовтих і білих троянд. Червоні троянди становили 40% усіх кущів, жовті – 58% решти, а білих троянд було 126 кущів. Скільки всього кущів троянд росло в саду?* [187].

Учні мають прочитати їх, порівняти і пояснити в чому різниця між ними. Розв'язання першої задачі зазвичай труднощів не викликає.

Друга задача є значно складнішою, не дивлячись на схожість умови з попередньою. Для кращого усвідомлення умови задачі вчитель зазначає, що задачу можна розв'язати двома способами і послідовно демонструє динамічні схеми, створені за допомогою анімації, і відповідні способи розв'язування. Комп'ютерна підтримка розв'язування цих задач подана в [41], [198].

Роботу можна організувати й по-іншому. Вчитель може продемонструвати першу динамічну схему, розібрати з учнями суть задачі, запропонувати їм розв'язати цю задачу самостійно. Перевірити правильність розв'язання задачі можна порівнявши його з розв'язанням на слайді. Аналогічно і з другою схемою.

Навчальний матеріал з математики для учнів 5 – 6 класів за змістом містить небагато понять, формування яких передбачає перехід від одиничного до загального, від менш загального до більш загального. Найкращою ілюстрацією узагальнення поняття (доступною для учнів цієї вікової категорії) є розширення поняття числа. З цього приводу у програмі з математики зазначається, що основу курсу математики для 5 – 6 класів складає розвиток поняття числа – розширення множини натуральних чисел і нуля до множини раціональних чисел шляхом послідовного введення дробів, а також від'ємних чисел разом з формуванням міцних обчислювальних навичок.

Узагальнення поняття числа відбувається в кілька етапів. Кожна з множин, що вивчається, загальніша від попередньої, містить попередню як свою частину. Цей факт учні мають добре засвоїти.

Автори діючих підручників по різному підходять до висвітлення питання про розширення поняття числа.

У підручнику [15] подається класифікаційна схема, зображена на рисунку 2.51, і подається геометрична інтерпретація чисел на координатній прямій. Учням повідомляється, що точки з раціональними координатами розташовані на координатній прямій дуже щільно, але точок, координати яких – не раціональні числа, є ще більше.

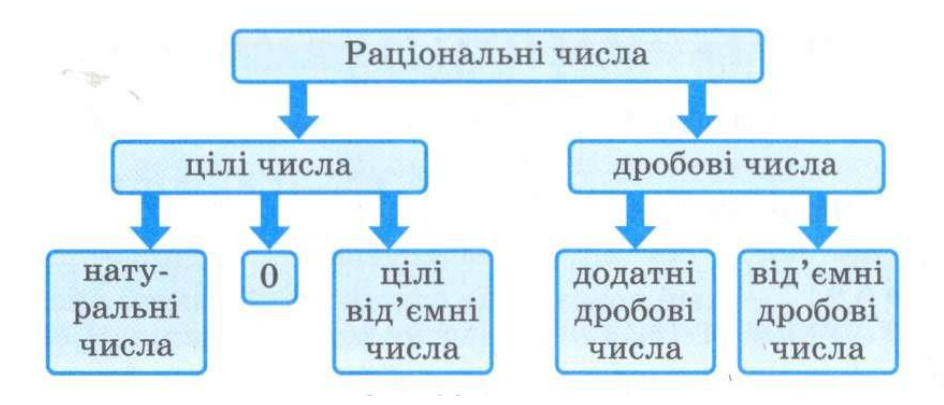

Рис. 2.51

У підручнику [189] в окремому оповіданні подається матеріал про множини, зокрема числові. Учні мають можливість ознайомитися з назвами і символами, які використовуються для позначення вивчених множин та співвідношеннями між їх обсягами. Для цього використовують діаграму, зображену на рисунку 2.52, і логічний ланцюжок: *N*  $\subset$  **Z**  $\subset$  **Q**. *Q Z N*

Крім цього зазначається, що існують Рис. 2.52 числа ірраціональні, які разом з раціональними числами утворюють множину дійсних чисел *R*. Закінчується оповідання проблемним запитанням:

- А чи можна продовжити ланцюжок  $\;N\subset \mathcal{Z}\subset \mathcal{Q}\subset \bm{R} ?$ 

Якщо в кабінеті, де проходить урок математики, є мультимедійна дошка, то на уроці узагальнення і систематизації можна використати матеріал обох підручників. Зробити це можна за активної участі школярів. Наприклад:

- після того як проаналізовано рисунок 2.51, учням пропонується на основі існуючих блоків скласти іншу схему;

- після аналізу рисунка 2.51, учням пропонується побудувати аналогічний рисунок до ланцюжка  $N \subset \mathcal{Z} \subset \mathcal{Q} \subset \mathcal{R}.$ 

Графічні зображення є опорою абстрактних міркувань, надають математичній ситуації чіткості та конкретності, заощаджують час і полегшують розумову діяльність учнів. Саме тому в узагальненні і систематизації знань їм відводиться особлива роль.

З великим інтересом і захопленням учні виконують завдання, пов'язане з визначенням, до якої множини належить те чи інше число. Воно подається на мультимедійній дошці у вигляді рисунка 2.53. Числа на цьому малюнку можна рухати. Учень має перемістити числа у відповідні множини. Можна організувати роботу зі слайдом так, щоб учні вибирали числа, які не входять до відповідної множини, а ті в свою чергу зникали. Після маніпуляцій має залишитися зображення як на рисунку 2.54.

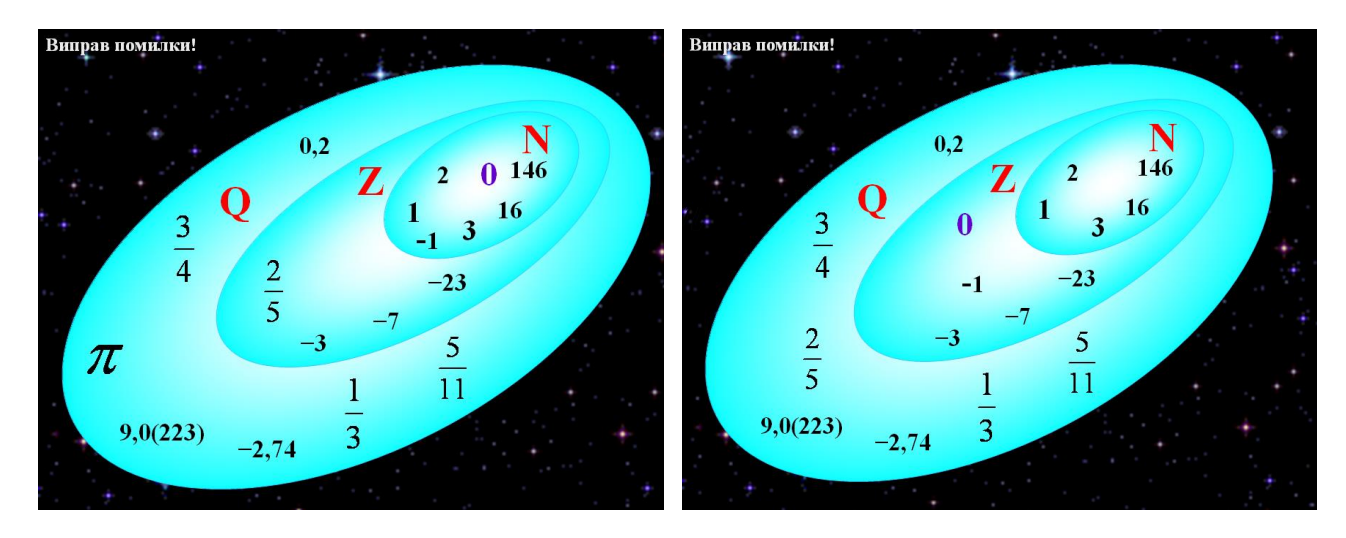

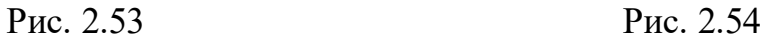

Підсумок уроку може бути проведений у такий спосіб. На мультимедійній дошці поступово з'являються незакінчені фрази:

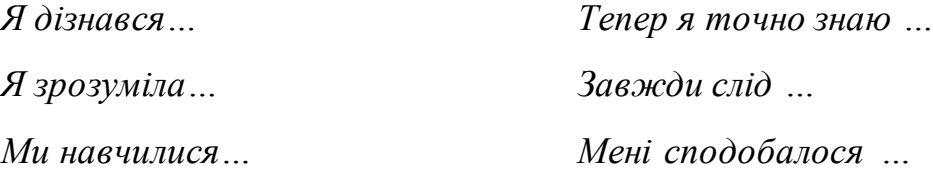

Учні продовжують фрази так, щоб вони стосувалися теми уроку. Це навчить учнів не боятися висловлювати власну думку і вміти давати оцінку своїм діям.

Аналіз відвіданих уроків узагальнення і систематизації знань показує, що нерідко такі уроки перетворюються на уроки повторення і підготовки до написання контрольної роботи. На них формуванню системи знань в учнів належної уваги не приділяється. В той же час результати анкетування вчителів (з'ясування видів уроків, на яких найбільш доцільно використовувати мультимедійну дошку) показують, що переважна кількість респондентів надає перевагу саме урокам узагальнення та систематизації знань.

За допомогою Smart Notebook можна на деякий час прикрити якусь частину дошки, або навпаки, висвітлити якусь частину. Наприклад, на дошці є схема, вчитель включає функцію "екран" і дошка стає прикритою непрозорим екраном, який вчитель може поступово опускати протягом, наприклад, розповіді учня.

За допомогою гіперпосилань можна на якомусь питанні зупинитись більш детальніше, натиснувши на гіперпосилання потрапити на новий слайд, а потім повернутися. Фактично, за допомогою гіперпосилання будь-яку схему чи діаграму можна зробити активною. Крім цього, за допомогою гіперпосилань, можна нагадати учням різні види розглядуваних об'єктів, які учитель може створити заздалегідь, або безпосередньо на уроці, на основі пакету "GRAN-3D".

За допомогою програмного забезпечення мультимедійної дошки можна не лише показати готові схеми чи класифікаційні діаграми, а й у реальному часі розглянути послідовність їх створення.

# **2.3. Особливості проведення нестандартних уроків в умовах використання мультимедійної дошки**

Для урізноманітнення навчального процесу і створення стійкого інтересу учнів до математики як навчального предмету, і науки загалом, необхідно поєднувати традиційні уроки з нестандартними. Учням подобаються такі уроки, бо вони не схожі на більшість інших уроків. На нестандартних уроках створюються умови для розвитку уяви, креативного мислення і фантазії учнів, а також спостерігається активізація діяльності учнів, наближаючи навчання до життєвих ситуацій. Нестандартні уроки можна провести ефективніше і значно цікавіше, якщо використати мультимедійну дошку та її програмне забезпечення.

Майже кожен із уроків можна зробити нестандартними, провівши весь або окрему його частину у формі дидактичної гри, подорожі, конкурсу, математичного змагання тощо. Така форма проведення уроку сприяє підвищенню інтересу до навчання математики, активізації навчальнопізнавальної діяльності учнів, розвитку їх творчих здібностей, формуванню навичок дослідницької роботи тощо. Вивчення нового матеріалу (як практичного, так і теоретичного) на нестандартних уроках відбувається непомітно для учнів у приємній і ненав'язливій формі (переважно – ігровій), за допомогою цікавих вправ, з використанням нетрадиційних засобів.

Форму проведення уроку вчитель вибирає самостійно, керуючись темою, метою та особливостями класу, в якому буде проводитись такий урок. Нестандартний урок не має традиційної структури, він може містити всі чи лише деякі загально прийняті етапи уроку, а може й суттєво вирізнятися. На уроці вчитель може організувати як колективну, так і групову роботу учнів. Для учнів 5 – 6 класів навчальний процес на такому уроці має багато спільного з ігровою діяльністю.

Нестандартні уроки важко класифікувати, проте ми виділити деякі види таких уроків (рис. 2.55).
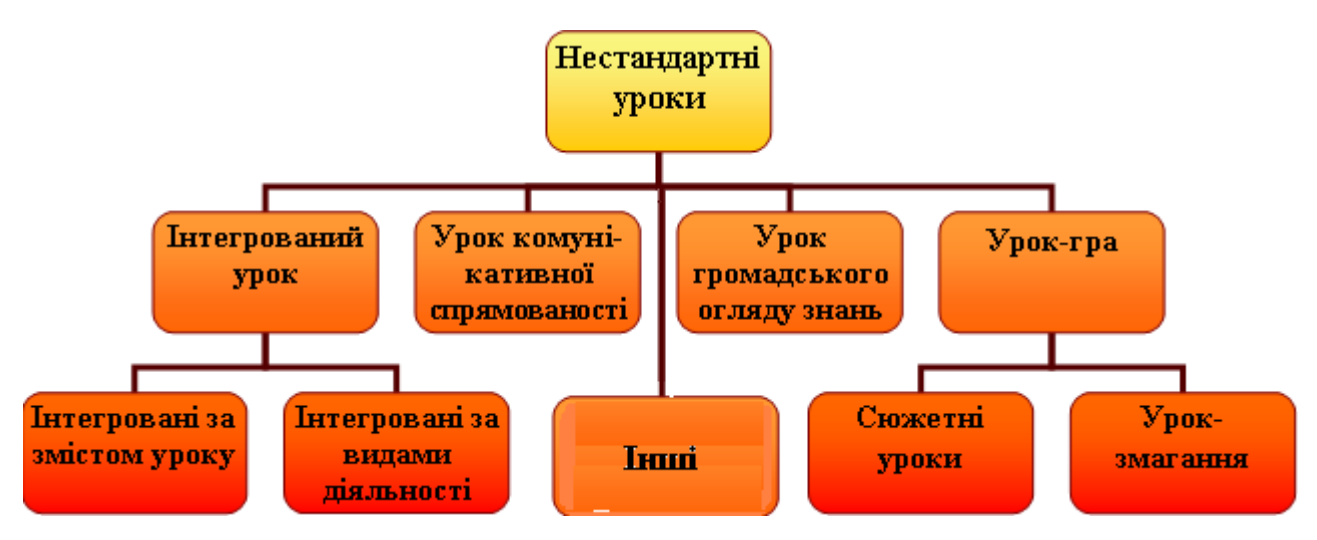

Рис. 2.55

Готуючись до нестандартного уроку з мультимедійною дошкою, вчитель може використовувати вже готові програмні засоби, відео, презентації, або створити їх самостійно.

Покажемо на прикладах, як мультимедійна дошка може бути продуктивно використана для створення та проведення нестандартних уроків різних видів.

*Інтегровані уроки*. У Програмі з математики зазначається, що математичні знання і вміння мають забезпечити математичну грамотність учнів як здатність розуміти роль математики в світі і використовувати математичні знання для задоволення пізнавальних і практичних потреб. Це означає, що робота вчителів повинна будуватися з урахуванням внутрішніх і міжпредметних зв'язків. Забезпечення систематичного дотримання внутрішньопредметних та міжпредметних зв'язків дозволяє створювати цілісну систему розвитку у школярів пізнавально-творчої активності, сприяє активному формуванню творчої особистості, ефективному поєднанню індивідуальних форм роботи з колективними, створенню творчої атмосфери на уроках.

Інтегрованими називають уроки, в яких навколо однієї теми поєднують відомості різних навчальних предметів. Такі уроки корисні та цікаві для учнів і вчителів. Навчання не повинно обмежуватись лише внутрішньопредметними зв'язками. Встановлення та використання у навчанні міжпредметних зв'язків дає можливість учням подивитися на предмет з різних боків, і на основі міжсистемних асоціацій краще запам'ятати весь предмет чи окреме явище. Синтез знань з різних предметів дозволяє показати взаємозв'язок явищ, інтенсивно cформувати у школяра розумові операції аналізу, порівняння, узагальнення тощо. Особливо це важливо для розвитку світоглядних, людинознавчих, екологічних, комунікативних умінь. Оволодіння прийомом перенесення знань з одного навчального предмета на засвоєння іншого вносить в аналітико-синтетичну діяльність учнів цілеспрямованість в розв'язуваннях певних завдань, підвищує самостійність роботи учнів, забезпечує кращу організацію мисленєвої діяльності і, нарешті, виробляє логічну послідовність в розв'язаннях як загальних, так і конкретних завдань.

### ІНТЕГРОВАНІ УРОКИ УМОЖЛИВЛЮЮТЬ

для учнів для вчителів

**•** підвищити інтерес до навчання **•** оновити і розширити зміст навчання взагалі і предмету зокрема

■ побачити взаємозв'язок різними дисциплінами між • урізноманітнити форми і методи навчання

актуалізувати знання з одного предмету і використати ці знання під діяльність учнів на уроці час вивчення іншого ▪ активізувати навчально-пізнавальну

• розширити і поглибити знання · підвищити якість знань учнів одразу з кількох предметів

Для забезпечення ефективності інтегрованих уроків важливо підібрати форми, методи та засоби навчання. Доцільним є використання мультимедійної дошки, за допомогою якої можна поєднувати різні форми подання інформації (текстової, звукової і графічної). Все це сприяє інтенсифікації та урізноманітненню навчального процесу.

Використання мультимедійної дошки під час проведення інтегрованих уроків сприяє підвищенню ефективності актуалізації опорних знань учнів та мотивації вивчення нової теми, урізноманітненню форм і методів подання

нового матеріалу вчителем, активізації навчально-пізнавальної діяльності учнів на кожному етапі уроку, здійсненню своєчасних контролю, самоконтролю та корекції набутих учнями знань і вмінь, формуванню стійкого інтересу до навчання математики.

Результати аналізу навчальних програм з дисциплін, які вивчаються в 5 – 6 класах, вказують на те, що для учнів цієї вікової категорії можна планувати і проводити такі інтегровані уроки:

- **математика та історія;**
- українська мова та математика;
- інформатика та математика;
- образотворче мистецтво і математика;
- музика і математика;
- англійська мова, математика;
- математика та природознавство;
- математика і фізкультура та інші.

Розглянемо детальніше, які теми можна винести для проведення інтегрованих уроків "математика-природознавство".

Уявлення про природу, серед якої живуть школярі і з якою вони щодня контактують, формуються в них ще з початкової школи. Пізніше (у 5 – 6 класах) учні продовжують спостерігати та пояснювати явища природи на емпіричному рівні під час вивчення навчального предмета "Природознавство". У програмі до цього курсу зазначається, що головною метою курсу є формування в учнів уявлень про цілісність природи та місце людини в ній, засвоєння знань, що складають основу для подальшого вивчення систематичних курсів астрономії, біології, географії, екології, фізики, хімії [227]. Слід зауважити, що програмою курсу акцентується увага на ролі математичного апарату у вивченні властивостей фізичних тіл і природних явищ. У той же час програмою з математики прописано вивчення таких питань, які тісно пов'язані з реальною дійсністю (маса, температура, швидкість, масштаб). Під час їх розгляду учні використовують знання, отримані в процесі вивчення інших предметів. На уроках математики учні мають засвоїти математичний апарат, який використовується для дослідження різних властивостей тіл, та навчитися його використовувати на практиці. Об'єднавши спрямованість і особливості обох предметів можна забезпечити наукову достовірність і доступність навчального матеріалу для учнів 5 класу.

Аналіз програм і підручників з математики та природознавства для 5 класу, власний досвід роботи в школі та результати проведеного експерименту дають підстави виокремити 6 тем для проведення інтегрованих уроків "математика-природознавство".

- 1. Координатні промені і шкали.
- 2. Прямокутний паралелепіпед.
- 3. Величини та їх значення.
- 4. Розв'язування задач на рух та механічні явища.
- 5. Сузір'я і ламані.
- 6. Масштаб.

Для прикладу коротко і схематично розглянемо декілька.

### **Урок № 1.** Шкали і теплові явища.

У підручниках [14] і [187] тема "Шкали" розглядається у тісному зв'язку з темою "Координатний промінь" (цим питанням присвячено один параграф), а в підручнику [312] їх вивчають окремо ("Шкали" через деякий час після "Координатного променя"). Залежно від того, за яким підручником навчається клас, інтегрований урок "Шкали" можна провести перед вивченням теми "Координатний промінь" (з метою мотивації вивчення наступної теми), або після неї – для систематизації та поглиблення вивченого матеріалу. Зрозуміло, що при цьому окремі фрагменти таких уроків будуть різнитися.

Урок можна розпочати розповіддю про теплові явища (танення снігу, підігрівання їжі, нагрівання лампочки розжарювання тощо), звернувши увагу на прилади, що вимірюють температуру. Провести демонстрацію термометрів,

описати їх будову, акцентуючи увагу на їх шкали. Цю частину уроку може проводити як вчитель природознавства, так і вчитель математики. У сильніших класах цю частину уроку можна подати як учнівський проект з презентацією.

Навчальний матеріал можна подати у такий спосіб.

– *Явища, пов'язані з нагріванням і охолодженням, називаються тепловими явищами. Одні тіла навколо нас холодні, інші – гарячі. Властивість тіла, яка вказує, на скільки холодне чи гаряче тіло, називають температурою.* 

– *Прилад, яким вимірюють температуру, називають термометром. Термометр завжди показує свою власну температуру, отже, вимірюючи температуру будь-якого іншого тіла, слід дочекатися стану теплової рівноваги між цим тілом і термометром.*

– *Зі зміною температури тіла змінюються і його певні властивості, зокрема, довжина і об'єм. Вимірюючи фізичну величину, що характеризує якусь із таких властивостей тіла, можна зробити висновок і про зміну його температури. На цьому ґрунтується принцип роботи термометра.*

– *Термометри в залежності від принципу роботи поділяються на рідинні, механічні, електричні, оптичні*.

На мультимедійній дошці демонструється слайд з різними видами термометрів, а деякі термометри демонструються в оригіналі.

– *Кожен вимірювальний прилад має шкалу. Найчастіше ви зустрічаєтесь і користуєтесь шкалою, що є на лінійці. Шкали бувають двох видів: прямолінійні і криволінійні. Рідинні термометри мають зазвичай прямолінійну шкалу, а механічні – криволінійну.*

На мультимедійній дошці подається зображення декількох вимірювальних приладів, що мають різні види шкал (прямолінійні та криволінійні). Після пояснення, учні замальовують у зошит таблицю 2.7.

*Таблиця 2.7.*

### **Види шкал**

Продовження уроку (детальне пояснення матеріалу про штрихи, позначки і

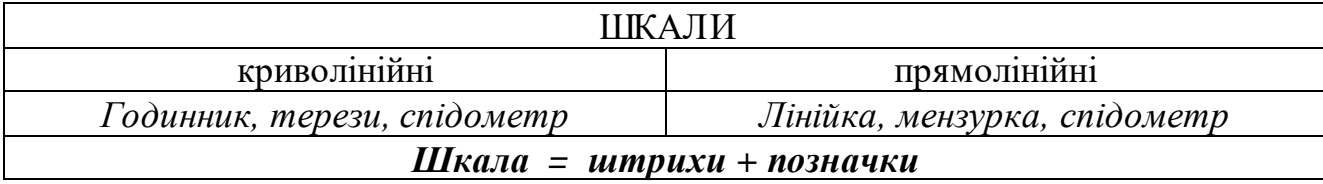

ціну поділки) подано в нашій статті [136].

Для осмислення нових знань і пропедевтичного ознайомлення з від'ємними числами доцільно запропонувати учням такі вправи:

1. Вдень температура була +12°С, а вночі стала - 5°С. На скільки градусів змінилася температура повітря?

2. Першого грудня денна температура повітря в Києві становила – 10°С, а в цей же час в Олександрії (Єгипет) 20<sup>о</sup>С. На скільки градусів 1 грудня температура в Олександрії була вищою, ніж температура в Києві.

Зрозуміло, що п'ятикласники ще не вміють виконувати дії з від'ємними числами, але ці вправи учні можуть виконати. Ілюструвати вказані ситуації досить просто і наочно можна за допомогою мультимедійної дошки.

Наприкінці уроку можна розказати учням, як саме проградуював термометр А. Цельсій. За 0°С він взяв найнижчу температуру води, за якої зберігається її рідкий агрегатний стан за нормальних умов, а за  $100^{\circ}$ С температуру при якій кипить вода за нормальних умов. А потім рівномірно розбив шкалу на рівні поділки, тим самим проградуювавши термометр. Не завадило б повідомити учням, що в 7 класі на уроці фізики вони будуть виготовляти прилади з різними шкалами, тому слід добре зрозуміти, що таке шкала і як нею користуватися.

Крім домашніх завдань, визначених у підручниках з математики і природознавства, варто для бажаючих учнів дати додаткові завдання пошукового характеру:

1. Градуюючи спиртовий термометр, відстань між точками плавлення льоду та кипіння води поділили на 25 рівних частин. Визначте ціну поділки цього термометра.

2. Чи можна виміряти температуру повітря на південному полюсі спиртовим термометром? А ртутним?

3. Практичне завдання. Намалюйте шкалу термометра, ціна поділки якої 2°С.

Стосовно двох наступних тем "Прямокутний паралелепіпед" і "Величини та їх значення" слід зауважити, що порядок їх вивчення, пропонований діючими підручниками [14], [187], [312] – різний. В підручнику [312] вивчається

спочатку тема "Величини", а вже потім тема "Прямокутний паралелепіпед". У підручнику [14] порядок вивчення тем зворотній. І тема "Величини", наче підсумовує знання, отримані учнями протягом тем "Відрізки, ламані та їх довжини", "Кути та їх міри", "Площа прямокутника", "Прямокутний паралелепіпед та його об'єм". У підручнику ж [187] окремо тема "Величини" не розглядається, але відповідні відомості містяться у параграфах: "Відрізок. Довжина відрізка", "Види кутів. Вимірювання кутів", "Площа. Площа прямокутника", "Прямокутний паралелепіпед і його об'єм". За даних умов інтегрований уроку з теми "Величини та їх значення" радимо проводити після вивчення прямокутного паралелепіпеда. Повну розробку такого уроку подано в [138], а тут зробимо лише деякі зауваження.

З конкретними прикладами величин, такими як час, довжина, маса і об'єм, учні 5 класу познайомились ще на перших уроках природознавства. Також їм уже знайомі одиниці вимірювання кожної з цих величин і прилади, за допомогою яких вимірюють саме ці величини.

Але, коли наприкінці 2 чверті п'ятикласник починає вивчати тему з математики "Величини", то на запитання вчителя "Які величини ви вже знаєте"?, він відповідає: "Кілограми, метри і т.д.". І таке трапляється не лише тому, що за 4 місяці учень все забув, а й тому, що він не звик використовувати знання, отриманні при вивченні інших предметів, на уроках математики. Саме тому, вчителю математики доцільно проводити інтегровані уроки, де учень для розв'язування якихось задач чи вправ має звертатись до вже набутих знань. Такі уроки формують цілісну картину світу учнів ще змалечку.

Провівши вивчення теми «Величини» у вигляді інтегрованого уроку з математики і природознавства вчитель має змогу актуалізувати набуті раніше знання учнів і надати їм нові.

Наведені вище приклади інтегрованих уроків – інтегровані за змістом, але варто планувати і проводити уроки інтегровані за видами діяльності. Такі уроки дають можливість учням повніше і свідоміше з'ясувати математичні залежності між величинами, зрозуміти смисл термінів "виміряти" і "бчислити", навчитися вимірювати та обчислювати значення величин із заданою точністю. В 5 – 6 класах їх доцільно проводити під час вивчення геометричного матеріалу, оскільки учні мають змогу не лише повірити "на слово" вчителю, а й практично переконатися в певних фактах.

Розглянемо особливості проведення лабораторно-практичної роботи в 5-му класі з теми "Прямокутний паралелепіпед. Об'єм прямокутного паралелепіпеда" (інтегрований урок). Така форма організації навчання сприяє активності та самостійності учнів, формуванню вмінь виділяти головне і самостійно здобувати знання під керівництвом учителя, дає можливість досягти більш якісного засвоєння нових знань порівняно з традиційним поясненням.

**Урок № 2.** Прямокутний паралелепіпед і його об'єм.

У 5 класі будь-який геометричний матеріал сприймається учнями з цікавістю і щоб цю цікавість підтримати вчителю необхідна наочність. Не у кожного учня 5 класу гарно розвинена просторова уява, тому окрім зображень фігур обов'язково мають бути реальні моделі, до яких учень може доторкнутись, покрутити. Важливо для п'ятикласників, щоб малюнки, що малює вчитель, були охайними, кольоровими. Ну і звісно мультимедійна дошка, що поєднує в собі можливості класичної дошки і комп'ютера, лише допоможе зробити урок яскравим і цікавим.

Вчитель математики ознайомлює учнів з новою для них фігурою – прямокутним паралелепіпедом, демонструє декілька моделей (наприклад, коробки: від цукерок, чаю, парфумів тощо). Наводить приклади з оточуючого середовища предметів, які є прямокутними паралелепіпедами (будинки, цегла, дитячі кубики, сірникова коробка і т.д.) (рис. 2.56). Просить учнів навести свої приклади прямокутних паралелепіпедів з оточуючого середовища.

Говорячи про вершини, ребра і грані, вчитель може продемонструвати учням слайд, де вершини, ребра і грані виділені іншим кольором. Крім того, на цьому слайді наочно представлено, що до кожного ребра прямокутного паралелепіпеда знайдуться як мінімум ще три ребра, рівні даному. І що таких четвірок рівних ребер є 3. Увагу слід звернути на те, що протилежні грані прямокутного паралелепіпед однакові й таких пар є три.

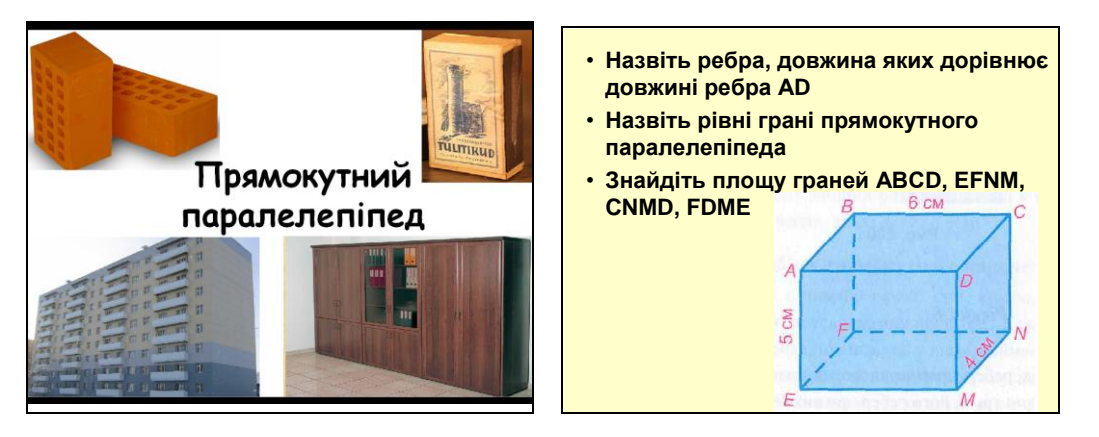

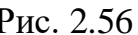

Рис. 2.56 Рис. 2.57

За допомогою мультимедійної дошки можна розв'язувати задачі за готовим малюнком, які є своєрідними лакмусовими папірцями, що свідчать про те, чи засвоїв учень все те, про що говорив вчитель. Слайди з такими задачами (один з них поданий на рисунку 2.57), можуть зосереджуватися лише наприкінці уроку, а можуть подаватися після кожного теоретичного блоку.

З курсу природознавства учні знають про те, як можна виміряти об'єм тіла за допомогою мензурки. Мензурки можна виготовити із одноразових стаканчиків, проградуювавши їх за допомогою шприца (діти можуть виготовити перед тим мензурку самостійно вдома або на уроці природознавства).

Вчитель пропонує учням визначити об'єм тіл за допомогою мензурки (з малою ціною поділки) і на кожну парту видає велику гумку (у формі прямокутного паралелепіпеда). Це прямий метод вимірювання об'єму. Учні мають налити воду у мензурку, зафіксувати об'єм даної води, занурити гумку у мензурку, зафіксувати новий рівень води. Різниця рівнів води і буде об'ємом гумки. Учні самостійно виконують вимірювання і записують отримані дані у зошит. Підказкою їм служить слайд, поданий на рисунку 2.58.

Потім вчитель пропонує виміряти довжину, ширину і висоту прямокутного паралелепіпеда і виписати їх значення у зошит. Далі вчитель пропонує учнів перемножити значення вимірів прямокутного паралелепіпеда і порівняти результат з виміряним раніше об'ємом цього тіла за допомогою мензурки. Таким чином, конкретно-індуктивним методом, учні самостійно виводять

формулу для визначення об'єму прямокутного паралелепіпеда. Звісно можливі неточності при вимірюванні, але в цілому результати будуть досить близькі.

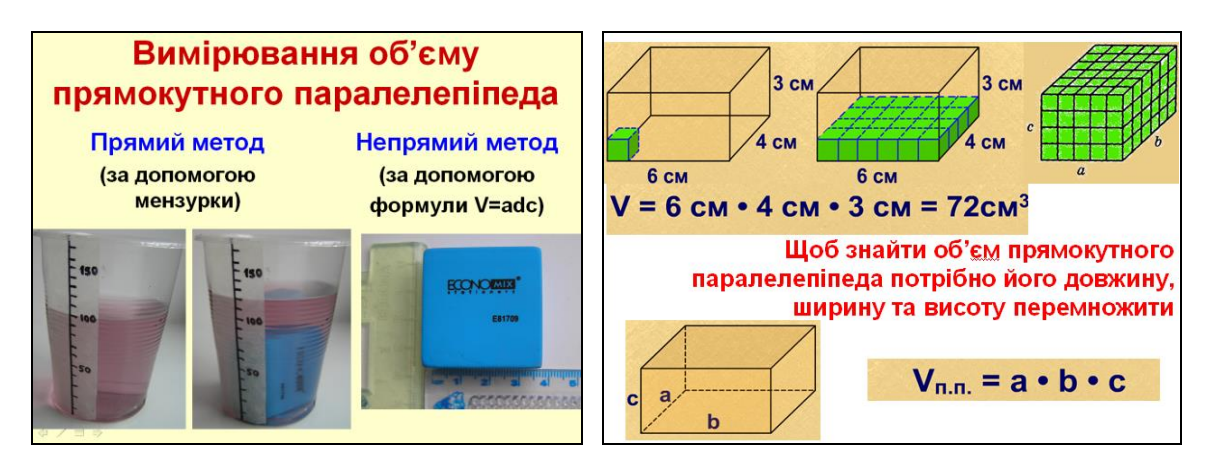

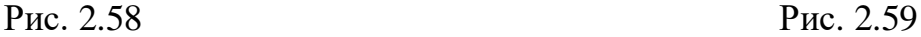

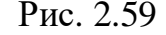

Далі варто пояснити формулу для знаходження об'єму прямокутного паралелепіпеда за допомогою одиничних кубиків. І в цьому допоможе арифметичний ящик чи слайд з рисунка 2. 59. Вчитель пояснює.

*Уявімо, що замощуємо нижню грань прямокутного паралелепіпеда одиничними кубиками. Візьмемо для прикладу прямокутний паралелепіпед з розмірами 6см,* 4 *см і* 3 *см. В довжину поміститься рівно 6 кубиків (бо вони одиничні). Щоб замостити грань потрібно взяти 4 таких ряди. Отже, в основі поміститься:*

$$
6 \cdot 4 = 24 \ ({{\color{magenta}o} } {\color{magenta} {\color{magenta} \text{on}} } {\color{cyan} w} {\color{magenta} \text{in}} {\color{magenta} \text{in}} {\color{magenta} \text{in}} {\color{magenta} \text{in}} {\color{cyan} \text{in}} {\color{magenta} \text{in}} {\color{magenta} \text{in
$$

*Щоб прямокутний паралелепіпед повністю заповнити одиничними кубиками потрібно зверху ще накласти 2 такі шари – по 24 кубики. І в результаті маємо:* 

$$
24 \cdot 3 = 6 \cdot 4 \cdot 3 = 72
$$
 (*odunununux кубики*).

*Оскільки виміряти об'єм прямокутного паралелепіпеда – це те саме, що дізнатися, скільки одиничних кубиків (об'ємом ) поміститься в прямокутний паралелепіпед, то об'єм вище згаданого прямокутного паралелепіпеда дорівнює* 72 *см<sup>3</sup> .*

Для осмислення нового матеріалу і формування умінь обчислювати об'єм прямокутного паралелепіпеда учням пропонуються вправи за готовими малюнками. Наприклад, до рисунків 2.60 (а, б) пропонується завдання:

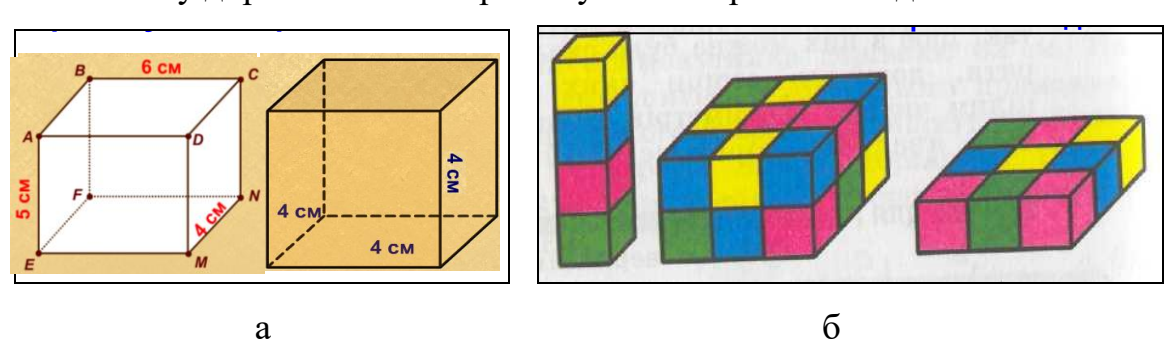

**• Чому дорівнює об'єм прямокутного паралелепіпеда? в неї вміщається.**

Інтегровані уроки, як показало експериментальне навчання, корисні та цікаві для учнів і вчителів. Синтез знань з різних предметів дозволяє досягти різнобічного розгляду об'єкта, показати взаємозв'язок явищ, інтенсивно формувати у школяра розумові операції аналізу, порівняння, узагальнення тощо. Особливо це важливо для розвитку світоглядних, екологічних, комунікативних умінь.

*Уроки комунікативної спрямованості* не є традиційними для навчання математики, але в сучасних умовах, коли учні мало спілкуються один з одним, мало читають і повільно поповнюють розмовну мову новими лексичними конструкціями, запровадження таких уроків є актуальним і своєчасним. Основна мета цих уроків – загальний розвиток учнів, розвиток їх математичної культури і усного мовлення. У процесі навчання математики такі уроки можна проводити у вигляді уроків-конференцій.

Урок конференція може проводитись для вивчення нового матеріалу, його закріплення або повторення і систематизації знань. Форма проведення уроків імітує збори або нараду представників наукових організацій для обговорення і розв'язування певних питань. Вчитель заздалегідь роздає теми доповідей, які мають приготувати учні. Доповідь кожного учня має підкріплюватися наочністю, і в цьому випадку у нагоді стає мультимедійна дошка і програмний засіб Power Point, в якому учні створюють презентацію.

Вчителем або оргкомітетом конференції (вибраними учнями класу) виготовляється програмка, яка містить назви всіх повідомлень з іменами

Рис. 2.60

доповідачів. На початку уроку програмки роздаються кожному учню і починаються виступи доповідачів у зазначеному програмкою порядку. Звісно, було б добре, щоб розпочав конференцію все ж таки вчитель зі своїм повідомленням.

Наприкінці уроку вчитель має провести вичерпний аналіз змісту кожного повідомлення і способу його подання.

До уроків комунікативної спрямованості можна віднести і урокпровокацію. Це урок або частина уроку, коли вчитель навмисно допускає помилки з метою активізувати учнів, включити їх в активну роботу на уроці. Перед початком уроку учнів можна попередити, що сьогодні на них чекає урокпровокація. Уроки-провокації доцільно використовувати як уроки закріплення знань, умінь і навичок. Використання при цьому мультимедійної дошки розширює можливості вчителя. Вчитель за допомогою мультимедійної дошки може продемонструвати учням текст, малюнок, схему, формули, задачі і розв'язування задач тощо, в яких допущено багато неявних помилок.

Учні, виходячи до дошки, мають віднайти помилки, пояснити свій вибір, обґрунтувати правильний спосіб подання розглядуваного фрагменту, а також виправити помилки червоним кольором. До речі, ці виправлення можна зберегти, додати ще декілька своїх (можливо не правильних) і надати вже в такому виді іншому класу (можливо слабшому) для перевірки чи правильно зроблені виправлення.

*Урок – гра***.** Оскільки в 5 класі зміна провідної діяльності учнів (перехід від ігрової до навчальної) відбувається поступово, то найкоротший шлях до навчання лежить через гру. В цьому віці гра притаманна самій природі дитини. А.С. Макаренко писав: "Треба зазначити, що між грою і роботою немає великої різниці. В кожній грі є насамперед робоче зусилля думки".

У вигляді гри можна проводити як ознайомлення з новим матеріалом, так і його закріплення. Але частіше уроки-ігри вчитель проводить саме для того, щоб учні в ігровій формі пригадували і застосовували раніше набуті знання на практиці.

Ігри можна проводити протягом усього уроку, або на окремому етапі. Це можуть бути сюжетні ігри ("Біржа", "Решето Ератосфена", "Футбол"), або окремі конкурси ("Хрестики нулики", "Пазли", "Математичний бій"). Компонентами кожної гри є ігровий задум, ігрові дії, правила гри.

Розглянемо урок гру "Футбол " (її можна трансформувати у "Хокей" чи "Баскетбол"). На рисунку 2.61 подано поле гри, яке на початку уроку висвічується на мультимедійній дошці.

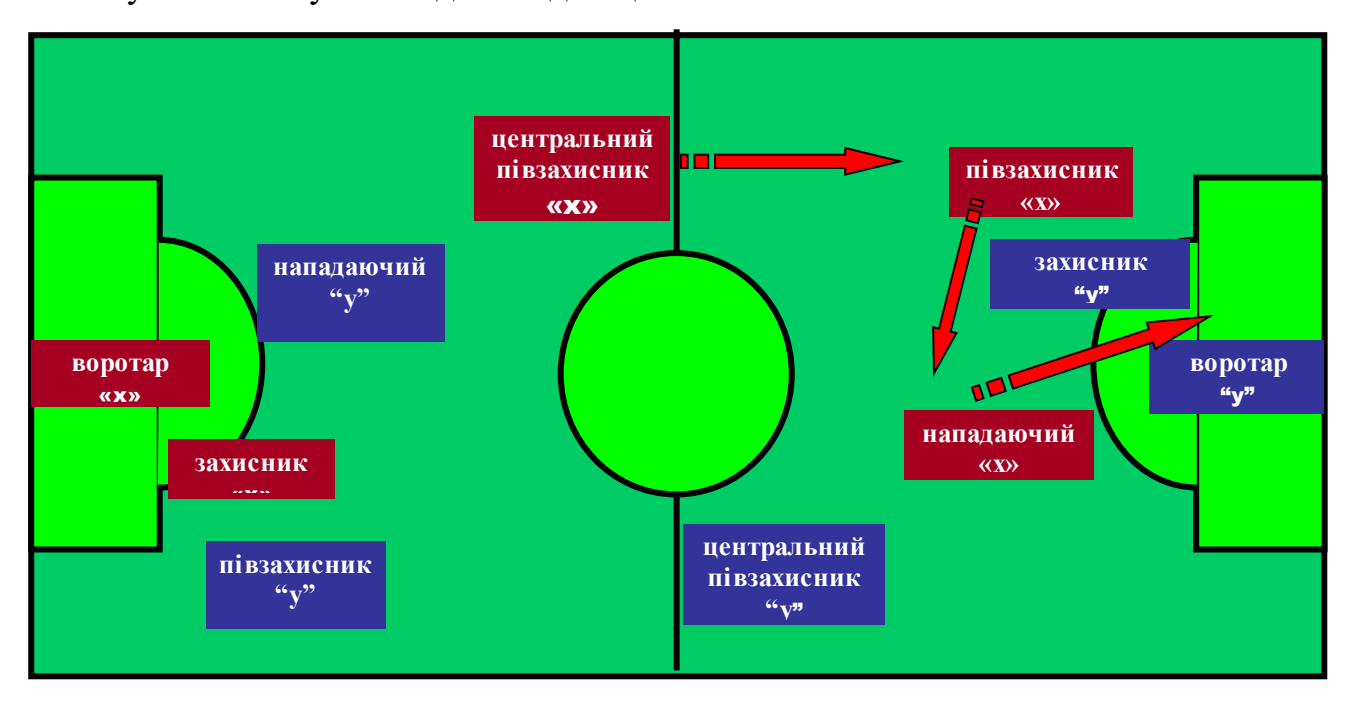

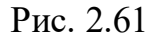

На початку гри вчитель оголошує склад кожної команди (5 основних гравців і 3 запасних). У процесі гри капітан команди може міняти гравців – як на запасних, так і місцями. З правилами гри учні знайомляться напередодні – у класній кімнаті вивішується роздруківка.

Гру розпочинає рефері (вчитель, або старшокласник) з постановки питання центральному півзахиснику команди "*х*", в якого знаходиться умовний м'яч. Якщо за встановлений час він дає правильну відповідь на запитання або завдання, яке висвічується на дошці, то "м'яч" переміщується в напрямку воріт команди "*у*" до півзахисника "*х*".

Далі гру продовжують два гравці (півзахисник "*х*" і захисник "*у*"), яким рефері адресує наступне запитання. Виграє той із них, хто першим дасть правильну відповідь. Якщо у двобої переміг півзахисник "*х*", то "м'яч" переходить до нападаючого "*х*". У цьому випадку наступне запитання рефері задає парі гравців

(нападаючому "*х*" і воротарю "*у*"). Якщо першим правильно відповість нападаючий "*х*", то це означає, що "м'яч" у воротах "*у*"! (лунає - ГОЛ! ).

Гру після голу розпочинає центральний півзахисник "*у*" .

У 6 – му класі під час вивчення теми "Множення раціональних чисел" ми проводили урок гру "Коти та множення раціональних чисел". Усний рахунок відбувався у вигляді розкриття пазлів. Після правильної відповіді на запитання, яке подається на слайді, відкривається частинка схованої фотографії (рис. 2. 62). Коли всі усні вправи розв'язані, учні дізнаються, що весь урок вони будуть отримувати цікаві відомості про котів та їх породи (рис. 2. 63).

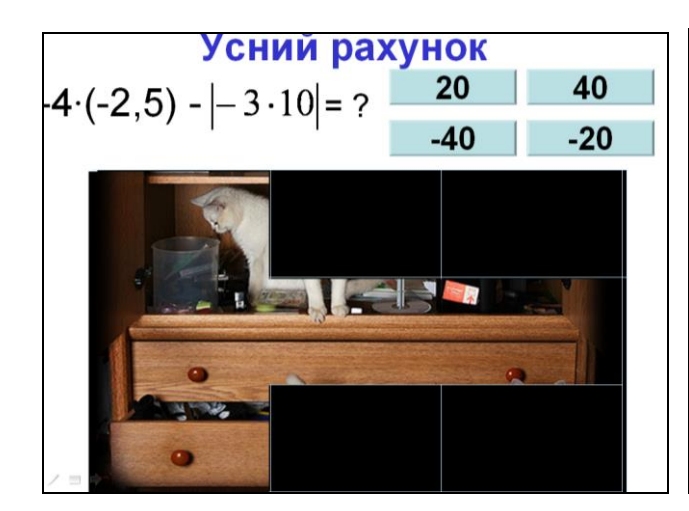

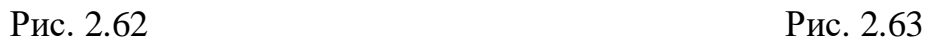

Сьогоднішній урок буде пов'язаний не лише з діями над раціональними числами, а й з котами

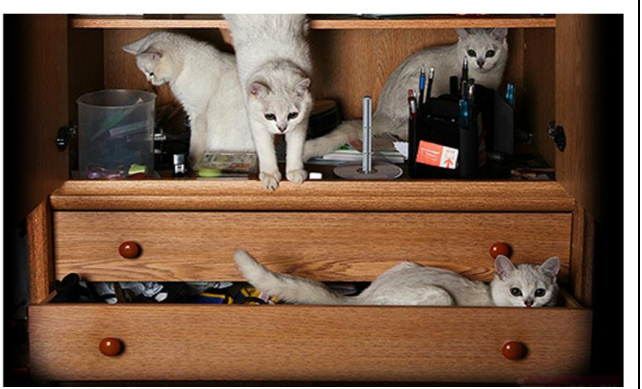

Наприклад, на рисунку 2.64 показано, як подається завдання і про що дізнаються учні, якщо правильно його розвяжуть.

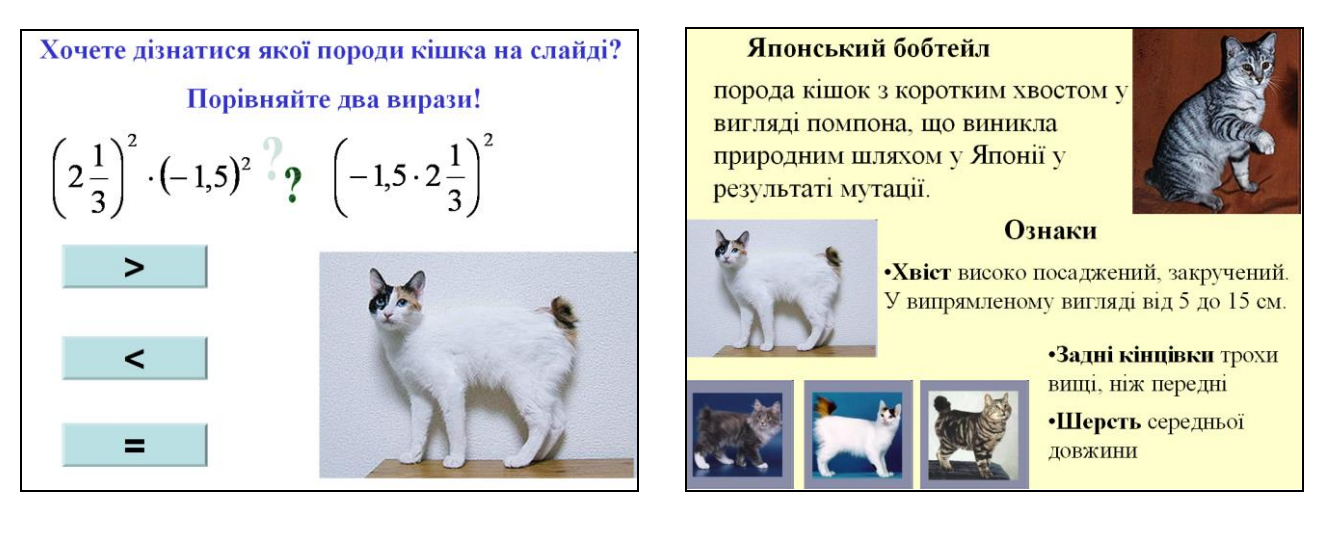

Рис. 2.64

158

Наведемо приклад уроку-гри закріплення знань, умінь і навичок, що проводився з використанням мультимедійної дошки в 5 класі. В основі лежить змагання між командами. Ігровий задум полягає в тому, щоб на основі створених ситуацій і змагання команд активізувати мислення гравців, перетворити процес навчання в процес активної діяльності.

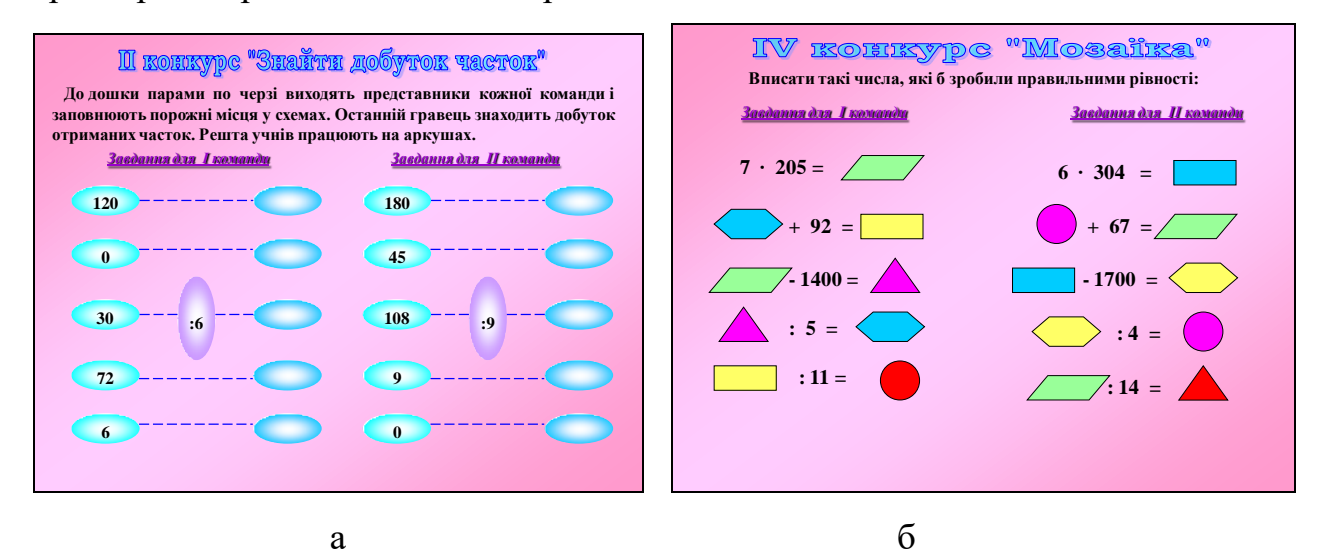

Рис. 2.65

Під час гри учні усі разом заповнюють кросворд, пригадуючи теоретичний матеріал, по черзі двома командам виконують завдання біля дошки (рис. 2.65), а згодом придумують умову задачі за готовими малюнками та розв'язують її.

Урок-гра виграшний тим, що навіть пасивні на уроках учні хочуть взяти участь у грі, в кожного виникає бажання перемогти, не відстати від товаришів, не підвести їх, показати всьому класу, що він вміє, що він знає. Крім того, процес гри, її результати часто спонукають деяких учнів замислитися, які прогалини є в їхніх знаннях та як їх ліквідувати. Ігри привчають до колективних форм роботи, а також вчать зосереджуватись, самостійно думати, розвивати увагу, спостережливість, кмітливість.

На таких уроках учні в ігровій формі можуть актуалізувати знання з математики і використати їх для змагання один з одним. Прикладом такої гри може бути «Математичний бій» з використанням мультимедійної дошки. Учні розбиваються на 2 команди. За допомогою слайду на мультимедійній дошці з'являються запитання для розминки (після відповіді команди на дошці з'являється правильна відповідь). Саме поле математичного бою також представлене на мультимедійній дошці. Кожна клітинка поля є «активною» і після вибору клітинки на екрані з'являється відповідна задача (рис. 2.66). Такі уроки-змагання у 5 – 6 класах доцільно проводити один раз на чверть. Гру на уроці можна використовувати не лише з метою змагання, а й для підвищення інтересу учнів до навчального матеріалу, розширення кругозору учнів тощо.

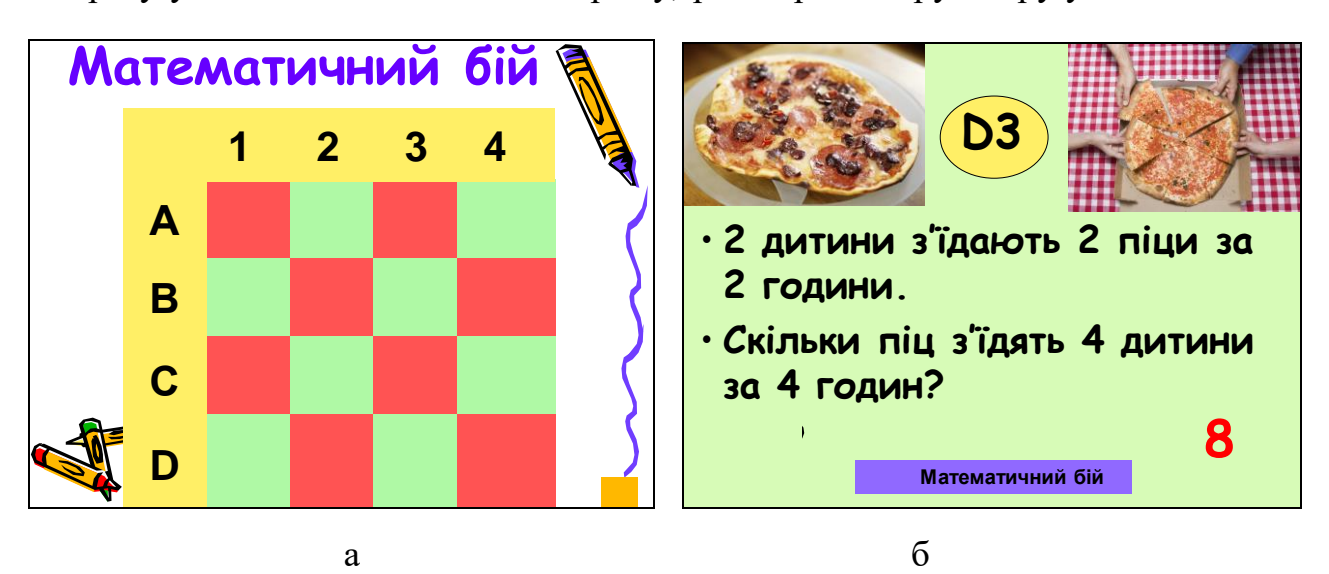

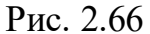

Вивчення математики завжди супроводжується значним розумовим напруженням учнів. Рухливі ігри, нестандартні завдання запобігають перевтомленню, підвищують працездатність, сприяють фізичному розвитку, формують у них конкретні уявлення, полегшують оволодіння абстрактними поняттями. Необхідно уважно стежити за збереженням інтересу школярів до гри, яка є ефективним засобом навчання, але не універсальним. Ще К.Д. Ушинський застерігав проти "потішної педагогіки". Гра виконуватиме свою роль у математичному розвитку учнів і вихованні у них інтересу до математики лише тоді, коли головна увага буде відводитися математичному аспекту гри, а сама гра відповідатиме віковим особливостям учнів.

Отже, проведення вчителем нестандартних уроків з використанням мультимедійної дошки створює сприятливі умови для організації колективної роботи та розширення кругозору школярів за рахунок залучення їх до вивчення додаткового матеріалу з різноманітних джерел за короткий відрізок часу.

# **2.4. Використання мультимедійної дошки у позакласній роботі з математики**

У навчанні математики урок вважається основною формою роботи. Але на уроці не можуть бути реалізовані всі поставлені перед учителем й учнями завдання. Особливе місце в навчальному процесі посідає позакласна робота – організовані і цілеспрямовані заходи, що проводяться під керівництвом учителя в позаурочний час за умови збереження принципу повної добровільної участі учнів у них. Позакласна робота з математики доповнює обов'язкову навчальну діяльність і дає можливість учителю краще враховувати особливості, потреби і запити учнів.

Позакласні заходи проводяться з метою:

1) підвищення в учнів інтересу до математики;

2) розширення і поглиблення рівня математичної підготовки учнів;

3) популяризації математичних знань і досягнень математичної науки;

4) підвищення рівня математичної культури учнів і розширення їх кругозору;

5) розвитку інтелектуальних і комунікативних умінь учнів;

6) виявлення і подальший розвиток здібних до математики учнів.

Проілюструємо деякі з цих положень конкретними прикладами.

Підвищити інтерес до вивчення математики можна багатьма різними способами, зокрема за допомогою:

▪ цікавого подання матеріалу математичного змісту (задачі-жарти, правила у віршованій формі, завдання на увагу та ін.).

▪ дидактичних ігор (кросворди, пазли, математичні бої, ігри-естафети);

▪ встановлення міжпредметних зв'язків та зв'язків математики з різними сферами життєдіяльності людини (правильні многокутники і замощення площини, математичне моделювання, нумерологія);

▪ використання матеріалів з історії математики (локалізація математичних відомостей у часі та просторі, історичні задачі, повідомлення біографій вчених, історичні екскурси тощо).

На мультимедійній дошці можна досить швидко показати учням різні прийоми раціонального виконання дій. Зацікавлюють учнів нетрадиційні способи розв'язування відомих їм задач. Наприклад, спосіб "хибного припущення", способи порівняння звичайних дробів, використання графів (рис. 2.67, 2.68) тощо. Ці прийоми учні зможуть застосувати до розв'язування задач з конкурсу "Кенгуру" (зокрема, чи можна, не відриваючи олівця від паперу, накреслити задану фігуру).

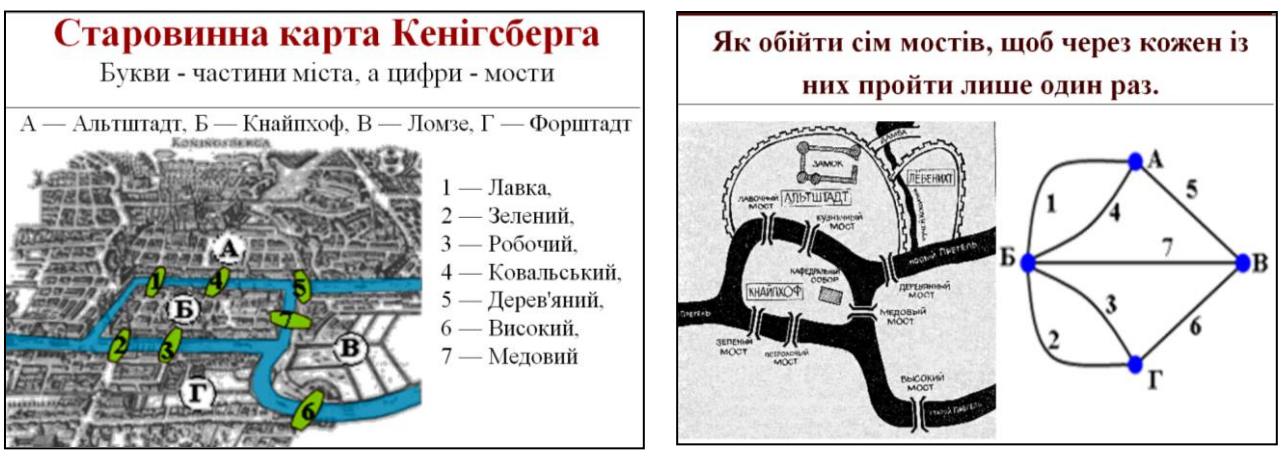

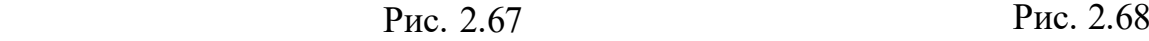

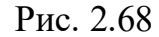

На позакласних заняттях створюються умови для розгляду більшої кількості прикладів, пов'язаних із відображенням математичних понять у навколишньому середовищі та застосуваннями математики на практиці. За допомогою слайда, поданого на рисунку 2.69 учні можуть побачити дорогу, лісосмуги і поля, абстрактними образами яких у математиці є прямі (паралельні і перпендикулярні) та площини, а за допомогою іншого слайда (рис. 2.70) – побачити рівні чотирикутники і описати їхні властивості.

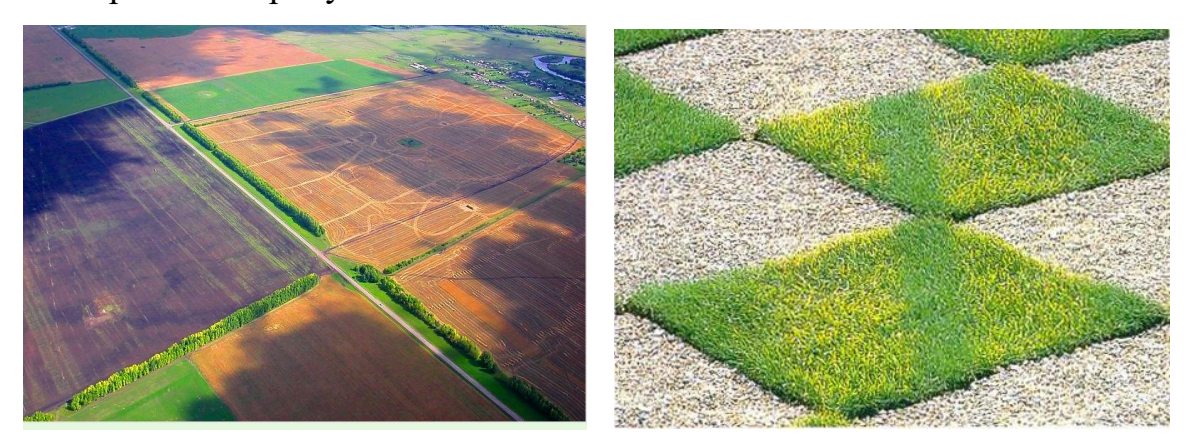

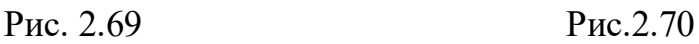

Використання мультимедійної дошки допомагає учням детальніше розглянути деякі навчальні ситуації, а вчителю пояснити їх. Наприклад, розглядаючи тему "Многокутники", учням ми додатково пояснювали існування правильних многокутників і їх використання для замощення площини (рис. 2.71). Цей матеріал можна також пов'язати з діяльністю Піфагорійського союзу та його керівника – Піфагора Самоського.

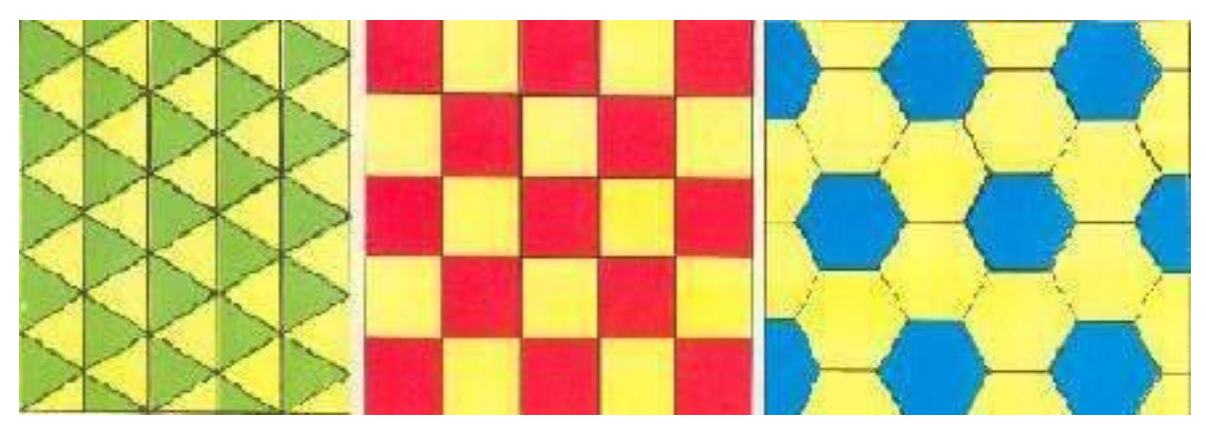

```
Рис.2.71
```
Використання на позакласних заняттях з математики історичного матеріалу, зокрема біографій вчених, сприяє розвитку та вихованню учнів. Розповіді про життєвий шлях і наукову діяльність математиків слугують прикладом мужності, патріотизму, самовідданого служіння обраній справі, а також сприяють вихованню цих якостей в учнів.

Розвиток інтелектуальних і комунікативних умінь учнів на позакласних заняттях бажано організовувати під час розв'язування порівняно складних і цікавих задач, що розвивають кмітливість, логічне і математичне мислення. Вже для учнів 5 – 6 класів учитель має організувати творчу пошуково-дослідницьку діяльність, пропонуючи самостійно складати різні задачі, виконувати навчально-наукові проекти, розв'язувати проблемні ситуації, створювати презентації тощо.

У процесі позакласної роботи з математики в учнів можна сформувати багато цінних якостей, наприклад, швидкість реакції та почуття відповідальності. Під час таких занять в учнів розвивається пам'ять і виховуються комунікативні уміння і навички.

Позакласні заняття корисні і для вчителя, бо, готуючись до них, він докладно вивчає додаткову літературу, розширюючи і поглиблюючи тим самим свої знання з математики, її історії, застосування комп'ютера та використання мультимедійної дошки. Під час проведення конкурсів, вікторин, занять математичних гуртків, підготовки до олімпіад виявляються обдаровані й здібні до математики учні.

Позакласна робота характеризується різноманітністю форм і видів: гурткові заняття, олімпіади, математичні вечори, конференції, оформлення математичних куточків і стіннівок, тижні математики, екскурсії, читання математичної літератури, написання рефератів, математичних творів, створення тематичних малюнків тощо.

*Математичний гурток* – одна з найбільш дієвих і ефективних форм позакласної роботи. Гурткові заняття проводяться за певним планом з урахуванням інтересів та схильностей учнів. Відповідно до вікових особливостей учнів 5 – 6 класів структура гурткового заняття може бути різною. Наведемо орієнтовну структуру двох занять гуртка (таблиця 2.8).

*Таблиця 2.8*

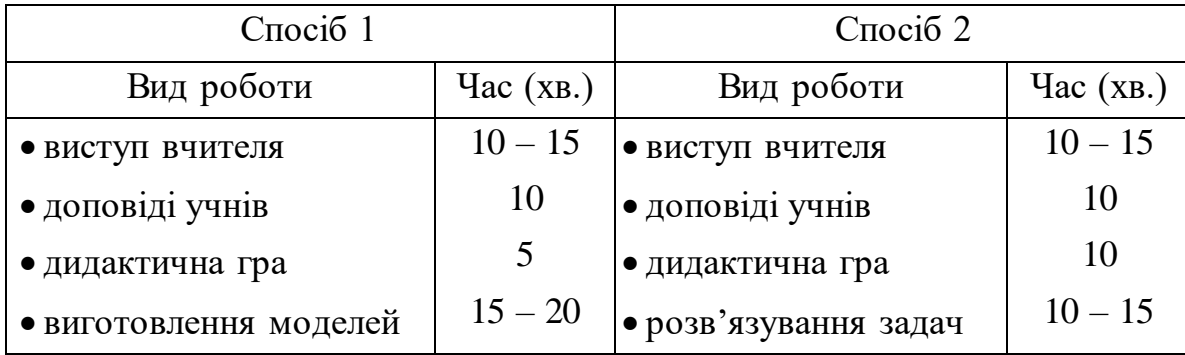

**Орієнтовна структура гурткового заняття**

Відповідно до теми, уподобань учителя і настрою учнів тривалість кожного етапу і структура (набір елементів) може змінюватися. На кожному з цих етапів може використовуватись мультимедійна дошка, але недоречним є її використання протягом усього засідання гуртка. На гурткових заняттях вчителю бажано навчити учнів спілкуватися з однолітками, правильно висловлювати думки, самостійно працювати з книжками тощо.

Учням 5 – 6 класів можна пропонувати гуртки під такими назвами.

- Математична мозаїка.
- За сторінками підручника математики.
- Числа та їх властивості.
- Геометричні фігури навколо нас.
- Історія математики.
- Комп'ютер допомагає математиці.
- Країна логіки.

Нами були розроблені програми і методичне забезпечення гуртка з останньою назвою.

Запровадження такого гуртка в школі має на меті інтелектуальний та загальнокультурний розвиток учнів. Під час занять учні ознайомляться з основним логічним операціями (аналізом, синтезом, узагальненням, конкретизацією, класифікацією; індукцією, дедукцією, аналогією), навчаться оперувати поняттями та судженнями, формулювати гіпотези та будувати умовиводи. За цих умов в учнів розвивається інтуїція і пам'ять, логічне і просторове мислення, а також підвищується загальна культура учнів.

Вивчення елементів логіки на гурткових заняттях дозволяє дитині підкріпити і збагатити свою логічну інтуїцію теоретичними знаннями і використовувати їх під час навчання в школі, в побуті і в подальшому житті. Будучи інструментом правильного мислення, логіка є універсальною наукою: її засвоєння однакове корисно і навіть необхідно кожному учневі, незалежно від того, на яку спеціальність він орієнтований.

У ліцеї "Престиж" уведено спеціальний факультативний курс "Логіка", який автор дослідження читає понад 5 років. На основі власного досвіду було розроблено (у співавторстві з О. І. Буковською) програму такого курсу [27] і навчальні комплекти "Академія логіки, 5" і "Академія логіки, 6". Кожен з цих комплектів містить: "Робочий зошит" [28], [29] , "Навчальний посібник" [30], [31] – (для учнів) , "Навчально- методичний посібник" [32], [33] – (для вчителя).

На основі цих матеріалів і за їх допомогою вчителі загальноосвітніх шкіл можуть проводити гуртки чи курси за вибором. Календарне планування для організації та проведення таких гуртків у 5 та 6 класах подано в додатку К).

Під час вивчення логіки мультимедійна дошка використовується для:

- пояснення нового матеріалу;
- подання умов задач для усного розв'язування;
- побудови і заповнення таблиць;
- здійснення контролю і корекції знань;
- організації дидактичних ігор;
- демонстрації учнівських презентацій тощо.

Серед завдань, які доцільно подавати учням на заняттях гуртка різної тематики за допомогою мультимедійної дошки, – розгадування ребусів (рис. 2.72).

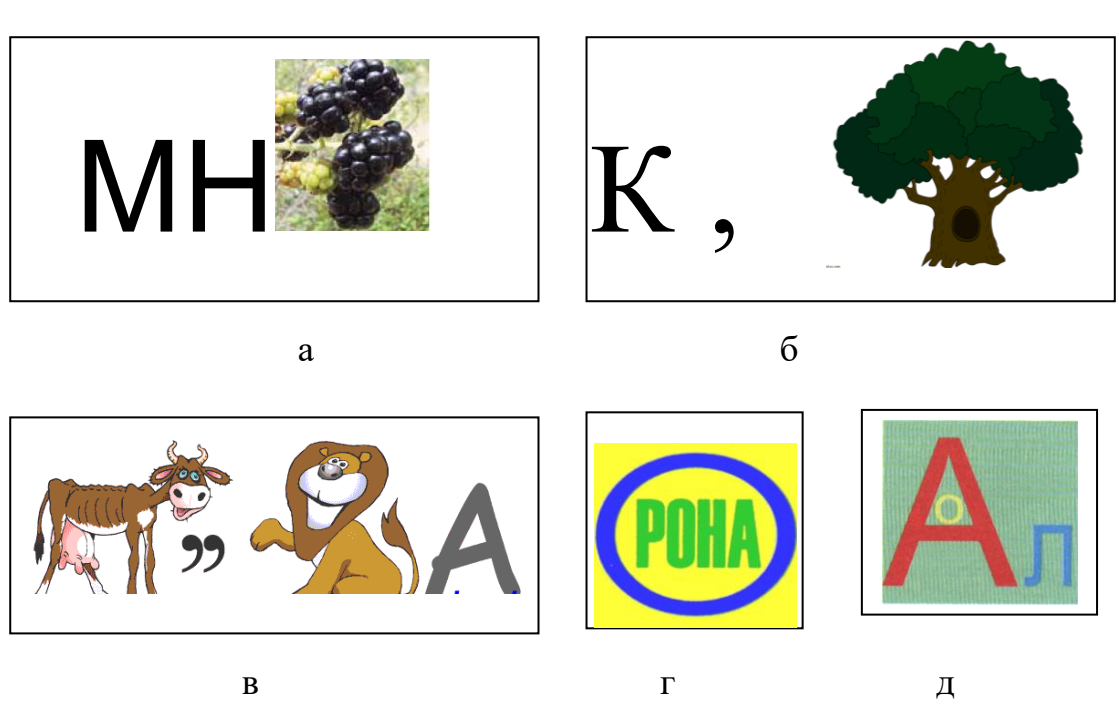

Рис. 2. 72

Ребус – один з видів словесних ігор, що були популярними ще в давнину. Ребус – це загадка, в якій шукане слово чи фраза зображені у вигляді комбінацій малюнків, фігур, знаків, букв тощо. Перші ребуси з'явились у Франції в XV столітті. Для складання і розгадування ребусів існують спеціальні правила. Найкраще з ними ознайомити учнів на гуртках.

*Математичні олімпіади* – це одна з форм позакласної роботи і масове змагання учнів. На олімпіадах учні показують свої глибокі знання з математики, логічне мислення, кмітливість, перевіряють свій рівень математичної підготовки. Шкільні математичні олімпіади сприяють виявленню і відбору талановитих учнів для участі в олімпіадах наступного рівня. Важливе значення має добір задач. Варіант олімпіадної роботи для учнів 5 – 6 класів має містити задачі, які стосуються матеріалу шкільної програми (різного рівня трудності і складності), логічні задачі, завдання на кмітливість і конструювання тощо. Тільки у такому випадку переважна частина учасників олімпіади зможе правильно розв'язати кілька задач, а тому буде мати бажання і в подальшому брати участь в олімпіадах. У районних олімпіадах учні 5-х класів участі не беруть, але для них проводяться широкомасштабні конкурси "Золотий ключик" і "Кенгуру".

Мультимедійна дошка може бути корисною на етапі підготовки до олімпіад, детальніше про це описано в п. 1.3, а також під час аналізу результатів олімпіади та розгляду розв'язків окремих завдань.

*Математичний вечір*. Форми проведення вечорів бувають різні. Їх можна проводити у вигляді конференцій, КВК, спектаклів, вікторин тощо. При цьому математичні знання актуалізуються в ігровій формі – у вигляді кумедних сценок, цікавих запитань і відповідей, ребусів, кросвордів, жартів. На математичних вечорах можуть розглядатися питання історії математики, прикладної математики тощо.

Слід зауважити, що для учнів 5 – 6 класів математичний вечір насправді є математичним ранком (або надвечір'ям). Меншою ніж для старшокласників є і тривалість вечора і кількість складових елементів.

Математичні вечори бувають тематичними, або ігровими. Тематика вечорів може пов'язуватися з вивченим матеріалом, персоналіями, історією розвитку математики тощо. Наприклад, на початку першої чверті ми повідомляємо учням 5-го класу, що наприкінці чверті буде проводитися математичний вечір на тему "Цифри і числа", на який будуть запрошені їхні батьки. Протягом чверті учні

читають за підручником цікавий матеріал з рубрик "Хочеш знати більше? ", або з додаткових параграфів і обговорюють його дома з батьками. Наприкінці чверті складається сценарій, визначається обсяг і послідовність учнівських повідомлень. Вечір проводиться у позаурочний час, у прикрашеній залі, оснащеній мультимедійним комплексом. Учні і батьки виступають по черзі. Батьки висвітлюють окремі питання, які для учнів є ще невідомими. Звісно унаочнити їх доповіді допоможе мультимедійна дошка та попередньо створені презентації.

У процесі позакласної роботи можна і потрібно змінювати форми роботи з учнями, детально продумуючи їх зміст і мету. Наприклад, звичні вже для учнів контролюючі тести можна подати у вигляді математичного лото. Учень виходить до дошки, натискає на мішечок, з'являється бочечка з номером. Після натискання на бочку, перед учнем з'являється запитання. На слайді також показані дві картки, які має учень і у яких зазначена правильна відповідь, учень вказує на клітинку з правильною відповіддю і бочечка переміщується на цю клітинку (рис. 2.73).

Інша форма роботи задається слайдом з рисунку 2. 74.

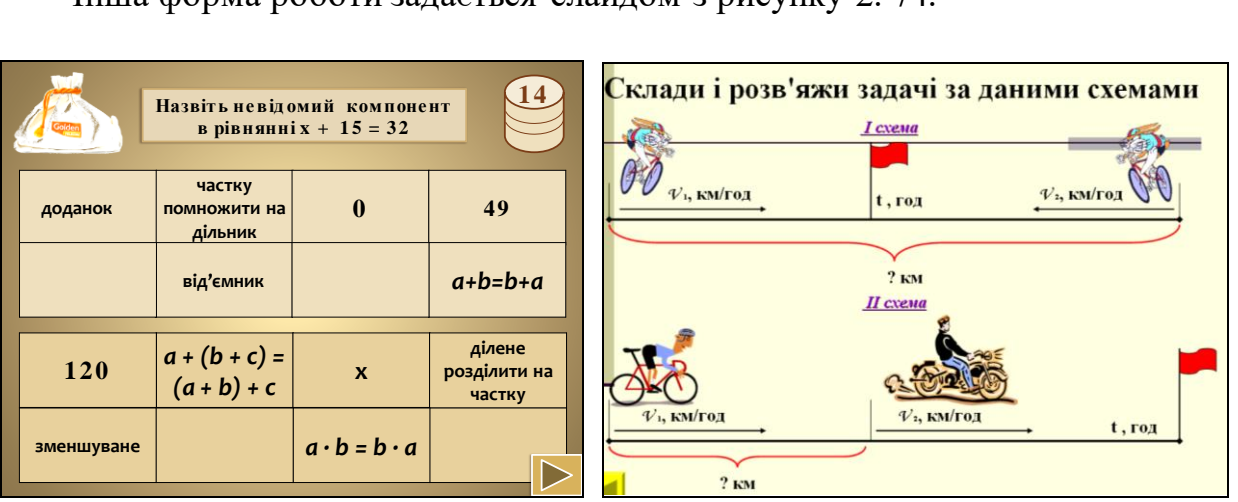

Рис. 2.73 Рис. 2.74

Оскільки для учнів 5-го класу суттєве значення має форма, в якій подається завдання, то за допомогою таких завдань легко включити дітей в активну діяльність на позакласному заході. Це стосується як дітей, які мають всокий рівень математичних досягнень, так і слабших.

Елементами математичного вечора можуть бути математичні вікторини, дидактичні ігри, виготовлення стіннівок тощо. Всі вони можуть також проводитись як самостійні заходи або бути елементом якогось іншого заходу.

*Математичні вікторини*. Вікторина – це одна із форм організації змагань між командами чи окремими учасниками. Під час проведенія вікторин вчитель може задавати запитання усно, але значно простіше, щоб вони з'являлися на слайдах дошки. В такому випадку увага вчителя не розсіюється, а вікторина, на погляд учнів, набуває об'єктивності. У вікторині, де змагаються команди, мають бути запитання різної складності для того, щоб якомога більша кількість учнів брала активну участь у ній. За допомогою мультимедійної дошки легко організувати роботу з розгадування кросвордів, коли запитання з'являється на дошці, а учень заповнює порожні клітинки. Легко розв'язувати на мультимедійній дошці різні головоломки, наприклад з сірниками чи паличками, оскільки їх можна рухати у реальному часі.

На дошці послідовно з'являються завдання і відповідна кількість паличок. Деякий час учні міркують на місці, а згодом виходять до дошки і створюють відповідну комбінацію (рис. 2.75).

- *З дев'яти паличок склади два п'ятикутника.* (а)
- *З семи паличок склади три однакові трикутники.* (б)
- *З дев'яти паличок склади п'ять трикутників.* (в)

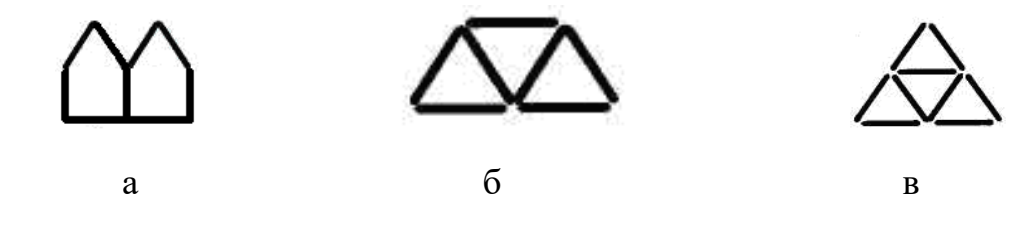

Рис. 2.75

*Гра* – ще одна форма, в якій може проходити позакласний захід. Ігри дають можливість зробити позакласні заходи емоційно насиченими. Завдання для ігор зазвичай складаються вчителем так, щоб вони сприяли розвитку уяви, фантазії, винахідливості, творчості. Гра сприяє всебічному розвитку особистості учня і

виховання в нього почуття колективізму і вміння поєднувати індивідуальну роботу з колективною.

Ігри можуть проводитися у формі змагання. Наприклад, з учнями можна зіграти в гру "Хрестики-нулики", яка буде наочною та прозорою, якщо вчитель використовуватиме мультимедійну дошку.

На слайді мультимедійної дошки можна подати два стовпчики, що відповідатимуть двом командам гравців. Учні змінюють своє розташування в класі відповідно до поданої схеми на слайді. У разі якихось неузгодженостей, вчитель легко може змінити на дошці місцезнаходження прізвища учня, перемістивши його в інший стовпчик (в іншу команду).

У грі "Хрестики-нулики" має значення хто починає гру, тобто хто робить перший хід, тому – його треба розіграти. На дошці може з'явитись завдання, відповівши на яке команда отримує можливість першою зробити свій хід. Наприклад, на дошці може з'явитися слайд з "Деревом математики" (рис. 2.76), в прогалини на якому учасники кожної команди (в учасників маркери різних кольорів) мають вписати імена відомих математиків. Який з учасників напише більше імен, той і виграє для своєї команди можливість першого ходу.

На початку гри команда вказує, на яке місце вона б хотіла поставити свій знак (рис. 2.77), а потім, активізувавши відповідну клітинку, отримує завдання (з'являється на дошці), що приховане за цією клітинкою.

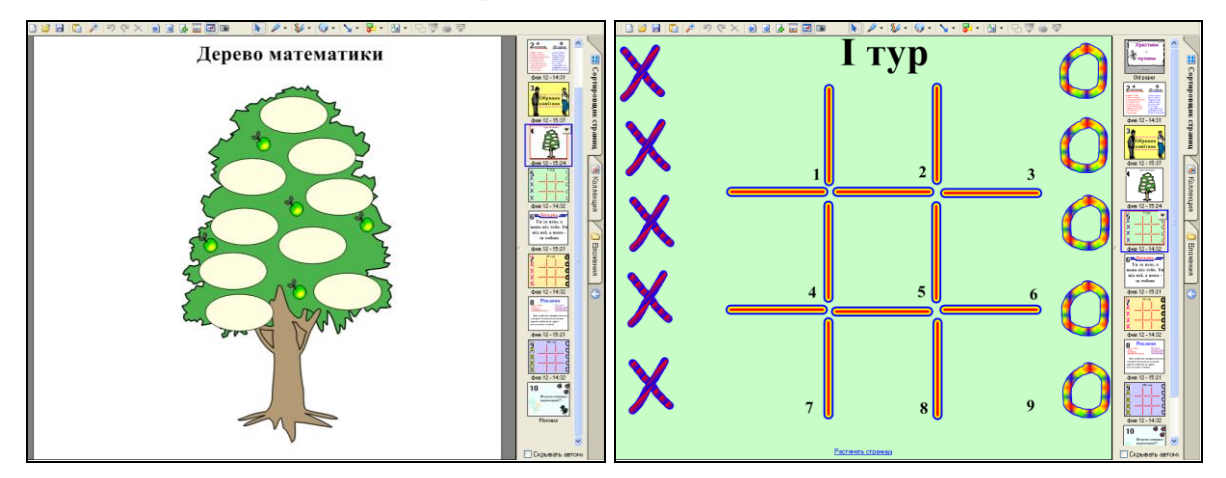

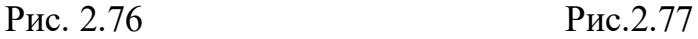

За правильну відповідь команда може поставити відповідний знак у заявлену раніше клітинку. Хрестики і нулики переміщують на відповідні клітинки капітани команд чи будь-який учень з команди. Якщо ж була дана неправильна відповідь, то команда-супротивник може запропонувати свій варіант відповіді. У разі її правильної відповіді на раніше заявлене місце ставиться знак тієї команди, що правильно відповіла на поставлене запитання.

Гра складається з двох чи трьох турів – кожний наступний складніший за попередній. Завдання можуть бути, наприклад, такими.

### І тур

1. Батько мав чотирьох синів. У кожного з них було по одній сестрі. Скільки дітей у родині?

2. Син мого батька, але не мій брат. Хто це?

3. Розташуйте 6 точок на 4 відрізках так, щоб на кожному відрізку було 3 точки.

4. Поставте 24 стільці в 6 рядів по 5 стільців у кожному.

5. Зараз Дмитру 11 років, а Вові 1 рік. Скільки років буде Дмитру, коли він буде втричі старший за Вову?

6. Сім робітників виготовляють золоті монети. Один з них виготовляє монети на 1 г легші за інші. Як за допомогою одного зважування визначити, який робітник виготовляє легші монети?

7. З 27 однакових на зовнішній вигляд монет одна фальшива (легша). Скількома зважуваннями на шалькових терезах без важків можна відшукати фальшиву монету.

8. 6 котів з'їдає 6 сосисок за 6 хв. За який час 1 кіт з'їдає одну сосиску?

9. Сашко сказав: "Позавчора мені виповнилось 10 років, а 12 років мені виповниться в наступному році". Чи може таке бути?

## ІІ тур

1. Мій батько народився в неділю, а мати на 52 дні пізніше. У який день народилася мати?

2. У лютому 2004 року було 29 днів, з них 5 неділь. Який день буде 23 лютого 2004 року?

3. Треба пронумерувати 100 кімнат у готелі. Скільки для цього потрібно відштампувати одиниць?

4. У скільки разів збільшиться об'єм куба, якщо його ребро збільшити в 2 рази?

5. Встановіть закономірність та продовжте ряд 1, 3, 7, 15, …

6. Встановіть закономірність та продовжте ряд 72, 5, 36, 10, 18, 20, …

7. Знайдіть площу городу прямокутної форми, якщо людина обходить його за 5 хв зі швидкістю 20 м/хв. Відомо, що ширина городу 20 м.

8. Собака женеться за котом. Відстань між ними 26 м. Через 8 с відстань між ними скоротилась до 10 м. З якою швидкістю біжить кіт, якщо швидкість собаки 8 м/c?

9. Якою цифрою закінчується добуток 41 · 43 · 45 · 47?

*Виготовлення стіннівок*. Така діяльність корисна для учнів, бо вчить їх самостійно працювати з літературою, Інтернетом, структурувати матеріал, виділяти головне, формує відчуття стилю і смаку, підвищує цікавість до математики та поглиблює знання. Раніше стіннівки виготовлялися на ватмані розміром А2, при цьому малюнки виконувались вручну і текст писався від руки. Нещодавно стіннівки почали виготовляти з роздрукованих малюнків і текстів, які беруть в Інтернеті. Виготовлення такої стіннівки теж є корисним для учнів, воно вчить знаходити в Інтернеті серед великого обсягу матеріалів саме те, що потрібно, виділяти з величезного обсягу цікавих знайдених відомостей або найголовніше, або найцікавіше і вдало його представляти. При виборі теми для газети слід орієнтуватися не лише на сильних учнів, але й на середніх і слабких.

На сторінках стінної газети вміщують завдання для конкурсів, математичні софізми, задачі-жарти, головоломки, фокуси, кросворди, шаради, ребуси тощо. Майже в кожному її номері слід наводити перелік нової популярної і доступної для учнів математичної літератури і подавати коротку анотацію. Математичні стінгазети завжди привертають увагу більшості учнів, а тому є найбільш ефективним масовим популяризатором математичних знань серед школярів. Фотографії паперових стіннівок, виготовлених учнями 5 – 6 класів ліцею «Престиж» подано у додатку Л.

Стіннівка може бути подана і в електронному вигляді – оформлення її у вигляді презентації чи сайту. В такому випадку мультимедійна дошка виступає пристроєм за допомогою якого учень може продемонструвати результати своєї роботи. Крім того, роздрукувавши слайди презентації, що була продемонстрована учням, легко здійснити оформлення стенду "Сьогодні на уроці" в кабінеті математики.

*Позакласне читання математичної літератури* допомагає привчати учнів до читання науково-популярної літератури, самостійної роботи над підручником, добору матеріалів з різних джерел, самостійному поглибленню знань. Позакласне читання та обговорення прочитаного доцільно проводити саме на позакласних заходах.

За допомогою мультимедійної дошки та відсканованих сторінок книжок вчитель може легко ознайомити учнів з структурою книжки та з особливостями роботи з нею. Крім того, деякі підручники в електронному варіанті містяться в Інтернеті, тож вчитель може навчити учнів працювати з електронними підручниками та деяким програмним забезпеченням таким як Acrobat Reader та Djvu Reader тощо. Позакласне читання математичної літератури зазвичай організовується в два етапи:

1) презентація і популяризація книжки (усна анотація з оригіналом чи комп'ютерною підтримкою, перелік рекомендованої науково-популярної літератури з короткими анотаціями);

2) встановлення рівня засвоєння прочитаного матеріалу (бесіди про прочитані книжки, написання рефератів, доповідей, створення візуальної анотації (презентації) за прочитаними книжками, організація читацьких конференцій з математики).

*Проектна діяльність* – одна із форм позакласної роботи з математики, яка ідейно тісно пов'язана з проблемним навчанням. Її бажано запроваджувати в школі, починаючи з учнів, які навчаються в 5-у класі. Учитель ставить доступні для цієї вікової категорії учнів завдання, а добір потрібної інформації та методів дослідження, аналіз отриманих даних проводять учні. Робота над проектом

здійснюється в позаурочний час і звичайно триває чверть або півріччя. Учитель виступає в ролі консультанта. На захист проекту учні готують реферат і/або презентацію. Під час захисту проектів мультимедійна дошка використовується для демонстрації результатів дослідження та кращого унаочнення.

У ліцеї "Престиж" учні 5 – 6 класів виконують усім класом один проект протягом семестру. Розглянемо інтегрований проект з математики, англійської мови і інформатики "Геометричні фігури", розроблений автором дослідження і виконаний учнями 5-го класу.

На вивчення геометричного матеріалу у програмі з математики для  $5 - 6$ класів годин відводиться мало. Щоб розширити знання учнів про геометричні фігури і пропедевтично ознайомити п'ятикласників з таким предметом, як геометрія, було запропоновано відповідний проект. Проект був не суто математичним, а інтегрованим, оскільки учні розширили свої знання не лише з математики, а й з англійської мови та інформатики.

Кожен учень мав виконати 3 індивідуальні завдання:

*Індивідуальне завдання №1*. Учень отримував бланк з таблицею на 4 стовпчика, з яких тільки третій заповнений. Перший стовпчик це назва математичного терміну англійською мовою, другий – транскрипція, 3 – назва математичного терміну українською мовою, 4 – зображення, що відповідає математичному терміну. Учень мав знайти заданий математичний термін в українсько-англійському словнику, вивчити і записати його транскрипцію та зобразити малюнок у четвертому стовпчику (додаток М). Перші 2 стовпчики і знання термінів англійською перевірялись вчителем англійської мови, четвертий – вчителем математики.

*Індивідуальне завдання №2*. Кожному учню слід було знайти якомога більше зрозумілого для нього матеріалу про певну геометричну фігуру і оформити всю цю інформацію на аркуші А4. Надалі на основі цієї інформації було створено сценарій захисту (додаток Н).

*Індивідуальне завдання №3*. Кожному учню давалась вже вибрана інформація про іншу геометричну фігуру і він мав підготувати слайд в Power Point для того, щоб зробити свою доповідь більш наочною (додаток П).

Звісно виконання третього індивідуального завдання не можливе, якщо учні не вміють створювати презентації. Тому вчителю доведеться провести 2 уроки ознайомлення з Power Point. В результаті кожен зможе зробити один чи два слайди, всі слайди зібралися вчителем в одну презентацію.

Захист проекту відбувався перед вчителями школи та учнями інших класів, які задавали учням запитання про геометричні фігури. В рамках проекту відбулась виставка учнівських робіт "Геометричні фігури навколо нас". Учні малювали геометричні фігури в природі і техніці.

Розглянемо проект, над яким працювали учні 6-го класу, "Геометричні перетворення і вишивки України.

Виконуючи цей проект, кожен учень знайомився з вишивками регіону, за яким він був закріплений. Протягом другого семестру учні самостійно працювали також над вивченням теми "Геометричні перетворення". Наприкінці року учні мали проаналізувати декілька характерних вишивок відповідного регіону та встановити, які геометричні перетворення на них присутні. Результати своєї роботи вони подавали у вигляді презентацій, за допомогою яких інші учні мали можливість зрозуміти, як утворюється та чи інша вишивка (рис. 2.78).

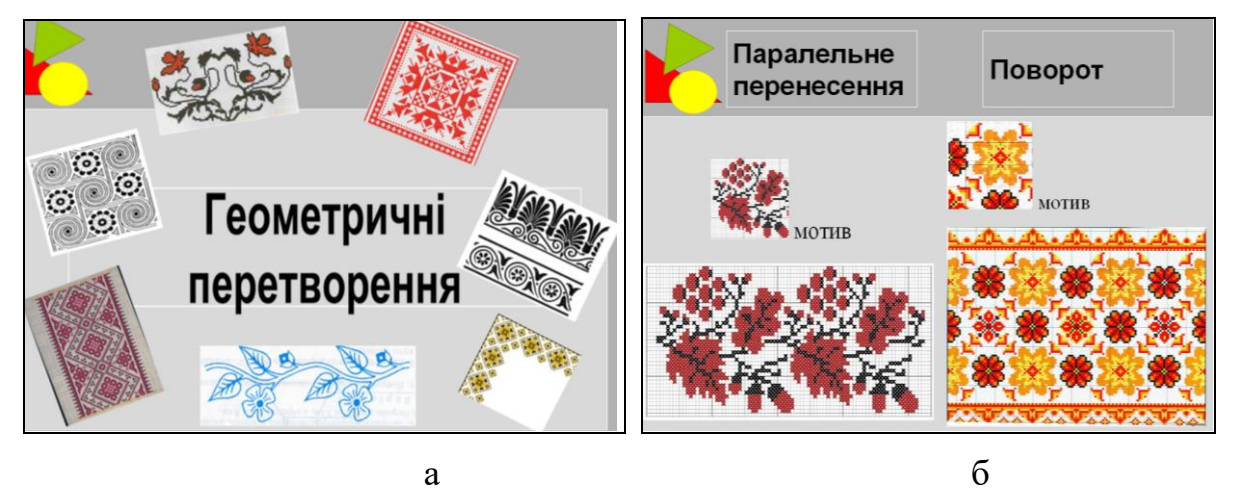

Рис. 2.78

Учні вибирали мотив, виконували над ним різні геометричні перетворення безпосередньо на дошці (переносили, повертали, симетрично відображали) і демонстрували утворену вишивку.

Бажано не обмежуватися віртуальними вишивками, а запропонувати учням виготовити справжні вишивки чи аплікації за мотивами створених орнаментів. Конструювання геометричних фігур та реальних предметів під час позакласної роботи з математики демонструє зв'язки математики з реальним світом та підкреслює її значення для людини.

Позакласна робота має відчутний вплив на навчально-пізнавальну діяльність учнів, на розвиток довірчих стосунків між вчителем і учнем, розкриває перед учнями практичне застосування математики, переконує в необхідності її вивчення. Вона спрямована на задоволення інтересів і потреб учнів, а тому стає невід'ємною частиною навчання математики. Для позакласної роботи бажано добирати такий матеріал, який зможе здивувати і захопити учнів, і, як наслідок, – пробудити в них інтерес до вивчення математики.

Організовуючи цікаві та яскраві позакласні заходи, вчитель спонукає учнів робити те саме. Для учнів 5 – 6 класів учитель є прикладом у всьому. Невдовзі учні самостійно почнуть шукати щось цікаве, придумувати самостійно різні ігри і конкурси. І якщо вчитель активно використовує мультимедійну дошку, то учні також захочуть скористатися нею на своєму позакласному заході, а це вже сприятиме підвищенню їх інформаційної та загальної культури.

Використання мультимедійної дошки під час організації та здійснення позакласної роботи з математики – один із способів активізації навчальнопізнавальної діяльності учнів, розширення та поглиблення знань з математики та інформаційно-комунікаційних технологій тощо. Мультимедійна дошка позитивно впливає на якість і масовість позакласних заходів. Головне – не боятися використовувати її, адже працювати набагато простіше, якщо твій помічник – розумна і сучасна техніка.

### **2.5. Організація та результати педагогічного експерименту**

Теоретичні дослідження, що стосуються теми дисертаційної роботи, супроводжувалися експериментальною перевіркою. Методологічною основою досліджень стали роботи [63], [68], [73], [246], [255].

На першому етапі (2008 – 2010) проводився констатувальний експеримент. Його завдання:

– проаналізувати нормативні документи і навчально-методичну літературу, що стосуються навчання математики учнів 5 – 6 класів, зокрема сучасні програми та підручники з математики для цих класів.

– ознайомитися з нормативними документами, які регламентують використання засобів інформаційно-комунікаційних технологій у навчальному процесі, державними програмами, спрямованими на поглиблення інформаційної культури вчителів, та публікаціями, присвяченими мультимедійним дошкам;

– з'ясувати стан забезпечення шкіл мультимедійними комплексами у різних областях України та рівень обізнаності вчителів стосовно використання мультимедійних дошок і комп'ютерів у навчанні математики.

Констатувальний експеримент проводився автором самостійно у загальноосвітніх і спеціалізованих школах, гімназіях та ліцеях міста Києва, Київської, Черкаської, Донецької, Дніпропетровської, Чернігівської, Чернівецької областей.

Під час констатувального експерименту використовувалися такі м е т о д и д о с л і д ж е н н я: 1) аналіз нормативних документів і науково-методичної літератури; 2) бесіди з вчителями математики; 3) спостереження та аналіз відвіданих уроків математики в школах різного профілю; 4) анкетування вчителів.

Наведемо результати досліджень, отримані у процесі розв'язування кожного із поставлених завдань.

1. Аналіз нормативних документів, що стосуються навчання математики в середній школі, та науково-методичної літератури показав, що проблема використання мультимедійної дошки в процесі навчання математики в школі виникла нещодавно і є недостатньо вивченою. Ставлення до використання мультимедійної дошки в навчальному процесі провідних математиків, педагогів, методистів неоднозначне. Відповідно до цього, проблема набуває актуальності. Детально це питання висвітлено в п. 1.2.

2. Використання засобів інформаційно-комунікаційних технологій в навчальному процесі регламентується документами [86], [201]. Для підвищення інформаційної культури вчителів державою ініційовано кілька спеціалізованих програм [90], [91]. Зокрема, в 2011 році була затверджена програма "Сто відсотків", яка передбачає забезпечення шкіл комп'ютерами, мультимедійними комплексами, безпровідним Інтернетом, а також створення мультимедійної підтримки на базі хмарних технологій. Відомості про застосування мультимедійної дошки на уроках математики в основному можна знайти в Інтернеті у вигляді окремих статей.

3. За результатами анкетування вчителів можна зробити висновки, що мультимедійні комплекси є в переважній більшості шкіл великих міст (Київ, Донецьк, Дніпропетровськ, Черкаси, Чернігів, Чернівці). У цих містах у деяких школах для уроків математики використовують і по декілька мультимедійних комплексів. У переважній більшості малих містечок і сіл мультимедійні комплекси відсутні, але в деяких є проектори і комп'ютери. Серед анкетованих областей на кабінети математики в середньому припадає від 0,5 до 2,5 мультимедійних дошок (рис. 2.79).

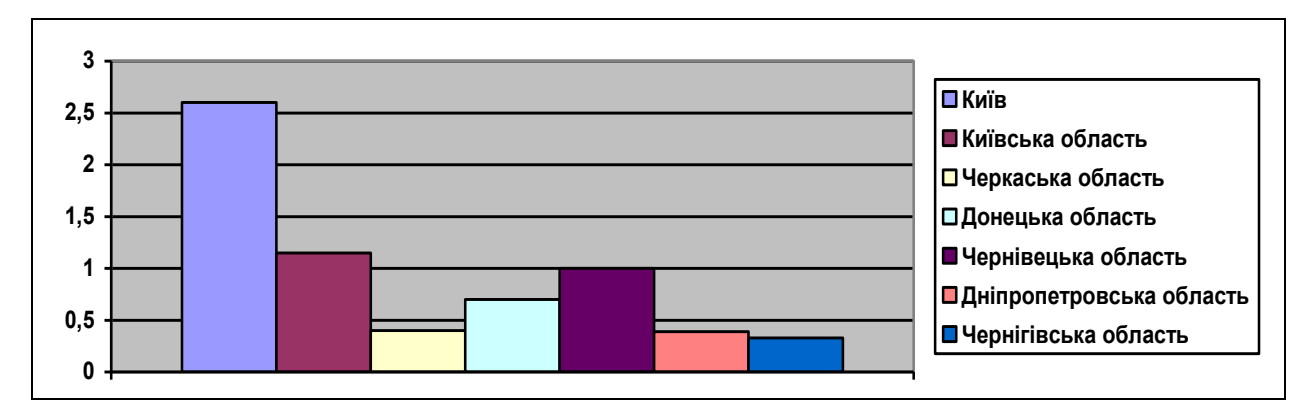

Рис. 2.79

На основі відвідування значної кількості уроків можна зробити висновок про те, що на уроках математики вчителі рідко і з невеликим ентузіазмом використовували мультимедійні дошки. Бесіди з вчителями показали загалом позитивне їх ставлення до використання нового засобу навчання, хоча більшість з них надавали перевагу використанню мультимедійної дошки в позакласній роботі (гуртки, математичні вечори, конкурси тощо).

Учителям пропонувалися анонімні закриті анкети. Анкетування показало, що значна частина вчителів розуміє переваги, схвалює і підтримує ідею використання мультимедійної дошки на уроках і в позакласній роботі. У той же час, багато вчителів ставляться до використання мультимедійної дошки з пересторогою і вважають, що користь, яку приносить дошка, не відповідає затратам часу вчителя на підготовку до уроку з її використанням.

Цікавими виявилися відповіді вчителів на два запитання анкети:

*1. Чи доцільно використовувати мультимедійну дошку у навчанні математики учнів 5 – 6 класів?*

*2. Як часто ви використовуєте мультимедійну дошку на уроках математики в 5 – 6 класах?*

На рисунку 2.80 у вигляді діаграми подано результати (у процентах) відповідей вчителів на перше (2.80, а) і друге (2.80, б) запитання анкети.

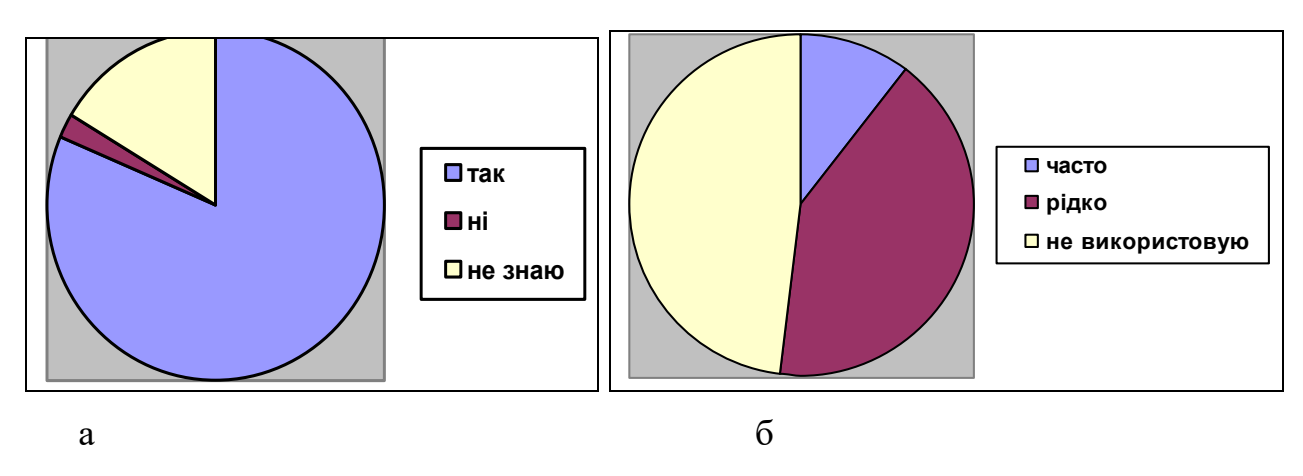

Рис. 2.80

Як бачимо, майже половина вчителів, які мають доступ до мультимедійної дошки, її не використовують, хоча відмічають, що з її допомогою можна підвищити інтерес учнів до навчання математики, стимулювати їх розвиток та інтенсифікувати процес навчання.

Щоб встановити рівень обізнаності вчителів стосовно можливостей використання мультимедійної дошки та комп'ютера у навчанні, в анкету було включено такі запитання:

*- Чи вмієте ви користуватися мультимедійною дошкою?*

*- Яка мультимедійна дошка є у вас в школі?*

На рисунку 2.81 у вигляді діаграми подано результати (у процентах) відповідей учителів на перше (2.81, а) і друге (2.81, б) запитання анкети.

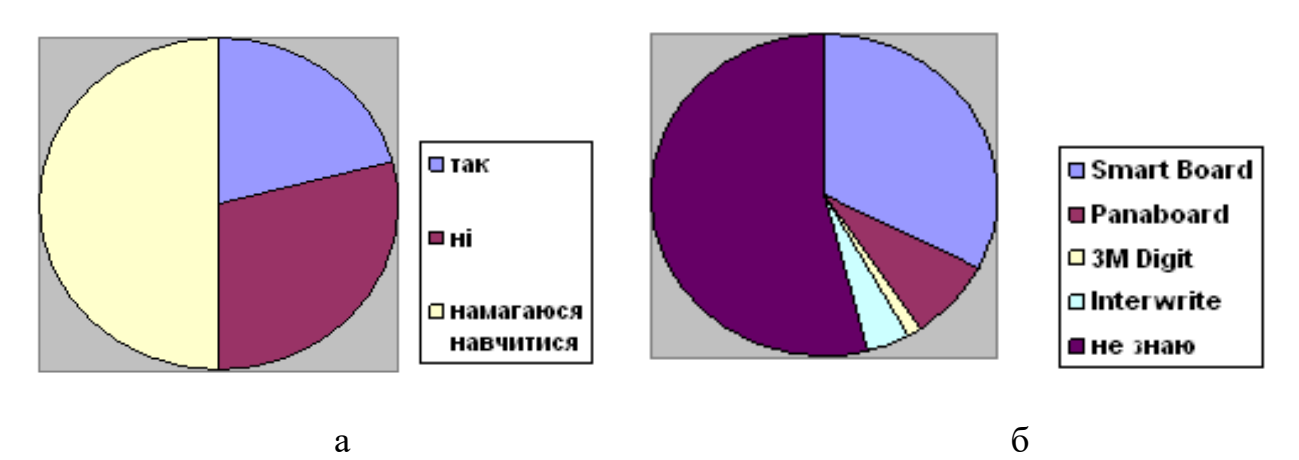

Рис. 2.81

На запитання анкети "Яка дошка є у вас в школі?" більшість учителів не змогли дати відповіді. Це свідчить, про те, що вони або не мають доступу до мультимедійної дошки, або й не намагаються навчитися їх використовувати. Оскільки результати анкетування стосовно розглянутих вище запитань дещо розходяться, то можна припустити, що вчителі певною мірою видавали бажане і можливе за реально існуюче.

Анкетування показало також, що більшість учителів не мають достатньої комп'ютерної підготовки, а тому відчувають труднощі у доборі відповідного навчального матеріалу. У бесідах також з'ясувалося, що вчителі, які мають доступ до мультимедійної дошки, не використовують її у навчальному процесі з таких причин: а) невміння користуватися дошкою; б) відсутність міцних навичок у користуванні комп'ютером; в) нестача часу на підготовку до мультимедійного уроку; г) недостатня кількість доступної літератури про
мультимедійну дошку та її використання в навчальному процесі. Саме тому майже всі вчителі виявили бажання отримати конкретні методичні поради щодо використання мультимедійної дошки в процесі навчання математики учнів 5 – 6 класів.

Підсумовуючи результати констатувального експерименту, нами були зроблені висновки, що лягли в основу організації і проведення пошукового експерименту.

1. Низький рівень оснащення шкіл мультимедійними дошками, відсутність методичної літератури щодо їх використання в навчальному процесі, обмежений доступ до мультимедійних комплексів, а також консервативність вчителів перешкоджають упровадженню мультимедійних дощок у навчальний процес.

2. Учителі, що мають мультимедійні дошки в кабінетах, використовують їх переважно на відкритих чи конкурсних уроках або в позакласній роботі, оскільки не мають відповідних знань, необхідної літератури і методичних рекомендацій. У процесі навчання математики учнів 5 – 6 класів мультимедійна дошка не завжди використовується раціонально.

Пошуковий експеримент проводився в 2009 – 2010 роках. У цей період автором досліджувалися питання, пов'язані з доцільністю та можливостями використання мультимедійної дошки на уроках математики учнів 5 – 6 класів. Основна мета другого етапу експерименту полягала у визначенні методичних особливостей та умов використання мультимедійної дошки в процесі навчання математики, обґрунтуванні та розробці методичних рекомендацій щодо використання мультимедійної дошки у навчанні математики учнів 5 – 6 класів.

Вплив розробленої нами методики використання мультимедійної дошки на результати навчання математики учнів 5 – 6 класів досліджувався за допомогою опитування і анкетування вчителів, а також контрольних зрізів навчальних досягнень учнів. На основі результатів таких досліджень і власного досвіду роботи в школі автором визначені методичні особливості та умови

використання мультимедійної дошки в процесі навчання математики учів 5 – 6 класів (див. п. 1.5).

Під час пошукового експерименту стосовно методики навчання математики учнів 5 – 6 класів з використанням мультимедійної дошки паралельно розроблялися кілька ідей.

- Необхідною умовою вдалого використання мультимедійної дошки в навчальному процесі є уміння вчителя користуватися нею і відповідним програмним забезпеченням як у підготовці до уроку (позакласного заходу), так і безпосередньо на самому уроці (позакласному заході).

- Специфіка навчального матеріалу з математики для учнів 5 – 6 класів, врахування їх вікових особливостей вимагають підготовки спеціальних методичних вказівок та рекомендацій щодо використання мультимедійної дошки на уроках математики 5 – 6 класах.

- Раціональне використання мультимедійної дошки у процесі навчання математики учнів 5 – 6 класів сприяє підвищенню інтересу учнів до навчання математики і кращому засвоєнню навчального матеріалу. Організоване у такий спосіб навчання здійснює позитивний вплив на емоційну сферу учня, на стиль і характер навчання, на рівень осмислення і запам'ятовування навчального матеріалу.

- Інтенсифікація навчального процесу в умовах використання мультимедійної дошки на уроках математики уможливлює збільшення часу на розв'язування додаткових задач з логічним навантаженням, що сприяє загальному розвитку учнів, розвитку їх логічного і просторового мислення та комунікативної культури.

- Ознайомлення учнів з правилами роботи на мультимедійній дошці, можливостями її використання та окремими аспектами програмного забезпеченням слід починати вже з 5-го класу (на уроках і позакласних заняттях) для того, щоб учні могли використовувати набуті знання під час усього періоду навчання в школі.

Для реалізації першої ідеї автором дослідження для вчителів математики і методистів проводилися семінари, тренінги, виступи на семінарах і конференціях. Спочатку ознайомлення з умовами використання мультимедійної дошки проводилося на регіональному рівні, тобто для вчителів окремих ліцеїв та шкіл міста Києва (на базі ліцею "Престиж"). Згодом практика ознайомлення учителів з особливостями використання мультимедійної дошки поширилася на всю Україну. Автор дослідження виступала зі своїми розробками і рекомендаціями на:

- Всеукраїнському науково-практичному семінарі для завідуючих кабінетами (методистів) математики обласних інститутів післядипломної педагогічної освіти в Ужгороді (23.06.2009 – 25.06.2009).

**-** Засіданні секції педагогічних працівників загальноосвітніх навчальних закладів (за напрямом математична освіта) розширеної колегії Міністерства освіти і науки України (19.08.2010 – 20.08.2010).

- Обласних (Біла Церква, Донецьк, Дніпропетровськ, Черкаси, Чернігів, Чернівці) зібраннях методистів математики (2010 – 2011).

Матеріали виступів (в електронному вигляді) передавалися методистам обласних ІППО, які використовували їх на курсах підвищення кваліфікації учителів математики в кожному з обласних центрів.

Друга, третя та четверта ідеї були реалізовані на практиці і висвітлені в методичних статтях у журналах "Математика в школі", "Дидактика математики" та інших виданнях. На семінарах учителям математики надавалися створені автором навчально-методичні матеріали, які складались з двох частин: навчально-методичний посібник "Мультимедійна підтримка уроків математики в 5 – 6 класах" та диск з готовими мультимедійними презентаціями (які розкривали зміст уроку та являли собою мультимедійний супровід, який вчитель може використовувати на уроках в 5 – 6 класах). Автором пропонувалися ці матеріали для загального використання вчителями під час уроків та позакласних заходів в 5 – 6 класів.

Зацікавленість учителів проблемою використання мультимедійної дошки, великий попит на посібник і значна кількість запитань від учителів породила ідею створення сайту mathlessons.com.ua. Сайт знаходиться в Інтернеті у вільному доступі. За 18 місяців роботи сайт набув понад 17000 відвідувачів, які здійснили майже 65 тисяч переглядів. Статистика показує, що сайт відвідують представники України, Росії, Білорусії, Молдови, Польщі, Угорщини, Ізраїлю, Ісландії, Ірландії, Іспанії, Франції, США, Італії, Люксембургу, Великобританії, Бельгії, Німеччини, Чехії, Китаю, Казахстану, Канади, Норвегії, Австралії, Нідерландів та ін.

За результатами зрізів знань, в класах, де періодично подання матеріалу проводилося з використанням мультимедійної дошки, показники були кращі, ніж в класах, в яких той же вчитель використовував лише класичну дошку. Підвищення інтересу учнів до уроків математики після систематичного використання мультимедійної дошки було виявлено за допомогою анкетування учнів. Анкетування вчителів показало, що за умови використання мультимедійної дошки можна реально економити час на уроці.

На основі п'ятої ідеї було розроблено урок ознайомлення учнів з дошкою Smart Board, її можливостями та знайомство з програмним забезпеченням Smart Notebook. Після цього в класі збільшилася кількість учнів, бажаючих готувати повідомлення на уроки математики та гурткові заняття, покращилося також змістове наповнення і повнота розкриття запропонованої для висвітлення теми.

Для здійснення корекції розробленої методики та визначення шляхів її впровадження у практику слід було встановити ставлення вчителів та учнів до окремих компонентів запропонованої методики. З цією метою вчителям пропонувалося визначити:

а) *типи уроків на яких найдоцільніше використовувати мультимедійні дошки при навчанні математики учнів 5-6 класів;*

б) *якою має бути частота використання мультимедійної дошки у навчанні математики учнів 5 – 6 класів.*

Результати опитування подано на рисунку 2.82

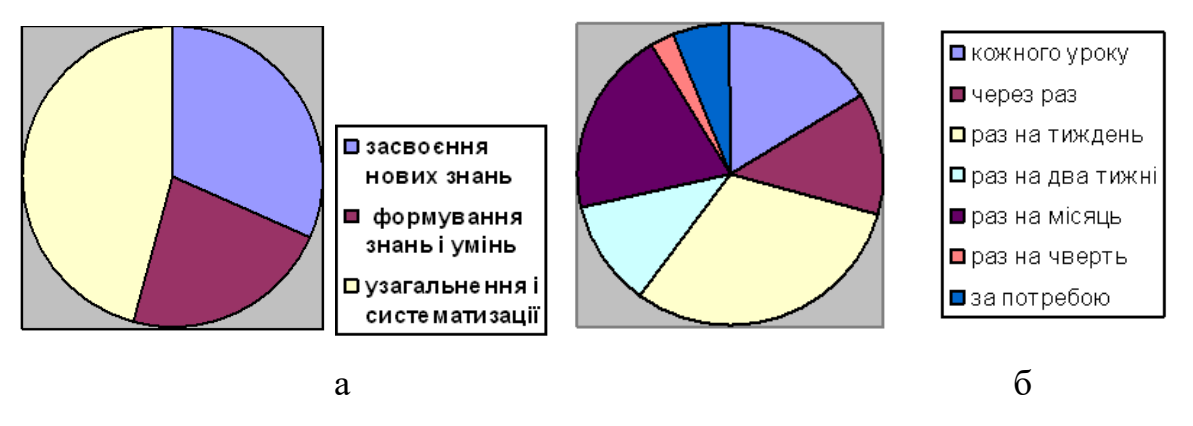

Рис. 2.82

Формувальний етап експерименту проводився у 2009 – 2012 роках на базі київських загальноосвітніх шкіл № 52, № 173, ліцею "Престиж", ірпінської ЗОШ №17, бучанської ЗОШ №7, тальнівської ЗОШ №1, чорнобаївської гімназії, загальноосвітніх шкіл Донецької, Дніпропетровської, Черкаської та Чернігівської областей. Формувальний етап експерименту проводився автором дослідження та вчителями математики (Врублевська Ольга Валеріївна, Модягіна Наталія Володимирівна, Мащенко Любомира Іванівна, Шевченко Тетяна Михайлівна, Лелян Тетяна Федорівна, Кожем'яко Євгеній Петрович, Лісова Людмила Петрівна, Ганжа Світлана Іванівна, Карпук Валентина Борисівна, Свиридова Лариса Василівна, Ворчук Лідія Федорівна, Сидорова Тетяна Олександрівна, Губа Галина Анатоліївна та ін)

Метою даного експерименту було впровадити у систему навчання математики учнів 5 – 6 класів розроблені рекомендації щодо використання мультимедійної дошки в процесі навчання математики та з'ясувати на практиці ефективність методики навчання математики учнів 5 – 6 класів з використанням мультимедійної дошки.

Для проведення формувального експерименту були сформовані дві вибірки учнів 5 – 6 класів загальноосвітніх шкіл, ліцеїв та гімназій. Одна з вибірок була прийнята за контрольну группу (КГ), друга – за експериментальну группу (ЕГ). У експерименті були задіяні 744 учні (контрольна – 369, а експериментальна – 375) Статистична гіпотеза про рівномірний розподіл учнів у експериментальних та контрольних класах перевірялася на основі критерію " $\chi^2$ ". Контрольні та

експериментальні класи обиралися на основі рівнів навчальних досягнень учнів (таблиця 2.9).

*Таблиця 2.9*

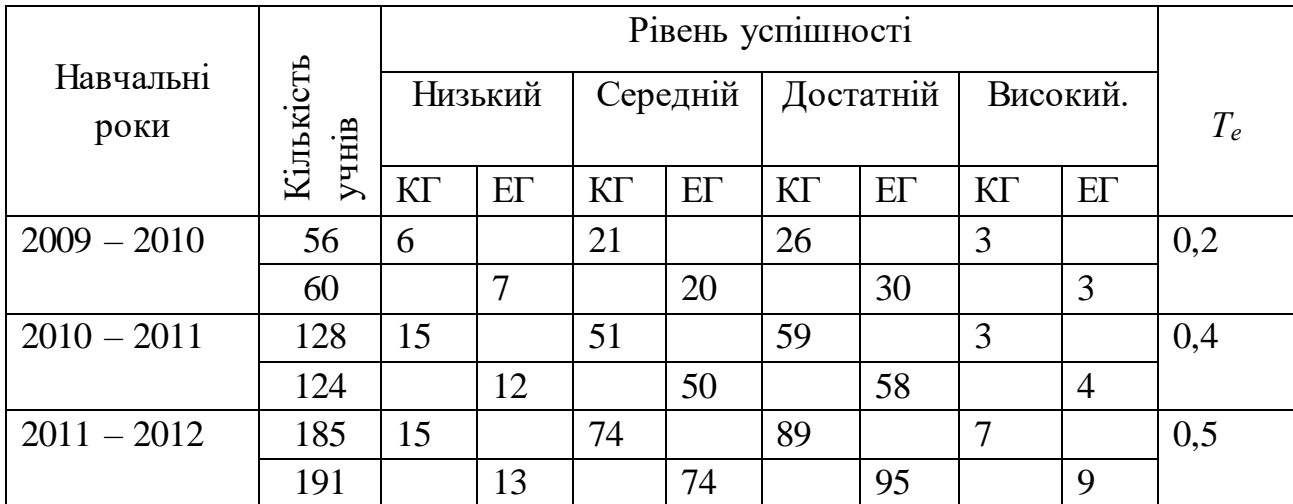

## **Результати діагностичної контрольної роботи**

Сформулюємо статистичні гіпотези *Н*0 і *Н*1.

*Н*<sup>0</sup> – розподіли за рівнями навчальних досягнень у контрольній і експериментальній групах однакові.

*Н*<sup>1</sup> - розподіли за рівнями навчальних досягнень у контрольній і експериментальній групах відрізняються.

Для перевірки гіпотези  $H_0$  підрахуємо значення статистики критерію  $\chi^2$ 

$$
\text{a}\ \text{opmyuolo:}\n\qquad T_e = \frac{1}{n_1 \cdot n_2} \sum_{i=1}^c \frac{(n_1 O_{2i} - n_2 O_{1i})^2}{O_{1i} + O_{2i}},\ \text{g.e}
$$

*n<sup>1</sup>* − обсяг першої вибірки (кількість учнів експериментальної групи);

*n<sup>2</sup>* − обсяг другої вибірки (кількість учнів контрольної групи).

*С* − кількість категорій;

*О1і* і *О2і* − кількість учнів відповідно першої або другої вибірки, віднесених до категорії *С = і.*

За статистичними таблицями для рівня значущості  $\alpha = 0.05$  і степенів вільності *v = C –* 1 = 4 – 1 = 3 знаходимо критичне значення статистики критерію  $\chi^2$ : Т<sub>крит</sub> = 7,815. У всіх трьох випадках маємо: Т<sub>е</sub> < Т<sub>крит.</sub>

Отже, гіпотезу *H*<sup>1</sup> cлід відхилити і прийняти гіпотезу *H*0: Ймовірності розподілу учнів за рівнями успішності в експериментальних і контрольних групах однакові.

Рівні навчальних досягнень учнів з математики (таблиця 2.10) перевірялися за допомогою контрольних робіт, які містили як тестові завдання так і завдання, що потребували письмового розв'язання з обґрунтуванням. Додатковою складовою контрольних робіт були задачі з логічним навантаженням, розв'язавши які учень міг отримати додаткову оцінку.

*Таблиця 2.10***.**

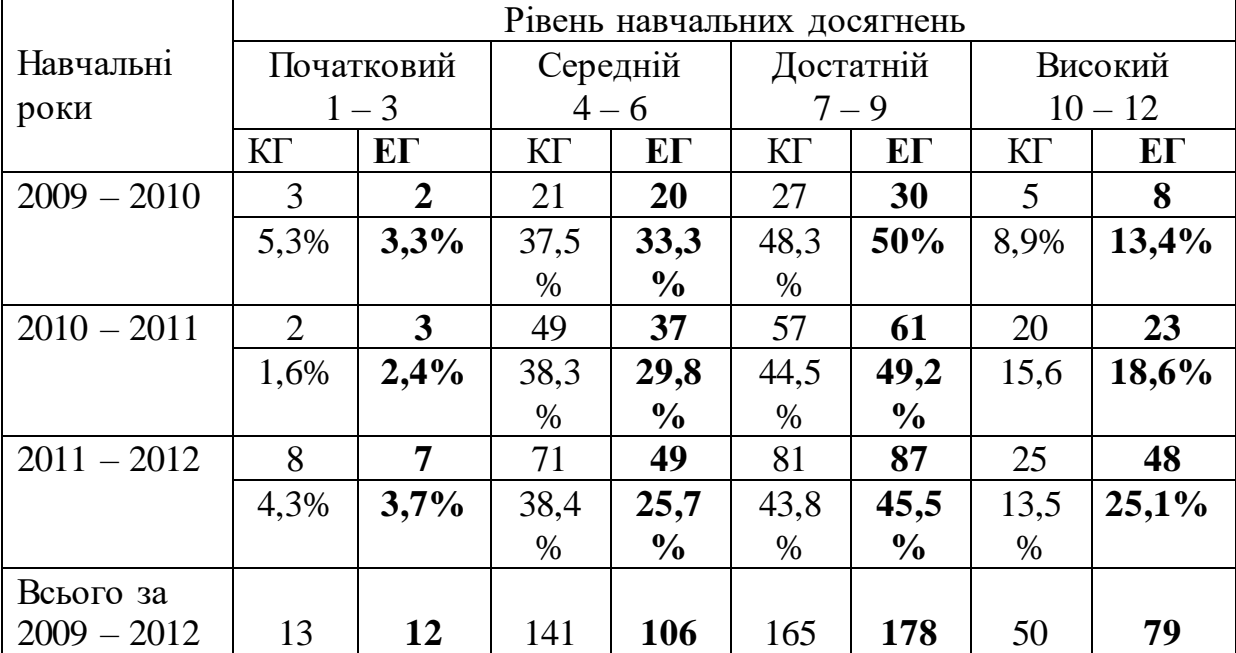

**Показники написання підсумкової контрольної роботи**

Для перевірки вірогідності одержаних даних, які стосуються рівня засвоєння знань, застосовувалися статистичні критерії: критерій  $\varphi^*$  Фішера і  $\lambda$ критерій Колмогорова-Смірнова [246].

Критерій  $\varphi^*$  Фішера використовується для того, щоб з'ясувати, як часто зустрічається досліджуваний ефект у кожній з вибірок і у такий спосіб порівняти їх.  $\lambda$ - критерій використовується для співставлення двох емпіричних розподілів – результатів виконання завдань в експериментальній та контрольній

групах. На основі  $\lambda$ - критерію визначається точка, в якій сума накопичених розходжень між двома порівнюваними розподілами є найбільшою, й оцінюється вірогідність цього розподілу. Чим більше емпіричне значення  $\lambda$ , тим суттєвіші відмінності. Результати вважаються вірогідними, якщо *емп,* та *\*емп* більші від критичних значень, які встановлені в статистичних методиках для психологопедагогічних досліджень.

Використаємо вказані критерії для оцінки результатів виконання основної частини контрольних робіт учнів експериментальних та контрольних груп. Вірогідність даних експерименту перевіряємо за допомогою λ- критерію Колмогорова-Смірнова. Абсолютна різниця між двома накопиченими відносними частотами визначається за формулою  $d = \sum f_{\epsilon} - \sum f_{k}$ . З таблиці 2.11 видно, що для результатів виконання учнями основної частини підсумкової контрольної роботи максимальна різниця дорівнює 0,102.

#### *Таблиця 2.11*.

# **Розрахунок максимальної різниці накопичених емпіричних відносних частот навчальних досягнень**

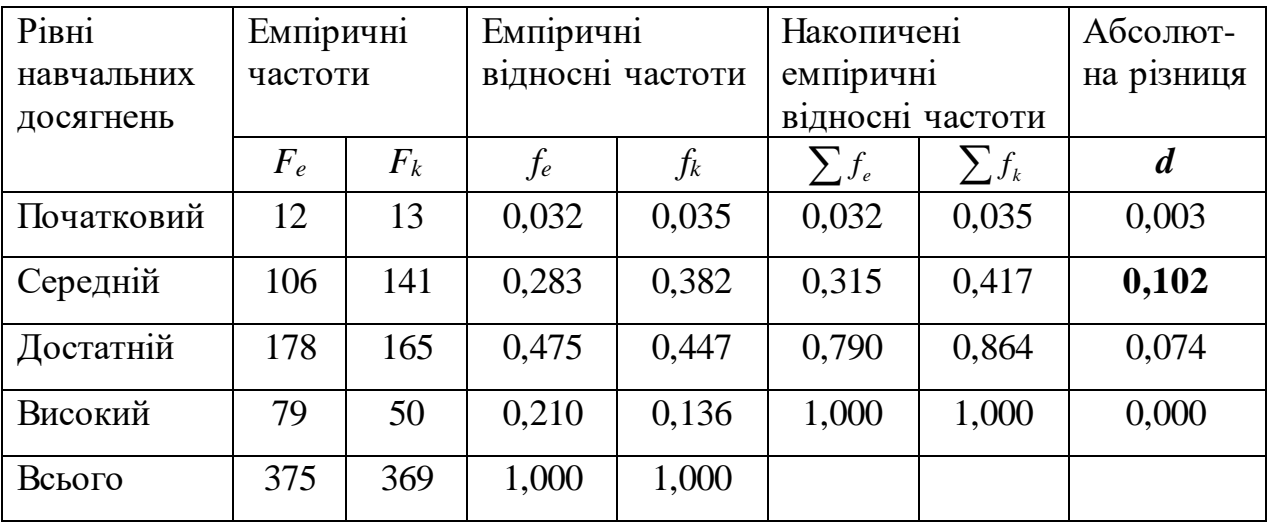

Підрахуємо значення  $\lambda$ -критерію за формулою:

$$
\lambda_{\text{e.m.}} = d_{\text{max}} \cdot \sqrt{\frac{n_e \cdot n_k}{n_e + n_k}} \text{, are}
$$

*n<sup>e</sup>* – кількість учнів експериментальної групи;

*n<sup>k</sup>* – кількість учнів контрольної групи.

$$
\lambda_{\text{air}} = 0,102 \cdot \sqrt{\frac{375 \cdot 369}{375 + 369}} \approx 0,102 \cdot 13,64 \approx 1,39.
$$

За таблицями "Критерій Колмогорова-Смирнова" [246, с.329] визначаємо рівень статистичної значущості відмінностей, якому відповідає знайдене  $\lambda_{\text{air}} = 1,39$ . Маємо  $p = 0,042 < 0,05$ . Отже, відмінності між розподілами результатів виконання завдань в експериментальній та контрольній групах статистично вірогідні для рівня значущості  $p < 0.05$ .

Щоб зіставити вибірки експериментальних та контрольних груп за рівнем навчальних досягнень, застосуємо критерій ф\* Фішера. Для визначення точки, в якій відмінність між двома порівнювальними групами є найбільшою, скористаємося таблицею 2.11. Оскільки максимальна різниця *d*max = 0,102 накопичена на середньому рівні навчальних досягнень, то скористаємося цим для поділу кожної з вибірок на підгрупи "є ефект", "немає ефекту". Будемо вважати, що "є ефект", якщо учні мають достатній і високий рівні навчальних досягнень (І група), та "немає ефекту", якщо учні досягають середнього або початкового рівня (ІІ група).

Для виявлення відмінностей в експериментальній та контрольній групах, складемо чотириклітинну таблицю 2.12, за допомогою якої підрахуємо значення \* критерію Фішера.

*Таблиця 2.12.*

| $\Gamma$ рупа    | "С ефект" |            | "Немає ефекту" |            | Усього |
|------------------|-----------|------------|----------------|------------|--------|
| Експериментальна | 257       | $(68,5\%)$ | 118            | $(31,5\%)$ | 375    |
| Контрольна       | 215       | $(58,3\%)$ | 154            | $(41,7\%)$ | 369    |
| Усього           | 472       |            | 272            |            | 744    |

**Чотириклітинна таблиця для підрахунку \* критерію Фішера за результатами основної частини контрольної роботи**

Сформулюємо статистичні гіпотези  $H_0$  і  $H_1$ .

*H<sup>0</sup>* – рівень навчальних досягнень в експериментальній групі не вищий, ніж у контрольній групі;

*H*<sup>1</sup> – рівень навчальних досягнень в експериментальній групі вищий, ніж у контрольній групі.

За таблицями "Величина кута ф для різних процентних часток" [246, с. 331] знайдемо значення ф. Які відповідають відсотковим часткам "ефекту" в кожній з груп ( $\varphi_1$  – експериментальна,  $\varphi_2$  – контрольна):

$$
\varphi_1(68, 5\%) = 1,95; \varphi_2(58,3\%) = 1,74.
$$

Емпіричне значення ф\*розраховуємо за формулою:

$$
\varphi^* = (\varphi_1 - \varphi_2) \cdot \sqrt{\frac{n_e \cdot n_k}{n_e + n_k}} \quad \text{, are}
$$

 $\varphi$ <sup>1</sup> – кут, що відповідає більшій відсотковій частці;

*<sup>2</sup> -* кут, що відповідає меншій відсотковій частці;

*e n* **-** кількість досліджуваних в експериментальній вибірці;

*k n* **-**. кількість досліджуваних в контрольній вибірці

$$
\varphi_{\text{air}}^* = (1,95-1,74) \cdot \sqrt{\frac{375 \cdot 369}{375 + 369}} \approx 0,21 \cdot 13,64 \approx 2,86.
$$

За таблицею "Рівні статистичної значущості різних значень критерію  $\varphi^*$ Фішера" [246, с. 332] визначаємо, що для  $\varphi^* = 2,86$  рівень статистичної значущості не перевищує 0,001.

Для психолого-педагогічних досліджень достатніми є рівні значущості  $p$  ≤ 0,05 і  $p$  ≤ 0,01. Відповідні їм критичні значення критерію  $\varphi^*$  знаходимо за тими ж таблицями:  $\varphi_{\kappa p}^* =$  $\overline{\mathcal{L}}$ ┤  $\left($  $\leq$  $\leq$  $2,31 \ (\rho \le 0,01)$ 1,64 ( $\rho \le 0.05$ )  $\rho$  $\rho \leq 0.05$ 

Отримали, що  $\varphi^*_{\text{can}} > \varphi^*_{\text{kp}}$ , а тому отримане значення  $\varphi^*_{\text{can}} = 2.86$ знаходиться в зоні значущості (рис. 2.83).

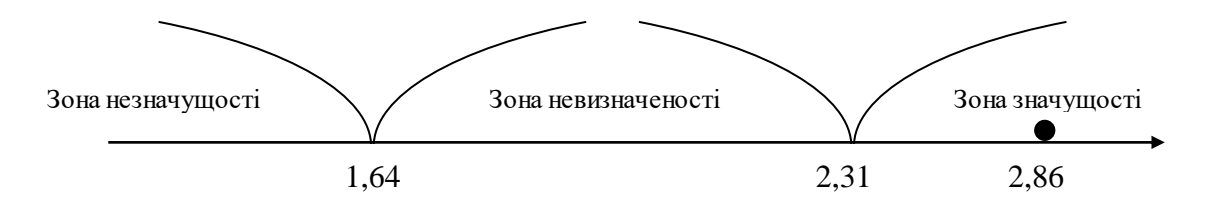

Отже, нульова (*H*0) гіпотеза відхиляється. Приймається альтернативна (*H*1) гіпотеза – рівень навчальних досягнень в експериментальній групі вищий, ніж у контрольній групі ( $p$  < 0,001).

Навчальні досягнення учнів з математики перевірялися також за допомогою додаткової частини до контрольної роботи, яка складалася з трьох завдань з логічним навантаженням. Розв'язавши ці завдання учень отримував додаткову оцінку. Результати зведені у таблицю 2.13.

*Таблиця 2.13*

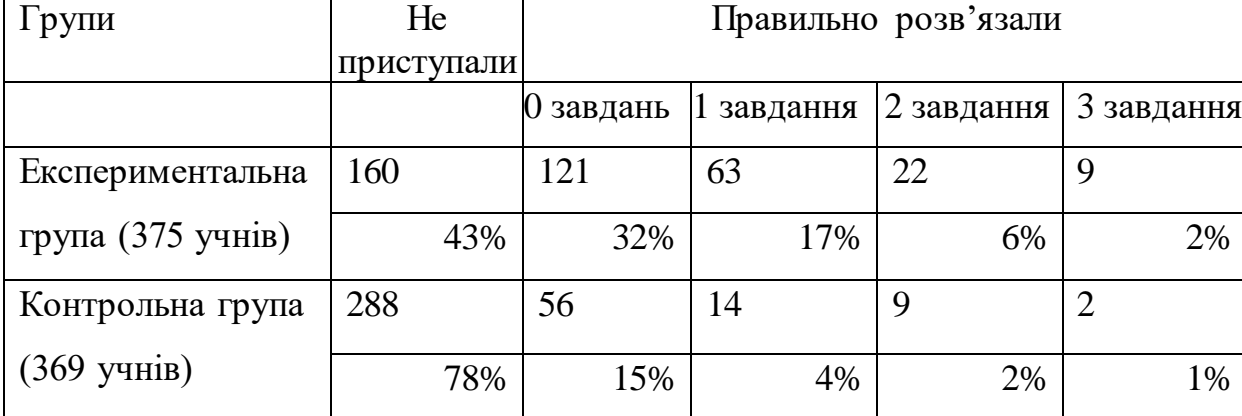

#### **Результати виконання додаткових завдань**

Таким чином, за результатами дослідження, можна зробити висновок, що в експериментальній групі більша кількість учнів розв'язали додаткову частину контрольної роботи. Це свідчить про те, що учні експериментальної групи мали більш розвинене логічне мислення, уміли розв'язувати задачі з логічним навантаженням, або мали хоча б якісь ідеї щодо їх розв'язання. Ймовірно, це було зумовлено тим, що використання мультимедійної дошки інтенсифікує навчальний процес, а отже вивільнюється час на уроці, який вчителі можуть використати для розв'язування логічних задач.

Щоб з'ясувати ставлення учнів до мультимедійної дошки і вплив експериментального навчання на розвиток інтересу учнів до математики, проводилось анкетування учнів експериментальних класів.

З 372 опитаних учнів 286 (77%) відповіли, що уроки з мультимедійною дошкою подобаються більше ніж звичайні, 67 (18%) учням подобаються як уроки з мультимедійною дошкою, так і без неї, 20 (5%) учні зазначили, що класичний урок їм більше до вподоби (рис. 2.84).

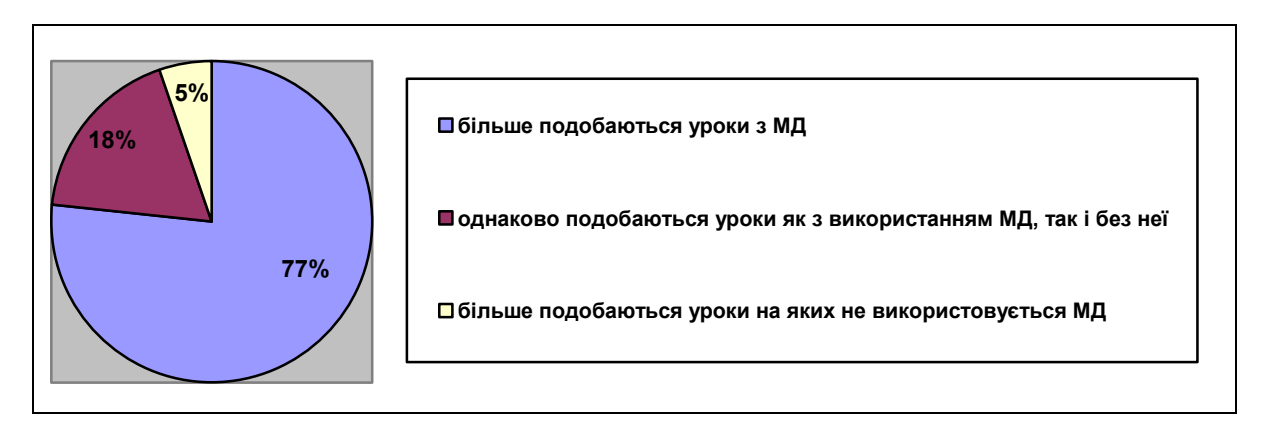

Рис. 2.84

На запитання «Чи змінилося ваше ставлення до математики після того, як вчитель почав використовувати мультимедійну дошку?» учні відповіли так:

— математика почала подобатися більше – 301 учень  $(81\%)$ ;

— ставлення до математики не змінилось – 71 учень (19%);

— стало не так цікаво – 0 учнів  $(0\%)$  (рис. 2.85).

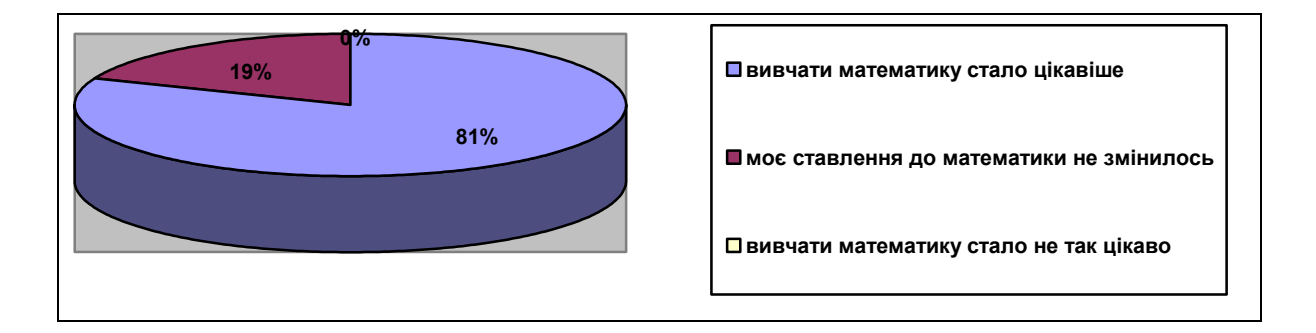

Рис. 2.85

Тож, за результатами анкетування можна зробити висновок, що раціональне використання вчителем мультимедійної дошки на уроках математики в 5 – 6 класах призводить до зростання інтересу учнів до предмету.

## **Висновки до розділу 2**

1. Розроблена у дисертації методика визначає способи використання мультимедійної дошки в 5 – 6 класах на уроках математики різних типів і на окремих їх етапах. Використання мультимедійної дошки на етапі актуалізації опорних знань створює предметне та емоційне налаштування учнів до свідомої та активної роботи на уроці, сприяє збудженню пам'яті й активізації навчальнопізнавальної діяльності учнів, а також забезпечує ефективну підготовку до засвоєння нового теоретичного матеріалу і формування умінь. Мультимедійну дошку доцільно використовувати для актуалізації: знань, способів діяльності та навчальних потреб.

2. За допомогою мультимедійної дошки інтенсифікується та урізноманітнюється фронтальне та індивідуальне опитування. Учні не лише чують запитання, а й можуть побачити (прочитати) його на слайді, сконструювати відповідь безпосередньо на дошці, а також порівняти свою відповідь з правильною, що згодом висвічується на екрані. Учитель має можливість швидко проводити розв'язування усних вправ, легко наводити контрприклади, запобігаючи подібним учнівським помилкам у майбутньому, подавати завдання для опитування в цікавій формі, реалізовувати ігрові прийоми. Слайди, що використовувалися під час вивчення попередніх тем, за потребою можна використовувати для актуалізації способів діяльності.

3. Складовою кожного уроку має бути мотивація навчальної діяльності, за допомогою якої забезпечується готовність учнів до сприйняття нового матеріалу, концентрується їх увага, збуджується розумова активність тощо. Ефективним засобом забезпечення в учнів зовнішньої та внутрішньої мотивації до навчання математики є мультимедійна дошка, яка допомагає здійснювати: зв'язок навчального матеріалу з життям; екскурси в історію; створення проблемних ситуацій; ігрові прийоми; залучення цікавих форм і методів навчання; демонстрацію дослідів, парадоксів тощо. Яскрава пізнавальна мотивація спонукає до дії всіх учнів класу, у тому числі й відстаючих.

4. Використання мультимедійної дошки на уроці робить процес навчання не тільки цікавим, але й ефективним. Створюються реальні можливості для розкриття прикладної спрямованості математики та її зв'язків з іншими навчальними дисциплінами. Під час подання нового матеріалу можна використовувати звук, зображення, анімацію, відео, зміну кольорів і розмірів об'єктів, дотикальні слайди. Усе це дає можливість задіяти в учнів багато різних рецепторів і три види пам'яті. Емоційна привабливість того, що учень бачить на дошці, і різноманітність подразників (зорові, слухові, тактильні), зумовлюють його інтерес, який проявляється в підвищеній увазі. Використовуючи гіперпосилання на окремих слайдах, учитель може будувати урок у вигляді розгалуження і диференційовано використовувати підготовлений матеріал у різних класах (як за кількістю тижневих годин так і за рівнем підготовки).

5. Особливі функції мультимедійної дошки (переміщувати об'єкти по дошці, звуковий супровід, висвітлювати лише частину написаного, зберігати написане, зв'язок з Інтернетом) уможливлюють розширення та урізноманітнення системи навчальних задач і вправ, а також методики їх розв'язування. Використання мультимедійної дошки допомагає швидко і зручно розглядати кілька способів розв'язування однієї задачі, порівнювати розв'язування аналогічних задач, подавати громіздкі умови до завдань, за допомогою динамічних схем чи малюнків, роз'ясняти процеси, про які йдеться в умовах прикладних задач, швидко і просто малювати геометричні фігури, координатну пряму і площину тощо.

6. Якщо урок математики передбачає використання мультимедійної дошки, то традиційну систему задач можна доповнити задачами з логічним навантаженням – на обернений хід, зважування, переливання, конструювання геометричних фігур тощо. Можна запропонувати завдання на знаходження відмінностей на малюнках, на знаходження помилок в обчисленнях чи зображеннях, на розгадування числових чи буквених ребусів, судоку. Такі задачі розвивають увагу, швидкість реакції та креативність мислення. Багато

дітей втрачає інтерес до математики саме тому, що математика в школі стає все більш абстрактним і алгоритмічним предметом.

7. Мультимедійна дошка має стати невід'ємним засобом проведення уроків повторення, систематизації та узагальнення знань, а також нестандартних уроків. За допомогою опорних конспектів, таблиць, "активних" діаграм, організаційних схем та гіперпосилань вчителю легше ілюструвати взаємозв'язки між математичними поняттями, показувати місце поняття у темі, а теми в шкільному курсі математики. У процесі узагальнення і систематизації знань особлива роль відводиться графічним зображенням. Вони є опорою абстрактних міркувань, надають математичній ситуації чіткості та конкретності, заощаджують час на уроці та полегшують розумову діяльність учнів. За допомогою програмного забезпечення мультимедійної дошки можна не лише показати готові графічні зображення, схеми чи класифікаційні діаграми, а й у реальному часі розглянути послідовність їх побудови.

8. Для створення стійкого інтересу учнів до математики бажано поєднувати традиційні уроки з нестандартними (інтегрованими, ігровими, комунікативно спрямованими, конкурсними), на яких розвивають уяву, нестандартне мислення, творчі здібності та фантазію учнів, формують навички дослідницької роботи тощо. Використання мультимедійної дошки на таких уроках за рахунок залучення цікавого додаткового матеріалу з різноманітних джерел за короткий проміжок часу створює сприятливі умови для розширення кругозору школярів, організації групової та колективної роботи, активізації діяльності учнів і пожвавлення навчальної атмосфери.

9. Мультимедійна дошка є незамінним помічником учителя під час проведення позакласних заходів з математики (гуртки, математичні вечори, конференції, тижні математики), які доповнюють обов'язкову навчальну діяльність і сприяють диференціації навчання через урахування особистісних потреб і запитів учнів. У позакласній роботі мультимедійну дошку використовують для цікавого подання навчального матеріалу (задачі-жарти, правила у віршованій формі, завдання на увагу та ін.); залучення матеріалів з

історії математики (локалізація математичних відомостей у часі та просторі, історичні задачі, повідомлення біографій вчених, історичні екскурси тощо); організації дидактичних ігор (кросворди, пазли, математичні бої, ігри-естафети); встановлення міжпредметних зв'язків та зв'язків математики з різними сферами життєдіяльності людини тощо.

10. Впровадження розробленої методики використання мультимедійної дошки у навчання математики учнів 5 – 6 класів показало, що за наявності МД в кабінеті результативність уроків математики з її залученням залежить від двох факторів:

- уміння і бажання вчителя користуватися мультимедійною дошкою і відповідним програмним забезпеченням;

- урахування вікових особливостей учнів і специфіки навчального матеріалу з математики у 5 – 6 класах.

11. Результати експериментальної перевірки підтверджують ефективність запропонованої методики використання мультимедійної дошки та її позитивний вплив на продуктивне формування навчальних та предметних компетентностей, підвищення рівня математичних знань учнів, розвиток у них логічного мислення та інтересу до навчання математики.

Основні результати другого розділу відображено у роботах [19], [20], [27], [28], [29], [30], [31], [32], [33], [40], [43], [45], [134], [136], [138], [139], [140].

### **ВИСНОВКИ**

Характерною ознакою сучасного етапу розвитку освіти в Україні стає активне використання комп'ютерних технологій у навчальному процесі, що сприяє підготовці підростаючого покоління до повноцінного життя в новому інформаційному суспільстві. Доцільне і раціональне впровадження у шкільну практику комп'ютерно-орієнтованих методичних систем навчання суттєво впливає на ефективність сучасної системи математичної освіти, істотно підвищує рівень підготовки учнів, забезпечує можливість високого загального розвитку особистості.

У дисертації здійснено теоретичне узагальнення проблеми інтенсифікації процесу навчання математики на основі його комп'ютеризації і запропоновано відповідну методику навчання математики учнів 5 – 6 класів. Автором сформульовано методичні особливості та умови використання мультимедійної дошки в процесі навчання математики в 5 – 6 класах основної школи та побудовано модель "Мультимедійна дошка у навчанні математики" у вигляді цілісної системи, що забезпечує весь комплекс умов для ефективної співпраці вчителя та учня в умовах використання мультимедійної дошки і сприяє всебічному розвитку учнів.

Відповідно до поставленої мети і визначених завдань дослідження отримано такі р е з у л ь т а т и : з'ясовано стан теоретичної розробки проблеми в педагогічній теорії та практиці навчання математики учнів 5 – 6 класів; встановлено технічні й дидактичні особливості мультимедійної дошки та способи її використання у навчанні математики; визначено психологопедагогічні засади, методичні особливості та умови використання мультимедійної дошки під час навчання математики учнів 5 – 6 класів; розроблено методику використання мультимедійної дошки у навчання математики учнів 5 – 6 класів і запроваджено її у школах, ліцеях і гімназіях; експериментально перевірено ефективність розробленої методики навчання математики учнів 5 – 6 класів в умовах використання мультимедійної дошки.

Результати проведеного дослідження дають підстави для таких **висновків**.

1. Учням 5 – 6 класів пропонується курс математики, що є проміжним між математикою початкової школи і систематичним курсом математики основної школи. Його вивчення спрямоване на розвиток учнів шляхом засвоєння системи математичних знань про числа і дії над ними, числові й буквені вирази, рівняння і нерівності, величини та їх вимірювання, геометричні фігури тощо. Особливістю сучасних дітей є те, що вони дуже рано починають отримувати відомості з різних електронних джерел: телевізорів, відеомагнітофонів, комп'ютерів, мобільних телефонів тощо. Водночас результати досліджень психологів свідчать, що функція довільної уваги молодших підлітків має стійку тенденцію до суттєвого послаблення. Отже, для ефективного навчання сучасні учні 5 – 6 класів потребують швидкозмінних візуальних відомостей та постійної зорової стимуляції. Такому способу подання навчального матеріалу відповідають мультимедійні дошки.

2. Мультимедійна дошка – це універсальний технічний засіб візуальної комунікації і навчання, в якому поєднуються характеристики звичайної дошки і новітніх комп'ютерних технологій. Спеціальна панель (яка, власне, і є дошкою) функціонує за участі комп'ютера, мультимедійного проектора та відповідного програмного забезпечення. Мультимедійні дошки бувають різних видів: прямого або зворотного проектування; сенсорні, електромагнітні, ультразвукові, інфрачервоні; розраховані на одного або багатьох користувачів тощо. Переважна їх більшість забезпечує: управління комп'ютером безпосередньо з поверхні дошки; поєднання різних форм подання відомостей; створення інноваційних дидактичних матеріалів; урізноманітнення роботи з текстом і різного роду зображеннями; динаміку і зміну об'єктів у межах одного слайду тощо. Умовою ефективного використання мультимедійної дошки в школі є наявність у вільному доступі програмного забезпечення та його методичної підтримки з боку виробника мультимедійної дошки, а також банку різноманітних методичних розробок та конструкторів уроків і позакласних заходів.

3. Технічні характеристики мультимедійної дошки забезпечують її особливу роль порівняно з іншими засобами навчання. За допомогою такої дошки не просто відображається те, що відбувається на комп'ютері, а й здійснюється тристороння взаємодія – учитель, учень і комп'ютер. Використання мультимедійної дошки у навчанні математики дає значний педагогічний ефект – сприяє ефективній актуалізації опорних знань учнів та мотивації вивчення нової теми, урізноманітненню форм і методів подання нового матеріалу, активізації навчально-пізнавальної діяльності учнів на кожному етапі уроку, здійсненню своєчасних контролю, самоконтролю та корекції результатів навчання. Можливість поєднувати різні форми подання відомостей на МД створює умови для формування в учнів стійкого інтересу до навчання математики та організації особистісно орієнтованого навчання, зокрема всебічного врахування психологічних закономірностей сприймання та засвоєння навчального матеріалу учнями.

4. Мультимедійна дошка – ефективний засіб оновлення та удосконалення методики навчання математики в 5 – 6 класах. Мета використання мультимедійної дошки у навчанні математики – інтенсифікувати всі етапи уроку, створити позитивне налаштування учнів до свідомої та активної діяльності на уроці, підвищити рівень їх математичної і загальної культури та запровадити інноваційні методи і форми навчання. Досягненню вказаної мети сприяє цілеспрямоване планування (стосовно теми і мети уроку, функцій та тривалості використання на даному уроці) і комплексне та системне використання мультимедійної дошки з постійним урізноманітненням форм і методів її експлуатації у навчанні математики учнів 5 – 6 класів.

5. Для кабінетів математики слід обирати мультимедійні дошки з простим програмним забезпеченням і управлінськими функціями та з доступною методичною підтримкою з боку виробника. Бажано, щоб в одній школі були дошки переважно однієї чи двох модифікацій. У цьому випадку можна: простіше організувати процес навчання вчителів; уніфікувати технічну складову підготовки та проведення уроку; використовувати один електронний варіант уроку для учнів однієї паралелі в різних класних кімнатах; проводити в одному кабінеті з мультимедійною дошкою уроки з різних навчальних дисциплін.

6. Ефективність застосування в навчальному процесі мультимедійної дошки в першу чергу залежить від обізнаності вчителів з технічними характеристиками та дидактичними особливостями її використання, а також від бажання і уміння вчителів працювати на комп'ютері під час підготовки і проведення уроків. Щоб зацікавити учнів математикою і стимулювати їх до навчання, сучасний вчитель має конкурувати з такими пристроями як комп'ютер, Iphonе та PCP, а тому повинен урізноманітнювати процес навчання за допомогою інформаційно-комунікативних технологій. Цим визначається необхідність постійної самоосвіти учителів у напрямі опанування мультимедійною дошкою та вдосконалення педагогічної майстерності щодо використання нових засобів навчання.

7. Ознайомлення учнів з правилами роботи на мультимедійній дошці, можливостями її використання та окремими аспектами програмного забезпеченням слід починати вже з 5-го класу (на уроках і позакласних заняттях) для того, щоб учні могли використовувати набуті знання під час усього періоду навчання в школі. Учні зможуть самостійно створювати електронні навчальні посібники до теми з історичними відомостями чи ілюстративним матеріалом. Згодом вони навчаться використовувати отримані знання на інших уроках і під час дистанційного навчання.

8. Оскільки мультимедійна дошка змінює мікроклімат навчального середовища і технологію навчального процесу, то необхідно дотримуватися гігієнічного нормування температурного і шумового режимів, освітлення дошки і робочого місця учнів, зображень і написів на презентаціях, а основне – тривалості безперервної роботи учнів в умовах використання мультимедійної дошки. Для учнів 5 – 6 класів це не більше 20 хвилин безперервної роботи дошки за один урок і не більше одного-двох разів на тиждень. Розклад занять слід складати так, щоб уроки математики з використанням МД чергувалися з уроками, на яких компютерні технології не використовуються. Використання

мультимедійних дощок слід поєднувати з традиційним унаочненням навчального матеріалу, що дозволить послабити навантаження на підростаючий дитячий організм.

9. Вікові та індивідуальні психологічні та фізіологічні особливості учнів 5 – 6 класів, а також специфіка навчального матеріалу з математики і вимоги до його засвоєння потребують використання спеціальних методичних розробок уроків. Презентації для учнів 5 – 6 класів мають бути виразними, містити малюнки, схеми, звуковий супровід та мінімум тексту. Об'єкти на слайді мають бути не лише статичними, а й динамічними. Частіше потрібно використовувати гіперпосилання і завдання на контактну взаємодію учнів з дошкою. Допомогти в цьому може створення вчителем математики власної медіатеки, активне використання якої дає змогу вчителям обмінюватися вже готовими презентаціями, удосконалювати їх та неодноразово використовувати на уроках і в позаурочний час.

10. Мультимедійну дошку можна ефективно використовувати на всіх етапах уроку. На етапі актуалізації опорних знань створюється предметне та емоційне налаштування учнів до роботи на уроці, урізноманітнюється та інтенсифікується опитування, збуджується пам'ять і активізується навчальнопізнавальна діяльність учнів. На етапі мотивації за допомогою мультимедійної дошки здійснюється зв'язок навчального матеріалу з життям, створюються проблемні ситуації, проводяться екскурси в історію та дидактичні ігри, демонструються цікаві досліди та парадокси тощо. Під час подання нового матеріалу використання мультимедійної дошки робить процес навчання не тільки цікавим, але й ефективним. Анімація, відео, звук, дотикальні слайди, зміна кольорів і розмірів об'єктів та інші подразники впливають на всі види пам'яті та рецепторів, чим зумовлюють інтерес і підвищену увагу учнів, а також інтенсифікацію засвоєння нового матеріалу. Вивільнений у такий спосіб час слід відвести на детальніший розгляд окремих теоретичних питань, урізноманітнення задач і вправ, які пропонуються учням в межах теми, що вивчається, і збільшення часу на розв'язування додаткових задач з логічним

навантаженням. Такі задачі розвивають увагу, швидкість реакції, креативність мислення і є обов'язковим компонентом усіх математичних конкурсів та олімпіад.

11. Враховуючи вікові особливості молодших підлітків, навчання математики учнів 5 – 6 класів переважно слід проводити у вигляді комбінованих уроків, на яких мультимедійна дошка використовується за потребою і бажанням учителя. Як основний засіб навчання мультимедійну дошку доцільно використовувати на уроках повторення, узагальнення і систематизації знань, а також під час нестандартних уроків. За допомогою програмного забезпечення мультимедійної дошки учням можна ілюструвати взаємозв'язки між математичними поняттями, показувати місце поняття в темі, а теми в шкільному курсі математики. Бажано не лише показувати готові графічні зображення, схеми чи класифікаційні діаграми, а й у реальному часі створювати їх.

12. Мультимедійна дошка є незамінним помічником вчителя під час проведення нестандартних уроків (інтегрованих, ігрових, комунікативно спрямованих, конкурсних) і позакласних заходів з математики (гуртки, математичні вечори, конференції, тижні математики). Її використання уможливлює залучення цікавого додаткового матеріалу з різноманітних джерел для розширення кругозору школярів, створює сприятливі умови для проведення навчальних досліджень, організації групової та колективної роботи, активізації діяльності учнів тощо, чим забезпечує формування стійкого інтересу учнів до вивчення математики.

13. Результати експериментальної перевірки підтверджують ефективність розробленої методики навчання математики учнів 5 – 6 класів з використанням мультимедійної дошки і доводять, що дотримання запропонованої методики сприятиме:

- підвищенню рівня знань учнів з математики;

- посиленню інтересу учнів до навчання математики;
- розвитку логічного і просторового мислення учнів;
- розвитку загальної та математичної культури учнів;

- успішному формуванню навчальних та предметних компетентностей;

- створенню сприятливого мікроклімату в системі учні та вчитель і їх ефективній співпраці.

14. Сукупність результатів, отриманих у процесі дослідження, дає можливість стверджувати, що розроблена в дисертації методика використання мультимедійної дошки у навчанні математики 5 – 6 класів є успішно реалізованою на практиці. Подальші дослідження можуть здійснюватися в таких напрямах:

– методика навчання алгебри учнів основної школи з використанням мультимедійної дошки;

– методика навчання геометрії учнів основної школи з використанням мультимедійної дошки;

– використання мультимедійної дошки у процесі навчання математики учнів фізико-математичних класів;

– використання мультимедійної дошки у процесі навчання математики учнів економіко-правових класів тощо.

## **СПИСОК ВИКОРИСТАНИХ ДЖЕРЕЛ**

- 1. Акуленко І. А. Система диференціованих вправ з логічним навантаженням як засіб розвитку логічного мислення учнів 5-6 класів при вивченні математики: автореф. дис. на здобуття наук. ступеня канд. пед. наук: спец. 13.00.02 / І. А. Акуленко. – К., 2000. – 19 с.
- 2. Акуленко І. А. Індукція та дедукція у міркуваннях школярів / І.А. Акуленко // Математика в школі. – 2005. – № 7. – С. 9 – 17.
- 3. Александровская Э. М. Психологическое сопровождение школьников / Э. М. Александровская, Н.И. Кокуркина, Н.В. Куренкова – М.: Академия,  $2002. - 208$  c.
- 4. Алексюк А. М. Загальні методи навчання в школі / А.М. Алексюк. К.: Рад. шк., 1981. – 206 с.
- 5. Антонюк М. С. Розвиток пізнавальної активності учнів 5 7 класів загальноосвітньої школи в процесі розв'язування технічних задач: автореф. дис. на здобуття наук. ступеня канд. пед. наук: 13.00.01/ М. С. Антонюк. – К.,  $1993. - 16$  c.
- 6. Аствацатуров Г. Педагогічний дизайн мультимедійного уроку. [Електронний ресурс]. – Режим доступу: http://nataliszoh12.blogspot.com/2009/09/blog-post.html.
- 7. Бабанский Ю. К. Методы обучения в современной общеобразовательной школе / Ю. К. Бабанский. – М.: Просвещение, 1985. – 208 с.
- 8. Бабанский Ю. К. Оптимизация процесса обучения / Ю.К. Бабанский. М.: Педагогика, 1977. – 348 с.
- 9. Балл Г. А. Психолого-педагогічні засади гуманізації освіти / Г. А. Балл // Освіта і управління. – 1997. – № 2. – С. 21 – 36.
- 10. Багрова Н. В. Применение электронных учебных комплексов в учебновоспитательном процессе. [Електронний ресурс]. – Режим доступу: http://wecomm.ru/structure/?idstucture=411.
- 11. Баран О. І. Математичні мініатюри / О. І. Баран. Х.: Видав. гр. "Основа",  $2003. - 96$  c.
- 12. Басанько А. М. За лаштунками підручника з математики: Зб. розвив. задач для учнів 5-7 кл. / А.М. Басанько, А.О. Романенко. – К.: Генеза, 2007. – 160 с.
- 13. Бахтіна Г. П. Математика як «щеплення» проти «кліповості» інформації та «колажу» сучасного мислення / Г. П. Бахтіна. // Вісник ЛНУ імені Тараса Шевченка.– № 1 (188). – Луганськ: Видавництво ДЗ "ЛНУ імені Тараса Шевченка", 2010. – С. 144 – 155.
- 14. Бевз Г. П. Математика: Підручник для 5 кл. загально освіт. навч. закл. / Г. П.Бевз, В. Г. Бевз. – К.: Зодіак-ЕКО, 2005. – 352с.
- 15. Бевз Г. П. Математика: 6 кл.: Підручн. для загальноосвіт. навч. закл. / Г. П.Бевз, В. Г. Бевз. – К.: Генеза, 2006. – 304 с.
- 16. Бевз Г. П. Методика викладання математики: Навч. посібник / Г. П. Бевз. 3 тє вид., перероб. і допов. – К.: Вища шк., 1989. – 367 с.
- 17. Бевз В. Г. Уроки математики в 5 класі: Посіб. для вчителя / В. Г. Бевз, Г. П.Бевз. – К.: Пед. преса, 2005. – 320с.
- 18. Бевз В. Г. Уроки математики в 6 класі: Кн. Для вчителя/ В. Г. Бевз, Г. П. Бевз. – К.: Генеза, 2007. – 240с.
- 19. Бевз В. Г. Современные тенденции в обучении математике в школе / В. Г. Бевз, Д. В. Васильева. //Сборник научни трудове от национална конференция с международно участие «40 ГОДИНИ ШУМЕНСКИ УНИВЕРСИТЕТ 1971-2011» Факултет по математика и информатика. Университетско издателство: «Епископ Константин Преславски». – Шумен,  $2011. - C.162 - 166.$
- 20. Бевз В. Г. Прикладные задачи и их математические модели. / В. Г. Бевз, Д. В. Коваленко. // Иновации в образованието// Сб. научн. ст.. – Шумен: Университет «Епископ Константин Преславски», 2010. – С. 671 – 676 .
- 21. Белицын И. В. Лекционный мультимедийный комплекс как средство активизации учебно-познавательной деятельности обучающихся: автореф. дис. на соискание учен. степени канд. пед. наук: 13.00.02 / И. В. Белицын. – Томск, 2003. – 159 с.
- 22. Богатирьова І. М. Методика розробки й упровадження системи розвивальних

завдань у навчанні математики учнів 5 – 6 класів: автореф. дис. на здобуття наук. ступеня канд. пед. наук: 13.00.02 / І. М. Богатирьова. – Черкаси, 2009. – 20 с.

- 23. Богатирьова І. М. Розвивальні завдання з математики. 5 клас: Метод. посібник / І. М. Богатирьова. /За ред Н. А. Тарасенкової. – Черкаси: Вид. від. ЧНУ ім. Б. Хмельницького, 2008. – 91с.
- 24. Богатирьова І. М. Розвивальні завдання з математики. 6 клас: Метод. посібник / І. М. Богатирьова. / За ред Н. А. Тарасенкової. – Черкаси: Вид. від. ЧНУ ім. Б. Хмельницького, 2009. – 92с.
- 25. Борисенко М. Ю. Організація самостійної роботи учнів п'ятих класів на уроках математики / М. Ю. Борисенко. // Дидактика математики: проблеми і дослідження: Міжнародний збірник наукових робіт. – Вип. 34. – Донецьк: Вид-во ДонНУ, 2010. – С. 120 – 125.
- 26. Бугаева М. А. Система практических работ как средство усиления прикладной направленности курса математики в 5 – 6 классах: дис. … канд. пед. наук: 13.00.02 / М. А. Бугаева – М.: РАО, 1992. – 141 с.
- 27. Буковська О. І. Логіка (факультативний курс для учнів 5-9 класів) / О. І.Буковська, Д. В. Васильєва. // Збірник програм з математики для допрофільної підготовки та профільного навчання (у двох частинах). Ч. І. Допрофільна підготовка. – Х.: Вид-во "Ранок", 2011. – С. 84-103.
- 28. Буковська О. І. Логіка. 5 клас: Навчальний посібник / О. І. Буковська, Д. В. Васильєва. – Харків: ФОП Співак В.Л., 2011. – 144с.
- 29. Буковська О. І. Логіка. 6 клас: Навчальний посібник / О. І. Буковська, Д. В. Васильєва. – Харків: ФОП Співак В.Л., 2011. – 144с.
- 30. Буковська О. І. Логіка. 5 клас: Робочий зошит / О. І. Буковська, Д. В. Васильєва.– Харків: ФОП Співак В.Л., 2011. – 144с.
- 31. Буковська О. І. Логіка. 6 клас: Робочий зошит / О. І. Буковська, Д. В. Васильєва. – Харків: ФОП Співак В.Л., 2011. – 144с.
- 32. Буковська О. І. Логіка. 5 клас: Методичний посібник / О. І. Буковська, Д. В. Васильєва. – Харків: ФОП Співак В.Л., 2011. – 256с.
- 33. Буковська О. І. Логіка. 6 клас: Методичний посібник / О. І. Буковська,

Д. В. Васильєва. – Харків: ФОП Співак В.Л., 2011. – 256с.

- 34. Булах І. П. Становлення психологічної структури учбової діяльності в системі розвивального навчання: автореф. дис. на здобуття наук. ступеня канд. психол. наук: 19.00.07 / І. П. Булах. – Х., 2008. – 20с.
- 35. Бурда М. І. Методичні основи диференційованого формування геометричних умінь учнів основної школи: автореф. дис. на здобуття наук. ступеня доктора пед. наук: спец. 13.00.02 / М.І. Бурда. – К., 1994. – 36 с.
- 36. Бурда М. І. Принципи відбору змісту шкільної математичної освіти / М. І. Бурда // Педагогіка і психологія. – 1996. – № 1. – С. 40 – 45.
- 37. Бурда М. І. Структура і зміст профільного навчання математики / М.І. Бурда // Математика в школі. – 2007. – № 7. – С. 3 – 6.
- 38. Васильєва Д. В. Розв'язування задач з логічним навантаженням у 5 6 класах з використанням мультимедійної дошки / Д. В. Васильєва. // Математика в школі. – 2011. – № 10. – С. 29 – 33.
- 39. Васильєва Д. В. Інновації у навчанні математики учнів 5 6 класів / Д. В. Васильєва. // Інноваційні інформаційно-комунікаційні технології навчання математики, фізики, інформатики у середніх та вищих навчальних закладах: зб. наук. праць за матеріалами Всеукр. наук.-метод. конф. молодих науковців, 17 –18 лют. 2011р. – Кривий Ріг: Криворізький держ. пед. ун-т,  $2011. - C. 127 - 130.$
- 40. Васильєва Д. В. Мультимедійна дошка у навчанні математики / Д. В. Васильєва. // Матеріали міжнародної науково-методичної конференції "Проблеми математичної освіти" (ПМО – 2010), м. Черкаси, 24 – 26 листопада 2010 р. – Черкаси: Вид. від. ЧНУ імені Б. Хмельницького, 2010. – С. 332 – 333.
- 41. Васильєва Д. В. Мультимедійна підтримка уроків математики в 5 6 класах: навчально-методичний посібник /Д. В. Васильєва. – К.: Вид-во НПУ імені М.П. Драгоманова, 2010. – 48с.
- 42. Васильєва Д. В. Розвиток інтелектуальних умінь учнів на уроках математики / Д. В. Васильєва. // Матеріали Всеукраїнської дистанційної науково-

методичної конференції з міжнародною участю "Розвиток інтелектуальних умінь і творчих здібностей учнів та студентів у процесі навчання дисциплін природничо-математичного циклу" (11 лютого 2011р., м. Суми): – Суми: Вид-во СумДПУ імені А.С. Макаренка, 2011. – Том І. – С. 29 – 30.

- 43. Васильєва Д. В. Використання мультимедійної дошки в позакласній роботі з математики / Д. В. Васильєва. // Математика в школі. - 2011. -  $\mathbb{N}$  11 - 12. -С. 43 – 49.
- 44. Васильєва Д. В. Уроки математики в 5 6 класах з використанням НІТН / Д. В. Васильєва. // Дидактика математики: проблеми і дослідження: Міжнародний збірник наукових робіт. – Вип. 35. – Донецьк: Вид-во ДонНУ, 2011. – С. 187 – 191.
- 45. Васильєва Д. В. Уроки узагальнення і систематизації у 5 класі / Д. В. Васильєва. // Науковий часопис "Комп'ютерно-орієнтовані системи навчання". – К.: Вид-во НПУ імені М. П. Драгоманова, 2011. – С. 43 – 52.
- 46. Ващук О. В. Активізація пізнавальної діяльності учнів 5 7 класів у процесі самостійної роботи на уроках трудового навчання засобами нових інформаційних технологій: автореф. дис. на здобуття наук. ступеня канд. пед. наук: 13.00.02 / О. В. Ващук. – К., 2001. – 20с.
- 47. Вембер В. П. Навчально-методичні вимоги до електронного підручника/ В. П. Вембер. // Комп'ютерно-орієнтовані системи навчання: зб. наук. праць/ Редкол. – К. : НПУ ім. М. П. Драгоманова. – Випуск 4(11). – 2006. – С. 50–56.
- 48. Верлань А. Ф. Дидактичні принципи в умовах традиційного і комп'ютерного навчання / А. Ф. Верлань, Н. Т. Тверезовська // Педагогіка і психологія. – К., – 1998. – № 2 (19). – С 126 – 132.
- 49. Вікова психологія / За ред. Г.С. Костюка. К.: Вища школа, 1976. 269 с.
- 50. Вікова психологія: метод. поради / Укл.: П. Є. Мармазинська, О. С. Тарновська. – Чернівці: Рута, 2001. – 415 с.
- 51. Вінниченко Є. Ф. Розвиток творчих здібностей старшокласників у процесі навчання інформаційних технологій розв'язування математичних задач: дис. … канд. пед. наук: 13.00.02 / Є.Ф. Вінниченко. – К., 2006. – 234 с.
- 52. Выготский Л. С. Педагогическая психология / Л. С. Выготский. М.: Педагогика, 1991. – 479 с.
- 53. Возрастная и педагогическая психология: учеб. пособие для студентов пед. институтов по спец. № 2121 "Педагогика и методика нач. обучения"/ Под ред. М. В. Гамезо. – М.: Просвещение, 1984. – 256 с.
- 54. Вербицкий А. Д. Познавательная активность личности в обучении // Активность личности в обучении / А. Д. Вербицкий. // Сборн. научн. трудов АПН СССР. – М.: АПН СССР, 1986. – С. 5 – 20.
- 55. Возрастные и индивидуальные особенности младших подростков // Под ред. Д. Б. Эльконина, Т. В. Драгуновой. – М.: Просвещение, 1967. – 360 с.
- 56. Волобуєва Т. Б. Розвиток творчої активності учнів молодших класів засобами нових інформаційних технологій навчання: автореф. дис. на здобуття наук. ступеня канд. пед. наук: 13.00.01 / Т. Б. Волобуєва. – К., 1996. – 22с.
- 57. Гальперин П. Я. Методы обучения и умственное развитие ребенка / П. Я. Гальперин. – М.: Изд.-во МГУ, 1985. – 45 с.
- 58. Гальперин П. Я. Управление познавательной деятельностью учащихся / П. Я. Гальперин. – М.: Педагогика, 1992. – 262 с.
- 59. Ганжела С. І. Формування пізнавальної самостійності учнів основної школи в навчанні геометрії з використанням інформаційних технологій: автореф. дис. на здобуття наук. ступеня канд. пед. наук : 13.00.02 / С. І. Ганжела. - К.,  $2010. - 20$  c.
- 60. Гевко І. В. Конструктивно-технологічні задачі як засіб інтелектуального розвитку учнів 5 – 7 класів на уроках трудового навчання: автореф. дис. на здобуття наук. ступеня канд. пед. наук: 13.00.02 / І. В. Гевко – Чернігів, 2009. – 20с.
- 61. Гібалова Н. В. Методична система навчання учнів 5 6 класів елементів геометрії: дис. … канд. пед. наук: 13.00.02 / Н. В. Гібалова. – К., 2000. – 237 с.
- 62. Глазырина В. М. Психологические особенности формирования самоконтроля у младших подростков в процессе решения математических задач: дис. ... канд. психол. наук: 19.00.07/ В. М. Глазырина. – К., 1985. – 155 с.
- 63. Гласс Д. Статистические методы в педагогике и психологии: Пер. с англ. /

Д. Гласс, Д. Стэнли– М.: Прогресс, 1976. – 495 с.

- 64. Глєбова Ю. А. Методика використання наочності в процесі формування теоретико-літературних понять в учнів 5 – 7 класів на уроках зарубіжної літератури: автореф. дис. на здобуття наук. ступеня канд. пед. наук: 13.00.02/ Ю. А. Глєбова. – К., 2006. – 20с.
- 65. Глобін О. І. Навчальне дослідження у процесі навчання математики як форма розвитку творчих здібностей учнів / О. І. Глобін. // Матеріали Всеукраїнської дистанційної науково-методичної конференції з міжнародною участю "Розвиток інтелектуальних умінь і творчих здібностей учнів та студентів у процесі навчання дисциплін природничо-математичного циклу" (11 лютого 2011р., м. Суми): – Суми: Вид-во СумДПУ імені А.С. Макаренка, 2011. – Том І. - С. 29 – 30.
- 66. Глобин А. И. Методика обучения решению текстовых алгебраических задач с применением графов (6 – 8 классы): автореф. дис. на соискание учен. степени канд. пед. наук: 13.00.02. / А. И. Глобин. – К., 1988. – 19 с.
- 67. Глущук С. В. Самостійна робота як засіб підвищення орфографічної грамотності учнів 5 – 7 класів: автореф. дис. на здобуття наук. ступеня канд. пед. наук: 13.00.02 / С. В. Глущук. – Херсон, 2004. – 19с.
- 68. Головко М. В. Планування та організація педагогічного експерименту/ М. В. Головко. // Математика в школі. – 2006. – № 3. – С. 28 – 31.
- 69. Голуб Н. М. Розвиток зв'язного мовлення учнів 5 7 класів засобами музики і живопису: автореф. дис. на здобуття наук. ступеня канд. пед. наук: 13.00.02 / Н. М. Голуб. – К., 2006. – 20с.
- 70. Гончаренко С. У. Український педагогічний словник / С. У. Гончаренко. К.: Либідь, 1997. – 376 с.
- 71. Горошко Ю. В. Вплив нової інформаційної технології на практичну і значимість результатів навчання математики в старших класах середньої школи: автореф. дис. на здобуття наук. ступеня канд. пед. наук: 13.00.02 / Ю. В. Горошко. – К., 1992. – 20 с.
- 72. Горошко Ю. В. Використання комп'ютерних програм для створення

динамічних моделей при вивченні математики / Горошко Ю. В. // Науковий часопис НПУ імені М.П. Драгоманова. Серія №2. Комп'ютерно-орієнтовані системи навчання: Зб. наукових праць / Ю. В. Горошко, Є. Ф. Вінниченко. – К.: НПУ імені М. П. Драгоманова, 2008. – №6 (13). – с. 70 – 75.

- 73. Грабарь М. И. Применение математической статистики в педагогических исследованиях. Непараметрические методы / М. И. Грабарь, К. А. Краснянская.– М.: Педагогика, 1977. – 136 с.
- 74. Грамбовська Л. В. Особистісно орієнтоване навчання геометрії в основній школі: автореф. дис. на здобуття наук. ступеня канд. пед. наук: 13.00.02 / Л. В. Грамбовська. – К., 2008. – 20 с.
- 75. Груденов Я. И. Совершенствование методики работы учителя математики: кн. для учителя / Я. И. Груденов. – М.: Просвещение, 1990. – 224 с.
- 76. Груденов Я. И. Психолого-дидактические основы методики обучения математике: кн. для учителя / Я.И. Груденов. – М.: Педагогика, 1987. – 248 с.
- 77. Гузенко О. А. Формування мотивації навчання молодших школярів в умовах особистісно орієнтованої освіти: автореф. дис. на здобуття наук. ступеня канд. пед. наук: 13.00.09 / О. А. Гузенко. – Луцьк, 2002. – 21с.
- 78. Давыдов В.В. Виды обобщения в обучении / В.В. Давыдов. М.: Педагогика,  $1972. - 423$  c.
- 79. Давыдов В.В. О понятии развивающего обучения / В.В. Давыдов. // Педагогика. – 1995. – № 1. – С. 29 – 40.
- 80. Дегтярьова Г. А. Гуманізація навчального процесу в основній школі засобами інформаційних технологій (на прикладі предметів гуманітарного циклу): автореф. дис. на здобуття наук. ступеня канд. пед. наук: 13.00.09 / Г. А.. Дегтярьова. — Х., 2007. — 20с.
- 81. Дегтярьова Г.А. Нове наповнення дидактичних принципів навчання у процесі гуманізації освіти засобами інформаційних технологій при проектуванні комп'ютерно-орієнтованих систем навчання / Г.А.Дегтярьова // Вісник Черкаського університету. Серія : Педагогічні науки. Випуск 112. – Черкаси, 2007. – С. 71-75.
- 82. Дементієвська Н.П.Телекомунікаційні проекти. Стан та перспективи / Н.П.Дементієвська, Н.В. Морзе. // Комп'ютер у сім'ї та школі. – 1999. № 4. – С. 21 - 25.
- 83. Дементієвська Н. П. Як можна комп'ютерні технології використати для розвитку учнів та вчителів? / Н. П.Дементієвська, Н. В. Морзе. //Актуальні проблеми психології: Психологічна теорія і технологія навчання. – К.: Міленіум, 2005. – Т.8, вип. 1. – С. 23 – 38.
- 84. Державна національна програма "Освіта: Україна XXI століття" // Освіта.  $1993. - N_2$  44 – 46.
- 85. Державні санітарні норми. Санітарні норми виробничого шуму, ультразвуку та інфразвуку ДСН 3.3.6.037-99[Електронний ресурс] – Режим доступу: http://document.ua/sanitarni-normi-virobnichogo-shumu-ultrazvuku-ta-infrazvukunor4878.html
- 86. Державні санітарні правила та норми "Влаштування і обладнання кабінетів комп'ютерної техніки в навчальних закладах та режим праці учнів на персональних комп'ютерах" ДСанПіН 5.5.6.009 – 98. [Електронний ресурс] – Режим доступу: http://mozdocs.kiev.ua/view.php?id=2569.
- 87. Державна програма "Відкритий світ". [Електронний ресурс]. Режим доступу: http://www.telecomer.com/files/articles/24/63/vidkrytyj\_svit.pdf
- 88. Державна програма "Інформаційні та комунікаційні технології в освіті і науці" [Електронний ресурс]. – Режим доступу: ttp://www.chnu.edu.ua/res//chnu.edu.ua/ndch/news/921.pdf
- 89. Державна програма "Вчитель". К.: Редакції загальнопедагогічних газет,  $2002. - 40$  c.
- 90. Державна цільова програма "Школа майбутнього". [Електронний ресурс]. Режим доступу: http://zakon.nau.ua/doc/?uid=1136.1083.0
- 91. Державна програма "Сто відсотків". [Електронний ресурс]. Режим доступу: http://magdalynivka.at.ua/news/derzhavna\_cilova\_progr ama\_sto\_vidsotkiv/ 2011-02-23-38
- 92. Державний стандарт базової і повної середньої освіти. // Директор школи. 2003. – № 6 –7, лютий, С. 3 – 17.
- 93. Дидактика современной школы: пособие для учителей / Под. ред. В.А. Онищука – К.: Рад. шк., 1987. – 351 с.
- 94. Дидактика средней школы: некоторые проблемы современной дидактики / Под. ред. М.Н. Скаткина – 2-е изд. – М.: Просвещение, 1982. – 319 с.
- 95. Дубова Т. В. Розвиток пізнавальної активності учнів 5 6 класів на основі нових інформаційних технологій навчання на уроках математики: дис. … канд. пед. наук: 13.00.02 / Т. В. Дубова. – К., 2002. – 18 с.
- 96. Егорова Ю. Н. Мультимедиа как средство повышения эффективности обучения в общеобразовательной школе: автореф. дис. на соискание учен. степени канд. пед. наук: 13.00.01 / Ю. Н. Егорова. – Чебоксары, 2000. – 20 с.
- 97. Єльникова О. В. Управління впровадженням інтерактивних освітніх технологій в навчальний процес загальноосвітнього навчального закладу: автореф. дис. на здобуття наук. ступеня канд. пед. наук: 13.00.01 / О. В. Єльникова. – К., 2005. – 20с.
- 98. Жалдак М. І. Гуманітарний потенціал інформатизації навчального процесу / М. І. Жалдак. // Проблеми інформатизації освіти. 36. наук, робіт. – Київ: УДПУ імені М. П. Драгоманова, 1993. – С 3 – 20.
- 99. Жалдак М. І. Комп'ютер на уроках математики / М. І. Жалдак К.: Техніка,  $1997. - 304$  c.
- 100. Жалдак М. І. Педагогічний потенціал комп'ютерно-орієнтованих систем навчання математики / М. І. Жалдак // Комп'ютерно-орієнтовані системи навчання: зб. наук. праць / Редкол. – К.: НПУ ім. Драгоманова. – Вип.7. –  $2003. - C. 3 - 16.$
- 101. Жалдак М. И. Система подготовки учителя к использованию информационной технологии в учебном процессе: автореф. дис. на соискание учен. степени доктора пед. наук: 13.00.02 / М. И. Жалдак. – М.: НИИ СИМО АПН СССР, 1989. – 48 с.
- 102. Жалдак М. І. Математика з комп'ютером. Посібник для вчителів /

М. І. Жалдак, Ю. В. Горошко, Є. Ф. Вінниченко. – К.: РННЦ "ДНІТ". – 2004.  $-255$  c.

- 103. Жильцов О. Б. Використання НІТН на уроках математики в 6 класах середньої школи // Комп'ютерно-орієнтовані системи навчання: 36. наук. праць / Редкол. – К.: "Комп'ютер у школі та сім'ї". – 1998. – С 56 – 62.
- 104. Житєньова Н. В. Формування пізнавального інтересу учнів 7 9 класів у процесі навчання предметів природничо-математичного циклу за комп'ютерної підтримки: автореф. дис. на здобуття наук. ступеня канд. пед. наук: 13.00.09 / Н. В. Житєньова. – Х., 2009. – 20с.
- 105. 3абранский В. Я. Дифференцированное обучение математике учащихся 5-6 классов основной школы: дис. … канд. пед. наук: 13.00.02 / В. Я. 3абранский. – К., 1990. – 174 с.
- 106. Забродський М. М. Основи вікової психології. Навчальний посібник/ М. М. Забродський. – Тернопіль: Навчальна книга – Богдан, 2001. – 112 с.
- 107. Загальні критерії оцінювання навчальних досягнень учнів у системі загальної середньої освіти. Наказ МОН України від 05.05.2008 № 371. – [Електронний ресурс]. – Режим доступу: – www.mon.gov.ua/laws/MON\_371\_08.doc
- 108. Завадський І. О. Служби Google у навчанні: онлайновий журнал успішності / І. О. Завадський. // hi-Tech у школі, 2010. - № 3, С. 24-26.
- 109. Зайцева Т. В. Розвиток розумової діяльності старшокласників у процесі вивчення алгебри та початків аналізу з використанням інформаційних технологій: автореф. дис. на здобуття наук. ступеня канд. пед. наук: 13.00.02 / Т. В. Зайцева. – К., 2001. – 20 с.
- 110. Закон України "Про загальну середню освіту" // Голос України. 1999. № 65.- 23 червня. – С. 4 – 7.
- 111. Закон України "Про освіту" // Освіта. 1996. 21 серпня.
- 112. 3анков Л. В. Наглядность и активизация учащихся в обучении./ Л. В. 3анков. – М.: Госучпедиздат, 1960. – 312 с.
- 113. Звонкий А. К. Развитие поисковой активности с помощью компьютера: Компьютер в обучении: психолого-педагогические проблемы / А.К. Звонкий.

// Вопросы психологии. – 1986. –  $N_2$ 6. – С. 53 – 54.

- 114. Зимняя И. А. Ключевые компетенции как результативно-целевая основа компетентносного подхода в образовании / И.А. Зимняя. – М.: Логос, 2004. – 208 с.
- 115. Зимняя И. А. Педагогическая психология: учебник для ВУЗов / И. А. Зимняя.– М.: "Логос", 1999. – 384 с.
- 116. Зянчуріна І. М. Моделі та методи комп'ютерного навчання з урахуванням індивідуальних здібностей користувачів: автореф. дис. на здобуття наук. ступеня канд. техн. наук: 05.13.06 / І. М. Зянчуріна. – Х., 2005. – 19с.
- 117. Іванчук М. Г. Психолого-педагогічні основи виховання особистості молодшого школяра в умовах інтегрованого підходу до навчання: автореф. дис. на здобуття наук. ступеня д-ра психол. наук: 19.00.07 / М. Г. Іванчук. –  $K., 2005. -41c.$
- 118. Ігнатенко М. Я. Реалізація прикладної спрямованості шкільного курсу математики як засіб активізації навчально-пізнавальної активності учнів / М. Я. Ігнатенко, Н. О. Соколенко. – К.: ІЗМН, 1997. –76 с.
- 119. Ігнатенко М. Я. Методологічні та методичні основи активізації навчальнопізнавальної діяльності учнів старших класів при вивченні математики: автореф. дис. на здобуття наук. ступеня д-ра. пед. наук: 13.00.02/ М. Я. Ігнатенко. – К., 1997. – 46 с.
- 120. Игнатенко Н. Я. Математика и искусство / Н. Я. Игнатенко ; Крымский гос. гуманитарный ин-т. - К. : Педагогічна преса, 2004. – 216 с.
- 121. Изотов И. В. Мультимедиа как средство повышения эффективности профильного обучения учащихся: автореф. дис. на соискание учен. степени канд. пед. наук: 13.00.01 / И. В. Изотов. – Брянск, 2009. – 23 с
- 122. Інновації в навчанні. Опитування. Україна. [Електронний ресурс]. Режим доступу: http://ua.partnersinlearningnetwork.com
- 123. ИКТ-компетентность / Copyright 2006, ЦРО АНХ при Правительстве РФ. [Електронний ресурс]. – Режим доступу: http://ictest.ru
- 124. Імбер В. І. Педагогічні умови застосування мультимедійних засобів навчання у

підготовці майбутнього вчителя початкових класів: автореф. дис. на здобуття наук. ступеня канд. пед. наук: 13.00.04 / В. І. Імбер. – Вінниця, 2008. – 20с.

- 125. Інтерактивне й мультимедійне обладнання у школі / За матеріалами А. Гатаулліної. [Електронний ресурс]. Режим доступу: http://osvita.ua/school/technol/6593
- 126. Іщук Н. Ю. Застосування засобів мультимедіа у процесі підготовки економістів у вищих навчальних закладах І – ІІ рівнів акредитації: автореф. дис. на здобуття наук. ступеня канд. пед. наук: 13.00.04/ Н. Ю. Іщук. – Вінниця, 2004. – 20с.
- 127. Интерактивная доска на уроке [Електронний ресурс]. Режим доступу: http://interaktiveboard.ru
- 128. Капинус Н. Розв'язання проблем адаптації учнів/ Н. Капинус. О. Коваленко// Директор школи України. – 2007 р. – № 12. – С.48 – 52.
- 129. Кірей К.О. Формування професійних знань майбутніх фахівців економічного профілю засобами мультимедіа: автореф. дис. на здобуття наук. ступеня канд. пед. наук: 13.00.04 / К.О. Кірей. – Вінниця, 2008.– 22 с.
- 130. Проблема факультативного навчання у 5 6 класах загальноосвітньої школи: автореф. дис. на здобуття наук. ступеня канд. пед. наук: 13.00.01 / В. І. Кизенко – К., 1995. – 23с.
- 131. Кисіль О.П. Психологічні фактори успішного навчання з математики учнів 5 – 6 класів: дис. … канд. психол. наук: 19.00.07 / О.П. Кисіль. – К., 1996. – 176 с.
- 132. Клочко В. І. Нові інформаційні технології навчання математики в технічній вищій школі: автореф. дис. на здобуття наук. ступеня д-ра пед. наук: 13.00.02. / В. І. Клочко. – К., 1998. – 48 с.
- 133. Коваленко Д.В. Арабські чи індійські? / Д.В. Коваленко // Математична газета. – 2006. –  $N_2$ 6. – С. 23.
- 134. Коваленко Д. В. Інтерактивність та гіперактивність / Д.В. Коваленко. // Математика в школі. – 2010. – № 3. – с. 34 – 40.
- 135. Коваленко Д. В. Комп'ютерно-орієнтована система навчання математики в 5 – 6 класах / Д. В. Коваленко. // Педагогічний дискурс: Зб. наук. праць / Гол.
ред. І. М. Шоробура. – Хмельницький: ХГПА, 2010. – вип. 7. – С. 123 – 127.

- 136. Коваленко Д. В. Математика та природознавство (інтегровані уроки в 5 6 класах) / Д.В. Коваленко. // Математика в школі. – 2009. – № 5. – С. 20 – 23.
- 137.Коваленко Д. В. Методика навчання математики в 5 6 класах: стан проблеми / Д. В.Коваленко. //Дидактика математики: проблеми і дослідження: Міжнародний збірник наукових робіт. – Вип. 33. – Донецьк: Вид-во ДонНУ, 2010. – С. 83 – 86.
- 138. Коваленко Д. В. Інтегровані уроки з математики та природознавства / Д.В. Коваленко // Математика в школі. – 2009. – № 10. – с.28 – 33.
- 139. Коваленко Д. В. Презентація до уроку на тему "Відсотки". [Електронний ресурс]. Режим доступу: http://www.osvita-ukrainy.com.ua /zhurnali\_izdatelstva.php.
- 140. Коваленко Д. В. Прикладні задачі у давніх підручниках математики / Д. В. Коваленко. // Історія науки майбутньому вчителеві – 2008 "Історія науки у навчанні природничо-математичних дисциплін". Збірник матеріалів Всеукраїнської студентської конференції. – С. 38 – 40.
- 141. Коваленко Д. В. Мультимедійна дошка та її особливості / Д. В. Коваленко. // Матеріали міжнародної науково-методичної конференції "Евристичне навчання математики". – Донецьк., 2009. – С. 141 – 143.
- 142. Коваль В. В. Екологічне виховання учнів при вивченні математики в 5 7 класах загальноосвітньої школи: автореф. дис. на здобуття наук. ступеня канд. пед. наук: 13.00.02 / В. В. Коваль. – К., 1993. – 16с.
- 143. Ковальова К. І. Методика використання комп'ютерно-орієнтованих засобів у процесі вивчення фізичної географії у загальноосвітній школі: автореф. дис. на здобуття наук. ступеня канд. пед. наук: 13.00.02/ К. І. Ковальова. – К.,  $2005. - 19c.$
- 144. Ковальчук М. Б. Комп'ютерно-орієнтована методика узагальнення і систематизації знань та вмінь в процесі навчання учнів геометрії: автореф. дис. на здобуття наук. ступеня канд. пед. наук: 13.00.02 / М. Б. Ковальчук. – К.,  $2005. - 20c$ .
- 145. Колесніков С. Я. Комп'ютерні технології навчання на уроках математики в 1 6 класах / С. Я. Колесніков // Комп'ютер у школі та сім'ї. – 1998. – №1. – С. 24 – 27.
- 146. Коломієць Н. А. Дидактичні засади застосування інтерактивних методів навчання молодших школярів: автореф. дис. на здобуття наук. ступеня канд. пед. наук: 13.00.09 / Н. А. Коломієць. – К., 2009. – 19с.
- 147. Конфорович А. Г. Математичні софізми і парадокси. / А. Г. Конфорович. К.: Рад. шк., 1983. – 207 с.
- 148. Конфорович А. Г. Історія розвитку математики. Методичні вказівки. / А. Г.Конфорович, Г. М. Андрієвська– К.: Вища школа, 1980. – 92 с.
- 149. Конфорович А. Г. Математичні вечори у восьмирічній школі / А. Г.Конфорович, І. Г.Андрощук, К. О. Груніна. – К.: Рад.школа, 1974. – 200 с.
- 150. Кондратова В. В. Дидактичні умови застосування комп'ютерної графіки в навчанні учнів 5 – 7 класів загальноосвітньої школи: автореф. дис. на здобуття наук. ступеня канд. пед. наук: 13.00.09 / В. В. Кондратова. – Х.,  $2005. - 20c.$
- 151. Костюк Г. С. Навчально-виховний процес і психічний развиток особистості / Під ред. Л. М. Проколієнко; Упор. В. В. Андрієвська, Г. О. Балл, О. Т. Губко, О. В. Проскура. – К.: Рад. шк., 1989. – 608 с.
- 152. Кравцов С. С. Методика проведения занятий с отстающими учащимися по математике с использованием технологии мультимедиа: автореф. дис. на здобуття наук. ступеня канд. пед. наук: 13.00.02 / С. С. Кравцов. – М., 1999.  $-18$  c.
- 153. Крамаренко Т. Г. Уроки математики з комп'ютером / Т. Г. Крамаренко. Кривий Ріг: Видавничий дім, 2008. – 272 с
- 154. Крамаренко Т. Г. Формування особистісних якостей школяра у процесі комп'ютерно- орієнтованого навчання математики: автореф. дис. на здобуття наук. ступеня канд. пед. наук: 13.00.02 / Т. Г. Крамаренко. – К., 2008. – 20с.
- 155. Краснопольський В. Е. Активізація навчально-пізнавальної діяльності учнів засобами комп`ютерної техніки (на матеріалі викладання англійської мови): автореф. дис... канд. пед. наук: 13.00.01 / В. Е.Краснопольський . – Луганськ,

 $2000. - 20$  c.

- 156. Крутецкий В.А. Психология математических способностей школьников / В.А. Крутецкий. –М.: Просвещение, 1968. – 342 с.
- 157. Курс общей возрастной и педагогической психологии. Вып. 3. Возрастная и педагогическая психология / М.В. Гамезо, А.П. Гуркина, Е.Я. Гурянова и др., Под ред. М.В. Гамезо. – М.: Просвещение, 1982. – 176 с.
- 158. Лаврентьєва Г. П. Здоров'язбережувальні вимоги до застосування електронних засобів навчального призначення/ Лаврентьєва Галина Прокопівна// Інформаційні технології і засоби навчання. 2011. №2 (22). Режим доступу до журналу: http://www.journal.iitta.gov.ua
- 159. Лапінський В. В. Мультимедійна дошка/ Віталій Лапінський, Любов Карташова. – К. : Шк. світ, 2011. – 128 с.
- 160. Лапінський В. В. Робота з мультимедійною дошкою / упоряд. В. Лапінський. – К.: Шк. світ, 2008. – 112с.
- 161. Леонтьев А. Н. Деятельность. Сознание. Личность. Изд. 2-е / А.Н. Леонтьев. – М.: Политиздат, 1977. – 304 с.
- 162. Леонтьев А.Н. Проблемы развития психики. 4-е изд./ А.Н. Леонтьев. М.: Изд-во Моск. Ун-та, 1981. – 584 с.
- 163. Лернер И.Я. Проблемное обучение / И.Я. Лернер. М.: Знание, 1974. 64 с.
- 164. Лист МОН молоді та спорту №1/ 9-493 від 24 червня 2011 року "Щодо організації навчання вчителів з використання інформаційно-комунікаційних технологій" [Електронний ресурс. ]. – Режим доступу: http://osvita.ua/legislation/Ser\_osv/19837/http://slovo-divo.ucoz.ua/news/2
- 165. Лозова В. І. Теоретичні основи виховання і навчання (навчальний посібник для студентів педагогічних навчальних закладів) / В. І. Лозова, Г.В. Троцко. – Х.: ХДПУ, 1997. – 338 с.
- 166. Лук'янова С. М. Розв'язування текстових задач арифметичними способами в основній школі: автореф. дис. на здобуття наук. ступеня канд. пед. наук: 13.00.02 / С. М. Лук'янова. – К., 2005. – 18с.
- 167. Лук'янова С. М. Урок розв'язування текстових задач / С. М. Лук'янова. //

Математика в школі. – 2002. – № 1. – С. 31 – 36.

- 168. Мадзігон В. М. Педагогічні аспекти створення і використання електронних засобів навчання / В. М. Мадзігон, В. В. Лапінський, Ю. О. Дорошенко // Проблеми сучасного підручника: зб. наук. праць. – К.: Педагогічна думка, 2003. – Вип. 4. – С. 70-82.
- 169. Малишевський О. В. Пропедевтика інформаційної культури учнів 5-7 класів на заняттях з трудового навчання і художньої праці: автореф. дис. на здобуття наук. ступеня канд. пед. наук: 13.00.02 / О. В. Малишевський. – К.,  $2007. - 20c.$
- 170. Манвелов С. Г. Конструирование современного урока математики / С. Г. Манвелов. – М.: Просвещение, 2002. – 231 с.
- 171. Маркова А.К. Формирование мотивации учения: Кн. для учителя / А. К. Маркова, Т. А. Матис, А. Б. Орлов. – М.: Просвещение, 1990. – 212 с.
- 172. Маркова А. К. Мотивация учения и ее воспитание у школьников / А. К. Маркова, А. Б. Орлова, Н.М. Фридман. – М.: Педагогика, 1983. – 64 с.
- 173. Математика. Програма для загальноосвітніх навчальних закладів. 5 11 класи. – К.: Навчальна книга, 2003. – 302 с.
- 174. Математика. Програма для загальноосвітніх навчальних закладів./ М. І. Бурда, Г. В. Апостолова, В. Г. Бевз та ін. – К.: Перун, 2003. – 64 с.
- 175. Математика. Програма для загальноосвітніх навчальних закладів. 5 12 класи. – К.: Перун. – 2005 – 64 с.
- 176. Математика: Школьная энциклопедия / Гл. ред. С.М. Никольский. М.: Научное издательство "БРЭ", 1996, 527 с.
- 177. Матюшкин A. M. Проблемные ситуации в мышлении и обучении. / A.M. Матюшкин. – М.: Педагогика, 1972. – 208 с.
- 178. Махмутов М. И. Современный урок / М.И. Махмутов. М.: Педагогика, 1985. – 184 с.
- 179. Махмутов М И. Организация проблемного обучения в школе. / М. И.Махмутов – М.: Просвещение, 1977. – 240 с.
- 180. Машбиц Е. И. Психологические основы управления учебной деятельностью /

Е. И. Машбиц– К.: Вища шк., 1987. – 224 с.

- 181. Мацько Н.Д. Математика: Експерем. підруч. для 5 6 кл. / Н.Д. Мацько. К.: "Просвіта", 1998. – 416 с.
- 182. Мацько Н.Д. Формування геометричних понять в учнів 4 5 класів: Посібник для учителя. / Н.Д. Мацько. – К.: Рад. шк., 1988. – 112 с.
- 183. Н. Д. Мацько. Роль шкільних підручників з математики у розширенні пізнавальних інтересів і можливостей учнів / Н.Д. Мацько. // Проблеми сучасного підручника/Зб. Наукових праць. Вип. 6. – К., 2006. – с. 106 – 117.
- 184. Мельник А. О. Літературний розвиток учнів 5–7 класів у процесі навчальноігрової діяльності: автореф. дис. на здобуття наук. ступеня канд. пед. наук: 13.00.02/ А. О. Мельник. – К., 2006. – 20с.
- 185. Мельник К.О. Застосування мультимедійних презентацій в навчальному процесі. [Електронний ресурс]. Режим доступу: http://navigator.rv.ua/
- 186. Менчинская Н.А. Проблемы учения и умственного развития школьника / Н.А. Менчинская. – М.: Педагогика, 1989. – 224 с.
- 187. Мерзляк А.Г. Математика: Підручник для 5-го класу. / А.Г.Мерзляк, В.Б.Полонський, М.С.Якір. – Х.: Гімназія, 2005. – 288с.
- 188. Мерзляк А.Г. Математика. 5 клас. Книга для вчителя / А.Г.Мерзляк, В.Б.Полонський, М.С.Якір. – Х.: Гімназія, 2005. – 144с.
- 189. Мерзляк А.Г., Полонський В.Б., Якір М.С. Математика: Підручник для 6-го класу. – Х.: Гімназія, 2006. – 304с.
- 190. Мерзляк А.Г. Математика. 6 клас. Книга для вчителя / А.Г.Мерзляк, В.Б.Полонський, М.С.Якір. – Х.: Гімназія, 2006. – 144с.
- 191. Метельский Н. В. Дидактика математики / Н.В. Метельский. Минск: Изд-во БГУ, 1982. – 256 с.
- 192. Методика викладання математики в середній школі: [Навч. Посібник для пед. ін.-тів за спец. 2104 "Математика" і 2105 "Фізика": Пер. з рос./ О.Я. Блох, Є.С. Канін, Н.Г. Килина та ін.]; Упоряд. Р.С. Черкасов, А. А. Столяр. – Х.: Вид-во "Основа" при Харк. ун-ті. 1992. – 304 с.
- 193. Методика преподавания математики в средней школе: общая методика:

учебное пособие для студентов физико-математических факультетов педагогических институтов / [В.А. Оганесян, Ю.М. Колягин, Г.Л. Луканкин, В.Я. Саннинский ]. – М.: Просвещение, 1980. – 368 с.

- 194. Мойсеюк Н. Є. Педагогіка. Навчальний посібник. 4–е видання, доповнене / Н. Є. Мойсеюк. – 2003. – 615 с.
- 195. Моляко В.А. Психология решения школьниками творческих задач / В.А. Моляко. – К Радянська школа, 1983. – 94 с.
- 196. Морзе Н. В. Основи інформаційно-комунікаційних технологій / Н. В. Морзе. – К.: Видавнича група BHV, 2006. – 298 с.
- 197. Морзе Н.В. Методика використання комп'ютера при вивченні дробів на уроках математики у 5 – 6 класах / Н.В. Морзе, Т.В. Підгорна // Проблеми інформатизації освіти: Зб. наук, праць / Редкол.: М. І. Жалдак (відп. ред.) та ін. – К.: УДПУ, 1994. – С 63 – 70.
- 198. Мультимедійна дошка на уроках математики в 5 6-х классах. [Електронний ресурс]. – Режим доступу : http://mathlessons.ucoz.com.
- 199. Мультимедійний супровід на уроках / За матеріалами О. Драхлера [Електронний ресурс]. – Режим доступу:

http://szoh12.blogspot.com/2009/07/blog-post\_18.html.

- 200. Мушак А. Я. Методи розробки інтерактивних дистанційних мультимедійних програм навчального призначення: автореф. дис. на здобуття наук. ступеня канд. техн. наук: 05.13.06 / Мушак А. Я. – К., 2004. – 20 с.
- 201. Наказ Міністерства освіти № 436 від 11.05.11 "Про підготовку до початку 2011/2012 навчального року". – [Електронний ресурс]. – Режим доступу: http://search.ligazakon.ua/l\_doc2.nsf/link1/MUS15819.html.
- 202. Національна доктрина розвитку освіти // Всеукраїнський з'їзд працівників освіти. – К., 2002. – [Електронний ресурс]. – Режим доступу: htpp:www.kmu.gov.ua/control/uk/publish.
- 203. Нетьосов С. І. Навчання дев'ятикласників основ правознавства з використанням інформаційно-комунікаційних технологій: автореф. дис. на здобуття наук. ступеня канд. пед. наук: 13.00.02 / С. І. Нетьосов. – К., 2009. – 20 с.
- 204. Обух О. С. Педагогічні умови реалізації індивідуального підходу до учнів 5 6 класів у процесі проектування та виготовлення виробів з текстильних матеріалів: автореф. дис. на здобуття наук. ступеня канд. пед. наук: 13.00.02 / О. С. Обух. – К., 2007. – 19с.
- 205. Онищук В.А. Урок в современной школе: пособие для учителей / В. А. Онищук. – М.: Просвещение, 1986. – 160 с.
- 206. Організація навчального процесу при вивченні математики в 5 класах з використанням педагогічних програмних засобів: Методичні рекомендації / Укладач Т.В. Підгорна. – К.: УДПУ, 1997. – 80 с.
- 207. Педагогика: Учеб. пособие для студентов пед. ин-тов / Под ред. Ю.К. Бабанского. – М.: Просвещение, 1983. – 608 с.
- 208. Пидкасистый П.И. Самостоятельная познавательная деятельность школьников в обучении: Теоретико-экспереиментальное исследование / П.И. Пидкасистый. – М.: Педагогика, 1980. – 240 с.
- 209. Підгорна Т.В. Деякі питання використання інформаційної технології для підвищення рівня пізнавальної активності учнів / Т. В. Підгорна. // Сучасні інформаційні технології в навчальному процесі: 36. наук, праць / Редкол. – К.: НПУ імені М. П. Драгоманова. – 1997. – С. 170 – 176.
- 210. Підгорна Т. В. Унаочнення навчального матеріалу як засіб розвитку пізнавальної активності / Т. В. Підгорна. // Комп'ютерно-орієнтовані системи навчання: 36. наук, праць / Редкол. -–К.: "Комп'ютер у школі та сім'ї". –  $1998. - C. 96 - 101.$
- 211. Підгорна Т. В. Комп'ютер на уроках математики в 6 класі / Т. В. Підгорна. // Математика в школі. – 2000. – № 3. – С.15 – 17.
- 212. Підласий І. П. Як підготувати ефективний урок: кн. для вчителя / І. П. Підласий. – К.: Рад. шк., 1989. – 204 с.
- 213. Платонов К. К. Структура и развитие личности / К. К. Платонов. М.: Наука,  $1986. - 256$  c.
- 214. Подласый И. П. Педагогика: новый курс: В 2-х книгах / И. П. Подласый. М., 1999. Кн.1 – 519 с.
- 215. Погодин В. Н. Построение мультимедийного урока. [Електронний ресурс]. Режим доступу: http://www.it-n.ru/attachment.aspx?id=48480.
- 216. Пойа Д. Как решать задачу / Д. Пойа; [перев. с англ. В.Г. Звонаревой, Д.Н. Белла]: – М.: Государственное учебно-педагогическое издательство министерства просвещения РСФСР, 1961. – 208 с.
- 217. Пойа Д. Математическое открытие. / Д. Пойа. М.: Наука, 1976. 270 с.
- 218. Полька Н. С. Про державні санітарні правила та норми влаштування й обладнання кабінетів комп'ютерної техніки в навчальних закладах та режим праці учнів на персональних комп'ютерах / Н. С. Полька // Комп'ютер у школі та сім'ї. – 2000. – №2. – С.42 – 46.
- 219. Полька Н. С. Гігієнічне обґрунтування принципів і критеріїв безпечного застосування комп'ютерної техніки у навчанні молодших школярів: автореф. дис. на здобуття наук. ступеня д-ра. мед. наук: 14.02.01 / Н. С.Полька. – К.,  $2001. - 36$  c.
- 220. Полянський П. Б. Педагогічна адаптація учнів 5 класу до навчання в основній школі / П. Б. Полянський. // Математика в школі. – 2005. – № 3, с. 2 – 3.
- 221. Пометун. О.І. Компетентнісний підхід найважливіший орієнтир розвитку сучасної освіти / О.І. Пометун // Рідна школа. – 2005. – Січень. – С. 65 – 69.
- 222. Пометун О. І. та ін. Сучасний урок. Інтерактивні технології навчання: Наук. метод. посібн / О. І. Пометун, Л. В. Пироженко. За ред. О. І. Пометун. – К.: Видавництво А.С.К., 2004. – 192 с.
- 223. Попова Г. И. Конструирование электронных учебных материалов в профессиональной подготовке учителей. – [Електроный ресурс]. – Режим доступа: http://inrefbank.ru/19/dok.php?id=080.
- 224. Постановление ЦК КПСС и Совета Министров СССР от 28 марта 1985 г. №271 "О мерах по обеспечению компьютерной грамотности учащихся средних учебных заведений и широкого внедрения электронновычислительной техники в учебный процесс". [Електронний ресурс]. – Режим доступу: http://ecsocman.hse.ru/data/2011/01/17/1214868235/22post0.pdf.
- 225. Програмно-методичний комплекс навчального призначення "Математика. 5 клас". – Рівне: ПП "Контур плюс", 2006 р.
- 226. Програмно-методичний комплекс навчального призначення "Математика. 6 клас". – Рівне: ПП "Контур плюс", 2006 р.
- 227. Програма для загальноосвітніх навчальних закладів. Природознавство.  $5 6$ класи. – К.: Перун, 2005. – с. 3.
- 228. Пруцакова О. Л. Формування основ екологічної культури учнів 5 8 класів засобами дидактичної гри: автореф. дис. на здобуття наук. ступеня канд. пед. наук: 13.00.07 / О. Л. Пруцакова. – К., 2002. – 19с.
- 229. Психолого-педагогический словарь / Cост. Е.С. Рабцевич. Минск: Соврем. слово, 2006. – 928 с.
- 230. Психологія: Підручник / Ю. Л. Трофімов, В. В. Рибалка, П. А. Гончарук та ін.; за ред. Ю. Л. Трофімова. – 3-є вид. – К.: Либідь, 2001. – 560 с.
- 231. Пульбере А. И. Мониторинг качества знаний в условиях личностно ориентированного образования / А.И. Пульбере // Педагогика. – 2005. –  $N_2$  9. – С. 33 – 36.
- 232. Равен Дж. Педагогическое тестирование: проблемы, заблуждения, перспективы / Дж. Равен; [пер. с англ.]. – М.: "Когито-Центр", 1999. – с. 144.
- 233. Раков С.А. Математична освіта: компетентнісний підхід з використанням ІКТ: монографія / C.А. Раков. – Х.: Факт, 2005. – 360 с.
- 234. Раков С. А. Формування математичних компетентностей учителя математики на основі дослідницького підходу у навчанні з використанням інформаційних технологій: автореф. дис. на здобуття наук. ступеня д-ра пед. наук: 13.00.02 / C. А. Раков. – К., 2005. – 47 с.
- 235. Раков С. А.Компьютерные эксперименты в геометрии. Учебное пособие / Раков С. А., Горох В.П. - Харьков: ХГПИ им. Г.С.Сковороды, 1996. – 176 с.
- 236. Рамський Ю. С. Інформаційне суспільство. Інформатизація освіти / Ю. С. Рамський // Комп'ютерно-орієнтовані системи навчання: зб. наук. праць / Редкол. НПУ ім. Драгоманова. – Вип.7. – К.: – 2003. – С. 16 – 28.
- 237. Рижняк Р. Я. Формирование у учащихся 5 6 классов умений решать задачи по математике с использованием персональных компьютеров: дис.... канд. пед. наук: 13.00.02 / Р. Я. Рижняк. – К., 1990. – 181 с.
- 238. Рибалко Л. С. Організація самоконтролю школярів у процесі навчання: автореф. дис. на здобуття наук. ступеня канд. пед. наук: 13.00.01 / Л. С. Рибалко. – Х., 1995. – 24 с.
- 239. Робота з мультимедійною дошкою / упоряд. В. Лапінський. К.: Шк. світ,  $2008. - 112$  c.
- 240. Рубинштейн С. Л. Процесс мышления и закономерности анализа, синтеза и обобщения. Экспериментальные исследования / С.Л. Рубинштейн – М.: Изд. во АН СССР, 1960. – 168 с.
- 241. Савинцова Н. В. Я иду на урок математики: 5 класс: Тесты / Н. В. Савинцова. – Москва: Первое сентября, 2000. – 64 с.
- 242. Савицька О. В. Психологічна організація навчання як умова розвитку рефлексії у підлітків: автореф. дис. на здобуття наук. ступеня канд. психол. наук: 19.00.07 / О. В. Савицька. – К., 2000. – 19 с.
- 243. Салтановська Н. І. Формування стереометричних уявлень учнів 5-8 класів у процесі навчання математики: автореф. дис. на здобуття наук. ступеня канд. пед. наук: 13.00.02 / Н. І. Салтановська. – Херсон, 2009. – 20 с.
- 244. Сарана О. А. Математичні олімпіади: просте і складне поруч: навчальний посібник / О. А. Сарана. – Житомир: ЖДПУ, 2002. – 298 с.
- 245. Сеть творческих учителей. [Електроный ресурс]. Режим доступа: http://itn.ru/communities.aspx.
- 246. Сидоренко Е. В. Методы математической обработки в психологии / Е. В. Сидоренко – СПб.: ООО "Речь", 2004. – 350 с.
- 247. Сиротенко Г. О. Сучасний урок: Інтерактивні технології навчання/ Г. О.Сиротенко. – Х.:Видав. Гр.. "Основа", 2003. – 80 с.
- 248. Ситуаційна методика навчання: теорія і практика. / Упор. О.Сидоренко, В.Чуба. – К.: Центр інновацій та розвитку, 2001. – 256 с.
- 249. Скаткин М. Н. Совершенствование процесса обучения / М.Н. Скаткин. М.: Педагогика, 1971. – 208 с.
- 250. Скафа О. І. Теоретико-методичні основи формування прийомів евристичної діяльності в процесі вивчення математики в умовах впровадження сучасних

технологій навчання: автореф. дис. на здобуття наук. ступеня д-ра пед. наук: 13.00.02 / О. І. Скафа. – К., 2004. – 40 с.

- 251. Скафа О. І. Комп'ютерно-орієнтовані уроки в евристичному навчанні математики / О. І. Скафа, О. В. Тутова. – Донецьк: "Вебер", 2009. – 320 с.
- 252. Скафа Е. И. Организация педагогического эксперимента в области методики обучения математике: сущность и основные этапы проведения / Е. И. Скафа. // Дидактика математики: проблеми і дослідження: Міжнародний збірник наукових робіт. – Вип. 23. – Донецьк: Фірма ТЕАН, 2005. – С. 105 – 108.
- 253. Скворцовa С. О. Методика навчання розв'язування сюжетних математичних задач у початковій школі / С. О. Скворцова.– Одеса: Автограф, 2007. – 346 с.
- 254. Скворцова С. О. Узагальнення способів розв'язування задач на одночасний рух та спільну роботу / С. О.Скворцова // Математика в школі. – 2006. – №3.– С.  $32 - 37$ .
- 255. Средства обучения математики в школе: Сб.статей / Сост. А. М. Пышкало. М.: Просвещение, 1980. – 208 с.
- 256. Слєпкань З. І. Методика навчання математики: Підручник / З. І. Слєпкань. К.: Вища шк.., 2006. – 582 с.
- 257. Слєпкань З. І. Проблеми особистісно-орієнтованої математичної освіти учнів середньої школи / З.І. Слєпкань. // Математика в школі. – 2003. –  $N_2$  9. – С. 3 – 4.
- 258. Слєпкань З. І. Психолого-педагогічні та методичні основи розвивального навчання математики / З. І. Слєпкань. – Тернопіль: Навчальна книга – Богдан, 2004. – 239 с.
- 259. Слєпкань З. И. Психолого-педагогические основы обучения математике: метод, пособие. / З. И. Слєпкань. – К., Рад. шк., 1989. – 90 с.
- 260. Словарь практического психолога / Сост. С.Ю. Головин. Минск: Харвест, 1997. – 800 с.
- 261. Смалько О. А. Шкільна геометрія в навчальних комп'ютерних програмах / О. А. Смалько. // Комп'ютерно-орієнтовані системи навчання: Випуск 2. 3б. наук., праць. – К.: НПУ імені М.П. Драгоманова. – 2000, С 238 – 249 с.
- 262. Смирнова А. А. Метод варьирования текстовых задач по математике как

средство повышения качества знаний учащихся: автореф. дис. на соискание учен. степени канд. пед. наук: 13.00.02 / А.А. Смирнова. – Санкт-Петербург,  $2007. - 20$  c.

- 263. Смирнова-Трибульська Є. М. Інформаційно-комунікаційні технології в професійній діяльності вчителя: посібник [для вчителів] / Є. М. Смирнова-Трибульська. – Херсон: Айлант, 2007. – 560 с.
- 264. Співаковський О. В. Теоретико-методичні основи навчання вищої математики майбутніх вчителів математики з використанням інформаційних технологій: автореф. дис. на здобуття наукового ступеня доктора пед. наук: 13.00.02 / О. В. Співаковський. – К., 2004. – 44 с.
- 265. Співаковський О. В. Принцип відповідності технологічного інструментарію вчителя й учня в умовах постіндустріального суспільства **/**  О. В**.** Співаковський //Комп'ютер у школі та сім'ї. – 2003. – № 5.- С. 31-32 .
- 266. Співаковський О. В. Про вплив інформаційних технологій на технології освіти / О.В**.** Співаковський // Компьютерно - орієнтовані системи навчання: Зб. наук. робіт. – НПУ ім. М.П. Драгоманова. – Випуск 4.– 2001. – С. 3 – 11.
- 267. Столяр А. А. Педагогика математики / А. А. Столяр. Минск.: Высшая школа, 1986. – 139 с.
- 268. Сухорукова Е. В. Прикладные задачи как средство формирования математического мышления учащихся: автореф. дис. на соискание учен. степени канд. пед. наук: 13.00.02 / Е. В. Сухорукова. – М., 1997. – 192 с.
- 269. Тадеєв В. О. Неформальна математика. 6 9 класи. Навчальний посібник для учнів, які хочуть знати більше, ніж вивчається у школі. / В. О. Тадеєв – Тернопіль: Навчальна книга – Богдан, 2003. – 288 с.
- 270. Талызина Н. Ф. Педагогическая психология. 2-е изд., стереотип. / Н.Ф. Талызина – М.: Издательский центр "Академия", 1998. – 288 с.
- 271. Талызина Н. Ф. Формирование познавательной деятельности учащихся / Н.Ф. Талызина. – М.: Знание, 1983. – 73 с.
- 272. Талызина Н. Ф. Управление процессом усвоения знаний: Психологические основы / Н. Ф. Талызина. – М.: Изд-во Моск. ун-та, 1984. – 345 с.
- 273. Тарасенкова Н. А. Використання знаково-символічних засобів у навчанні математики / Н. А. Тарасенкова. – Черкаси: Відлуння-Плюс, 2002. – 400 с.
- 274. Теория и практика педагогического эксперимента / Под ред. А.И. Пискунова, Г. В. Воробьева. – М.: Педагогика, 1979. – 208 с.
- 275. Теплицький І. О. Розвиток творчих здібностей школярів засобами комп'ютерного моделювання: дис. ... канд. пед. наук: 13.00.02 / І. О. Теплицький. – Кривий Ріг, 2000. – 227 с.
- 276. Терешин Н.А. Прикладная направленность школьного курса математики / Н.А. Терешин. – М.: Просвещение, 1990. – 96 с.
- 277. Тесленко І.Ф. Методика викладання математики в IV і V класах. Геометрія: Посібник для вчителів математики та студентів пед. ін-тів / І. Ф. Тесленко.– К.: Рад. школа, 1974. – 104 с.
- 278. Технологія конструювання мультимедійного уроку. [Електронний ресурс].– Режим доступу: http://osvita.ua/school/technol/1817.
- 279. Тополя Л. В. Методичні та психолого-фізіологічні вимоги до створення презентацій/ Л. В. Тополя // Компютерно-орієнтовані системи навчання: зб. наук. праць, вип. 10. – 2011. – С. 63 – 67.
- 280. Тополя Л. В. Математичні відкриття у процесі дидактичних ігор з комп'ютерною підтримкою / Л. В. Тополя // Компютерно-орієнтовані системи навчання: зб. наук. праць, вип. 5. – 2002. – С. 110 - 118.
- 281. Трегубенко О. М. Формування в учнів 5 6 класів уявлень про об'єкти та явища навколишньої дійсності в навчально-пізнавальній діяльності загальноосвітньої школи: автореф. дис. на здобуття наук. ступеня канд. пед. наук: 13.00.09 / О. М. Трегубенко. – Луцьк, 2005. – 20 с.
- 282. Триус Ю. В. Комп'ютерно-орієнтовані методичні системи навчання математики / Ю. В. Триус. – Черкаси: Брама-Україна, 2005. – 400с.
- 283. Трубавіна І. М. Випереджаючи пізнавальні завдання як засіб організації самостійної роботи молодших школярів у процесі навчання: автореф. дис. на здобуття наук. ступеня канд. пед. наук: 13.00.01 / І. М. Трубавіна. – Х., 1995.  $-24$  c.
- 284. Унт И.Э. Индивидуализация и дифференциация обучения / И. Э. Унт. М.: Педагогика, 1989. – 275 с.
- 285. Урок математики в школі. Посібник для вчителів / Під редакцією Г. П. Бевза. – К.: "Радянська школа". – 1977. – 112 с.
- 286. Ушинский К.Д. Избранные педагогические сочинения в 2-х томах / К. Д. Ушинский. – М.: Педагогика, 1974. – Т. 1. – 584 с.
- 287. Ушинский К.Д. Избранные педагогические сочинения в 2-х томах / К. Д. Ушинский. – М.: Педагогика, 1974. – Т. 2. – 438 с.
- 288. Федоренко Н. А. Біржа (економіко-математичний урок гра для учнів 6 класу) / Н. А. Федоренко // Математика в школі. – 2006. – № 7. – С. 26 – 28.
- 289. Федченко Л. Я. Методика організації узагальнення і систематизації знань і вмінь учнів при навчанні математики: дис. ... кан. пед. наук: 13.00.02 / Федченко Лідія Яківна. – К., 1998. – 179 с.
- 290. Філімонова М.О. Навчання учнів 5 6 класів елементам математичного моделювання / М.О. Філімонова // Дидактика математики: проблеми і дослідження: Міжнародний збірник наукових робіт. – Вип. 35. – Донецьк: Вид-во ДонНУ, 2011. – С. 154 – 158.
- 291. Филиппов Е. А. Методика использования средств мультимедиа в обучении общей биологии: автореф. дис. на соискание учен. степени канд. пед. наук: 13.00.02 / Е. А. Филиппов. – Санкт-Петербург, 2001. – 20 с.
- 292. Фоменко А. В. Комп'ютер як засіб організації навчально-пізнавальної діяльності учнів на уроках історії (на матеріалах курсу стародавнього світу): автореф. дис. на здобуття наук. ступеня канд. пед. наук: 13.00.02 / А. В. Фоменко. – К., 2003. – 20с.
- 293. Фридман Л. М. Психолого-педагогические основы обучения математике в школе / Л. М. Фридман. – М.: Просвещение, 1983. – 160 с.
- 294. Фурман А. В. Проблемні ситуації в навчанні / А. В. Фурман. К.: Радянська школа, 1991. – 191 с.
- 295. Функции и структура методов обучения. Под ред. В.А. Онищука. К.: Радянська школа, 1979. – 225 с.
- 296. Хмара Т.М. Створюємо особистісно орієнтовану систему навчання математики / Т. М. Хмара // Математика в школі. – 2001. – № 5. – С. 4.
- 297. Хмара Т. М. Елементарні відомості з логіки / Т. М. Хмара // Математика в школі. – 2005. – № 6. – С. 14.
- 298. Хуторской А. В. Деятельность как содержание образования / А. В. Хуторской // Народное образование. – 2003. –  $N_2$  8. – С. 107 – 115.
- 299. Хуторской А. В. Современная дидактика: учебник для ВУЗов / А.В. Хуторской – СПб: Питер, 2001. – 544 с.
- 300. Чабанова Т. Д. Естетичне виховання школярів у процесі вивчення математики: автореф. дис. на здобуття наук. ступеня канд. пед. наук: 13.00.01 / Т. Д. Чабанова. – Луганськ, 1998. – 18с.
- 301. Чашечникова О. С. Організація самостійної діяльності учнів у процесі актуалізації знань і вмінь з математики / О. С. Чашечникова. // Дидактика математики: проблеми і дослідження. – 2005. – Вип. 23. – C. 91 – 97.
- 302. Чайковська О. А. Формування музичних знань молодших школярів засобами мультимедійних технологій навчання: автореф. дис. на здобуття наук. ступеня канд. пед. наук: 13.00.02 / О. А. Чайковська. – К., 2002. – 19с.
- 303. Чередов И.М. Формы учебной работы в средней школе: Кн. для учителя / И. М. Чередов. – М.: Просвещение, 1988. – 160 с.
- 304. Шарко В.Д. Сучасний урок: технологічний аспект: посібник для вчителів і студентів / В.Д. Шарко. – К., 2006. – 220 с.
- 305. Шахіна І. Ю. Формування креативності у майбутніх учителів математики засобами мультимедіа: автореф. дис. на здобуття наук. ступеня канд. пед. наук: 13.00.04/ І. Ю. Шахіна. – Вінниця, 2007. – 20 с.
- 306. Щукина Г.И. Активизация познавательной деятельности учащихся / Г. И. Щукина– М.: Педагогика, 1979. – 297 с.
- 307. Эрдниев П. М. Обучение математики в школе. Укрупнение дидактических единиц / П. М. Эрдниев, Б. П. Эрдниев. – М.: АО "СТОЛЕТИЕ", 1996. – 320 с.
- 308. Я иду на урок математики: 6 класс: Книга для учителя / Сост. И. Л. Соловейчик. – Москва: Первое сентября, 2001. – 320 с.
- 309. Ягупов В. В. Педагогіка: навчальний посібник / В. В. Ягупов. К.: Либідь,  $2002. - 560$  c.
- 310. Якиманская И. С. Развивающее обучение / И. С. Якиманская. М.: Педагогика, 1979. – 144 с.
- 311. Якиманская И. С. Личностно-ориентированное обучение в современной школе / И. С. Якиманская. – М.: Сентябрь, 1996. – 96 с.
- 312. Янченко Г. М. Математика. Підручник для 5 класу / Г. М.Янченко, В. Р. Кравчук. – Тернопіль: Підручники і посібники, 2005. – 264с.
- 313. Янченко Г. М. Математика. Підручник для 6 класу // Г. М.Янченко, В.Р. Кравчук. – Тернопіль: Підручники і посібники, 2006. – 272с.
- 314. Dave Miller, Derek Glover and Doug Averis. Presentation and pedagogy: the effective whiteboards in mathematics lessons. [Електронний ресурс]. Режим доступу: http://www.bsrlm.org.uk/IPs/ip25-1/BSRLM-IP-25-1-14.pdf.
- 315. Microsoft Mouse Mischief // [Електронний ресурс]. Режим доступу: http://www.microsoft.com/ukr/ua/.
- 316. Panaboard для образования. [Електронний ресурс]. Режим доступу: [Електронний ресурс]. Режим доступу: http://edu.panaboard.ru/supportprog/lessons.htm.
- 317. Parker J., Widmer C. Teaching mathematics with technology // Arithmetic Teacher,  $1991. - N 39(1)$ . – p. 38 – 41.
- 318. Promethean Planet. [Електронний ресурс]. Режим доступу: http://prometheanplanet.ru.
- 319. SMART Exchange. [Електронний ресурс]. Режим доступу: [http://exchange.smarttech.com.](http://exchange.smarttech.com/)

## Додаток А

### **Зображення навчальних дошок**

## **А. 1. Давні навчальні дошки**

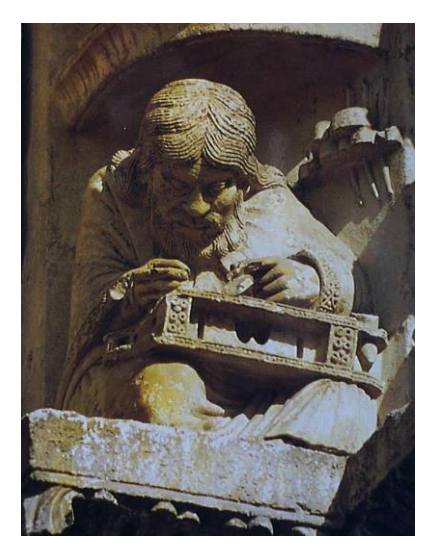

Рис. Д. 1

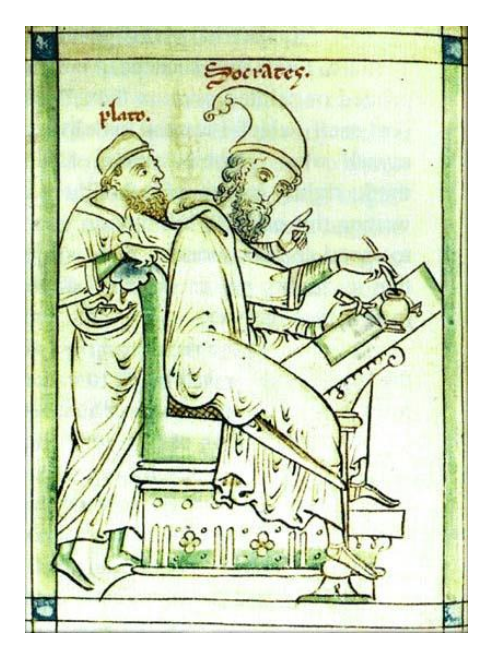

Рис. Д. 3

### **А. 2. Комбінована дошка**

Рис. Д. 4

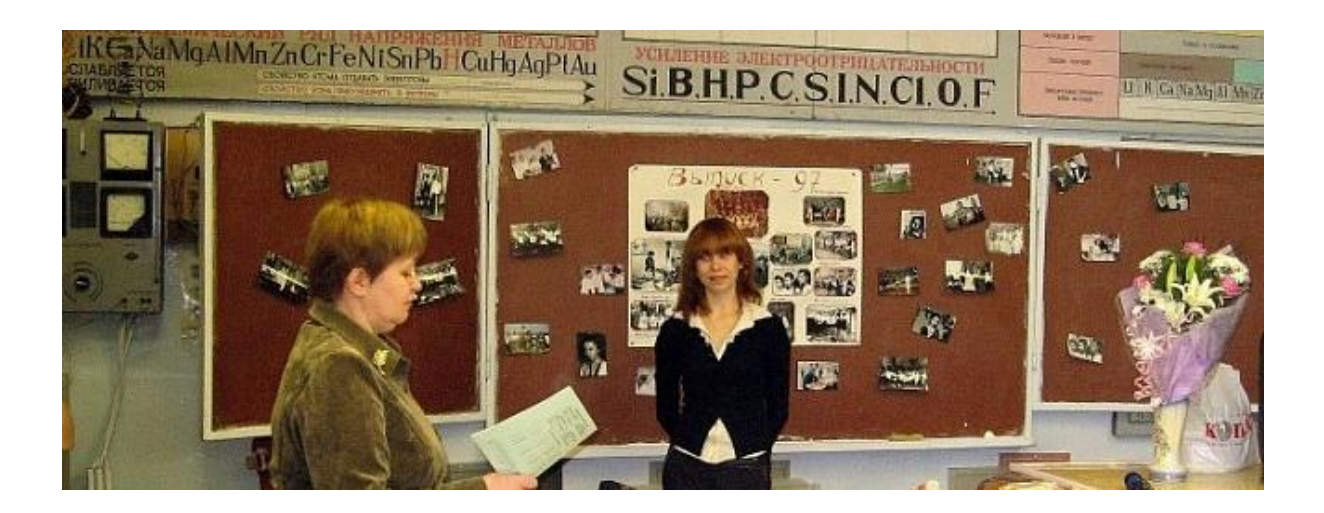

# **А. 3. Графопроектори**

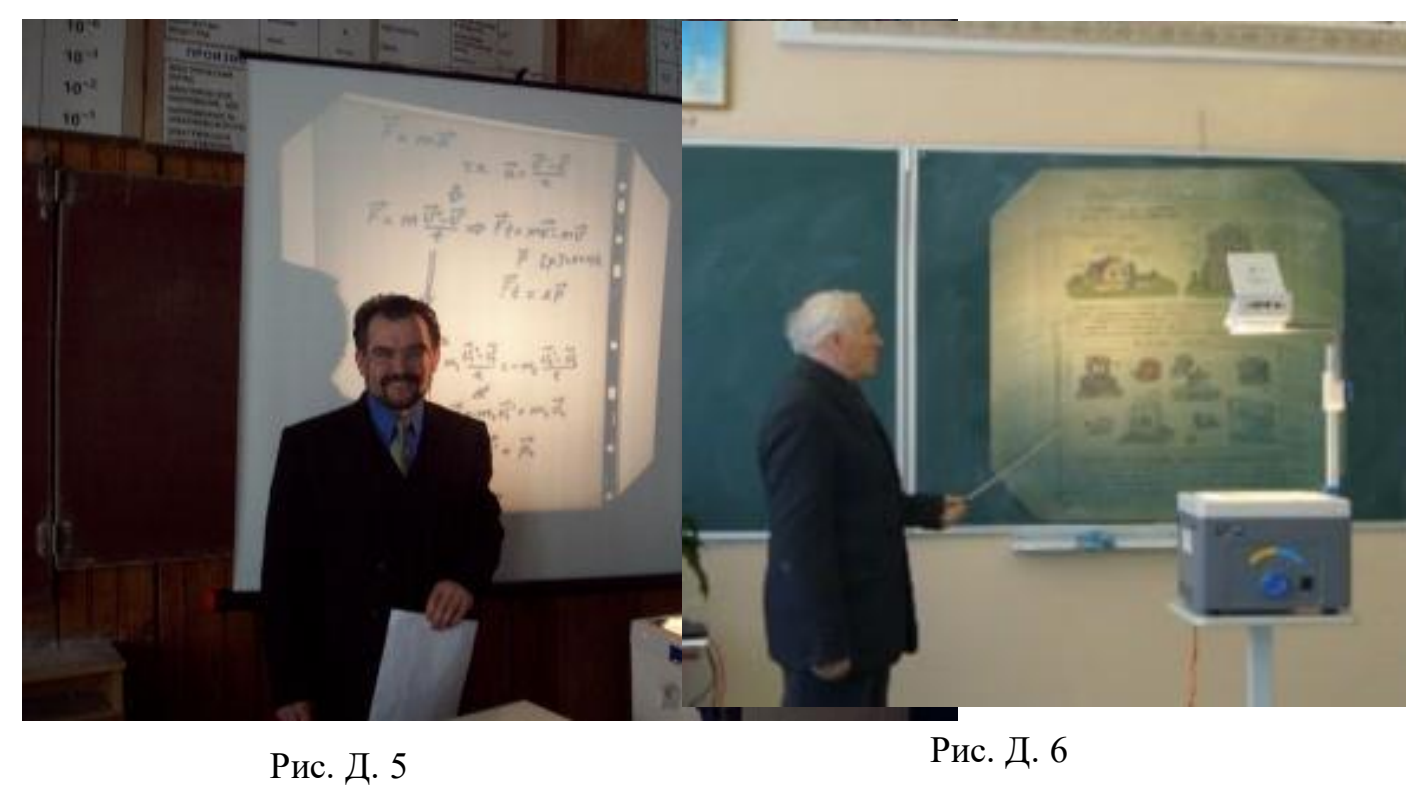

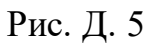

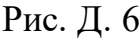

#### Додаток Б

### **Аналіз досліджень, присвячених засобам мультимедія та методиці їх використання**

К. О. Кірей досліджувала формування професійних знань майбутніх фахівців економічного профілю засобами мультимедіа, які за співвідношенням параметрів доступності, гнучкості та ефективної дії на студентів визначені найперспективнішими для впровадження в навчальних закладах. У роботі [129] мультимедіа розуміється як "комбінована презентація інформації одночасно в різних форматах (текст, звук, відео тощо), подачею якої керує користувач у режимі інтерактивного діалогу", а основним засобом мультимедіа є "апаратнопрограмний комплекс, що складається з навчальних ПЗ та обчислювального середовища (ПЕОМ, обчислювальні мережі, мультимедійний проектор, інтерактивна дошка)". До переваг засобів мультимедіа у формуванні професійних знань майбутніх фахівців економічного профілю автор відносить "можливість структурувати навчальний матеріал за різними ознаками та організовувати ефективне його подання, використовуючи засоби пошуку, гіперпосилання, подання матеріалу за визначеною схемою (за навчальним планом, за умови успішного опанування попереднім матеріалом, за запитом користувача, за лінійною й нелінійною схемами тощо), засоби комп'ютерної графіки (зокрема, інтерактивної) " [129, c. 12].

Детальний і різнобічний аналіз поняття "мультимедійні засоби навчання" виконано В. І. Імбер у дослідженні "Педагогічні умови застосування мультимедійних засобів навчання у підготовці майбутнього вчителя початкових класів" [124]. В цій роботі визначено складові компоненти мультимедіа (відео, слайди, текст, анімації, аудіо, графіка) а також встановлено, що сам термін "мультимедіа", не підкріплений іменниками, вживається у трьох значеннях:

- новий підхід до існування та збереження інформації різного виду;
- обладнання, що дозволяє оперувати різною інформацією;
- створений програмний продукт з орієнтирами (система меню, перехресні посилання).

Для мультимедійних засобів навчання автором визначені :

- дидактичні функції (збільшення наочності; розвиток пізнавальних інтересів студентів; підвищення якості їхніх знань; забезпечення індивідуалізації навчання; його інтенсифікація; сприяння кращому запам'ятовуванню навчального матеріалу);

- особливі ознаки (інтеграція, робота в реальному часі, новий рівень інтерактивного спілкування "людина-комп'ютер");

- переваги (базуються на слуховому і зоровому сприйнятті інформації, які забезпечують доступне, швидке і ефективне засвоєння матеріалу завдяки багатоканальній подачі інформації).

- сфери застосування мультимедійних технологій.

Ефективне використання мультимедійної дошки у процесі навчання математики неможливе без відповідної підготовки вчителів. Ці питання розглядаються в роботі І. Ю. Шахіної "Формування креативності у майбутніх учителів математики засобами мультимедіа" [305]. Автор підкреслює, що оволодіння майбутніми вчителями математики засобами мультимедіа передбачає знання й використання в процесі вивчення математики: текстових, електронних, графічних редакторів; комп'ютерної графіки; ГІС-технологій (геоінформаційних систем); електронних посібників; гіпертексту; мережі Internet; програми презентацій Microsoft PowerPoint.

Формулюючи висновки до проведеного дослідження, І. Ю. Шахіна зазначає, що "мультимедійні засоби навчання доцільно використовувати для ефективної організації процесу пізнання, створення на заняттях різноманітних проблемних ситуацій, впровадження у навчальний процес індивідуалізованих і колективних форм навчання, розвитку в студентів навичок пошукової діяльності, творчої ініціативи, продуктивного й критичного мислення, активізації пізнавальних мотивів, дослідницьких компонентів і самостійності в навчальній діяльності, вміння прогнозувати результати своєї діяльності, розробляти стратегію пошуку самостійних шляхів вирішення поставлених завдань, тобто креативності" [305, с. 17].

#### Додаток В

## **Аналіз результатів онлайн-досліджень комп'ютерної грамотності вчителів проведених «Майкрософт Україна»**

2010 року компанія "Майкрософт Україна" за підтримки Міністерства освіти і науки України в рамках проекту "Партнерство у навчанні" започаткувала щорічне онлайн-дослідження "Інновації в навчанні" (Innovative Teaching and Learning, ITL), метою якого був вимір ступеня проникнення інновацій в українську систему освіти та рівня використання сучасних технологій учителями та учнями.

За результатами дослідження, респонденти вважають недостатню кількість комп'ютерів головною перешкодою на шляху поширення інформаційних технологій у навчальному процесі, хоча офіційна статистика говорить про понад 93% комп'ютеризацію українських шкіл. Відповіді вчителів свідчать про те, що хоча комп'ютери у школах і наявні, але часто вони є застарілими і не відповідають сучасним вимогам. Крім того, існує проблема слабкої інтеграції інформаційних технологій в навчальний процес.

Дослідження також виявило, що за межами школи і учні, і педагоги мають більше можливостей для використання ІКТ, в тому числі — і для навчання. У зв'язку з цим освітянам варто було б розробляти та впроваджувати спеціальні позакласні програми для використання навчального потенціалу ІКТ.

Серед позитивних висновків особливо варто відзначити той факт, що слабка ІКТ-підготовка вчителів вже не є найсерйознішою перешкодою для використання інформаційних технологій у навчанні, що зазначили 67% опитаних. Тобто рівень комп'ютерної грамотності вчителів істотно виріс, що створює передумови для більш інтенсивного впровадження інновацій в навчальний процес.

## Інноваційні методи викладання

У наведеній нижче діаграмі порівнюються відомості про використання елементів інноваційних методів викладання, отримані від українських педагогів цього року та минулого року.

▪**Інноваційні методи викладання, педагогіка, орієнтована на учнів, та поширення навчання поза межі класу у порівнянні з минулим роком застосовуються у більш значній мірі.**

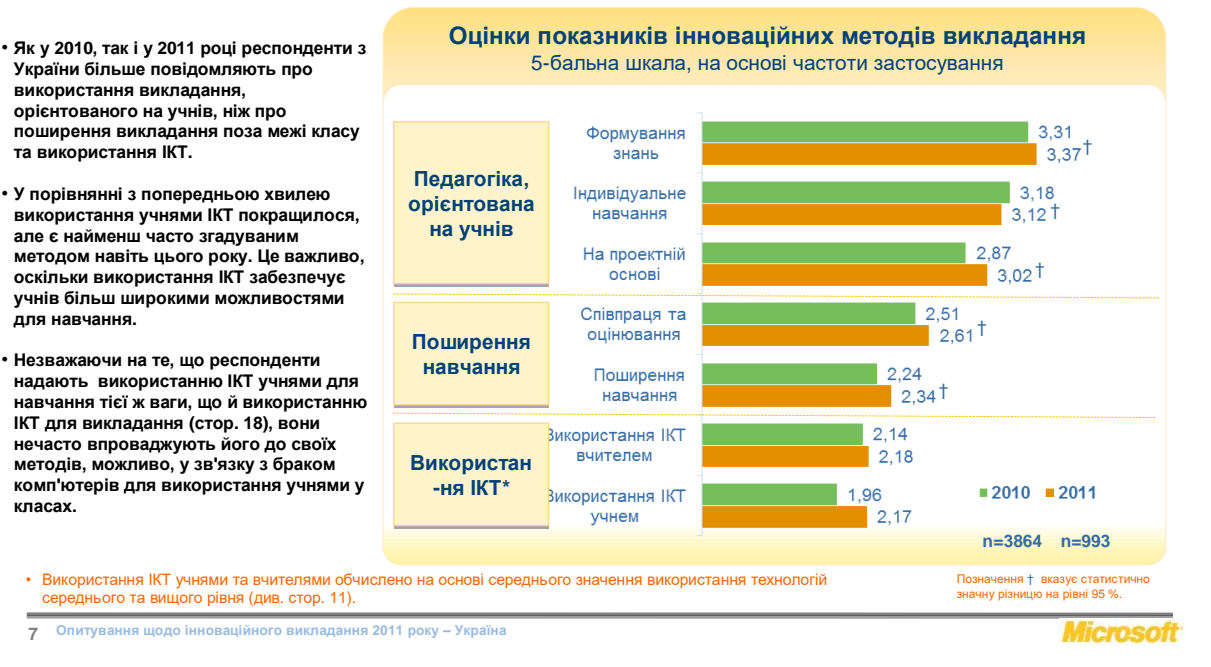

# Належне використання ІКТ у викладанні та навчанні

Партнерство в навчанні

Партнерство в навчанні

Ця діаграма відображає повідомлення вчителів про використання ІКТ у викладанні та використання їхніми учнями ІКТ для навчання у 2010 та 2011 роках.

До вищого рівню використання технології належить така діяльність, як аналіз даних і створення мультимедійних продуктів, на відміну від більш традиційних, механічних способів застосування, таких як практикування основних навичок або обробка тексту.

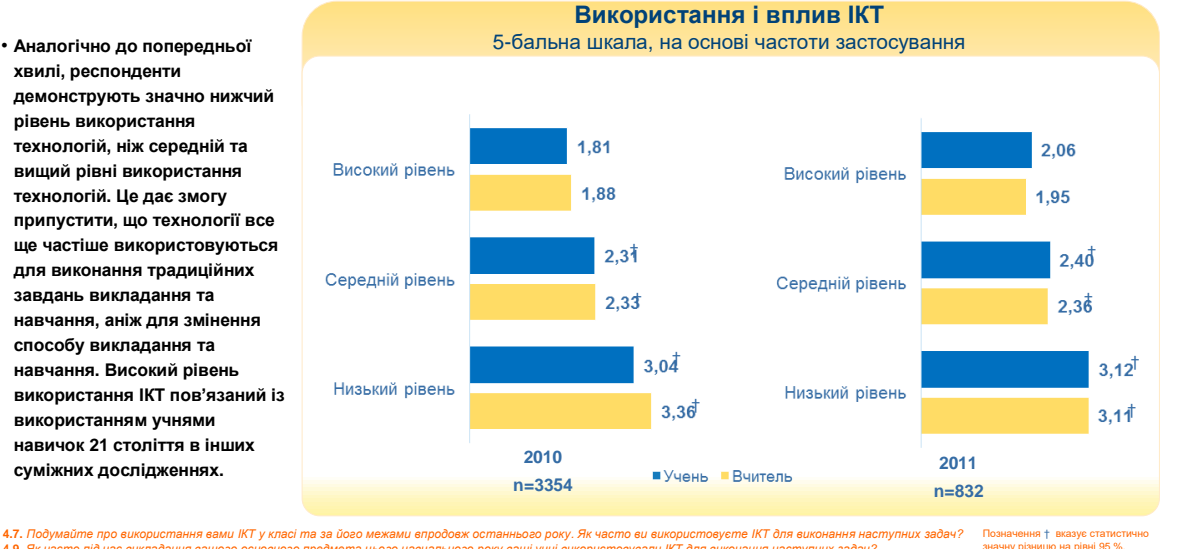

4.9. Як часто під час викладання вашого основного предмета цього навчального року ваші учні використовували ІКТ для виконання наступних задач? 4.7. Подумайте про використання вами IKT у класі та за його межами впродовж останнього року. Як часто ви використовуєте IKT для виконання наступних<br>4.9. Як часто під час викладання вашого основного предмета цього начально Відповідь «Не знаю» вилучено. Позначення † вказує статистично значну різницю на рівні 95 %.

**Опитування щодо інноваційного викладання 2011 року – Україна 11**

lliemso

#### Партнерство в навчанні Належне використання ІКТ у викладанні та навчанні

У цій діаграмі наведено порівняння повідомлень респондентів про використання технологій у зв'язку з участю в програмах у цій та попередній хвилях.

**• У цій хвилі, як і раніше, респонденти, що беруть участь у щонайменше** г цій хвилі, як і <sub>|</sub><br>респонденти, ш<br>участь у щонай<br>одній програмі, **повідомляють про більш часте використання вчителями та учнями технологій та істотно більш значний рівень** вчителями та уч<del>и</del>ями<br>технологій та істотно<br>більш значний рівень<br>використання технологій,<br>ніж ті это не боро унасті **Гехнология та стотно**<br>Використанний рівень<br>ніж ті, хто не бере участі<br>в жодній програмі.

**• У порівнянні з попередньою хвилею спостерігається спад у численності респондентів, які брали участь у програмі мережі «Партнерство в** респондентів, які орали<br>участь у програмі мережі<br>навчанні», але,<br>незважаючи на це,<br>незважаючи ма це, **наявне певне (хоча й незначне) зростання у кількості педагогів, які брали участь у** пезначне) зростання у<br>кількості педагогів, які<br>брали участь у<br>підготовці за програмою **«Партнерство в навчанні».** 

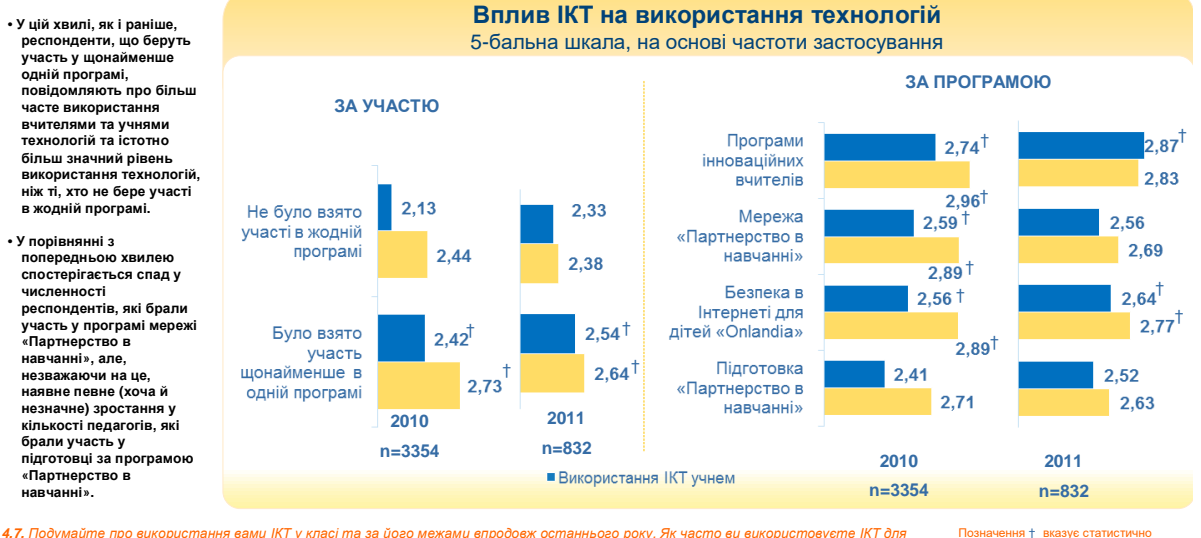

*виконання наступних задач?* Позначення † вказує ста значну різницю на рівні 95 %.

еимлення настлуших замачт<br>4.9. Як часто під час викладання вашого основного предмета цього навчального року ваші учні використовували ІКТ для виконання наступних<br>задач?<br>"Це запитання ставилося за 5-бальною шкалою частоти, *задач?*

відповіді» вилучено.

**Опитування щодо інноваційного викладання 2011 року – Україна 12**

**Microsoft** 

Партнерство в навчанні

• **Місце використання ІКТ вчителем** • **Місце використання ІКТ вчителем** • Перешкоди для використання ІКТ • Перешкоди для використання ІКТ • Доступність ІКТ для використання • Доступність ІКТ для використання

учнями учнями

# Доступність і підтримка ІКТ

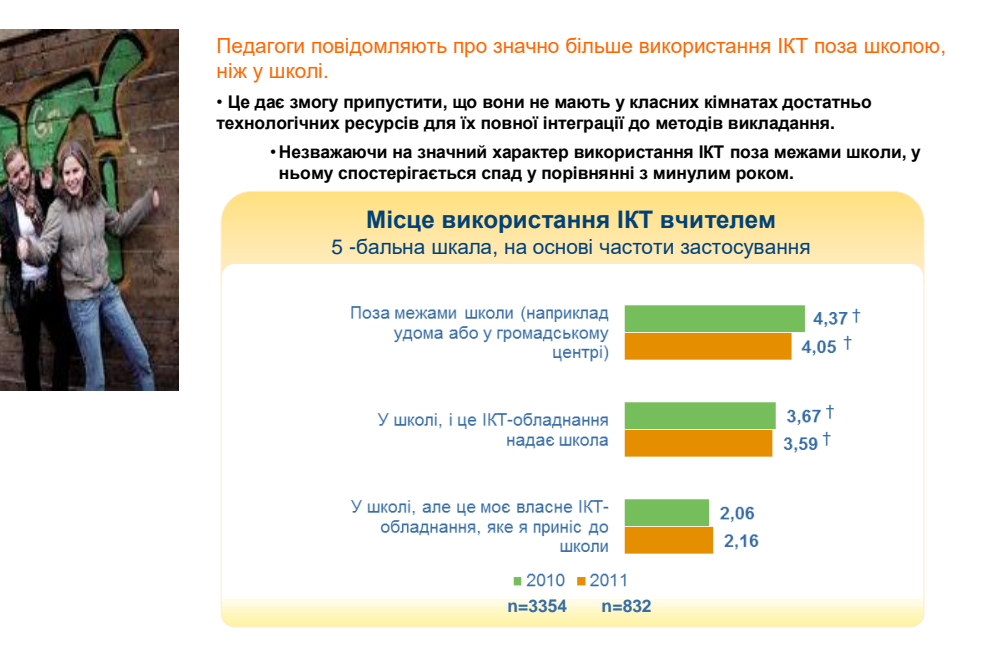

*4.8. Подумайте про використання вами ІКТ у класі та за його межами впродовж останнього року. Як часто ви використовуєте ІКТ для виконання наступних задач? \** **4.8**. Подумайте про використання вами IKT у класі та<br>часто ви використовуєте IKT для виконання наступни<br>Це запитання ставилося за 5-бальною шкалою частоти.

Позначення † вказує статистично значну різницю на рівні 95 %.

240

**Опитування щодо інноваційного викладання 2011 року – Україна 15**

**Microsoft** 

# Доступність і підтримка ІКТ

Партнерство в навчан • Місце використання ІКТ вчителем • Місце використання ІКТ вчителем • **Перешкоди для використання ІКТ** • **Перешкоди для використання ІКТ** • Доступність ІКТ для використання • Доступність ІКТ для використання учнями учнями

Основні перешкоди для використання ІКТ:

- **Перешкода для використання технологій у викладанні, про яку найбільш часто повідомляли педагоги у 2010 та 2011 роках, це «Недостатньо комп'ютерів для використання учнями», за якою йдуть «Недостатня технічна підтримка» та «Недостатньо комп'ютерів для використання вчителями».**
- **Ці дані є важливими, оскільки вони дають змогу припустити, що підготовка вчителів з ІКТ більше не є найзначнішою перешкодою для використання ІКТ у викладанні та навчанні, щонайменше серед залучених педагогів цих типів.**

**16**

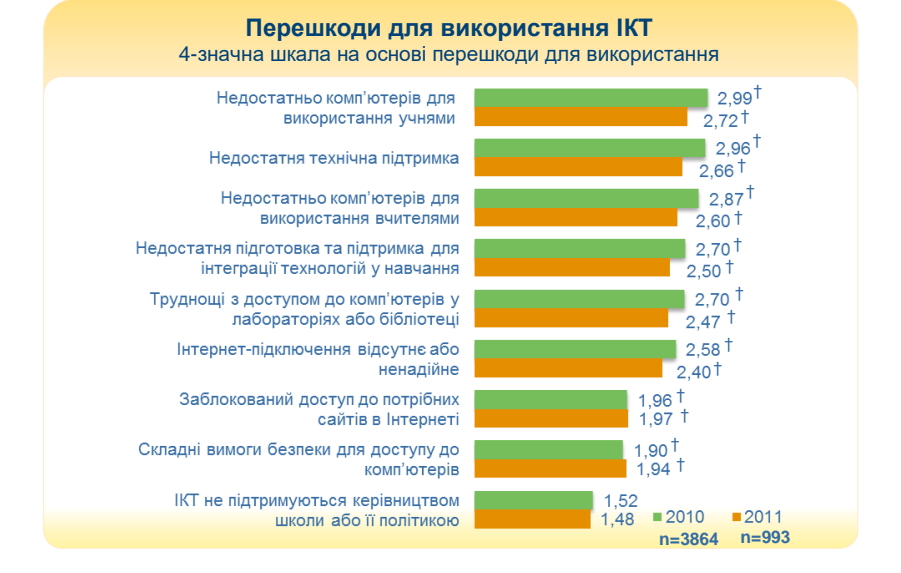

4.5. Якою мірою ви вважаєте наступне перешкодами у використанні IKT при викладанні вашого основного предмета?<br>Це запитання ставилось за 4-бальною шкалою перешкод від «Не є перешкодою» до «Значна перешкода». Позначення † вказує статистично значну різницю на рівні 95 %.

**n=3864 n=993**

**Опитування щодо інноваційного викладання 2011 року – Україна**

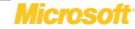

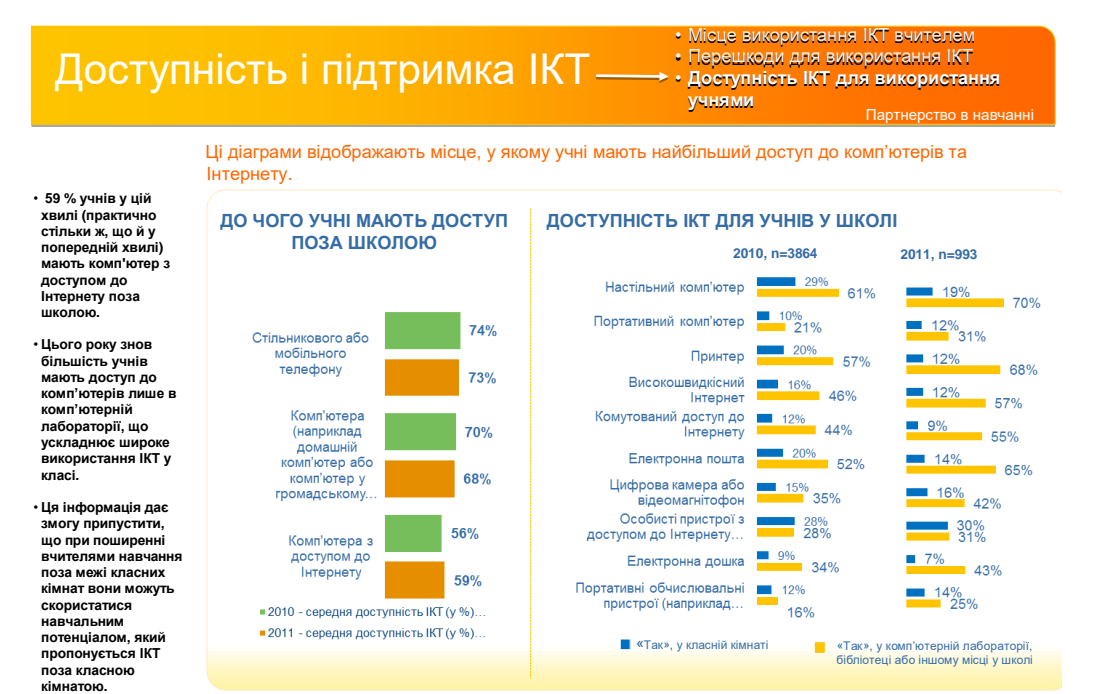

.<br>• КМНАТОЮ.<br>4.1. Чи доступні наступні КТ для викориспання у начальній діяпьності для учної масть доступ до наступного.<br>4.1. Чи доступні наступні КТ для викориспання у начальній діяпьності для учної мастови в виш основний

**Опитування щодо інноваційного викладання 2011 року – Україна 17**

**Microsoft** 

## Додаток Г

## **Типи мультимедійних дощок**

*Таблиця А. 1*

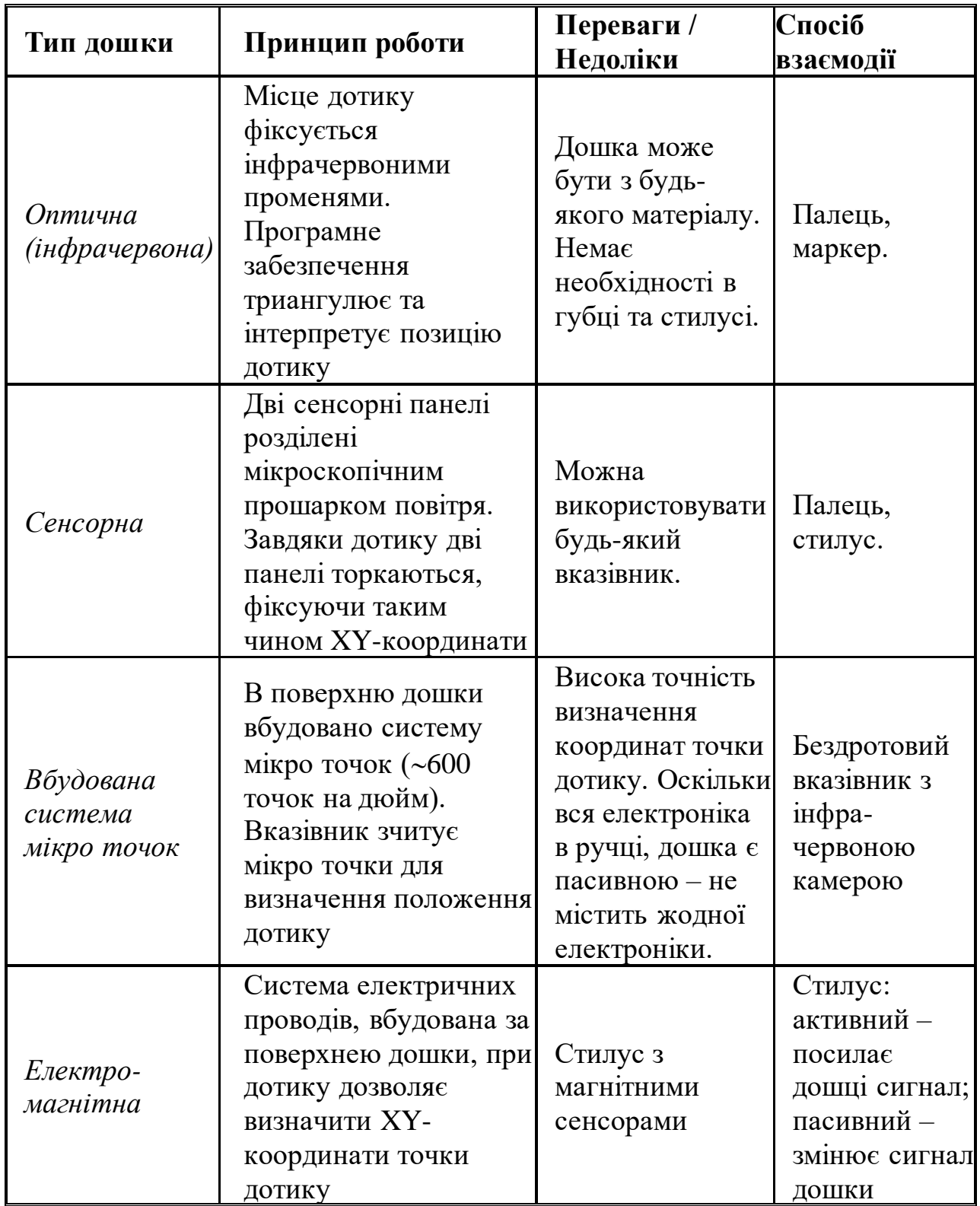

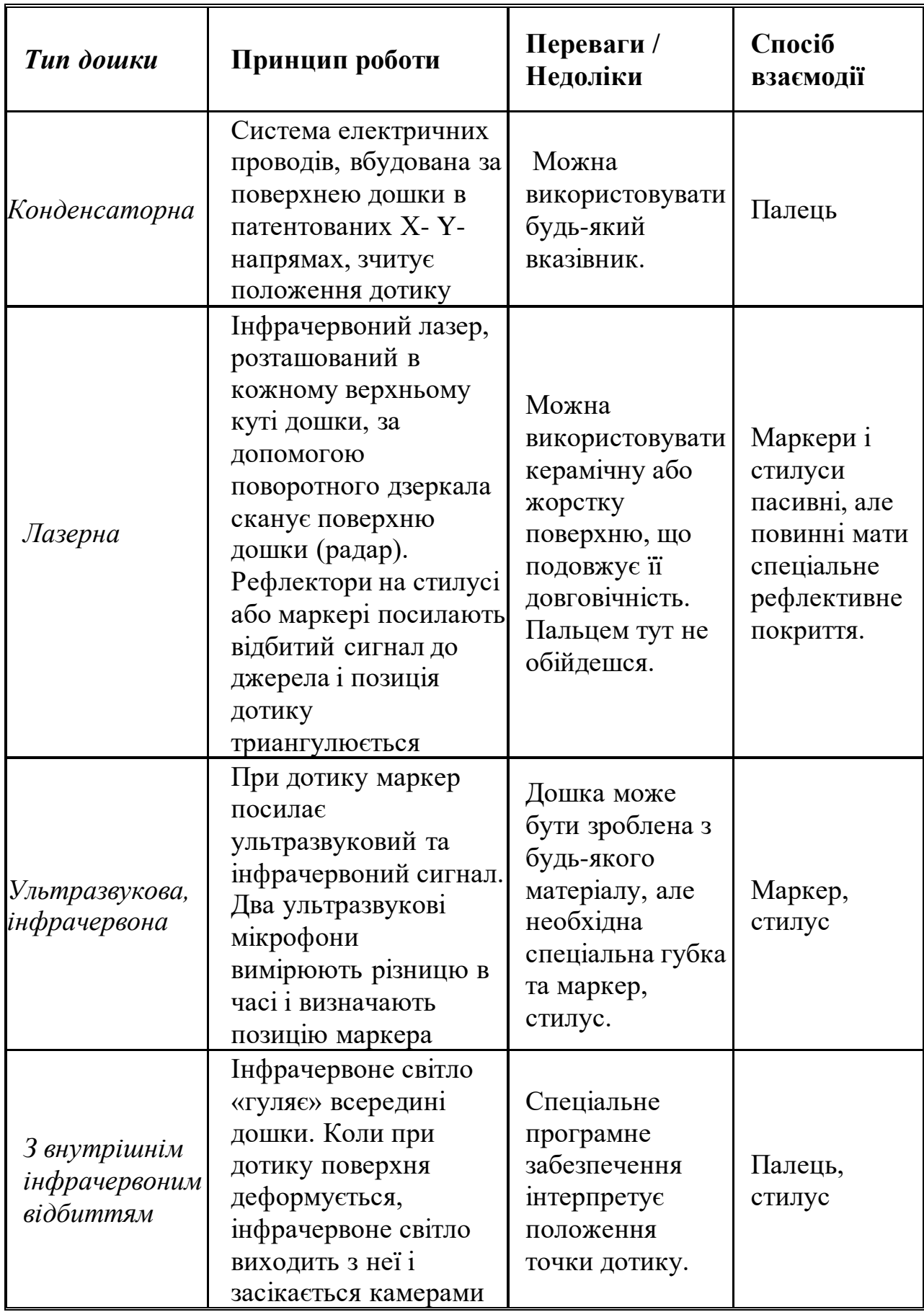

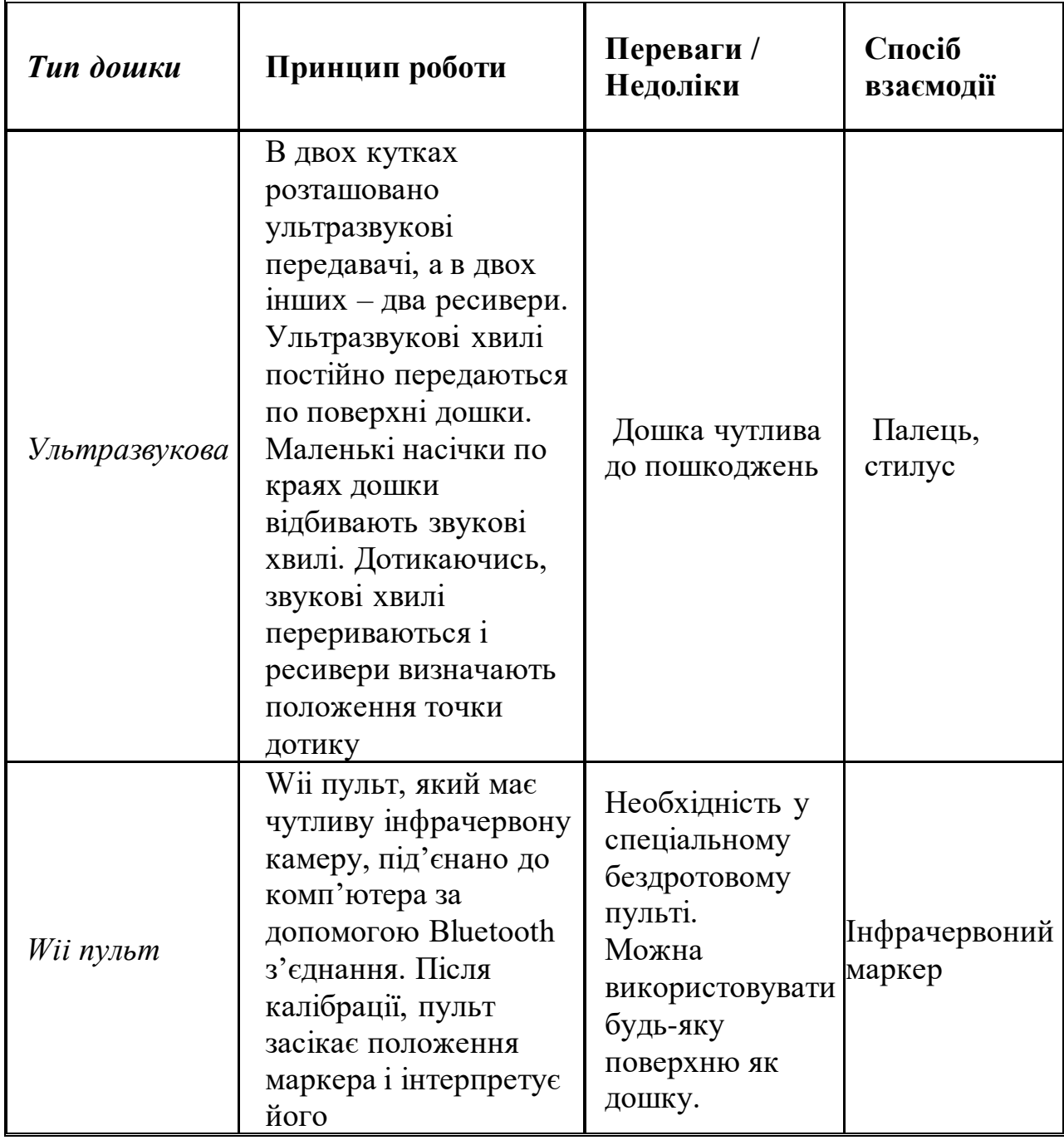

#### Додаток Д

# Д. 1. **Слайди, створені учнями 5-х класів для навчального проекту про геометричні фігури**

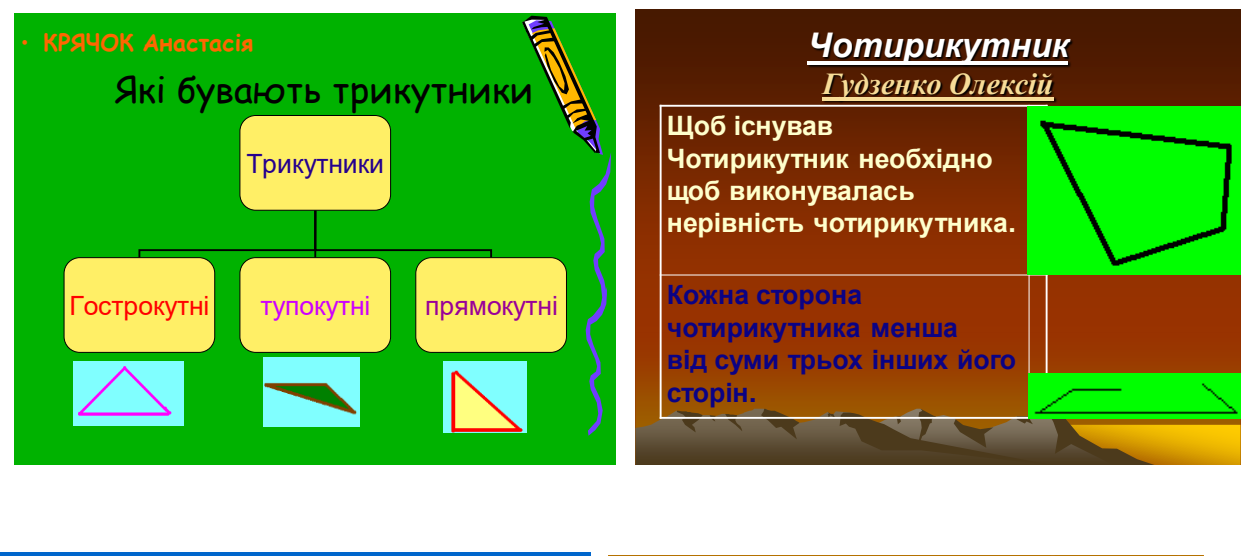

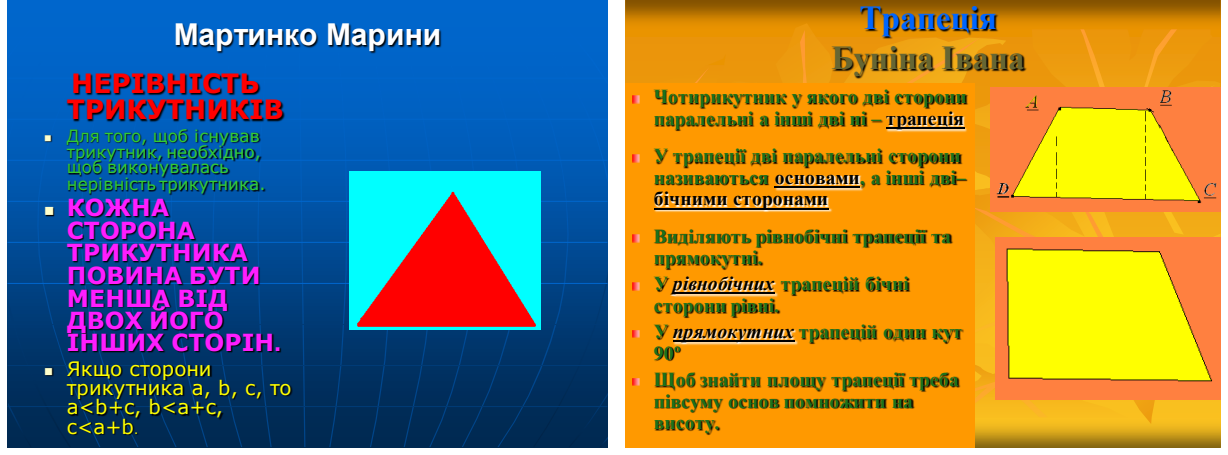

Д.2. **Слайди створені учнем 6-го класу для конференції з історії математики**

День 1. *Математика в Стародавньому Єгипті*

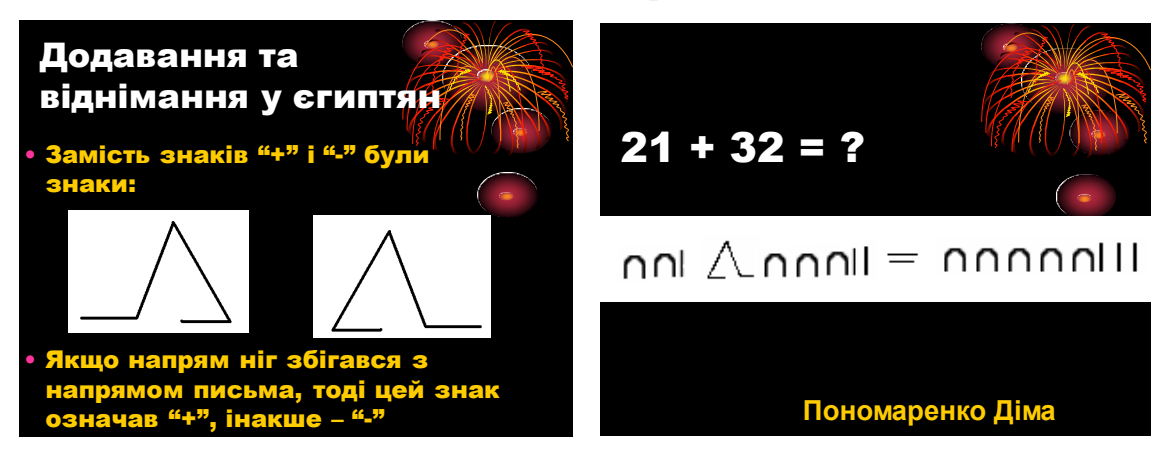

День 2. *Математика в Арабському Халіфаті* ЛЕГЕНДА ПРО ХАЛІФА АЛЬ-МАМУНА (Підготував Шахін Олексій)

*•За легендою халіф аль-Мамун побачив уві сні великого грецького вченого та філософа Арістотеля. Він сказав аль-Мамуну , щоб він переклав усі грецькі рукописи на арабську .* 

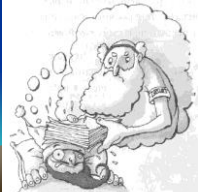

*•Аль-Мамун не зважаючи підписав важливі угоди з сусідньою Візантіею і отримав важливі рукописи.* 

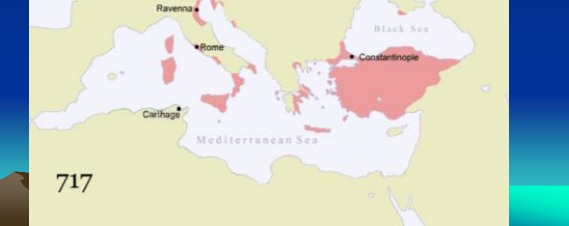

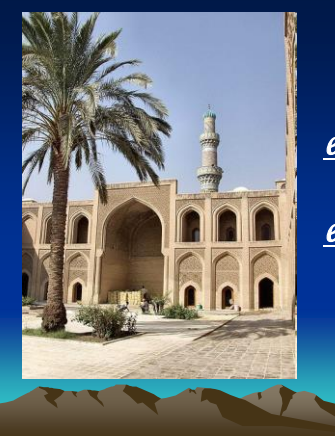

*•Аль-Мамун зібрав багатьох видатних вчених і заснував великий освітній центр " Дім Знань"* 

*•Багато грецьких досягнень дійшли до нас через переклади аль-Мамуна.*

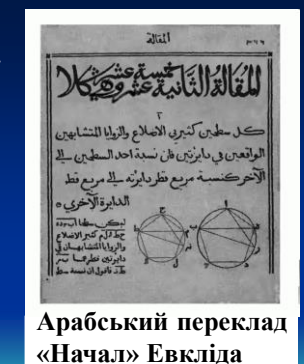

#### Додаток E

#### **Слайди, що ілюструють зв'язок навчального матеріалу з життям**

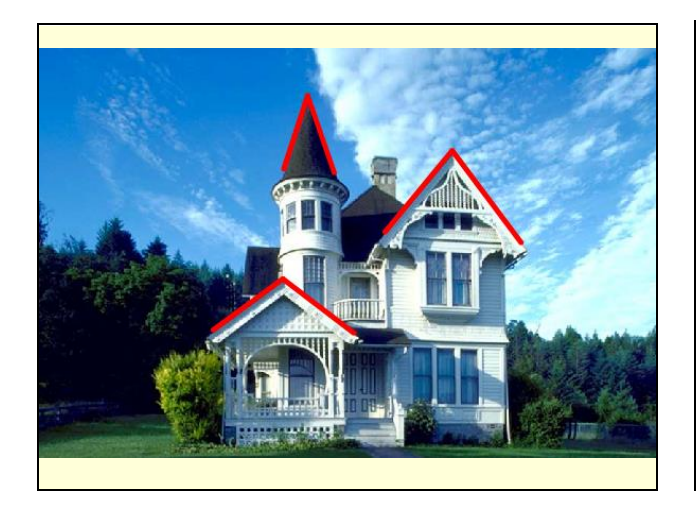

#### **Будівництво**

- Перед тим, як розпочати будівництво складають його план, тобто у зменшеному вигляді малюють розміщення кімнат, дверей і т.д.
- На плані усі розміри зменшені у 200 разів

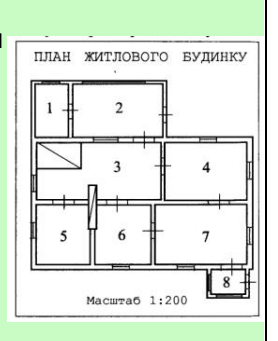

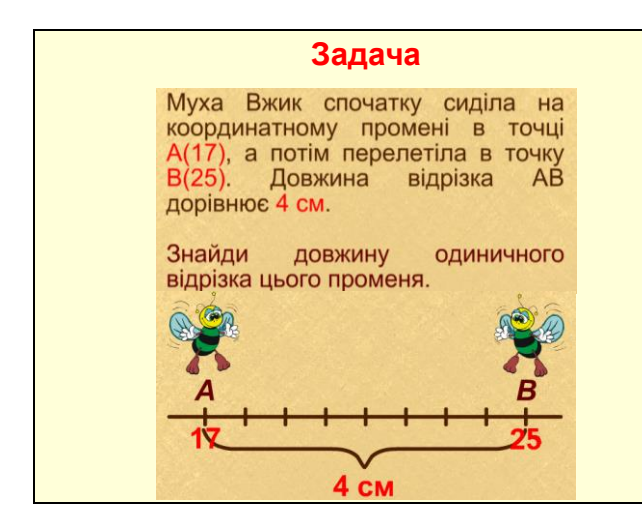

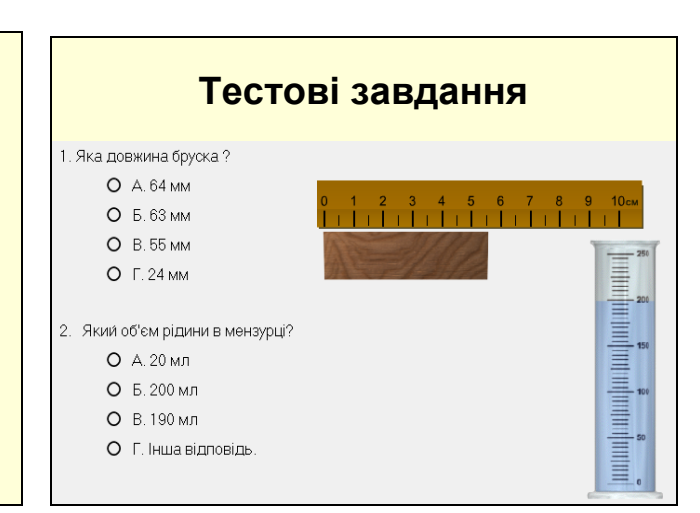

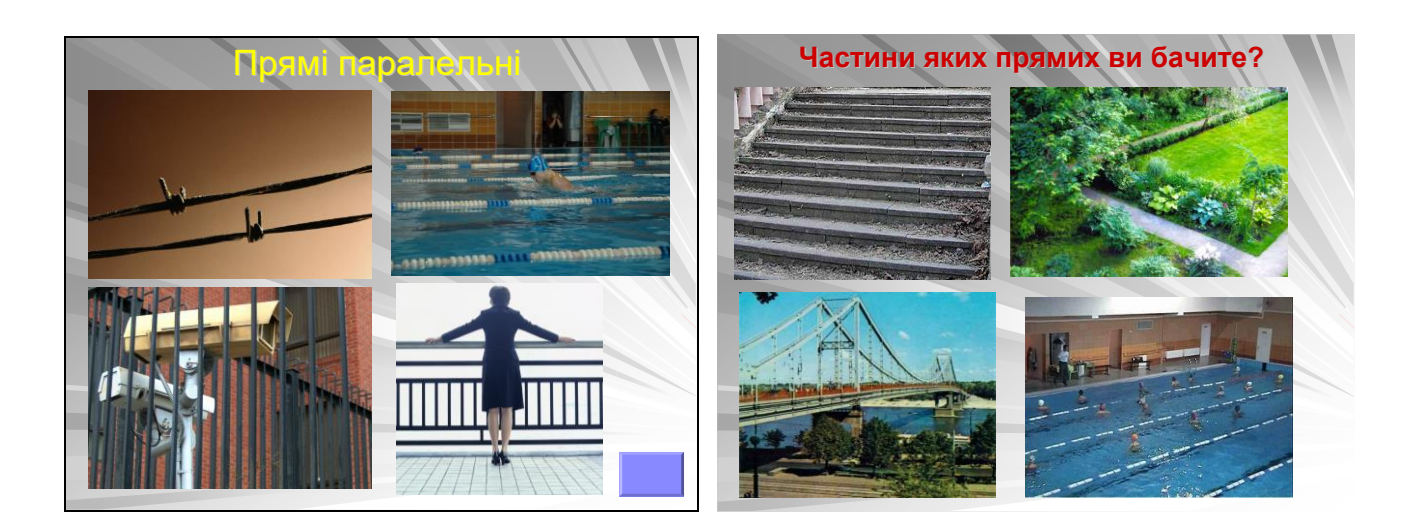

#### Додаток Ж

#### **Орієнтовне календарне планування для 5 класу за підручником математики Г.П. Бевз, В.Г. Бевз**

# (перший семестр)

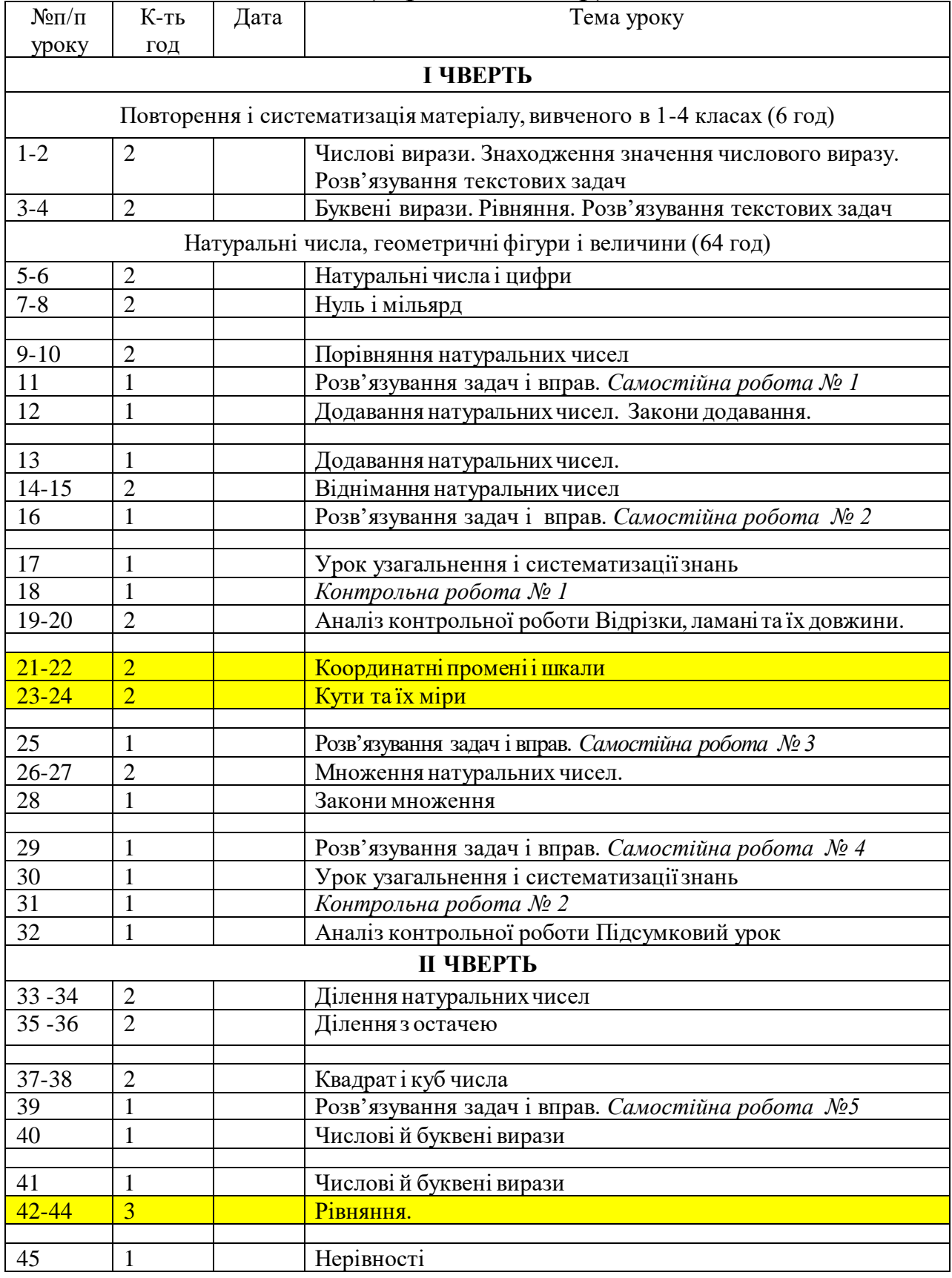

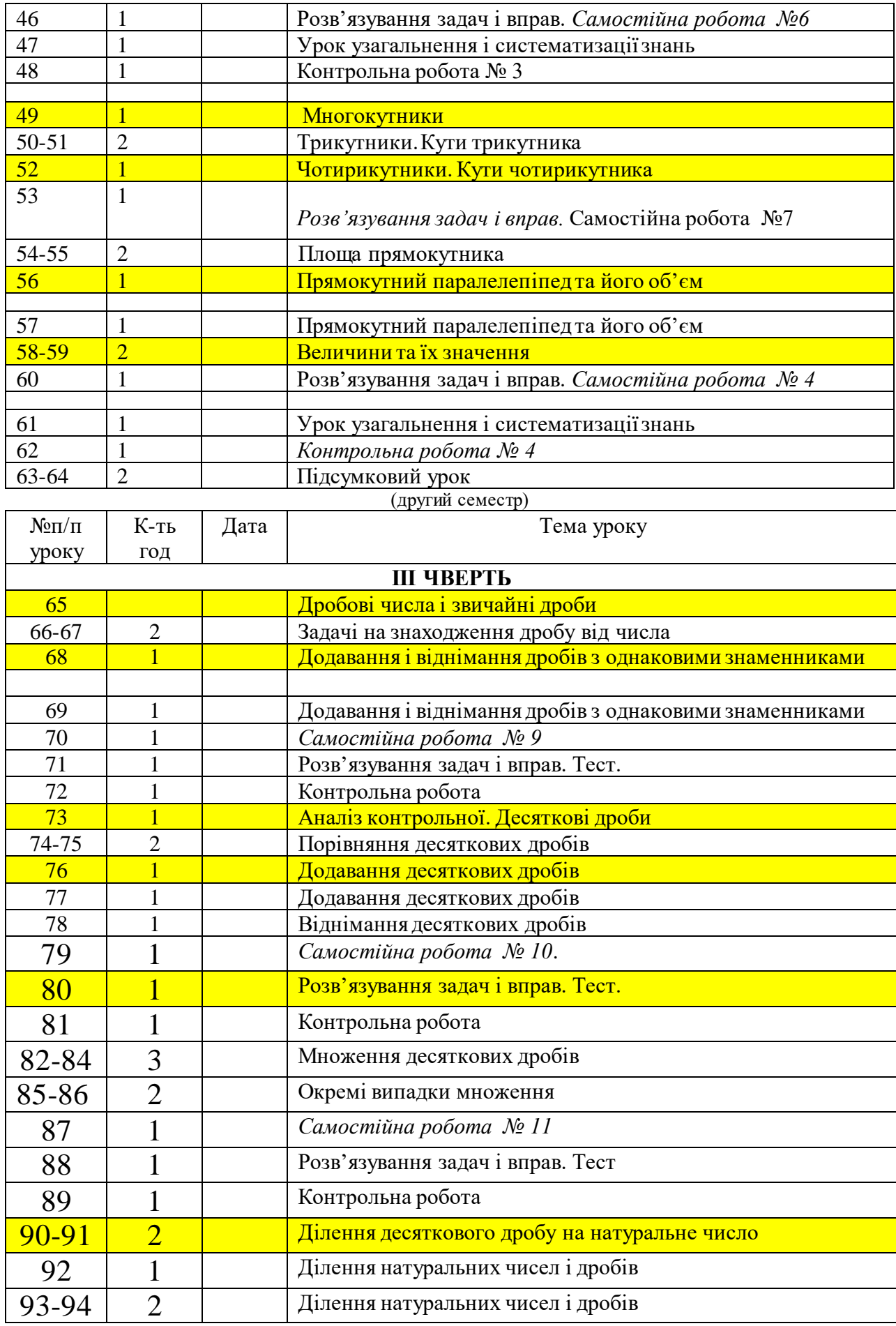

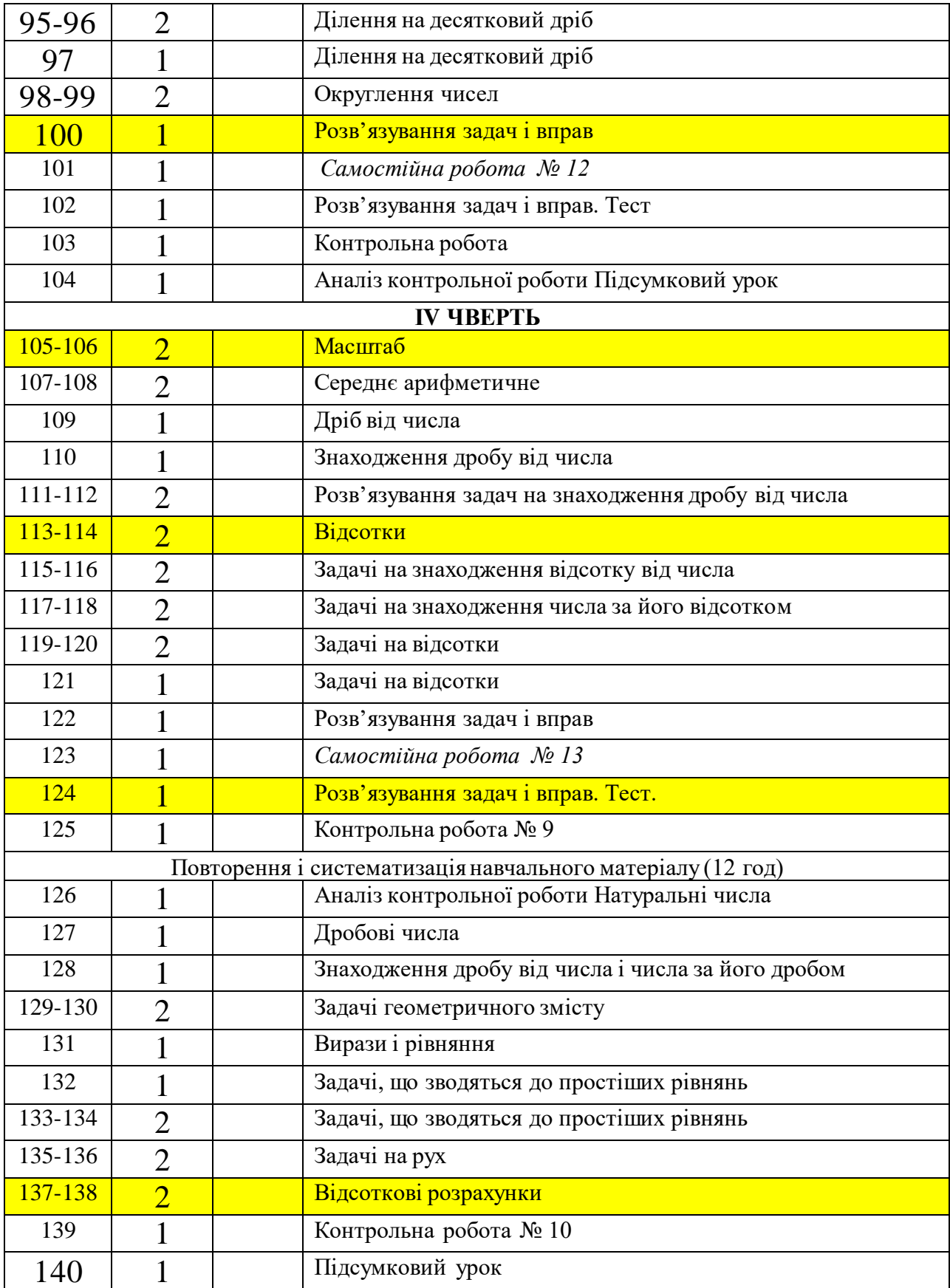

## **ОРІЄНТОВНЕ КАЛЕНДАРНЕ ПЛАНУВАННЯ ДЛЯ 6 КЛАСУ ЗА ПІДРУЧНИКОМ МАТЕМАТИКИ Г.П. БЕВЗ, В.Г. БЕВЗ**

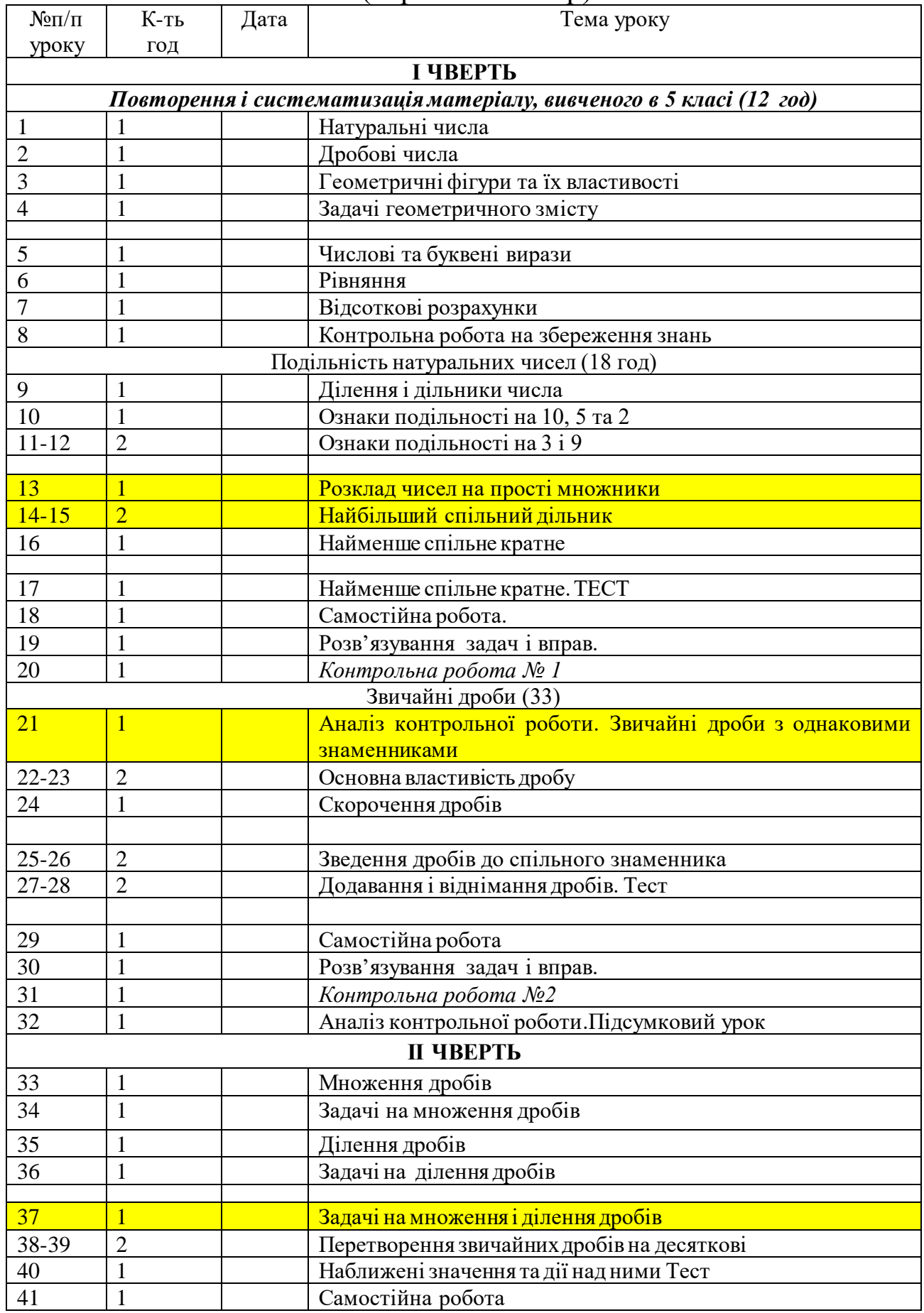

## (перший семестр)

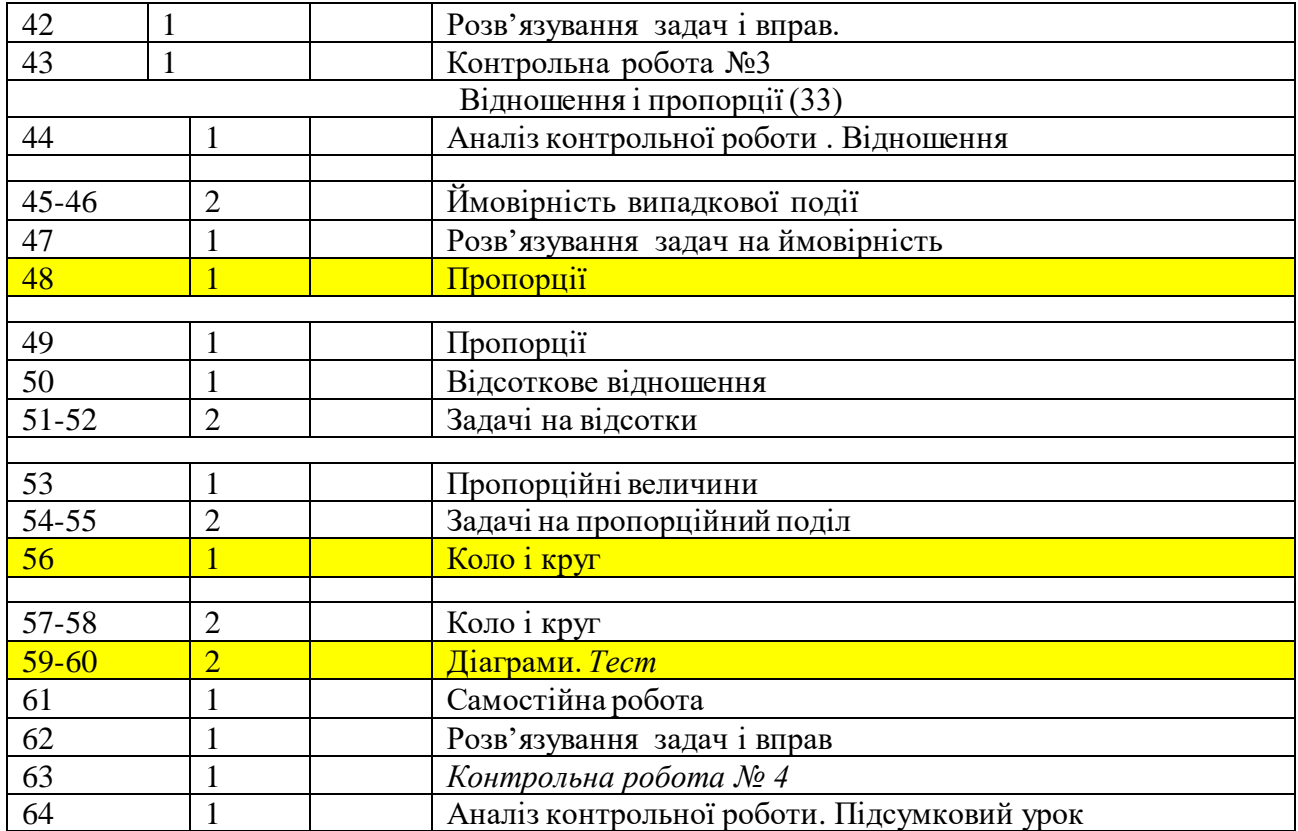

# (другий семестр)

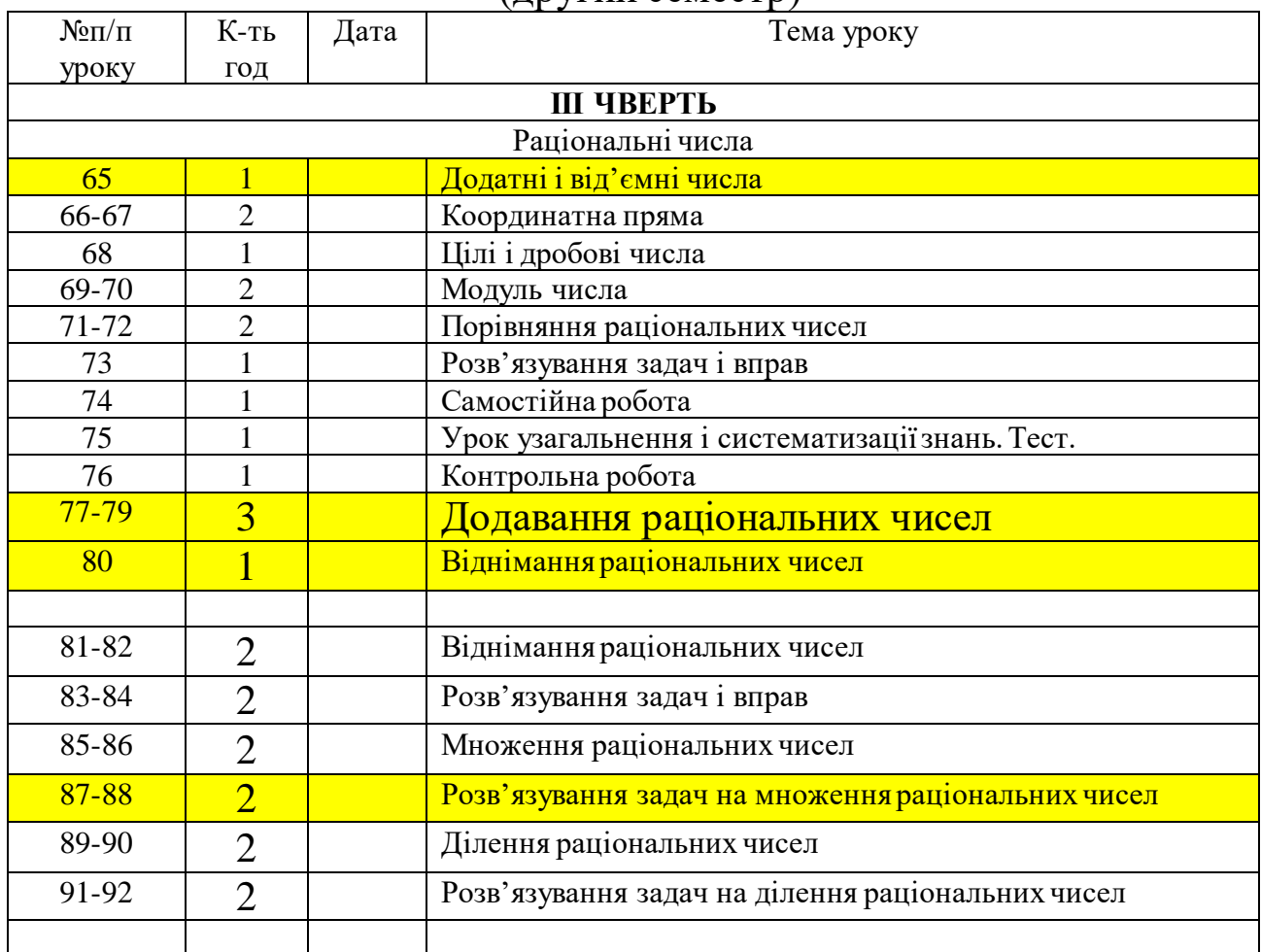
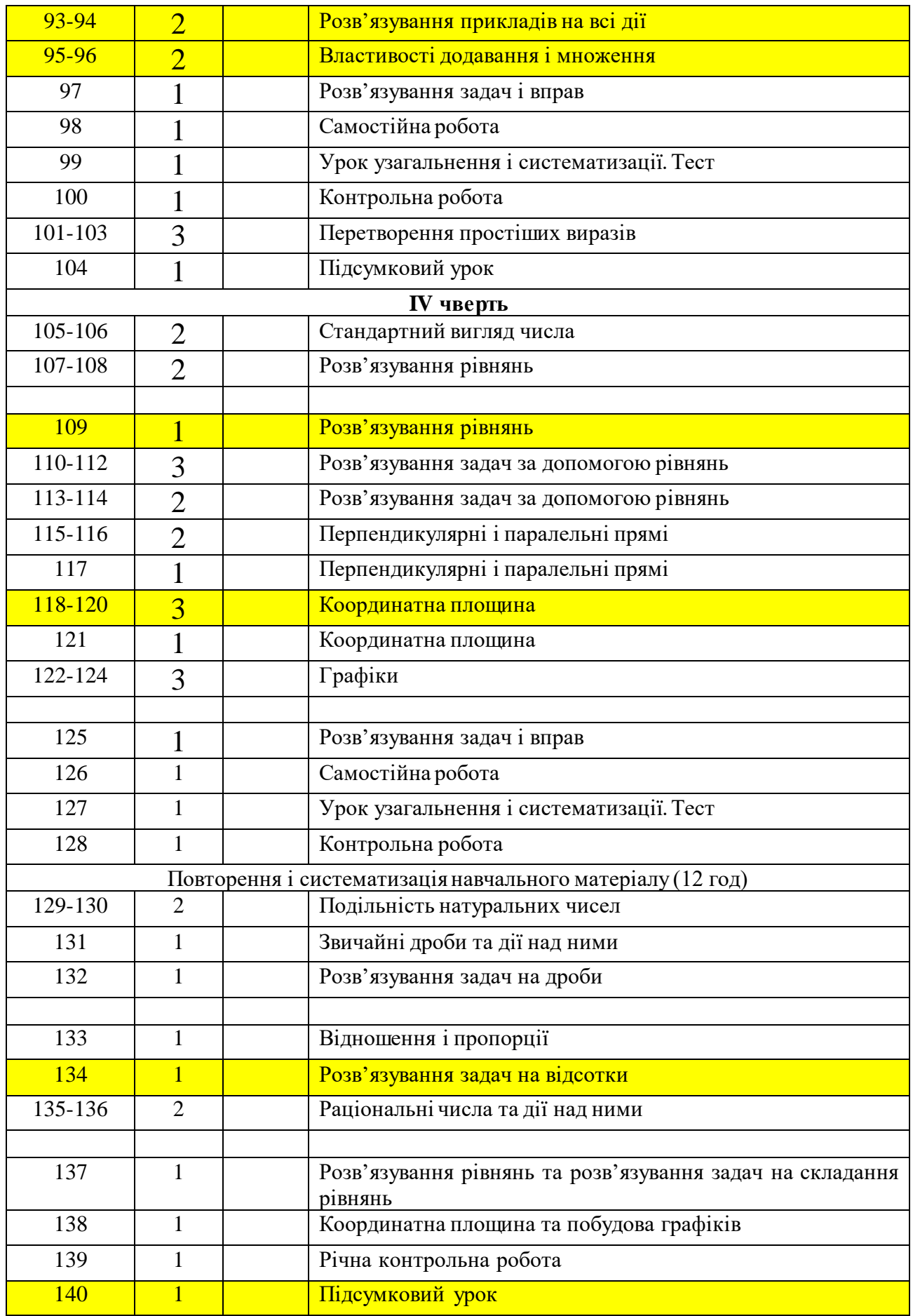

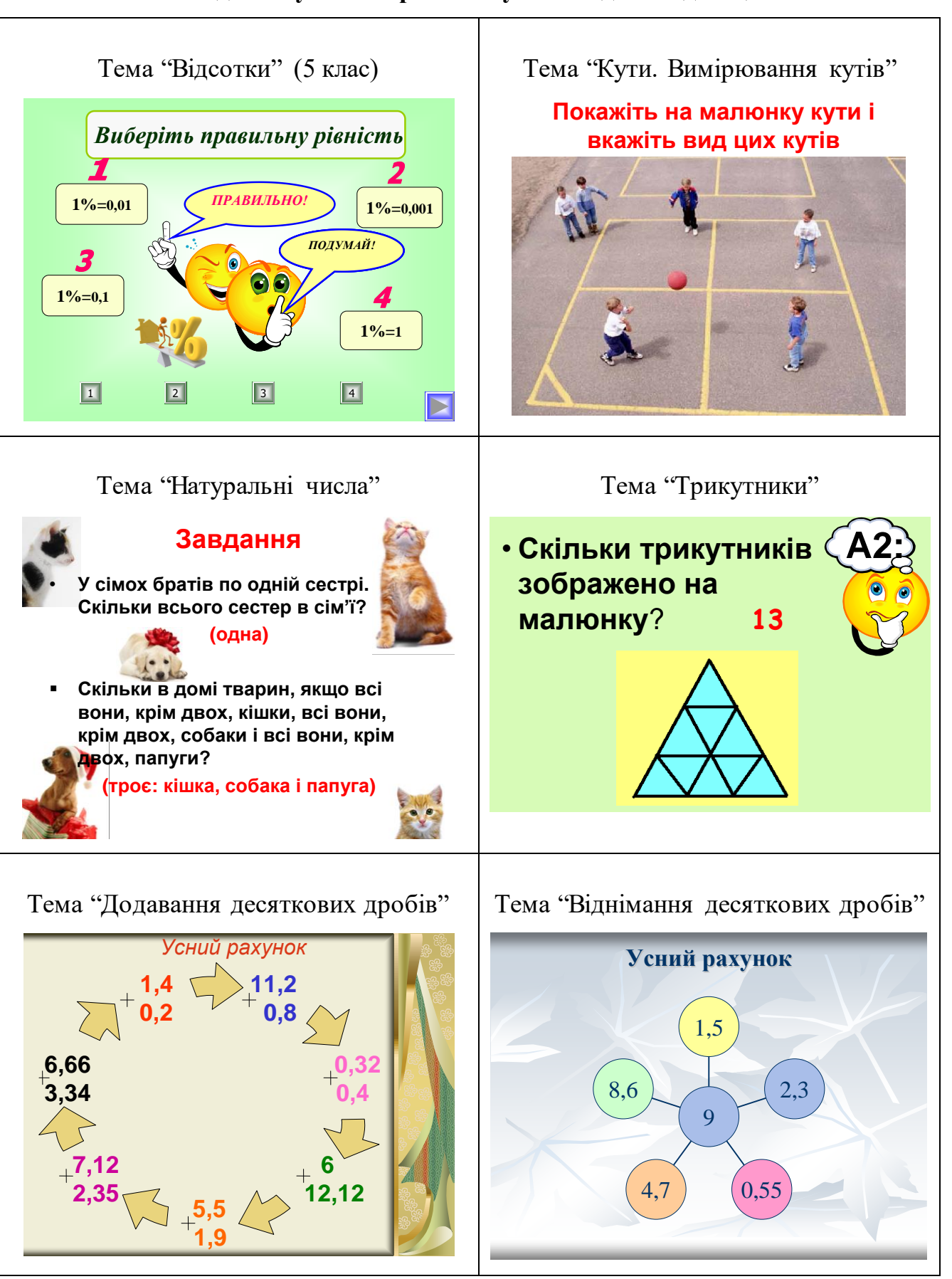

#### Додаток З

#### **Подання усних вправ на мультимедійній дошці**

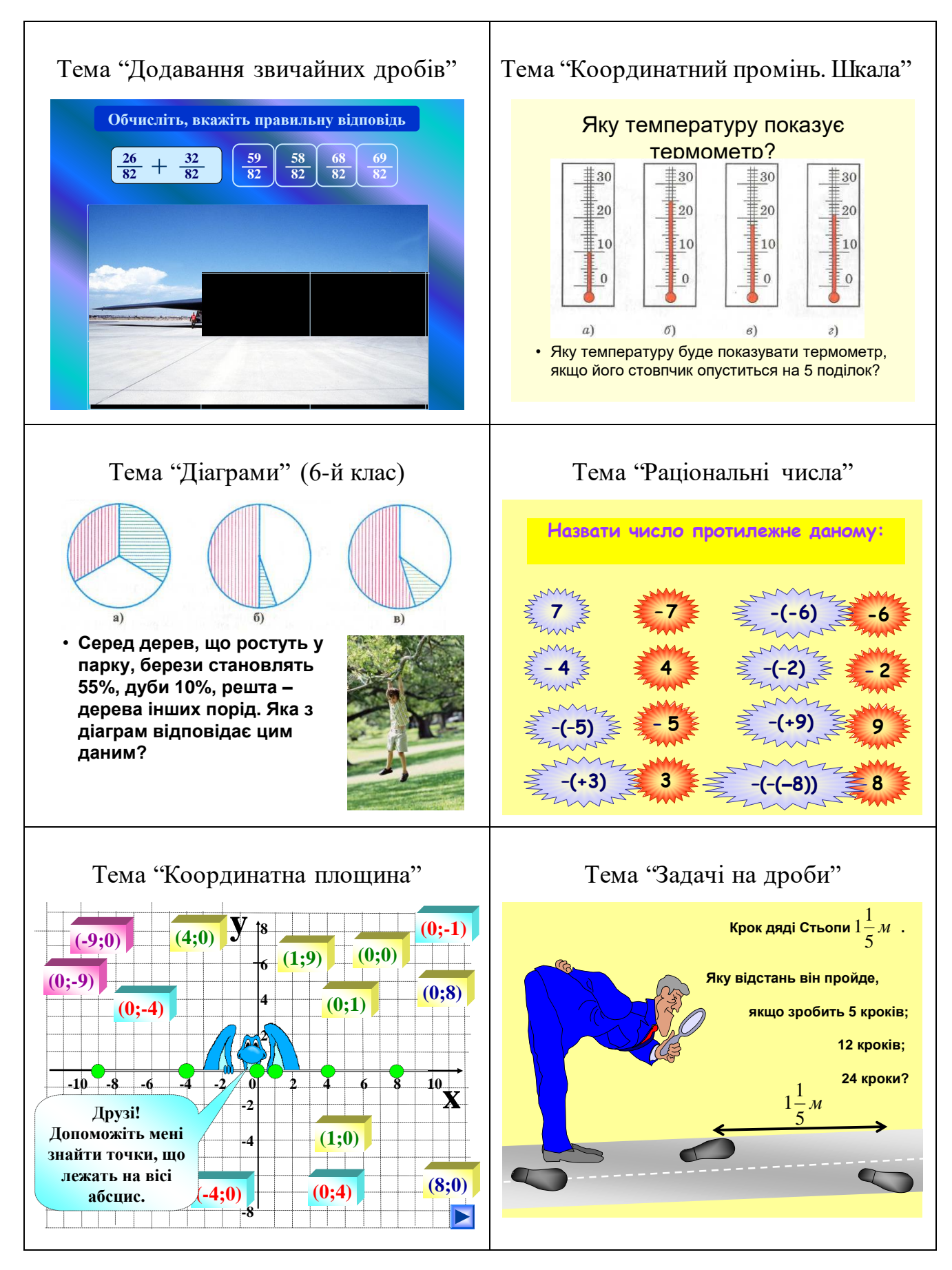

## Додаток K

# **Календарне планування занять гуртка "Країна логіки" (5 клас)**

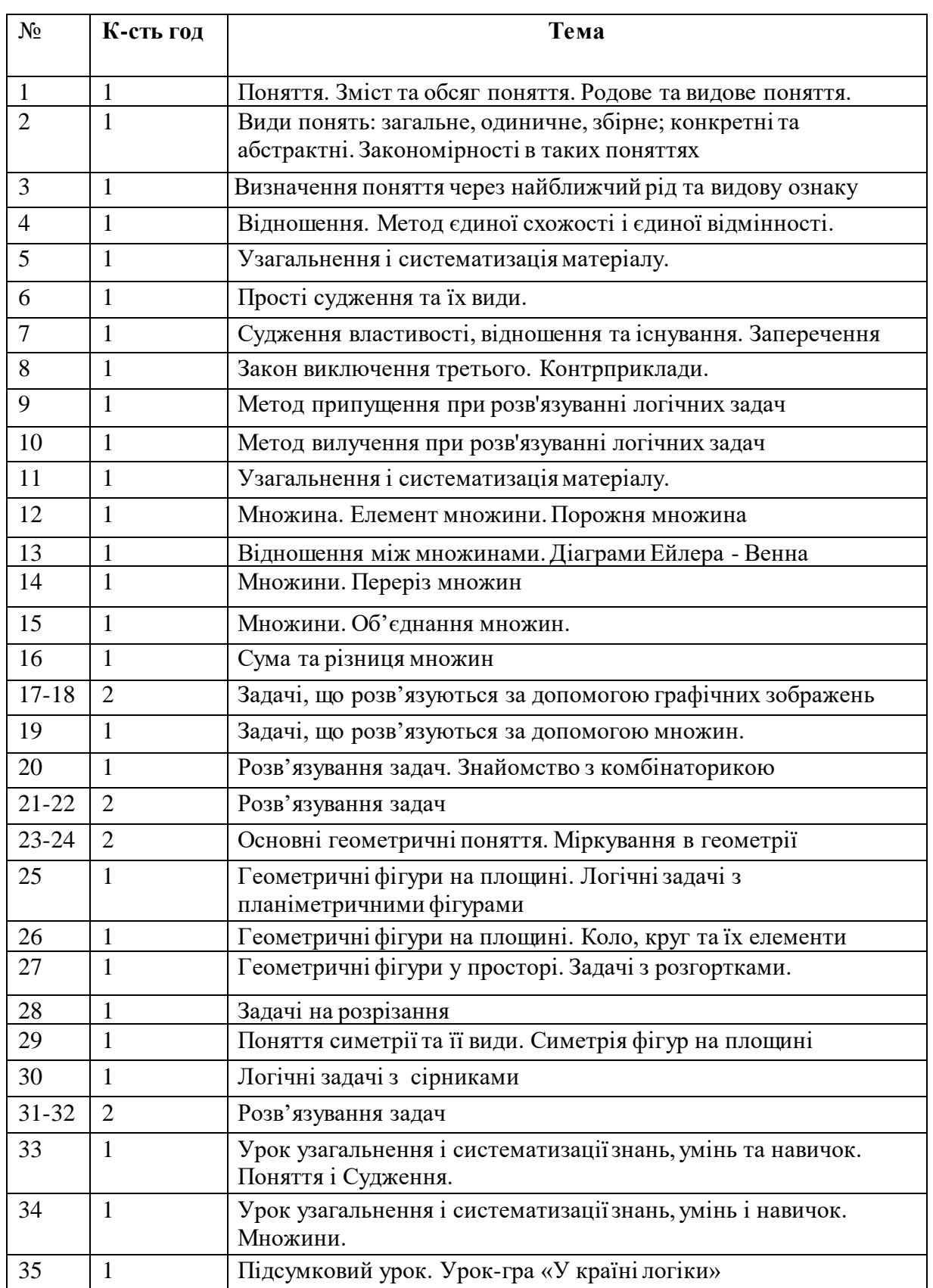

# **Календарне планування занять гуртка "Країна логіки" (6 клас)**

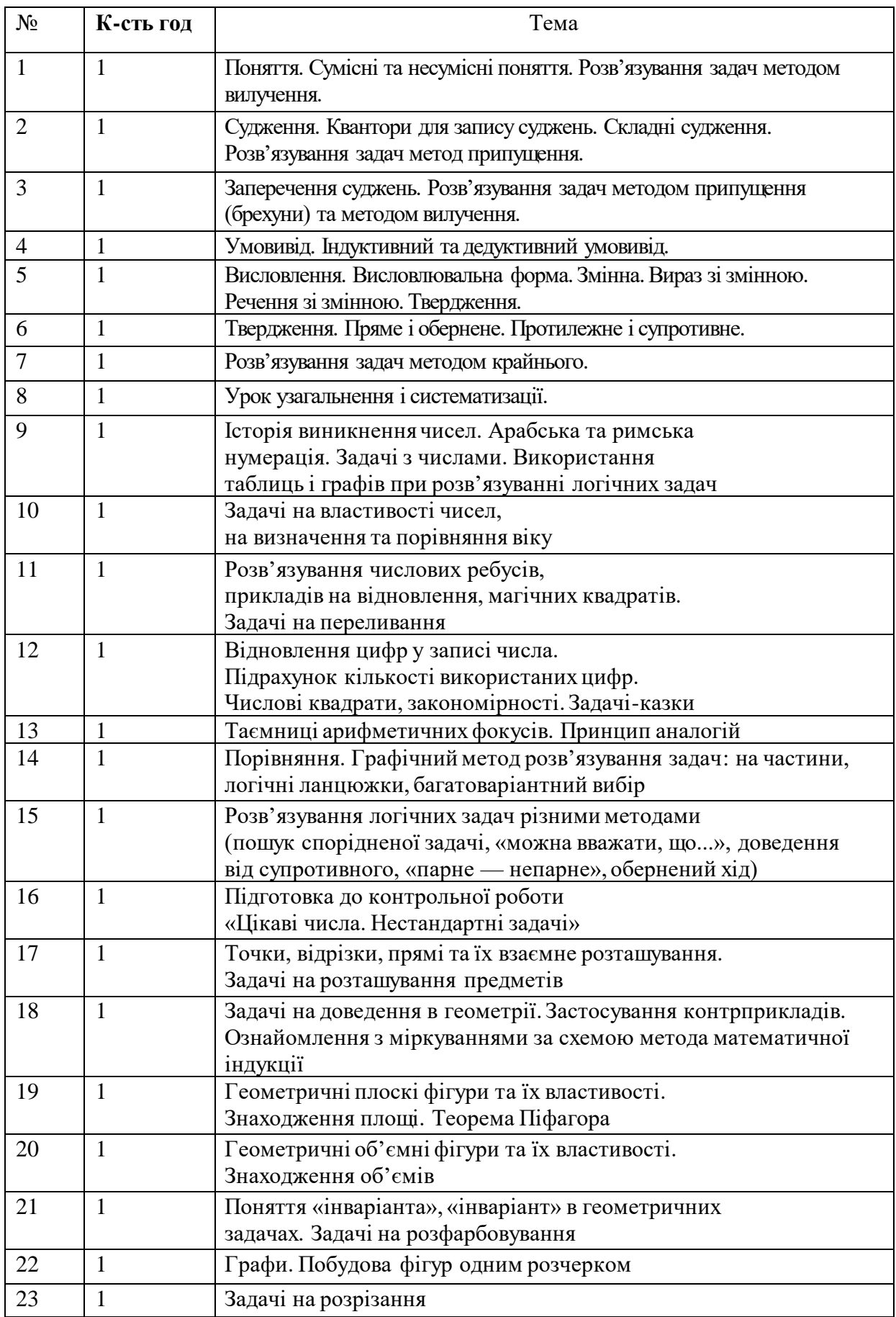

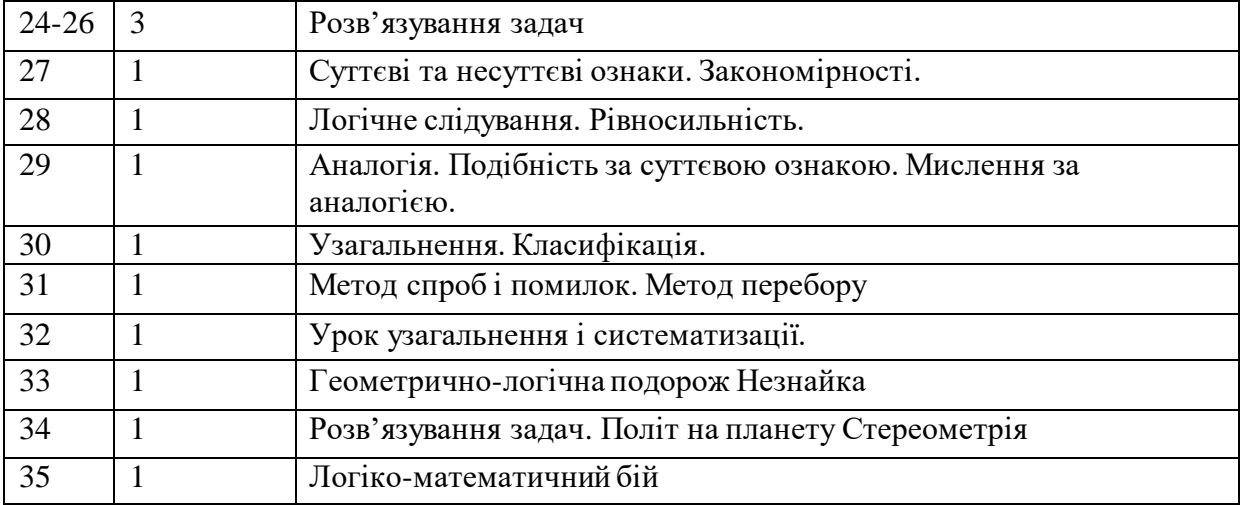

## Додаток Л

### **Математичні стінівки**

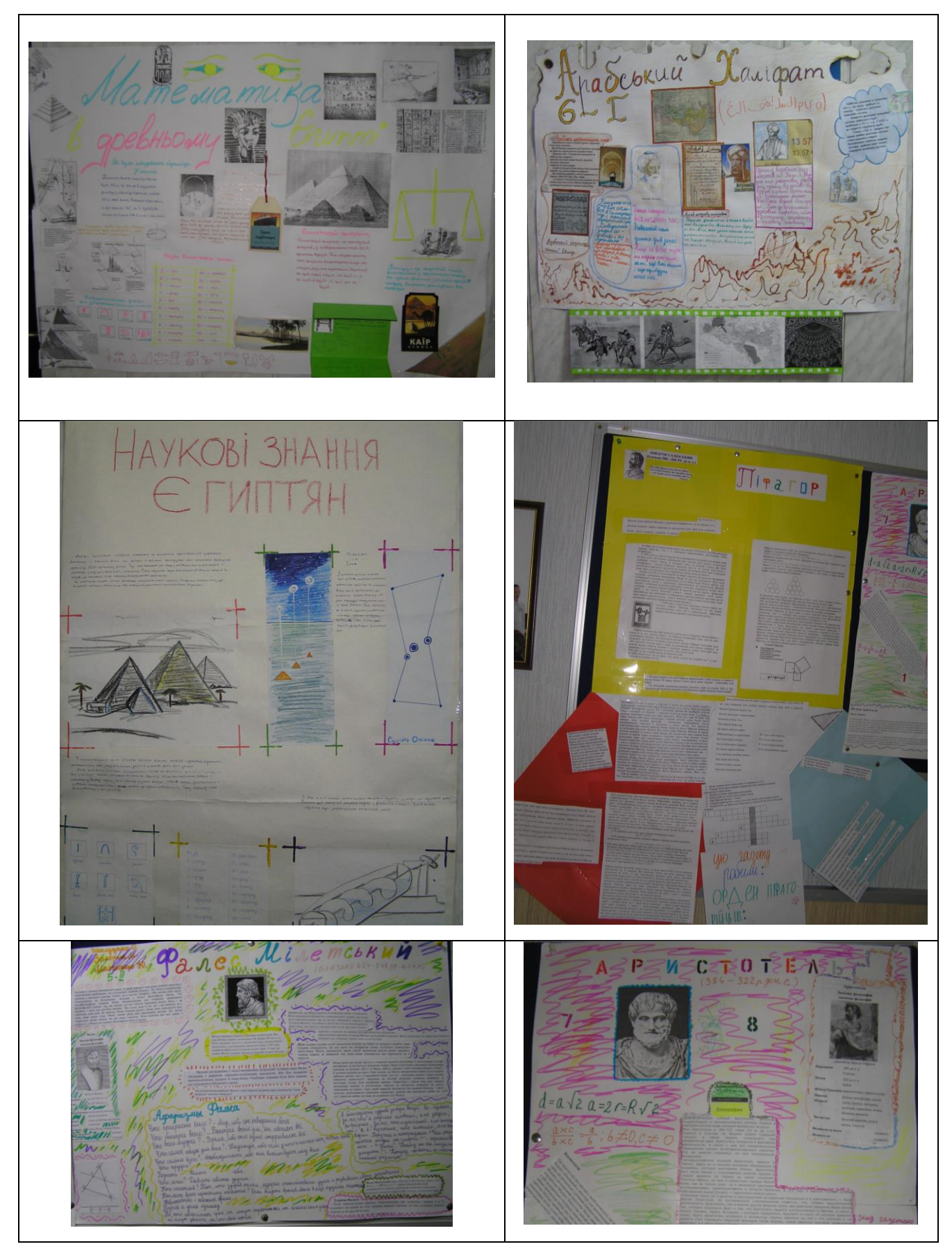

### Додаток М

## **Робочий аркуш проекту інтегрованого вивчення математики, інформатики та англійської мови**

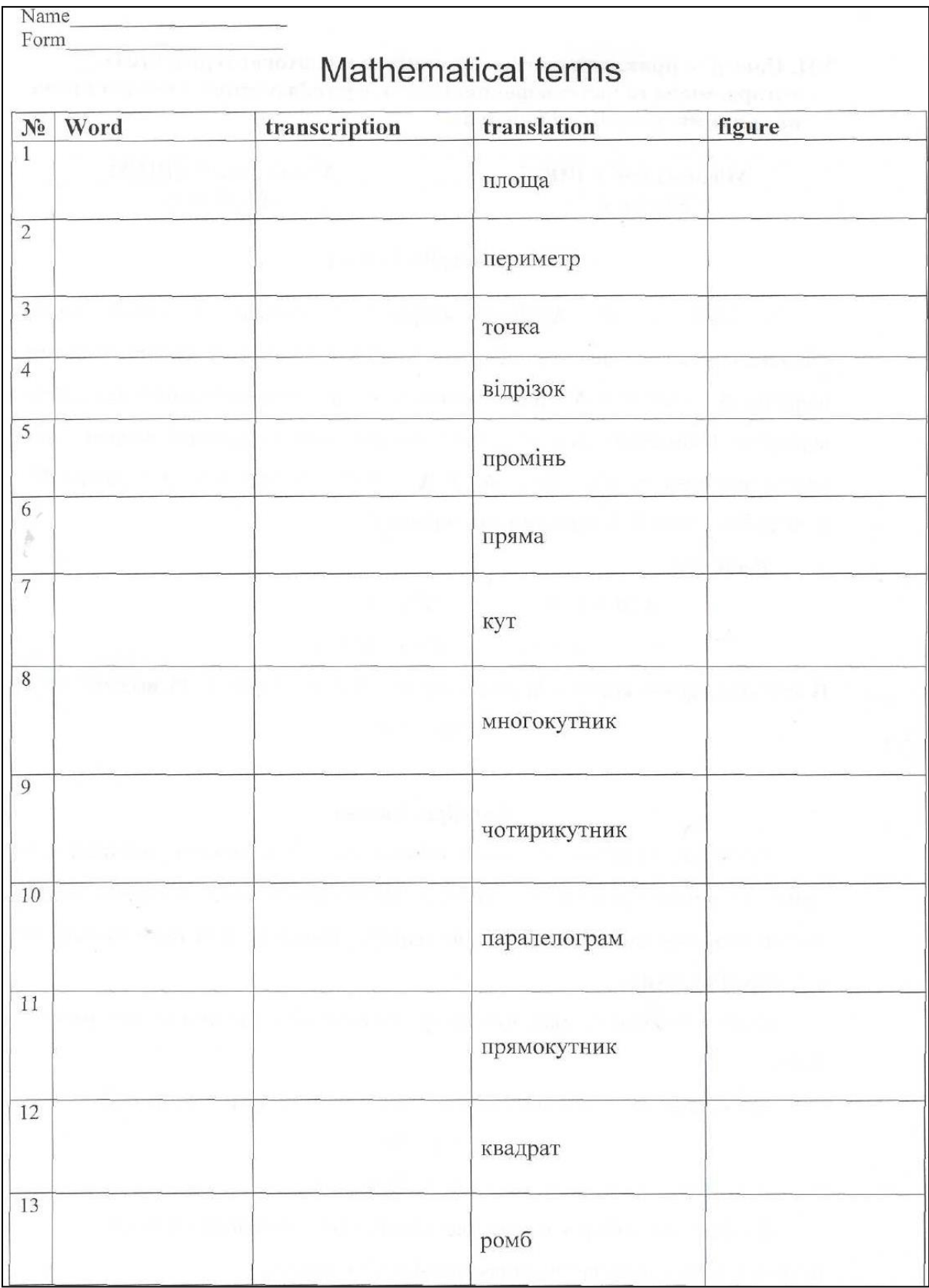

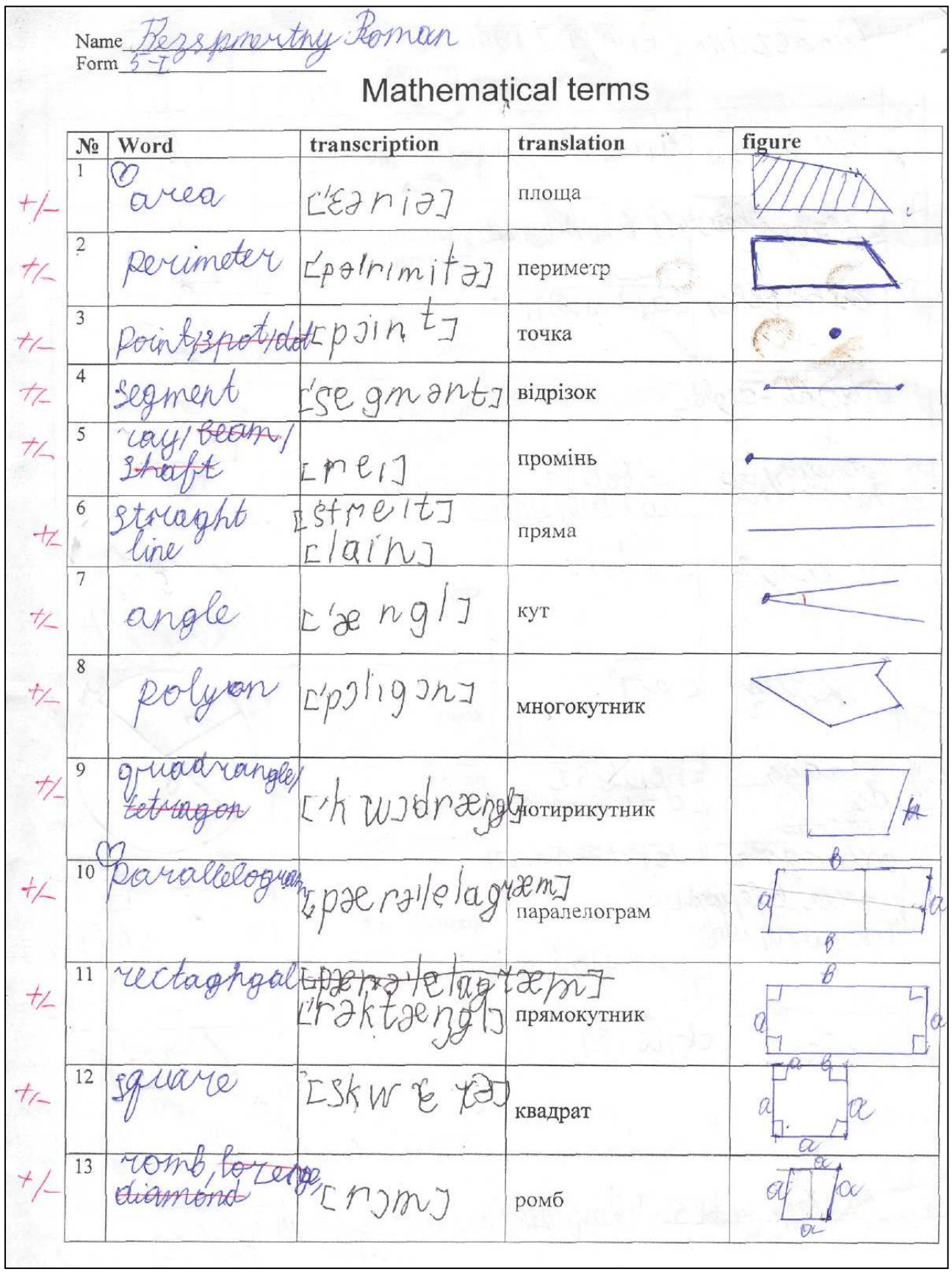

#### Додаток Н

### **Сценарій захисту інтегрованого наукового проекту з математики, англійської мови**

*Учень 1.* Сьогодні перша конференція нашого 5-1 класу. Тема конференції "Геометричні фігури". Невдовзі ми будемо брати участь не лише в класних чи ліцейних конференціях, а й у міжнародних. Отож уже зараз ми розпочали вивчати математичні терміни англійською мовою. Кожному з нас було видано бланк, на якому потрібно було заданий математичний термін зобразити графічно, а також записати англійською і вивчити. Тому, протягом проекту деякі математичні терміни ми будемо озвучувати двома мовами.

*Учень 2.* На конференції наш клас буде звітувати про виконання наукового проекту. Роботу над проектом ми розпочали ще в першому семестрі. Тоді ми шукали геометричні фігури в природі і техніці, а також намагалися їх зобразити на малюнках. В результаті відбулася виставка наших робіт – "Геометричні фігури навколо нас".

Тепер ми вирішили більше дізнатися про різні геометричні фігури. Почали цікавитися їх різновидами та властивостями.

*Учень 1.* Сьогодні ми розкажемо вам про те нове, що ми дізналися про плоскі фігури, а саме – чотирикутники, трикутники, кола і круги. А допоможуть нам у цьому слайди презентації, які ми виготовили також самостійно. Розпочне нашу конференцію перша група, яка шукала цікаві відомості про *трикутники.*

*Учень 3.* Трикутник (triangle) – це замкнена ламана з трьох ланок, або частина площини, обмежена такою ламаною. Трикутник – фігура жорстка. Це означає, що три сторони трикутника задають його однозначно. Тобто, існує лише один трикутник зі сторонами 3, 4, 5см. *(Демонстрація+слайд)*

*Учень 4.* Але для того, щоб трикутник існував, необхідно, щоб виконувалась нерівність трикутника

### **Кожна сторона трикутника менша від суми двох інших його сторін. Якщо сторони трикутника**  $a, b, c, mo$   $a < b + c, b < a + c, c < b + c$ . (Слайд)

*Учень 5.* Крім того, є інша властивість трикутника:

#### **Сума всіх кутів трикутника дорівнює 180<sup>0</sup> .** *(Демонстрація+слайд)*

*Учень 6.* Кожен трикутник має три сторони. Залежно від того, чи є серед сторін рівні розрізняють різносторонні трикутники (*scalene triangle*), рівнобедрені трикутники (*isosceles triangles*) та рівносторонні трикутники

(*equilateral triangle*). Рівносторонній трикутник – це окремий вид рівнобедреного. (*Слайд*)

*Учень 7.* Кожен трикутник має три кути; два з них гострі, а третій – гострий, прямий або тупий. Залежно від цього розрізняють гострокутні (*acuteangled triangle*), прямокутні (*right-angled triangle*) і тупокутні трикутники (*obtuse-angled triangle*) *(Слайд)*

*Учень 8.* Прямокутний трикутник *(right-angled triangle).* В прямокутному трикутнику, сторони, що утворюють прямий кут називають катетами (cathetus) , а третю сторону гіпотенузою (hypotenuse).

Єгипетський трикутник. Уже кілька тисяч років тому єгиптяни знали, що коли сторони трикутника дорівнюють 3, 4 і 5 одиничним відрізкам, то такий трикутник прямокутний. Землеміри Стародавнього Єгипту для побудови прямого кута ділили мотузку вузлами на 12 рівних частин і кінці зв'язували. Потім мотузку розтягували на землі так, щоб утворився трикутник з сторонами по 3, 4 і 5 поділок. Більший з кутів утвореного трикутника – прямий. Тому в геометрії трикутник з довжинами сторін 3, 4 і 5 називають єгипетським. Він є прямокутним. Сторони довжини яких 3 і 4 є катетами, а третя – гіпотенузою. *(Демонстрація+слайд)*

*Учень 9.* And now about area of *right-angled triangle.* А тепер про площу прямокутного трикутника. Оскільки два однакових прямокутних трикутника завжди можна розмістити так, що отримаємо прямокутник, то можна зробити висновок, що площа прямокутного трикутника дорівнює половині площі утвореного прямокутника.

Площа прямокутника дорівнює добутку довжини і ширини. Отже, площа прямокутного трикутника дорівнює половині добутку двох катетів. *(Слайд)*

*Учень 10.* Для прямокутного трикутника існує теорема Піфагора. Формулюється вона так:

#### **сума квадратів катетів дорівнює квадрату гіпотенузи.**

Тобто, якщо ми маємо трикутник катети якого 8 см і 6 см, то ми можемо знайти його гіпотенузу.  $8^2 + 6^2 = c^2$ ;  $64 + 36 = c^2$ ;  $c^2 = 100$ ;  $c = 10$ .

Аналогічно можна знайти невідомі катети іншого прямокутного трикутника. *(Слайд)*

*Учень 2. Продовжить нашу конференцію група, яка підбирала інформацію про чотирикутники.* 

*Учень 11.* Чотирикутник (quadrangle) – це замкнена ламана з чотирьох ланок, або частина площини обмежена такою ламаною. Чотирикутник має чотири сторони і чотири кути. Чотирикутник (замкнена ламана з чотирьох ланок) – фігура не жорстка. Це означає, що чотири сторони чотирикутника не задають його однозначно. Існує безліч різних чотирикутників, сторони яких дорівнюють 5, 6, 7, 8см. *(Слайд+демонстрація)*

*Учень 12.* Щоб чотирикутник існував, необхідно, щоб виконувалась нерівність чотирикутника. **Кожна сторона чотирикутника менша від суми трьох інших його сторін.** Якщо сторони чотирикутника *а, b, c, d то*

 $a < b + c + d$ ,  $b < a + c + d$ ,  $c < b + c + d$ ,  $d < a + b + c$ . (*Cnaŭd*)

Учень 13. Сума кутів чотирикутника дорівнює 360<sup>0</sup>. Це пояснюється тим, що завжди чотирикутник можна розбити на 2 трикутника, сума кутів яких дорівнює по 180<sup>0</sup>. А отже сума кутів чотирикутника дорівнює 360<sup>0</sup>. (*Демонстрація+слайд)*

*Учень 14.* Чотирикутники бувають опуклі (якщо кожен кут менший від розгорнутого) і неопуклі (якщо один з кутів більший за розгорнутий). Чотирикутники мають 2 пари протилежних кутів і дві пари протилежних сторін. Діагоналі опуклого чотирикутника перетинаються і обидві лежать у його внутрішній області. Діагоналі неопуклого чотирикутника не перетинаються і лише одна лежить у внутрішній області чотирикутника. *(Слайд)*

*Учень 15.* Чотирикутник, у якому кожна сторона паралельна протилежній стороні називається паралелограм (parallelogram). У паралелограма протилежні сторони рівні. Діагоналі перетинаються і в точці перетину діляться навпіл. Сума будь-яких двох сусідніх кутів дорівнює  $180^0$ .

Площа паралелограма. Аrea of parallelogram. Проведемо висоти в паралелограмі. Вони розбили паралелограм на прямокутник і два рівних прямокутних трикутники. Перемістивши один з трикутників до іншого і приклавши їх гіпотенузами, отримаємо прямокутник площа якого буде рівна площі паралелограма. Відомо, що площа прямокутника дорівнює добутку довжини на ширину.Отже, площа паралелограма дорівнює добутку висоти паралелограма на сторону паралелограма, на яку опущено висоту. *(Слайд)*

*Учень 16.* Прямокутник(rectangle) – це паралелограм, у якого всі кути прямі. Отже, прямокутник успадковує всі властивості паралелограма. Кім того володіє ще однією: діагоналі прямокутника рівні. Довшу сторону прямокутника прийнято називати довжиною, а меншу – шириною.

Периметр прямокутника дорівнює подвоєній сумі довжини і ширини Площа прямокутника дорівнює добутку довжини на ширину. (*Слайд)*

*Учень 17.* Ромб (rhomb) – це паралелограм, у якого всі сторони рівні. Ромб успадковує всі властивості паралелограма. Кім того володіє ще однією: діагоналі у ромбі перетинаються під прямим кутом і є бісектрисами кутів ромба.

Щоб знайти периметр ромба треба сторону ромба помножити на 4. *(Слайд)*

*Учень 18.* Квадрат (square) – це прямокутник у якому всі сторони рівні, або ромб у якого всі кути рівні. Відповідно, квадрат одночасно є прямокутником і ромбом, а отже, успадковує всі властивості прямокутника і ромба.

Периметр квадрата знаходять множачи його сторону на 4.

Площа квадрата дорівнює квадрату його сторони. (*Слайд)*

*Учень 19.* Чотирикутник, у якого дві сторони паралельні, а дві інші не паралельні – трапеція (trapezium). Паралельні сторони трапеції називають основами, а дві інші – бічними сторонами.

Серед трапецій виділяють рівнобічну трапецію і прямокутну трапецію.

Рівнобічною називають трапецію, у якої бічні сторони рівні.

Прямокутною називають трапецію, один з кутів якої дорівнює 90<sup>0</sup>.

Площу трапеції можна визначити, якщо півсуму основ трапеції помножити на її висоту. (*Слайд)*

*Учень 2.* Наступні учні *розкажуть про такі фігури як коло і круг.*

*Учень 20.* Коло (circle) – це геометрична фігура, що складається з усіх точок площини, рівновіддалених від деякої її точки. Цю точку називають центром заданого кола.

Відрізок, який сполучаю будь-яку точку кола з його центром називають радіусом. Відрізок, що сполучає дві довільні точки кола називають хордою.

Хорда, що проходить через центр кола – діаметр кола. Довжина діаметра вдвічі більша довжини радіуса цього ж кола.

Пряма, яка має з колом лише одну спільну точку називається дотичною до кола. (*Слайд)*

*Учень 21.* У зошиті й на дошці коло малюють за допомогою циркуля, а на земельній ділянці можна намалювати коло за допомогою кілочка і мотузки.

Довжину кола можна знайти за формулою:  $l = 2\pi r$ , де  $\pi \approx 3.14$ .

Круг (circle) – це частина площини обмежена колом.Площу круга можна знайти за формулою:  $S = \pi r^2$ (*Слайд*)

**Учень 1.** Звичайно, ми розглянули не всі фігури. Але ми на цьому не зупиняємось. Ми лише починаємо знайомитись з геометрією. На цьому наша конференція завершена. Дякуємо всім за увагу.

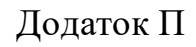

## **Слайди, зроблені учнями 5-го класу ліцею "Престиж" для інтегрованого проекту з математики, англійської мови і інформатики**

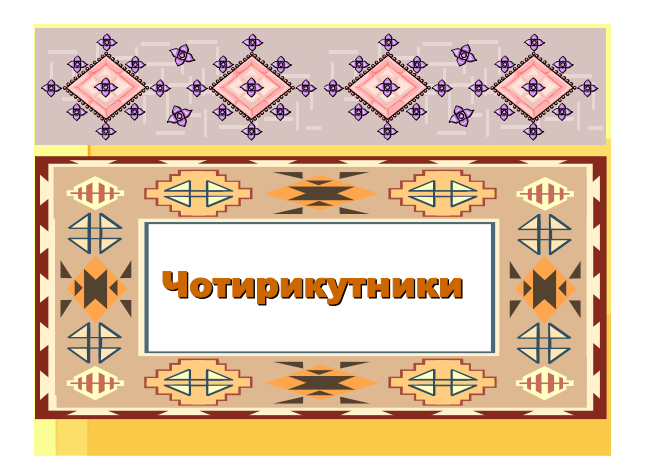

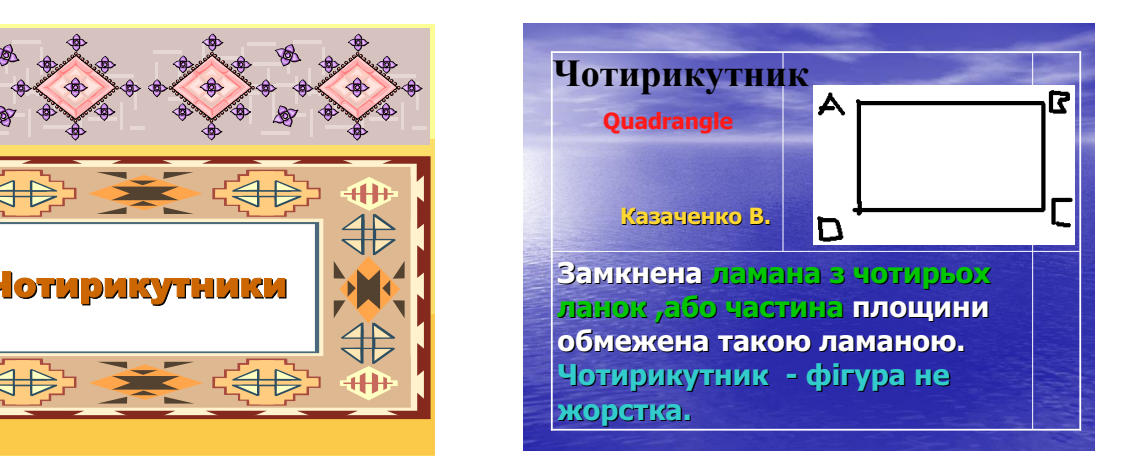

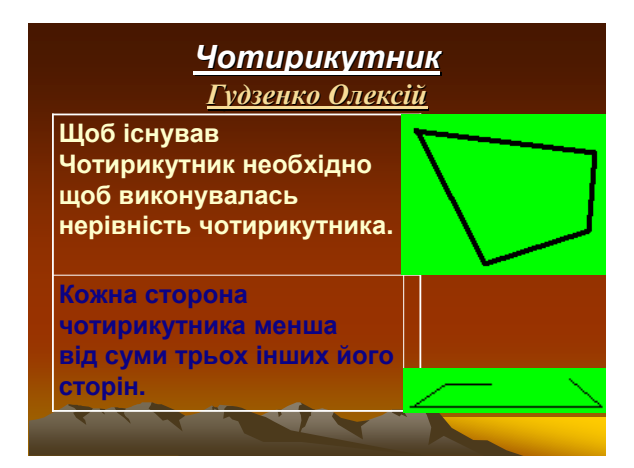

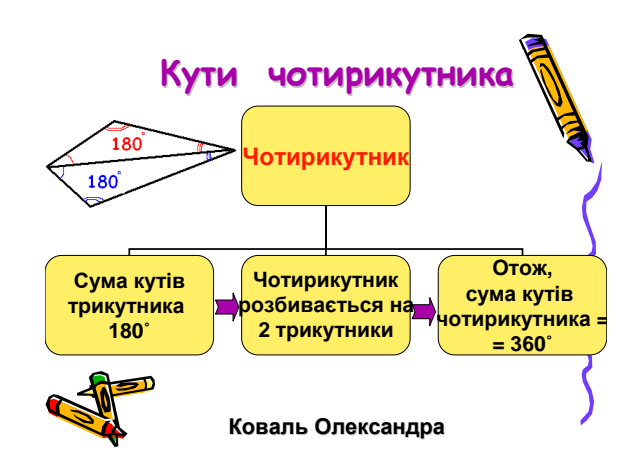

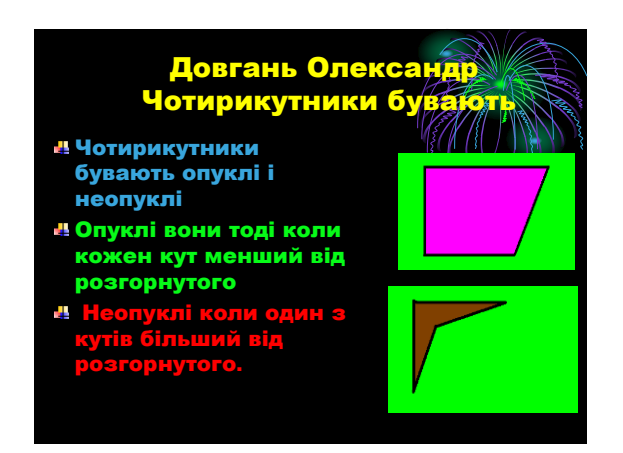

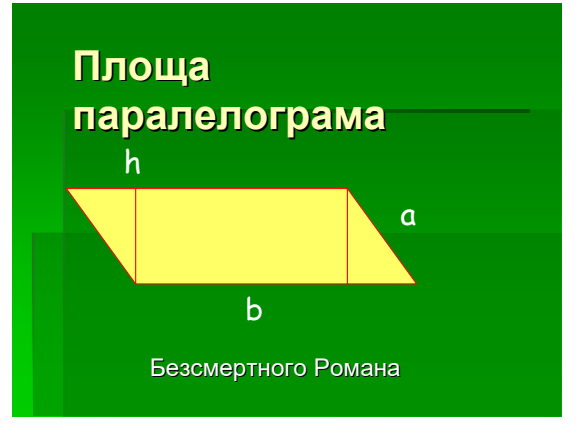

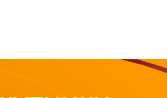

267

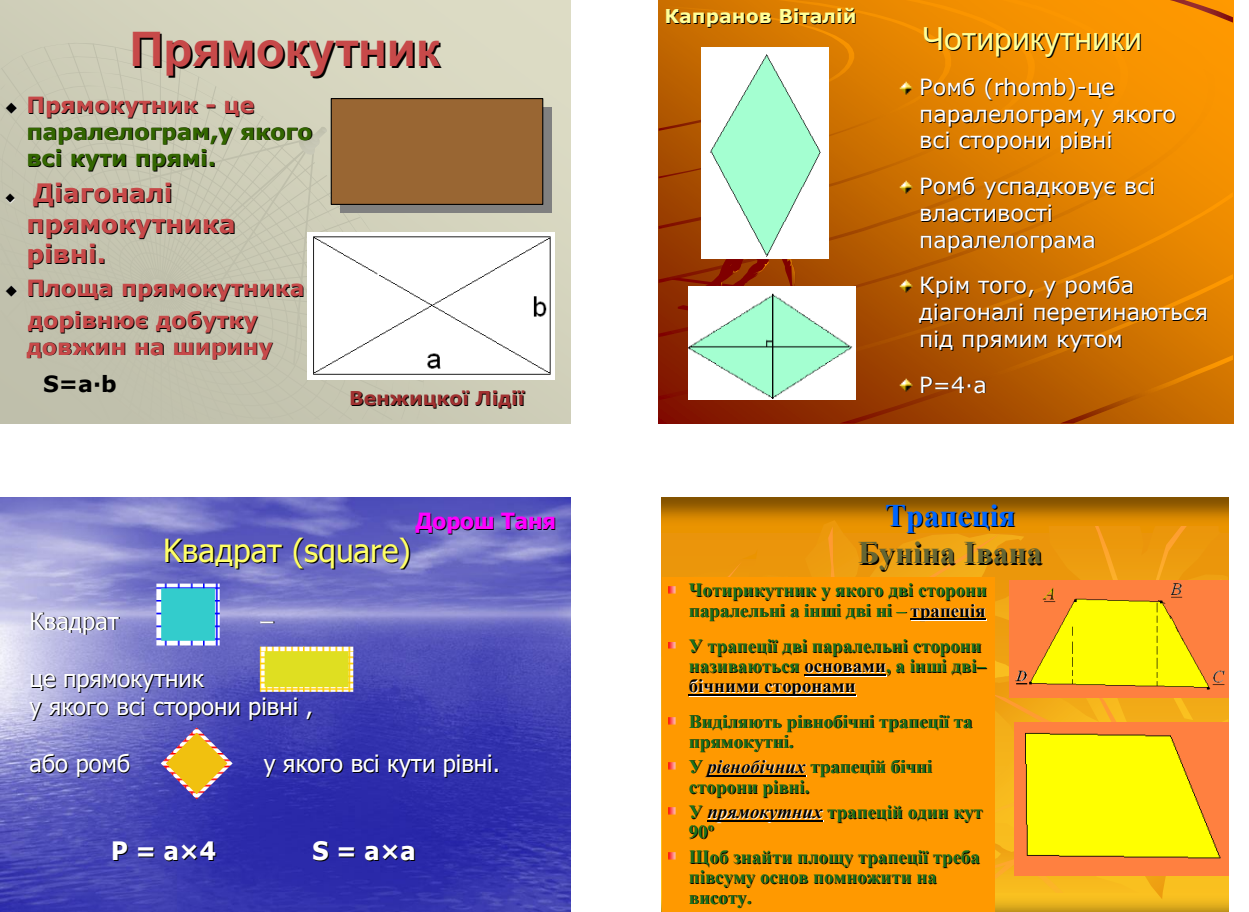

### **Фотографії про захист проекта**

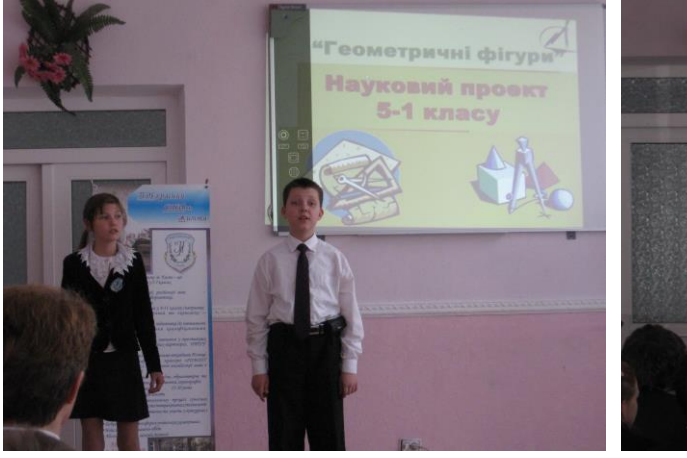

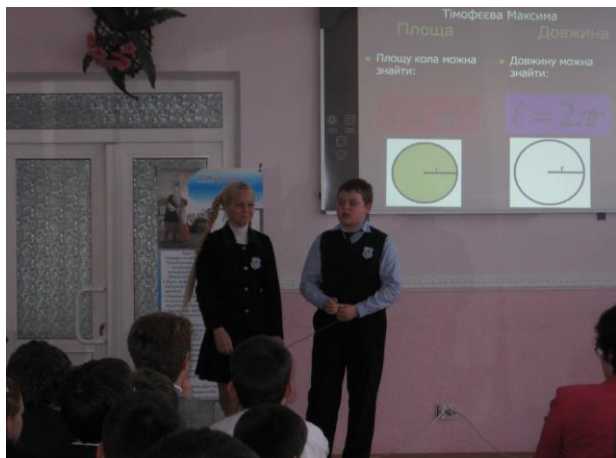